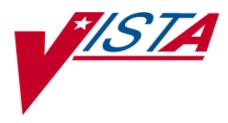

# **Lexicon Utility**

## Technical Manual and Developer's Guide

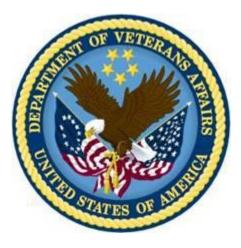

## Version 2.0 September 1996 Revised May 23, 2017

Department of Veterans Affairs (VA) Office of Information and Technology (OI&T) Office of Enterprise Development (OED)

| Date       | Description of Change                                                                | Author                |
|------------|--------------------------------------------------------------------------------------|-----------------------|
| 09/24/2003 | LEX*2.0*25                                                                           | N/A                   |
|            | CSV changes: pp. 7, 15-16, 22, 24-25, 28-33, 35, 38,                                 |                       |
|            | 46, 52, 64-69                                                                        |                       |
| 06/12/2008 | LEX*2.0*41                                                                           | REDACTED              |
|            | Changes related to the implementation of SNOMED                                      |                       |
|            | CT codes in the Lexicon for the Lab Data Sharing<br>Interoperability (LDSI) project. |                       |
| 05/06/2009 | LEX*2.0*62                                                                           | REDACTED              |
|            | Changes designed to implement advanced date                                          |                       |
|            | testing.                                                                             |                       |
| 09/22/2010 | Existing Tech Manual into new template, edit, format.                                | REDACTED              |
|            | Added changes for LEX*2.0*73.                                                        |                       |
| 11/05/2012 | LEX*2.0*58                                                                           | REDACTED              |
|            | Added new protocol and routine                                                       |                       |
| 04/02/2014 | Tech Writer Review-edited for grammar, TOC, etc.                                     | REDACTED              |
| 04/21/2014 | Added changes for LEX*2.0*80 (ICD-10)                                                | REDACTED              |
| 04/24/2014 | Tech Writer Review                                                                   | REDACTED              |
| 12/19/2014 | Added changes for \$\$CODE^LEXTRAN and                                               | REDACTED              |
|            | \$\$GETSYN^LEXTRAN1 for LEX*2.0*86                                                   |                       |
| 02/22/2016 | LEX*2.0*102 HCUM Files, APIs and ICRs                                                | <mark>REDACTED</mark> |
| 05/23/2017 | LEX*2.0*103 changes for Index Repair, Special                                        | REDACTED              |
|            | Lookup, added APIs, Keyword Utility, Case Utility                                    |                       |
|            | (Tokens) and update pointer relationship graphic                                     |                       |

### **Revision History**

### **Table of Contents**

| 1.    | Preface7                                    |
|-------|---------------------------------------------|
| 1.1   | Scope of Manual7                            |
| 1.2   | Audience                                    |
| 2.    | Introduction8                               |
| 3.    | Clinical Lexicon Version 1.0 (GMPT)8        |
| 3.1   | Problem List Expert Panel8                  |
| 3.2   | End User Requirements10                     |
| 3.3   | Application Requirements10                  |
| 4.    | Lexicon Version 2.0 (LEX)10                 |
| 5.    | Lexicon Example Entry – Migraine Headache12 |
| 6.    | Package Components13                        |
| 6.1   | Manager Options13                           |
| 6.2   | Code Set Versioning Options16               |
| 6.3   | Protocols17                                 |
| 6.3.1 | Lexicon Update17                            |
| 6.3.2 | Lexicon Update Notification (example)17     |
| 6.3.3 | Mapping/Subset Update17                     |
| 6.4   | Files, Pointers and Relationships18         |
| 6.5   | Lexicon Files, Fields, and Indexes19        |
| 6.6   | Routines Supporting the Lexicon21           |
| 6.6.1 | Special Lookup21                            |
| 6.6.2 | Silent Lookup21                             |
| 6.6.3 | Setting/Displaying User Defaults            |
| 6.6.4 | Edit                                        |
| 6.6.5 | ICD-10 Support24                            |
| 6.6.6 | Indexing and Input Transformations25        |
| 6.6.7 | Code Set Versioning Queries                 |
| 6.6.8 | Supplemental Keyword Utility                |
| 6.6.9 | Miscellaneous                               |

| 7.    | Package Characteristics and Usage                                        | 28 |
|-------|--------------------------------------------------------------------------|----|
| 7.1   | Supported Callable Routines                                              | 28 |
| 7.1.1 | LEXSET                                                                   |    |
|       | CONFIG^LEXSET(App,Subset,Date) ICR 1609                                  |    |
| 7.1.2 | LEXU                                                                     |    |
| /     | -                                                                        |    |
|       | \$\$ICDONE^LEXU(IEN,Date) ICR 1573<br>\$\$CPTONE^LEXU(IEN,Date) ICR 1573 |    |
|       | \$\$CFTONE LEXU(IEN,Date) ICK 1573<br>\$\$DSMONE^LEXU(IEN,Date) ICR 1573 |    |
|       | \$\$D100NE^LEXU(IEN,Date) ICR 5679                                       |    |
|       | \$\$P100NE^LEXU(IEN,Date) ICR 5679                                       |    |
|       | \$\$DX^LEXU(IEN,Date) ICR 5679                                           |    |
|       | \$\$ONE^LEXU(IEN,Date,SAB) ICR 5679                                      |    |
|       | \$\$ALL^LEXU(IEN,Date,SAB) ICR 5679                                      |    |
|       | \$\$ICD^LEXU(IEN,Date) ICR 1573                                          |    |
|       | \$\$D10^LEXU(IEN,Date) ICR 5679                                          |    |
|       | \$\$IMPDATE^LEXU(SAB) ICR 5679<br>\$\$CSYS^LEXU(Sys,Date) ICR 5679       |    |
|       | \$\$CSTS*LEXU(Sys,Date) ICR 5679<br>\$\$HIST^LEXU(Code,Sys,ARY) ICR 5679 |    |
|       | \$\$PERIOD^LEXU(Code,Sys,ARY) ICR 5679                                   |    |
|       | \$\$NXSAB^LEXU(SAB,Rev) ICR 5679                                         |    |
|       | \$\$CSDATA^LEXU(Code,Sys,Date,.ARY) ICR 5679                             |    |
|       | \$\$MAX^LEXU(Sys) ICR 5679                                               | 42 |
|       | \$\$FREQ^LEXU(Text) ICR 5679                                             |    |
|       | \$\$PAR^LEXU(Text,.ARY) ICR 5679                                         |    |
|       | \$\$CAT^LEXU(Code) ICR 5679                                              |    |
|       | \$\$RECENT^LEXU(SAB) ICR 5679                                            |    |
|       | \$\$RUPD^LEXU(SAB) ICR 5679<br>\$\$LUPD^LEXU(SAB,DATE) ICR 5679          |    |
|       | \$\$EXP^LEXU(IEN) ICR 6265                                               |    |
|       | EXPS^LEXU(IEN,CDT,.ARY) ICR 6265                                         |    |
|       | CODE^LEXU(CODE,SRC,CDT,.ARY,OUT) ICR 6265                                |    |
|       | TERM^LEXU(IEN,CDT,.ARY,OUT) ICR 6265                                     |    |
|       | \$\$PREF^LEXU(COD,SAB,CDT) ICR 6265                                      | 53 |
|       | \$\$IENS^LEXU(CODE,.ARY,CDT) ICR 6265                                    |    |
|       | \$\$SOS^LEXU(IEN,.ARY,SYN) ICR 6265                                      |    |
|       | \$\$EXM^LEXU(TEXT,.ARY,DF,MC) ICR 6265                                   |    |
|       | \$\$SUBSETS^LEXU(CODE,SRC,.ARY) ICR 6265                                 |    |
| 7.1.3 |                                                                          | 59 |
|       | EN^LEXCODE(Code,Date) ICR 1614                                           | 59 |
|       | EXP^LEXCODE(Code,Source,Date) ICR 5680                                   |    |
| 7.1.4 | LEX10CS (ICD-10 Specific)                                                | 61 |
|       | \$\$ICDSRCH^LEX10CS(Text, ARY, Date, Len, Fil) ICR 5681                  |    |
|       | \$\$DIAGSRCH^LEX10CS(Text, ARY,Date,Len,Fil) ICR 5681                    |    |
|       | \$\$PCSDIG^LEX10CS(Frag,Date) ICR 5681                                   |    |
|       | \$\$CODELIST^LEX10CS(Sys,Spc,.ARY,Date,Len,Fmt) ICR 5681                 |    |
|       | \$\$TAX^LEX10CS(Text,Src,Date,Sub,Ver) ICR 5681                          |    |
| 7.1.5 | LEX10CX (ICD-10 Specific)                                                | 69 |
|       | EN^LEX10CX ICR 5840                                                      |    |
|       |                                                                          |    |

| 7.2.2  | Global Arrays                                                                                                    | 93       |
|--------|----------------------------------------------------------------------------------------------------|----------|
|        | LEXVDT                                                                                                    | 92       |
|        | LEX                                                                                                    | 92       |
|        | LEXSUB                                                                                                    |          |
|        |                                                                                                    |          |
| 7.2.1  | Variables Affecting the Lookup                                                                                                    |          |
| 7.2    | Special Variables                                                                                                    |          |
|        | \$\$VERSION^LEXMUCUM(.ARY) / ICR 6225                                                                                                    | 90       |
|        | \$\$UCUMCODE^LEXMUCUM(IEN) ICR 6225<br>UCUMDATA^LEXMUCUM(ID.,ARY) ICR 6225                                                                                                    |          |
| 7.1.14 | LEXMUCUM                                                                                                    | 90       |
|        | EN1^LEXDCC(Application)ICR 1601EN1^LEXDVO(Application)ICR 1603EN1^LEXDCX(Application)ICR 1605                                                                                                    |          |
|        | EN1^LEXDFL(Application) ICR 1599                                                                                                    |          |
| 7.1.13 |                                                                                                    |          |
|        | EN^LEXAR(Response ,Date)                                                                                                    |          |
| 7.1.12 | LEXAR                                                                                                    | 85       |
|        | INFO^LEXA(IEN,Date) ICR 1597<br>LOOK^LEXA(X ,App, Len, Sub,Date,Src,Cat,Fmt) ICR 6267                                                                                                    |          |
| 7.1.11 | LEXA                                                                                                    | 82       |
|        | \$\$MIX^LEXXMC(Text) ICR 6266                                                                                                    | 82       |
| 7.1.10 | LEXXMC                                                                                                    | 82       |
|        | \$\$MIX^LEXXM(Text) ICR 5781                                                                                                    | 81       |
| 7.1.9  | LEXXM                                                                                                    | 81       |
|        | \$\$GETASSN^LEXTRAN1(Code,Map,Date,ARY) ICR 5010                                                                                                    |          |
|        | <pre>\$\$GETDES^LEXTRAN1(Src,Text,Date) ICR 5009<br/>\$\$GETDID^LEXTRAN1(SRC,IEN) ICR 6472</pre>                                                                                                    |          |
|        | \$\$GETPREF^LEXTRAN1(Src,Code,Date) ICR 5008                                                                                                    | 78       |
|        | \$\$GETSYN^LEXTRAN1(Src,Code,Date,ARY,IEN) ICR 5006<br>\$\$GETFSN^LEXTRAN1(Src,Code,Date) ICR 5007                                                                                                    |          |
| 7.1.8  | LEXTRAN1                                                                                                    | 77       |
|        | CODE <sup>^</sup> LEXTRAN(Code, Src,Date,.ARY) ICR 4912<br>TEXT <sup>^</sup> LEXTRAN(Text,Date,Sub, Src,ARY) ICR 4913<br>VERSION <sup>^</sup> LEXTRAN(Src,Code,Date) ICR 5011<br>TXT4CS <sup>^</sup> LEXTRAN(Text, Src,ARY, Sub) ICR 4914 | 75<br>76 |
| 7.1.7  |                                                                                                    |          |
|        | \$\$STATCHK^LEXSRC2(Code,Date,.ARY,Src) ICR 4083                                                                                                    |          |
| 7.1.6  | LEXSRC2                                                                                                    | 72       |
|        | EN2^LEX10CX(Code,SAB) ICR 5840<br>EN3^LEX10CX(Code,SAB,.ARY,Max) ICR 5840                                                                                                    |          |

|       | ^TMP("LEXFND",\$J) Found Array                                                        |     |
|-------|---------------------------------------------------------------------------------------|-----|
|       | ^TMP("LEXHIT",\$J) Hit Array<br>^TMP("LEXSCH",\$J,search parameter) Search Conditions |     |
| 7 7 2 |                                                                                       |     |
| 7.2.3 | Local Arrays                                                                          |     |
|       | LEX<br>LEX("ERR") Error Array                                                         |     |
|       | LEX("EXC") Exact Match Concept                                                        |     |
|       | LEX("HLP") Help Array                                                                 |     |
|       | LEX("LIST") List Array<br>LEX("NAR") User Narrative                                   |     |
|       | LEX("MAT") Matches Found String                                                       |     |
|       | LEX("MAX") Maximum Selection                                                          | 96  |
|       | LEX("MIN") Minimum Selection<br>LEX("RES") Response from the User                     |     |
|       | LEX( NES ) Response from the oser                                                     |     |
|       | LEX("SEL","EXP") Expressions                                                          | 98  |
|       | LEX("SEL","SIG") Significance<br>LEX("SEL","SRC") Sources                             |     |
|       | LEX( SEL , SRC ) Sources<br>LEX("SEL", "STY") Semantics                               |     |
|       | LEX("SEL", "VAS") VA Sources                                                          |     |
| 7.3   | Controlling the View1                                                                 | 00  |
| 7.3.1 | View by Semantic Class and Types                                                      | 100 |
| 7.3.2 | View by Classification System                                                         |     |
| 7.3.3 | View by both Semantics and Classification Systems                                     |     |
| 7.3.4 | View by Subset                                                                        | 101 |
| 7.3.5 | Other Views                                                                           | 101 |
| 8.    | Searching the Lexicon: Building and Re-ordering the List1                             | 02  |
| 8.1   | Matches Found ^TMP("LEXFND",\$J)1                                                     | 02  |
| 8.2   | Matches Reviewed ^TMP("LEXHIT",\$J)1                                                  |     |
| 8.3   | Matches Displayed LEX("LIST") 1                                                       |     |
| 8.4   | Example Search                                                                        |     |
| 9.    | Unresolved Narratives1                                                                | 03  |
| 9.1   | User Unresolved Narratives 1                                                          | 03  |
| 9.2   | Application Unresolved Narratives1                                                    | 05  |
| 10.   | Re-indexing the Lexicon1                                                              | 06  |
| 11.   | Subsets1                                                                              | 07  |
| 11.1  | Logical Subset1                                                                       | 07  |
| 11.2  | Physical Subset1                                                                      | 07  |
| 11.3  | Application Subset1                                                                   | 08  |

| 11.4   | Creating an Application Subset                                                                                                    | 108                                                                                                    |
|--------|----------------------------------------------------------------------------------------------------|----------------------------------------------------------------------------------------------------|
| 12.    | Integration Control Registrations (ICRs) Summary1                                                                                                    | 10                                                                                                    |
| 12.1   | ICRs with Lexicon as the Custodian                                                                                                    | 110                                                                                                    |
| 12.1.1 | Retired/Withdrawn                                                                                                    | 110                                                                                                    |
| 12.1.2 | Active/Pending                                                                                                    | 111                                                                                                    |
| 12.2   | ICRs with Lexicon as the Subscriber                                                                                                    | 113                                                                                                    |
| 12.2.1 | Retired/Expired/Withdrawn                                                                                                    | 113                                                                                                    |
| 12.2.2 | Active/Pending                                                                                                    | 113                                                                                                    |
| 12.3   | ICRs Supporting Lexicon External References                                                                                                    | 114                                                                                                    |
| 12.3.1 | External Global References                                                                                                    |                                                                                                    |
| 12.3.2 |                                                                                                    |                                                                                                    |
| 13.    | Package Security1                                                                                                    | 16                                                                                                    |
| 13.1   | Use of data by Salt Lake City IRM Field Office Developers:                                                                                                    | 117                                                                                                    |
| 14.    | SACC Exemptions/Non-Standard Code                                                                                                    | 18                                                                                                    |
| 15.    | Appendix A: Classification Systems1                                                                                                    |                                                                                                    |
| 16.    | Appendix B: Semantic Classes and Types                                                                                                    |                                                                                                    |
|        |                                                                                                    |                                                                                                    |
| -      |                                                                                                    |                                                                                                    |
| 17.    | Appendix C: Integration Control Registrations Detailed                                                                                                    | 33                                                                                                    |
| -      | Appendix C: Integration Control Registrations Detailed                                                                                                    | 33<br> 33                                                                                                    |
| 17.    | Appendix C: Integration Control Registrations Detailed                                                                                                    | <b>33</b><br><b>133</b><br>133                                                                                                    |
| 17.    | Appendix C: Integration Control Registrations Detailed                                                                                                    | <b>33</b><br><b>133</b><br>133<br>134                                                                                                    |
| 17.    | Appendix C: Integration Control Registrations Detailed                                                                                                    | <b>33</b><br><b>33</b><br>133<br>134<br>134                                                                                                    |
| 17.    | Appendix C: Integration Control Registrations Detailed1         Lexicon as a Subscriber                                                                                                    | <b>33</b><br>133<br>134<br>134<br>134<br>134                                                                                                    |
| 17.    | Appendix C: Integration Control Registrations Detailed1<br>Lexicon as a Subscriber                                                                                                    | <b>33</b><br>133<br>134<br>134<br>134<br>134<br>135                                                                                                   |
| 17.    | Appendix C: Integration Control Registrations Detailed1         Lexicon as a Subscriber                                                                                                    | <b>33</b><br>133<br>134<br>134<br>134<br>135<br>135                                                                                                   |
| 17.    | Appendix C: Integration Control Registrations Detailed1         Lexicon as a Subscriber                                                                                                    | <b>33</b><br>133<br>134<br>134<br>134<br>134<br>135<br>135<br>135                                                                                     |
| 17.    | Appendix C: Integration Control Registrations Detailed1         Lexicon as a Subscriber                                                                                                    | <b>33</b><br>133<br>134<br>134<br>134<br>135<br>135<br>136<br>137<br>137                                                                              |
| 17.    | Appendix C: Integration Control Registrations Detailed1         Lexicon as a Subscriber                                                                                                    | <b>33</b><br>133<br>134<br>134<br>134<br>135<br>135<br>135<br>136<br>137<br>137                                                                       |
| 17.    | Appendix C: Integration Control Registrations Detailed1         Lexicon as a Subscriber                                                                                                    | <b>33</b><br>133<br>134<br>134<br>134<br>135<br>135<br>135<br>136<br>137<br>137<br>137                                                                |
| 17.    | Appendix C: Integration Control Registrations Detailed1         Lexicon as a Subscriber                                                                                                    | <b>133</b><br>134<br>134<br>134<br>135<br>135<br>135<br>136<br>137<br>137<br>137<br>138<br>138                                                        |
| 17.    | Appendix C: Integration Control Registrations Detailed       1         Lexicon as a Subscriber.       7         321       MODIFY 'B' XREF OF 757.01.       7         345       Read ^DD(file).       7         346       Read/Write Access to ^XT(8984.*.       7         510       DISV.       7         854       Read/Write Access to ^XT(8984.*.       8         855       Read/Write Access to ^XT(8984.*.       8         856       Read/Write Access to ^XT(8984.*.       8         857       XTLK Namespace Option       8         872       File 101       8         888       MTLU setup 8984.1       8         890       MTLU setup 8984.2       8         891       MTLU setup 8984.3       8 | <b>133</b> 134 134 134 135 135 136 137 137 137 138 138 138                                                                                            |
| 17.    | Appendix C: Integration Control Registrations Detailed1         Lexicon as a Subscriber                                                                                                    | <b>133</b> 133 134 134 134 135 135 136 137 137 137 138 138 138 138 139                                                                                |
| 17.    | Appendix C: Integration Control Registrations Detailed                                                                                                    | <b>33</b><br>133<br>134<br>134<br>134<br>135<br>135<br>135<br>136<br>137<br>137<br>137<br>137<br>138<br>138<br>138<br>139<br>139                      |
| 17.    | Appendix C: Integration Control Registrations Detailed                                                                                                    | <b>33</b><br>133<br>134<br>134<br>134<br>135<br>135<br>136<br>137<br>137<br>137<br>137<br>137<br>138<br>138<br>138<br>139<br>139<br>139               |
| 17.    | Appendix C: Integration Control Registrations Detailed1         Junctified Structure       1         Lexicon as a Subscriber                                                                                                    | <b>33</b><br>133<br>134<br>134<br>134<br>135<br>135<br>136<br>137<br>137<br>137<br>137<br>138<br>138<br>138<br>138<br>139<br>139<br>139<br>140        |
| 17.    | Appendix C: Integration Control Registrations Detailed1         321       MODIFY 'B' XREF OF 757.01                                                                                                    | <b>33</b><br>133<br>134<br>134<br>134<br>135<br>135<br>136<br>137<br>137<br>137<br>137<br>138<br>138<br>138<br>139<br>139<br>139<br>140<br>140<br>140 |
| 17.    | Appendix C: Integration Control Registrations Detailed                                                                                                    | <b>133</b> 134 134 134 135 135 136 137 137 137 138 138 138 139 139 139 140 140 140 140 140                                                            |
| 17.    | Appendix C: Integration Control Registrations Detailed1         321       MODIFY 'B' XREF OF 757.01                                                                                                    | <b>133</b> 134 134 134 135 135 136 137 137 137 138 138 139 139 140 140 140 140 141                                                                    |

|      | 4487 | DRG file 80.2                               |       |
|------|------|---------------------------------------------|-------|
|      | 4488 | MAJOR DIAGNOSTIC CATEGORY file 80.3         | . 143 |
|      | 4489 | CPT file 81                                 |       |
|      | 4490 | CPT CATEGORY file 81.1                      | . 144 |
|      | 4491 | CPT COPYRIGHT file 81.2                     | . 144 |
|      | 4492 | CPT MODIFIER file 81.3                      |       |
|      | 4494 | MODIFY 'B' XREF OF 757.01                   | . 144 |
|      | 4797 | MTLU Setup for Code Sets                    | . 145 |
|      | 5038 | Lexicon Read of ^DD(D0,0,'IX')              |       |
|      | 5747 | ICD Data Extraction AICDEX                  | . 146 |
|      | 5749 | Updating DD 'VR' Nodes                      | .214  |
|      | 5755 | ICD CODING SYSTEMS                          |       |
| 47 0 |      | icon as a Custodian                         | 04 E  |
| 17.2 |      |                                             |       |
|      | 457  | Lexicon Expressions v 1.0 - file #757.01    | .215  |
|      | 1511 | Lexicon Utilities v 1.0 - GMPTU             | .215  |
|      | 1571 | Lexicon Expressions v 2.0 - file 757.01     | .216  |
|      | 1573 | Lexicon Utilities v 2.0 – LEXU              | .216  |
|      | 1597 | Expression Information – LEXA               | .218  |
|      | 1599 | LEXICON USER DEFAULTS - Filter - LEXDFL     | .218  |
|      | 1601 | LEXICON USER DEFAULTS - Display - LEXDCC    | .219  |
|      | 1603 | LEXICON USER DEFAULTS – Vocabulary - LEXDVD | .219  |
|      | 1605 | LEXICON USER DEFAULTS - Shortcuts - LEXDCX  | . 220 |
|      | 1607 | LEXICON USER DEFAULTS - List - LEXDDS       | . 220 |
|      | 1609 | Lexicon Setup - LEXSET                      | . 220 |
|      | 1614 | Lexicon Expressions for Codes - LEXCODE     | . 222 |
|      | 2288 | Lexicon Utilities – LEXU                    | . 222 |
|      | 2950 | Lexicon Lookup - LEXA                       | . 223 |
|      | 4083 | Lexicon Code Status - LEXSRC2               | . 225 |
|      | 4306 | LEXICAL SERVICES UPDATE - Protocol          | . 227 |
|      | 4912 | Concept Data for Code – LEXTRAN             | . 228 |
|      | 4913 | Concept Data for Text - LEXTRAN             | . 229 |
|      | 4914 | Validate Code for Source - LEXTRAN          | .231  |
|      | 5006 | Obtain Synonyms for Code – LEXTRAN1         | .232  |
|      | 5007 | Obtain Fully Specified Name – LEXTRAN1      |       |
|      | 5008 | Obtain Preferred Term – LEXTRAN1            | .234  |
|      | 5009 | Obtain Designation Code – LEXTRAN1          |       |
|      | 5010 | Obtain Mapped Codes – LEXTRAN1              | .235  |
|      | 5011 | Obtain Version Identifier - LEXTRAN         | .236  |
|      | 5252 | Lexicon/VBA APIs - LEXASCD                  | .237  |
|      | 5386 | Lexicon Lookup Screens - LEXU               | .240  |
|      | 5547 | LAB LOINC File #95.3 APIs - LEXLR           |       |
|      | 5679 | Lexicon Utilities (ICD-10 UPDATE) - LEXU    |       |
|      | 5680 | Lexicon Expression - LEXCODE                |       |
|      | 5681 | Lexicon ICD-10 APIs - LEX10CS               |       |
|      | 5781 | Mixed Case – LEXXM                          |       |
|      | 5840 | Lexicon ICD-10 Suggestions - LEX10CX        |       |
|      | 6224 | UCUM Codes File - ^LEX(757.5)               |       |
|      | 6225 | UCUM Codes APIs - LEXMUCUM                  |       |
|      | 6265 | Lexicon Expression Extracts - LEXU          |       |
|      | 6266 | Convert Text to Mixed Case - LEXXMC         |       |
|      | 6267 | Lexicon Silent Lookup - LEXA                | .281  |
|      |      |                                             |       |

## 1. Preface

### 1.1 Scope of Manual

This manual provides technical information required to effectively set up and use the Veterans Health Information Systems and Technology Architecture (VistA) Lexicon Utility. It also contains material useful in linking to the Lexicon Utility.

### 1.2 Audience

This manual's intended audience is Information Resource Management (IRM) personnel, Applications Coordinators (ADPACs), Clinical Coordinators, and developers.

## 2. Introduction

VistA's Lexicon Utility is a dynamic dictionary of medical terms. The Lexicon maps coding schemes such as ICD-10, SNOMED CT, and DSM to major medical concepts. Currently, there are 36 different coding schemes represented in the Lexicon. The Lexicon Utility can support other coding schemes that are unique to the VA, such as the codes used by the Social Work Service or US Code Title 38 Chapter 4 for Service Connected Disabilities.

Working with outside sources, the Lexicon updates its terminology as the source files incorporate new terminologies and classification codes. The flexibility offered by this approach is tremendous. The Lexicon can draw from sources such as CMS, AMA and APA while maintaining compatibility with VA authoritative files. The Lexicon adjusts new terminology for use in the VA while retaining backward compatibility with older coding schemes (for example, transition from DSM-IIIR to DSM-IV). Updates to the Lexicon are exported on a periodic basis.

The Lexicon supports usage by all clinical areas. With the mapping of application-specific term files, such as radiology, medicine, etc., to the Lexicon, Veterans Health Administration (VHA) achieves standardized clinical terminology. Terminology associated with Hybrid Open System Technology (HOST) applications can also be mapped to the Lexicon. This standardization on the part of VistA and HOST applications permits information mobility within VHA and with other industry-wide systems.

A specially designed interface permits the user to enter a medical term using familiar natural language. The computer codifies and stores this term, permitting retrieval and analysis by a wide variety of legitimate users of clinical data. This interface captures exactly what the user enters and maps it to a standardized term that is linked to a major concept. An application using the Lexicon can reflect what the user actually entered while maintaining the links to the needed coding system and the Lexicon.

The Lexicon's initial implementation was with the Problem List Application Version 1.0. It was completed on September 6, 1994 and released to the field on January 28, 1995.

The initial release of the utility was conceived and planned as a proof of concept. While not complete, the design of the Lexicon includes the ability to evolve as new demands are placed upon it.

## 3. Clinical Lexicon Version 1.0 (GMPT)

The following software requirements have been stated for the Lexicon Utility:

### 3.1 Problem List Expert Panel

- Single unique concepts
- Must support natural/native terminology
- All terms must map to ICD-9 (rescinded)

- Must specifically include problem list terminology from NANDA, Social Work, and Dental, as well as clinical findings and symptoms or other terminologies (to be identified)
- Must be flexible enough to map various coding schemes (examples follow)

| Coding System | Name (Development Organization)                             |
|---------------|-------------------------------------------------------------|
| ACR           | Index for Radiological Diagnosis (ACR)                      |
| AI/RHEUM      | Disease/Findings Knowledge Base (NLM)                       |
| BIRADS        | Breast Imaging Reporting and Data System (ACR)              |
| COSTAR        | Computer Stored Ambulatory Records, MA General Hospital     |
| COSTART       | Coding Symbols Thesaurus for Adverse Reaction Terms (FDA)   |
| CPT-4         | Current Procedural Terminology (AMA)                        |
| CRISP         | Computer Retrieval of Info. on Scientific Projects (NIH)    |
| DMIS ID       | Defense Medical Information System Identifiers (DoD)        |
| DSM           | Diagnostic & Statistical Manual of Mental Disorders (APA)   |
| DXPLAIN       | Diagnostic Prompting System, MA General Hospital            |
| HCPCS         | HCFA Current Procedural Coding System (CMS)                 |
| HHCC          | Home Health Care Component                                  |
| ICD-10-CM     | International Classification of Diseases Diagnosis (CMS)    |
| ICD-10-PCS    | International Classification of Diseases Procedures (CMS)   |
| ICD-9-CM      | International Classification of Diseases Diagnosis (CMS)    |
| LOINC         | Logical Observation Identifier Names and Codes (RII)        |
| NANDA         | Classification of Nursing Diagnosis (NANDA)                 |
| NIC           | Nursing Intervention Classifications                        |
| NOC           | Nursing Outcomes Classifications                            |
| OMAHA         | Omaha Nursing Diagnosis and Interventions                   |
| SCC           | Service Connected, US Code Title 38, Chapter 4              |
| SNOMED        | Systematized Nomenclature of Medicine (CAP)                 |
| SNOMED CT     | Systemized Nomenclature of Medicine Clinical Terms (IHTSDO) |
| UMDNS         | Universal Medical Device Nomenclature System (ECRI)         |

- Must be usable by a variety of applications and utilities within VistA
- Must support addition of terms at the site level (rescinded)
- Must be able to migrate to a nomenclature selected for use throughout VistA when that decision occurs
- Site modification to include edit display text (rescinded) and site specific shortcuts and synonyms (MTLU for v1.0, context sensitive shortcuts for v2.0)

### 3.2 End User Requirements

- Group terms by clinical categories (e.g., ICD-9 Major Clinical Categories)
- Place the most frequently used terms at the top of the selection list
- Accept the provider narrative if the search fails or the term was not found
- Build subsets of terms (based on specialty or clinic) restricting the lookup domain

### 3.3 Application Requirements

- Provide Silent Lookup using a multi-term search (CPRS)
- Build shortcuts for terms (based on specialty or clinic) gaining immediate access to terms without the benefit of a search (PL)
- Provide shortcut as a user default (PL)
- Add CPT terminology and codes to the Lexicon Utility (multiple applications)
- Provide entry point to retrieve an internal entry number based on a code from a classification system (PCE)

### 4. Lexicon Version 2.0 (LEX)

### Terminology

Terminology added since v1.0:

- Current Procedural Terminology (CPT-4)
- Diagnostic and Statistical Manual of Mental Disorders (DSM-IV)
- International Classification of Diseases (ICD-10-CM and ICD-10-PCS)
- Systemized Nomenclature of Medicine Clinical Terms (SNOMED CT)
- Defense Medical Information System Identifiers (DMIS ID)
- Service Connected, US Code, Title 38, Chapter 4 (updated)
- Breast Imaging Reporting and Data System (BIRADS)

### Namespace LEX

We changed the namespace from GMPT to LEX. We renamed all routines and package variables from GMPT\* to LEX\* to conform to the new namespace.

### **Global Root ^LEX**

We changed the global root from ^GMP and ^GMPT to ^LEX and ^LEXT respectively. This helps to prevent inadvertent deletion of Lexicon data. The difference between killing ^TMP and ^GMP is one character on a standard QWERTY keyboard, both controlled by the same finger and located approximately a quarter of an inch from each

### Added

# Changed

Changed

### other.

### **Shortcut Functionality**

The Expression Type field (#757.01) has been changed from a set of codes to a pointer to the new file Expression Type, #757.011.

### Concept Usage File #757.001

The Concept Usage file records the usage of Lexicon by application performing lookups using the Special Lookup Routines. This file later determines the order of the selection list during lookup. The more frequently used terms float to the top of the list.

### **Expression Type File #757.011**

The Expression Type field (#757.01) has been changed from a set of codes to a pointer to the new file Expression Type, #757.011.

### Mapping Definitions File #757.31

This file is used to define a mapping from one coding system (source code) to another coding system (target code). The coding systems are found in the Coding Systems file #757.03.

### Mappings File #757.32

This file contains the mappings from one coding system to another coding system. Selection of a term or a code from one coding system can be translated to another coding system.

### **Codes File #757.02**

The Codes file was modified to include a status multiple to record code activation dates and inactivation dates. The ACT cross-reference is generated from this multiple. This cross reference provides the Lexicon the ability to retrieve the appropriate code and text based on a date supplied by the calling routine. If a date is not supplied, then TODAY is used.

### Coding Systems File #757.03

The Coding Systems file was modified by making the SOURCE TITLE field #2 an identifier for the purpose of lookup while editing the Change File #757.01. The IMPLEMENTATION DATE field #11 was added to document the implementation of each Coding System.

### Character Positions File #757.033

This file stores the name/title, description, explanation, and inclusions/examples of a character position in a code.

### Subset Definition file #757.2

11

The DIC("S") value used by various applications and stored in the APPLICATION

### Added

### Changed

### Changed

# Changed

Added

Added

Added

# Added

### Added

### FILTER field (#10) has been modified to include the passing of a date.

### **UCUM Codes**

The UCUM (Unified Code for Units of Measure) file provides a reference table of UCUM codes commonly used for laboratory and clinical measures. See http://unitsofmeasure.org for the full UCUM specification. This table was compiled by the National Library of Medicine, National Institutes of Health, U.S. Department of Health and Human Services with content contributions from Intermountain Healthcare and the Regenstrief Institute. The table can be found at: https://loinc.org/usage/units. The controlled subscription ICRs #6224 and #6225 facilitate the use of UCUM codes by VistA applications that record measurements.

### **Shortcut User Default**

Context sensitive shortcuts are now a user default. For example, the user may have one set of shortcuts for searching using the Problem List application and another set defined for another application.

### Silent Lookup

A Silent Lookup was added in support of GUI. The Lexicon Special Lookup routine has been modified to call the Silent Lookup so that the behavior of the loud lookup would be identical to the silent lookup. This lookup also includes:

- Reordering the selection list with the most frequently used at the top •
- Placing the exact match at the top of the selection list

## 5. Lexicon Example Entry – Migraine Headache

### Terms

| Concept:  | Migraine          |                                 |
|-----------|-------------------|---------------------------------|
| Symptoms: | Hemicrania        | Directly Linked to Concept      |
|           | Migraine Headache | Directly Linked to Concept      |
| Variants: | Hemicrania        | Indirectly Linked (via Synonym) |
|           | Hemicranias       | Indirectly Linked (via Synonym) |
|           | Migraines         | Directly Linked to Concept      |

### Definition

12

A periodic vascular headache, usually temporal, and unilateral in onset, commonly associated with irritability, nausea, vomiting, constipation or diarrhea, and often photophobia.

Added

Added

### Added

### Semantic Class/Type

Diseases/Pathologic Processes

Signs and Symptoms Disease or Syndrome

### **Classification Systems/Codes**

| COSTAR   | Computer Stored Ambulatory Records Term File   | 485/486    |
|----------|------------------------------------------------|------------|
| COSTART  | Coding Symb Thesaurus - Adverse Reaction Terms | MIGRAINE   |
| CRISP    | CRISP Thesaurus, Nat Inst of Health            | 2056-6472  |
| ICD-9-CM | Intl' Class of Diseases, 9th Rev, Clin Mod     | 346.9/346. |
| SNOMED D | Sys Nomen of Med, Diagnostic, 2nd Ed           | D-8250     |

### 6. Package Components

#### **Manager Options** 6.1

**Lexicon Management Menu** 

Defaults . . .

[LEX MGR DEFAULTS]

This menu contains two options, one to modify user defaults and one to list user defaults.

Edit User/User Group Defaults [LEX MGR USER DEFAULTS]

This option allows a manager to modify user defaults (filter, display, shortcuts, vocabulary) for either a single user or a group of users (based on service).

List User/User Group Defaults [LEX MGR LIST DEFAULTS]

This option allows a manager to list user defaults to a device (filter, display, shortcuts, or vocabulary) for either a single user or a group of users (based on service). It also allows the manager to limit the listing to users with or without defaults.

### Edit Lexicon . . .

[LEX MGR EDIT LEXICON]

Very few fields in the Lexicon may be edited. This menu option contains two suboptions that allow managers to edit those [few] fields. One sub-option allows a manager to edit a term definition and the other to edit shortcuts (by context).

Edit Term Definition [LEX MGR EDIT DEFN]

This option lets you edit the definition of an expression. This definition is accessible during searches using the Lexicon help routine.

Edit Shortcuts by Context

## LEXDD1

LEXDMG

Menu

Menu

LEXEDF1

LEXSC

### [LEX MGR EDIT SHORTCUTS]

This option lets managers add or delete shortcuts in a selected context.

Edit Search Threshold for a Coding System

LEXDMGS

[LEX MGR EDIT SEARCH THRESHOLD]

This allows a manager to edit the search threshold for a coding system. That is the default number of record to examine before prompting the user to continue or refine the search.

### User Manager/Options Lexicon Utility Menu

[LEX UTILITY]

This menu contains two sub-options, Look-up Term and User Defaults.

Look-up Term

[LEX LOOK-UP]

This option lets you perform a simple lookup in the Lexicon and displays all the information known about the term selected.

### User Defaults . . .

[LEX USER DEFAULTS]

This menu contains five sub-options that let a single user modify or list user defaults, including the search filter, the display format, the preferred vocabulary, and shortcuts.

Filter

[LEX USER FILTER]

This option lets the users either select or create their own filters to use while conducting searches in the Lexicon. The filter limits the response of the lookup based on the conditions found in the filter.

Display

[LEX USER DISPLAY]

This option lets the user either select or create a display format which is used in presenting the selection list during searches in the Lexicon.

Vocabulary

[LEX USER VOCABULARY]

This option lets the user select a default vocabulary (or subset of the Lexicon) to be used during a lookup (i.e., Nursing, Social Work, etc.).

Shortcuts

[LEX USER SHORTCUTS]

This option lets the user select a default set of shortcuts to use to rapidly access the Lexicon without the benefit of the special lookup.

List Defaults

15

[LEX USER DEFAULT LIST]

This option lets the user list the current defaults (by application) to a device (terminal or printer).

### EN^LEXDCC

**EN^LEXDVO** 

**EN^LEXDFL** 

EN^LEXDCX

New

EN^LEXDDS

Menu

LEXLK

Menu

### 6.2 Code Set Versioning Options

Code Sets [LEX CSV]

ICD Diagnosis Code Set QueryLEXQID[LEX CSV ICD QUERY]This option displays a single versioned entry from the ICD Diagnosis file #80based on a date provided by the user. The date may be a future date.

ICD Procedure Code Set QueryLEXQIP[LEX CSV ICP QUERY]This option displays a single versioned entry from the ICDOperations/Procedure file #80.1 based on a date provided by the user. The date may be a future date.

CPT/HCPCS Procedure Code Set Query LEXQCP [LEX CSV CPT QUERY] This option displays a single versioned entry from the CPT/HCPCS file #81 based on a date provided by the user. The date may be a future date.

CPT Modifier Code Set Query LEXQCM [LEX CSV MOD QUERY] This option displays a single versioned entry from the CPT Modifier file #81.3 based on a date provided by the user. The date may be a future date.

LEXQSC

SNOMED CT Query LEX CSV SCT QUERY

This option displays a single versioned SNOMED CT code from the Lexicon files 757.02 and 757.01 based on a date provided by the user. The date may be a future date.

ICD/CPT Code Set Change List LEXQC [LEX CSV ICD/CPT CHANGE LIST] This option produces a listing of ICD/CPT changes effective on the date provided by the user.

Code History LEXQH [LEX CSV HISTORY] This option produces a historical display of the versioned data for a selected code.

### 6.3 Protocols

### 6.3.1 Lexicon Update

### [LEXICAL SERVICES UPDATE]

### **Extended Action**

Action

This Protocol is invoked by the Lexicon each time an update occurs with one of the coding systems that subscribe to this protocol. Currently there are two:

### [ICD CODE UPDATE EVENT]

[ICPT CODE UPDATE EVENT]

### 6.3.2 Lexicon Update Notification (example)

### [LEXICAL SERVICES UPDATE]

This protocol is invoked when a change to the ICD-9, ICD-10, CPT-4, or HCPCS coding system occurs.

#### [ICD CODE UPDATE EVENT]

This protocol is invoked when a change to the ICD-9 or ICD-10 coding systems occurs.

### [GMPL SELECTION LIST CSV EVENT]

This Problem List protocol is invoked when a change to the ICD coding system occurs. It reports any problems on the problem selection list that contains an inactive ICD code.

#### [ORCM GMRC CSV EVENT]

This OERR/Consults protocol is invoked when a change to the ICD coding system occurs. It reports any consult or procedure quick order with an inactive ICD code.

### [PXRM CODE SET UPDATE ICD]

This Clinical Reminder protocol is invoked when a change to the ICD coding system occurs. It reports all inactive ICD codes in the Dialog file #801.41.

### [ICPT CODE UPDATE EVENT]

This protocol is invoked when a change to the CPT-4 or HCPCS coding system occurs.

### [PXRM CODE SET UPDATE CPT]

This Clinical Reminder protocol is invoked when a change to the ICD coding system occurs. It reports all inactive ICD codes in the Clinical Reminders Dialog file #801.41.

### 6.3.3 Mapping/Subset Update

### [LEX MAPPING CHANGE EVENT]

This protocol is invoked when the activation status changes of a mapping in the MAPPINGS file #757.33 of the SCT2ICD mapping definition in the MAPPING DEFINITION file #757.32. It will either add (activated mapping) or delete (inactivated mapping) an expression in the Problem List subset in the SUBSET file #757.21.

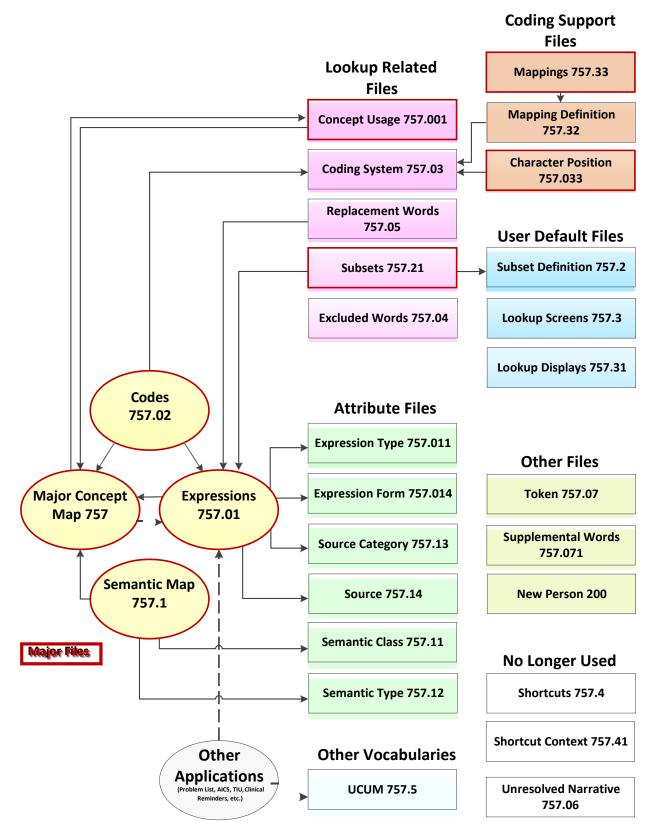

### 6.4 Files, Pointers and Relationships

### 6.5 Lexicon Files, Fields, and Indexes

Online documentation for the Lexicon Utility's files, fields, and cross-references may be obtained by using the FileMan's Data Dictionary Listing Utility for the file range 757-757.41 as follows:

#### >D ^DI

VA FileMan 21.0

Select OPTION: DATA DICTIONARY UTILITIES Select DATA DICTIONARY UTILITY OPTION: LIST FILE ATTRIBUTES START WITH WHAT FILE: SHORTCUT CONTEXT// 757 MAJOR CONCEPT MAP (99861 entries) GO TO WHAT FILE: MAJOR CONCEPT MAP// 757.41 SHORTCUT CONTEXT (3 entries) Select LISTING FORMAT: STANDARD// <Enter> DEVICE: <Enter> VAX

STANDARD DATA DICTIONARY #757 -- MAJOR CONCEPT MAP FILE STORED IN ^LEX(757, (99861 ENTRIES) SITE: SALT LAKE IRMFO DATA NAME GLOBAL DATA ELEMENT TITLE LOCATION TYPE

This file is a map of Major Concepts within the Lexicon Utility and contained in the expression file (#757.01). While the primary purpose of this file is for file maintenance, it also supports various other functions such as the display of classification codes by linking concepts to codes, and the ability to filter out unwanted search responses by linking concepts to semantic classes and types.

\_\_\_\_\_

## NOTE: Data Entries in this file should not be altered by the site.

DD ACCESS: @ RD ACCESS: @ WR ACCESS: @ DEL ACCESS: @ LAYGO ACCESS: @ AUDIT ACCESS: @

POINTED TO BY: MAJOR CONCEPT field (#.01) of the CONCEPT USAGE File (#757.001) MAJOR CONCEPT field (#1) of the EXPRESSIONS File (#757.01) MAJOR CONCEPT field (#3) of the CODES File (#757.02) MAJOR CONCEPT field (#.01) of the SEMANTIC MAP File (#757.1)

CROSS REFERENCED BY: EXPRESSION(B) 757,.01 EXPRESSION 0;1 POINTER TO EXPRESSIONS FILE (#757.01) (Required)

OUTPUT TRANSFORM: S Y=  $(^{LEX}(757.01, Y, 1), U, 1)$ LAST EDITED: APR 19, 1996 DESCRIPTION: Pointer to the clinical expression in the Expression file (#757.01) which represents the preferred term for the Major Concept.

UNEDITABLE

```
CROSS-REFERENCE: 757^B
1) = S ^LEX(757, "B", $E(X, 1, 30), DA) = ""
2) = K ^LEX(757, "B", $E(X, 1, 30), DA)
```

^LEX(757,"B",MCE,IEN) - where MCE is a pointer to the expression in the Expression file #757.01 which represents a clinical Major Concept Expression, and IEN is the Internal Entry Number in the Major Concept Map file #757 .....

#### . . . . . . . .

You may also retrieve the on-line documentation for any single file listed below by entering a single file number at START WITH WHAT FILE: prompt and not entering a file number at the GO TO WHAT FILE: prompt. The following is a listing of file numbers and file names contained in the Lexicon Utility package:

| 757     | MAJOR CONCEPT MAP     |
|---------|-----------------------|
| 757.001 | CONCEPT USAGE         |
| 757.01  | EXPRESSIONS           |
| 757.011 | EXPRESSION TYPE       |
| 757.014 | EXPRESSION FORM       |
| 757.02  | CODES                 |
| 757.03  | CODING SYSTEMS        |
| 757.033 | CHARACTER POSITIONS   |
| 757.04  | EXCLUDED WORDS        |
| 757.05  | REPLACEMENT WORDS     |
| 757.06  | UNRESOLVED NARRATIVES |
| 757.07  | TOKENS                |
| 757.071 | SUPPLEMENTAL WORDS    |
| 757.1   | SEMANTIC MAP          |
| 757.11  | SEMANTIC CLASSES      |
| 757.12  | SEMANTIC TYPES        |
| 757.13  | SOURCE CATEGORY       |
| 757.14  | SOURCE                |
| 757.21  | SUBSETS               |
| 757.3   | LOOK-UP SCREENS       |
| 757.31  | DISPLAYS              |
| 757.32  | MAPPING DEFINITIONS   |
| 757.33  | MAPPINGS              |
| 757.4   | SHORTCUTS             |
| 757.41  | SHORTCUT CONTEXT      |
| 757.5   | UCUM CODES            |
|         |                       |

### 6.6 Routines Supporting the Lexicon

### 6.6.1 Special Lookup

Because of the requirement to reorder the list after the search and before user selection, this lookup now calls the Silent Lookup so that the search results from the Special Lookup and Silent Lookup remain consistent. The previous special lookup called the API to the Kernel Toolkit Multi-Term Lookup Utility (MTLU).

These routines are responsible for:

- Obtaining the user input search string and passing it to Silent Lookup, then prompting for and getting the user's response.
- Storing and mailing Unresolved Narratives. An Unresolved Narrative occurs when the lookup either does not find a match or when it finds a match but the user, not satisfied with the results, does not select an expression from the list. These Unresolved Narratives are rolled-up into a mail message and submitted for inclusion in later releases of the Lexicon.
- Returning the standard FileMan variables and one additional variable Y(1) containing an active ICD code when one exists.

Routines:

| LEXA1          | Lookup (user input/special lookup routine) |
|----------------|--------------------------------------------|
| LEXA2<br>LEXA3 | Selection<br>Display                       |
| LEXA4          | Unresolved Narratives                      |

### 6.6.2 Silent Lookup

This lookup searches the Lexicon and responds by building global and local arrays.

Lookup Routines:

| LEXA                   | Lookup                                              |
|------------------------|-----------------------------------------------------|
| LEXASC                 | Lookup by Shortcuts (disabled in patch LEX*2.0*103) |
| LEXAB                  | Exact Match B Index                                 |
| LEXABC                 | Lookup by Codes                                     |
| LEXABC2                | Lookup by Codes (continued)                         |
| LEXALK                 | Lookup by Keywords                                  |
| LEXAFIL                | Lookup with Filter                                  |
| LEXAI                  | Lookup by Internal Entry Number (IEN)               |
| ser Response Routines. |                                                     |

User Response Routines:

| LEXAR  | Interpret User Response        |
|--------|--------------------------------|
| LEXAR2 | Up-arrow, Jump, Null           |
| LEXAR3 | Help, Definition, MAX, Refresh |
| LEXAR4 | Select Entry                   |
| LEXAR5 | Select Entry                   |
| LEXAR6 | Unresolved Narratives          |
| LEXAR7 | MAIL Narratives                |

Miscellaneous Lookup Routines

| LEXAL  | List Builder (Global)      |
|--------|----------------------------|
| LEXAL2 | List Builder (Array)       |
| LEXAM  | Setup/Parse User Input     |
| LEXASO | Get Classification Sources |
| LEXAS  | Spell Check User Input     |
| LEXAS2 | Spell Check User Input     |
| LEXAS3 | Spell Check User Input     |
| LEXAS4 | Spell Check User Input     |
| LEXAS5 | Spell Check User Input     |
| LEXAS6 | Spell Check User Input     |
| LEXAS7 | Spell Check User Input     |

Lookup Setup Routines

| LEXMTLU | Set up for XTLKKWL API     |
|---------|----------------------------|
| LEXSET  | Set up App/User for Lookup |
| LEXSET2 | Set up App/User for Lookup |
| LEXSET3 | Set up App/User for Lookup |
| LEXSET4 | Set up Functions           |
| LEXSET5 | Set up App/User for Lookup |

### 6.6.3 Setting/Displaying User Defaults

Currently, there are only four (4) types of user defaults

- Vocabulary: The word index to use during the search.
- Display: A string of classification coding systems to display during the search.
- Filter: A condition for selecting terms based on semantic or classification systems.
- Shortcut Context: A set of keywords resulting in immediate return of an expression.

These routines allow users and managers to either select from pre-existing defined default values or create their own.

| Default    | Select<br>Default<br>from a List | Create your<br>own Default |
|------------|----------------------------------|----------------------------|
| Filter     | Yes                              | Yes                        |
| Display    | Yes                              | Yes                        |
| Shortcuts  | Yes                              | No                         |
| Vocabulary | Yes                              | No                         |

Additionally, managers may set defaults for multiple users based on service. Both users and managers may display user defaults. Users can only display their own defaults in a human readable format much like that shown in the section, "Controlling the View". A manager may display the defaults for a single user or a user group, showing the actual data stored as the default values. Because of the complexity of the filtering by semantic classes and types (see Controlling the View), a large number of these routines (LEXDFL\*) are devoted to the creation of these filtering strings.

Manager Routines

| LEXDMG                        | Manager Options                                                      |
|-------------------------------|----------------------------------------------------------------------|
| LEXDMGU                       | Select User/User Group                                               |
| LEXDMGV                       | Verify Selections                                                    |
| LEXDMGS                       | Search Threshold                                                     |
| LEXDMGO                       | Overwrite Existing Defaults                                          |
| LEXDMGT                       | Task to Modify Defaults                                              |
| LEXDMGV<br>LEXDMGS<br>LEXDMGO | Verify Selections<br>Search Threshold<br>Overwrite Existing Defaults |

Default Filter Routines

| LEXDFL  | Default Filter                  |
|---------|---------------------------------|
| LEXDFLS | Select a Filter                 |
| LEXDFLC | Create a Filter                 |
| LEXDFLT | Filter Type                     |
| LEXDFST | Filter by Semantics             |
| LEXDFSB | Filter/Exclude Classes/Types    |
| LEXDFSI | Include Semantic Classes/Types  |
| LEXDFSE | Exclude Semantic Classes/Types  |
| LEXDFSO | Filter by Sources               |
| LEXDCCC | Create Filter by Source         |
| LEXDFSS | Filter by Sources and Semantics |

Default Display Routines

| LEXDCC  | Default Display  |
|---------|------------------|
| LEXDCCS | Select a Display |
| LEXDCCC | Create a Display |

Default Vocabulary Routines

| LEXDVO  | Default Vocabulary        |
|---------|---------------------------|
| LEXDVOS | Select Default Vocabulary |

Default Shortcut Context Routines

| LEXDCX  | Default Shortcut Context        |
|---------|---------------------------------|
| LEXDCXS | Select Default Shortcut Context |

**Display Defaults Routines** 

| LEXDD1  | Display Defaults    |
|---------|---------------------|
| LEXDD2  | Build List          |
| LEXDD3  | Display List        |
| LEXDD4  | List Elements       |
| LEXDDS  | Single User Default |
| LEXDDSD | Single User Display |
| LEXDDSP | Single User Parse   |
| LEXDDSS | Single User Save    |

Translate User Defaults Routines

LEXDDT1

Translate String

| LEXDDT2       | Concatenate Translated String |
|---------------|-------------------------------|
| LEXDDTC       | Translate Shortcut String     |
| LEXDDTD       | Translate Display String      |
| LEXDDTF       | Translate Filter String       |
| LEXDDTV       | Translate Vocabulary String   |
| Miscellaneous |                               |
| LEXDFN        | Default Names                 |
| LEXDFN2       | Default Names                 |
| LEXDSV        | Save Defaults                 |
| LEXDM         | Select/Create/Delete Default  |
| LEXDM2        | Verify Default Delete         |
| LEXDM3        | Default Name                  |
| LEXDM4        | Get Application/User/Service  |

#### 6.6.4 Edit

These routines provide managers at a site with the ability to edit the definition and the shortcuts associated with an expression. The definition is used as part of the Lexicon's help routines to assist in the selection of a term from a selection list. An edited definition is mailed to SLC IRMFO for review and possible inclusion into a future release. The shortcuts are used to associate a keyword to a specific expression to rapidly access the Lexicon without engaging the look-up engine.

#### Routines:

| LEXEDF1 | Select/Display/Mail Edited Definition |
|---------|---------------------------------------|
| LEXEDF2 | Edit Definition                       |
| LEXSC   | Edit Shortcuts                        |
| LEXSC2  | Edit Shortcuts                        |
| LEXSC3  | Edit Shortcuts                        |

### 6.6.5 ICD-10 Support

The following routines support the International Classification of Diseases, Diagnosis (ICD) 10<sup>th</sup> revision coding system APIs and data sets:

#### Routines

| LEX10CS  | Supported ICD-10 APIs                      |
|----------|--------------------------------------------|
| LEX10CS2 | Supported ICD-10 APIs (cont)               |
| LEX10CX  | ICD-10 Cross-Over                          |
| LEX10CX2 | ICD-10 Cross-Over - Source                 |
| LEX10CX3 | ICD-10 Cross-Over - Target                 |
| LEX10CX4 | ICD-10 Cross-Over - Prompts                |
| LEX10CX5 | ICD-10 Cross-Over - Miscellaneous          |
| LEX10DBC | Diagnosis Lookup by Code                   |
| LEX10DBR | Diagnosis Lookup by Root/Category          |
| LEX10DBT | Diagnosis Lookup by Text                   |
| LEX10DL  | Test ICD-10 Diagnosis Lookup               |
| LEX10DLS | Test ICD-10 Diagnosis Lookup selection     |
| LEX10DU  | ICD-10 Diagnosis Utility                   |
| LEX10DX  | ICD-10 Diagnosis                           |
| LEX10PL  | Test ICD-10 Procedure Lookup               |
| LEX10PLA | Test ICD-10 Procedure Lookup Abbreviations |

| LEX10PLS | Test ICD-10 Procedure Lookup Selection |
|----------|----------------------------------------|
| LEX10PR  | ICD-10 Procedure                       |
| LEX10TAX | Clinical Reminder ICD-10 Support       |

### 6.6.6 Indexing and Input Transformations

Entry points for these routines are embedded into the Data Dictionary to maintain indexes and to control input transformations.

| Index             | File   | Subscript   | Routine   |
|-------------------|--------|-------------|-----------|
| Main Word Index   | 757.01 | AWRD        | LEXNDX1   |
| Subset Word Index | 757.21 | "A"_SUBSET  | LEXNDX2   |
| Application Index | 757.2  | APPS        | LEXNDX2   |
| Linked Word Index | 757.01 | AWRD        | LEXNDX3   |
| Linkages          | 757.05 | ALINK       | LEXNDX4/5 |
| String Index      | 757.01 | ASL         | LEXNDX6   |
| Shortcut Index    | 757.4  | ARA         | LEXNDX6   |
| Code Set Indexes  | 757.02 | ACT/APR/ADX | LEXNDX8   |
| Mapping Indexes   | 757.33 | G           | LEXNDX9   |
| Word Index        | 757.07 | D           | LEXNDX9   |
| Phrase Index      | 757.07 | AED         | LEXNDX9   |

The indexes that are controlled in this manner include:

Input transformations controlled in this manner include:

| Field            | File   | Routine |
|------------------|--------|---------|
| Word (Excluded)  | 757.04 | LEXERI  |
| Word (Replace)   | 757.05 | LEXERI  |
| Replacement Term | 757.05 | LEXERI  |

Indexing Related Routines

| LEXNDX1 | Main Word Index                            |
|---------|--------------------------------------------|
| LEXNDX2 | Sub-Set Word Index                         |
| LEXNDX3 | Replacement Words                          |
| LEXNDX4 | Linked Words Index                         |
| LEXNDX5 | Linked Words                               |
| LEXNDX6 | Index Strings/Shortcuts                    |
| LEXNDX8 | Index Codes (757.02)                       |
| LEXNDX9 | Index Mappings (757.33)                    |
| LEXERF  | Functions for Excluded/Replacement Words   |
| LEXERI  | Excluded/Replacement Input Transformations |

### 6.6.7 Code Set Versioning Queries

Entry points for these routines are embedded called by the [LEX CSV] name spaced options and display ICD or CPT codes and the versioned data associated with those codes.

Routines

| LEXQC<br>LEXQC2<br>LEXQC3<br>LEXQC4<br>LEXQCM<br>LEXQCM2<br>LEXQCMA<br>LEXQCP<br>LEXQCP2<br>LEXQCP2<br>LEXQCPA<br>LEXQID<br>LEXQID2<br>LEXQID3<br>LEXQID4<br>LEXQID4 | Code Set (CSV) – Extract<br>Code Set (CSV) – Save<br>ICD/ICP/10D/10P<br>CPT/MOD<br>CPT Modifiers – Extract<br>CPT Modifiers – Save<br>CPT Modifiers – Ask<br>CPT Procedures – Ask<br>CPT Procedures – Save<br>CPT Procedures – Ask<br>ICD Diagnosis – Extract<br>ICD Diagnosis – Extract (cont)<br>ICD Diagnosis – Save<br>ICD Diagnosis – Save |
|----------------------------------------------------------------------------------------------------|----------------------------------------------------------------------------------------------------|
|                                                                                                    |                                                                                                    |
| LEXQIDA<br>LEXQIP<br>LEXQIP2                                                                                                    | ICD Diagnosis – Ask<br>ICD Procedure – Extract<br>ICD Procedure – Extract (cont)                                                                                                    |

### 6.6.8 Supplemental Keyword Utility

These routines populate the supplemental keyword fields based on rules contained in the SUPPLEMENTAL WORD file #757.071.

Routines

| LEXWUD | Deletes duplicate supplemental keywords         |
|--------|-------------------------------------------------|
| LEXWUI | Adds supplemental keywords to files 80 and 80.1 |
| LEXWUL | Adds supplemental keywords to the Lexicon       |
| LEXWUM | Miscellaneous support for supplemental keywords |
| LEXWUP | Purge supplemental keywords                     |
| LEXWUS | Adds keywords to the Lexicon and ICD files      |

### 6.6.9 Miscellaneous

Routines

| LEXCODE  | Convert Code to IEN                          |
|----------|----------------------------------------------|
| LEXMUCUM | UCUM APIs                                    |
| LEXSRC   | Convert IEN to Code                          |
| LEXSRC2  | Check Status of a Code                       |
| LEXTRAN  | Retrieve Data for Specific Codes or Texts    |
| LEXTRAN1 | Retrieve Designations and Mappings for Codes |
| LEXTRAN3 | Mapping/Subset Updates                       |
| LEXTOKN  | Parse Text into Words                        |
| LEXTOKN2 | Special Case Words                           |
| LEXPRNT  | Print Utilities                              |

## 7. Package Characteristics and Usage

### 7.1 Supported Callable Routines

The following routines are supported:

### 7.1.1 LEXSET

### CONFIG^LEXSET(App,Subset,Date)

**ICR 1609** 

This entry point sets up the lookup variables for searching the Lexicon. It is not necessary to use this entry point for either Special Lookup or Silent Lookup since this entry point is embedded in Silent Lookup. You should use this entry point when:

- A search is to be conducted using the Kernel Toolkit's Multi-Term Lookup Utility (MTLU).
- It is desirable for an application to control the user defaults for a given situation (for example, the application may require the return of an ICD code).

This entry point searches the Subset Definition file (#757.2) and retrieves the application defaults, the subset defaults, and user defaults. Then it merges the three sets of defaults into a single list of defaults based on the information it has retrieved. For instance, if the application has defined the Overwrite flag as true, then the application defaults have precedence over any user defaults found and the user defaults are ignored. If the global root is anything other than ^LEX(757.01, then the user defaults for vocabulary and filter are ignored while the user defaults for display and shortcuts are used.

#### Input

#### Application

This is the application identification and may be in the form of a name (e.g., PROBLEM LIST), a namespace (e.g., GMPL) or a pointer (e.g., Internal Entry Number—IEN) from an application definition in the Subset Definition file (#757.2). The default value for this parameter, if it is not supplied, is one (1), pointing to the Lexicon application definition. This is the same as the Application input parameter for LOOK^LEXA. A list of appropriate application identifiers is found in the Subset Definition file #757.2 in the AN index. Examples:

| Application ID | Application or Purpose  |  |
|----------------|-------------------------|--|
| CPT            | CPT-4 Procedures        |  |
| CHP            | CPT-4 and HCPCS         |  |
| DSM            | Mental Health DSM-4     |  |
| GMPL           | Problem List            |  |
| GMPF           | Clinical Findings       |  |
| GMPX           | Problem List Standard   |  |
| ICD            | ICD-9-CM Diagnosis      |  |
| 10D            | ICD-10 Diagnosis        |  |
| 10P            | ICD-10 Procedures       |  |
| LEX            | Generic Lexicon Utility |  |

| IBD  | Encounter Forms                    |  |
|------|------------------------------------|--|
| DSS  | Document Storage System            |  |
| PSN  | Pharmacy (drug/form)               |  |
| PXRM | Clinical Reminders                 |  |
| RA   | Brest Imaging Rpt Data Sys BI-RADS |  |
| VAC  | VA Frequently used Codes           |  |

#### Subset

This parameter represents the vocabulary subset to use during the search. This parameter is passed as a subset name (e.g., NURSING), or the subset mnemonic (e.g., NUR) or as a pointer to the Subset Definition file (#757.2). The default value for this parameter, if it is not supplied, is one (1) pointing to the main vocabulary (WRD subset) of the Lexicon located in file 757.01 and indexed by AWRD. This is the same as the Subset input parameter for LOOK^LEXA. A list of appropriate vocabulary subsets is found in the Subset Definition file #757.2 in the AA and AB indexes. Examples:

| Subset ID | Purpose                                       |  |
|-----------|-----------------------------------------------|--|
| DEN       | Dental Terminology                            |  |
| IMM       | Immunologic Terminology                       |  |
| NUR       | Nursing Terminology                           |  |
| SOC       | Social Work Terminology                       |  |
| WRD       | General Use (default)                         |  |
| CPT       | CPT Procedures                                |  |
| СНР       | CPT/HCPCS Procedures                          |  |
| DSM       | Mental Health DSM-IV                          |  |
| ICD       | ICD-9-CM Diagnosis                            |  |
| 10D       | ICD-10-CM Diagnosis                           |  |
| 10P       | ICD-10-PCS Procedures                         |  |
| PLS       | Problem List Standard                         |  |
| SCT       | SNOMED CT                                     |  |
| SCD       | Service Connected Disabilities                |  |
| NIC       | Nursing Interventions                         |  |
| PL1       | Problem List #1 General                       |  |
| PL2       | Problem List #2 ICD Diagnosis and Procedures  |  |
| DL1       | DSS ICD-9 Diagnosis                           |  |
| DL2       | DSS ICD-9 Procedures                          |  |
| DL3       | DSS ICD-10 Diagnosis                          |  |
| DL3       | DSS ICD-10 Procedures                         |  |
| DL4       | DSS CPT/HCPCS Procedures                      |  |
| BI1       | Brest Imaging Reporting Data System           |  |
| EF1       | Encounters Forms                              |  |
| EF2       | Encounters Dx (ICD-9)                         |  |
| EF3       | Encounters Dx (ICD-10)                        |  |
| VAC       | VA Frequently used codes (ICD, ICP, DSM, CPT) |  |

### Date

This is a date in FileMan format used to return the code that is active on the date supplied. If the date is not passed, then TODAY is used.

### Output

^TMP("LEXSCH",\$J)

If the variable LEXQ does not exist or is preset to 1, then the merged set of default values are placed in the global array ^TMP("LEXSCH",\$J) as in the case of a standard DIC lookup or Silent Lookup. The following is a brief summary of the global array:

| Global Array Segment       | Purpose                  |
|----------------------------|--------------------------|
| ^TMP("LEXSCH",\$J,"ADF",0) | Application Default Flag |
| ^TMP("LEXSCH",\$J,"APP",0) | Application              |
| ^TMP("LEXSCH",\$J,"DIS",0) | Display                  |
| ^TMP("LEXSCH",\$J,"FIL",0) | Filter                   |
| ^TMP("LEXSCH",\$J,"FLN",0) | File Number              |
| ^TMP("LEXSCH",\$J,"FMT",0) | Output Format            |
| ^TMP("LEXSCH",\$J,"GBL",0) | Global Root              |
| ^TMP("LEXSCH",\$J,"IDX",0) | Index                    |
| ^TMP("LEXSCH",\$J,"LEN",0) | List Length              |
| ^TMP("LEXSCH",\$J,"LOC",0) | Hospital Location        |
| ^TMP("LEXSCH",\$J,"MOD",0) | Modifiers                |
| ^TMP("LEXSCH",\$J,"OVR",0) | Overwrite user defaults  |
| ^TMP("LEXSCH",\$J,"SVC",0) | Service                  |
| ^TMP("LEXSCH",\$J,"UNR",0) | Unresolved narratives    |
| ^TMP("LEXSCH",\$J,"USR",0) | User (DUZ)               |
| ^TMP("LEXSCH",\$J,"VDT",0) | Version Date             |
| ^TMP("LEXSCH",\$J,"VOC",0) | Vocabulary               |

If the variable LEXQ=0, then you should define the variable X as the user input and the merged set of default values are set into the appropriate local variables for making a direct call to the MTLU via the entry point ^XTLKKWL. The following variables are returned:

| Variable  | Content                             |
|-----------|-------------------------------------|
| DIC       | Global Reference (root)             |
| DIC ("S") | Search Filter (MUMPS code)          |
| DIC (0)   | Search Conditions (codes)           |
| LEXAP     | Application (pointer to file 757.2) |

| Variable          | Content                           |
|-------------------|-----------------------------------|
| LEXQ              | Silent lookup flag (codes)        |
| LEXSHOW           | Displayable Codes (free text)     |
| LEXSUB            | Subset (free text)                |
| LEXUN             | Unresolved Narratives Flag        |
| X                 | User input (free text)            |
| XTLKGBL           | Global Reference (root)           |
| XTKLHLP           | Help (MUMPS code)                 |
| XTLKKSCH("DSPLY") | Display (routine entry point)     |
| XTLKKSCH("GBL")   | Global Reference (root)           |
| XTLKKSCH("INDEX") | Index to use ("A"_Subset)         |
| XTLKSAY           | MTLU display (codes)              |
| XTLKX             | User input (free text, same as X) |

### 7.1.2 LEXU

| \$\$ICDONE^LEXU(IEN,Date) | ICR 1573 |
|---------------------------|----------|
| \$\$CPTONE^LEXU(IEN,Date) | ICR 1573 |
| \$\$DSMONE^LEXU(IEN,Date) | ICR 1573 |
| \$\$D10ONE^LEXU(IEN,Date) | ICR 5679 |
| \$\$P10ONE^LEXU(IEN,Date) | ICR 5679 |

These entry points (extrinsic functions) allow an application to retrieve a single code for a given classification system (ICD-9, ICD-10, CPT-4, and DSM-IV) and for a given internal entry number (IEN).

### Input

| IEN    | This is an Internal Entry Number from the Lexicon Expression file #757.01.                                                                   |  |
|--------|----------------------------------------------------------------------------------------------------|--|
| Date   | This is a date in FileMan format used to return the code that is active on the date supplied. If the date is not passed, then TODAY is used. |  |
| Output |                                                                                                    |  |
| Code)  | A single classification code, if one is found, or null, if no code is found.                                                                 |  |
|        | \$\$ICDONE One ICD-9 Diagnosis Code                                                                                                    |  |
|        | \$\$CPTONE One CPT Procedure Code                                                                                                    |  |
|        | \$\$CPCONE One HCPCS Code                                                                                                    |  |
|        | \$\$D10ONE One ICD-10 Diagnosis Code                                                                                                    |  |
|        | \$\$P100NE One ICD-10 Procedure Code                                                                                                    |  |
|        | \$\$DSMONE One DSM-IV Diagnosis Code                                                                                                    |  |
|        |                                                                                                    |  |

### \$\$DX^LEXU(IEN,Date)

### ICR 5679

This entry point is to be used as a screen Lexicon searches. It will screen out all terms not linked to either an ICD-9 or ICD-10 code. The code type (ICD-9 or ICD-10) is determined by date. If the date passed in is before the ICD-10 implementation date then it will screen on ICD-9 codes. If the date is on or after the ICD-10 implementation date then it will screen on ICD-10 codes.

#### Input

| IEN              | This is an internal entry number in the expression file<br>#757.01. When performing FileMan lookups, set it to the<br>variable +Y. (Required)                                                                                                    |                                                                                          |  |
|------------------|----------------------------------------------------------------------------------------------------|------------------------------------------------------------------------------------------|--|
| Date             | This is the versioning date against which the codes found<br>by the search will be compared in order to determine<br>whether the code is active or inactive. Additionally, if the<br>date passed is earlier than the ICD-10 implementation<br>date then the screen will only consider ICD-9 codes. If the<br>date is on or after the ICD-10 implementation date then the<br>screen will only consider ICD-10 codes. If the date is not<br>passed, then TODAY's date will be used. (Optional) |                                                                                          |  |
|                  | Assuming the variable Date is a valid FileMan format date:                                                                                                    |                                                                                          |  |
|                  | Screen on ICD Diagnosis                                                                                                    |                                                                                          |  |
|                  | S DIC("S")="I \$\$DX^LEXU(+Y,Date)"                                                                                                    |                                                                                          |  |
|                  | Date is before the ICD-10 implementation date then screen on ICD-9 Diagnosis                                                                                                    |                                                                                          |  |
|                  | Date is on or after the ICD-10 implementation date, then screen on ICD-10 Diagnosis                                                                                                    |                                                                                          |  |
| • • •            | If the date is not passed, then TODAY is used.                                                                                                    |                                                                                          |  |
| Output<br>\$\$DX | This is a Boolean value:                                                                                                    |                                                                                          |  |
|                  | \$\$DX = 1 TRUE                                                                                                    | If the Lexicon entry is linked to an active ICD code of the type determined by date.     |  |
|                  | \$\$DX = 0 FALSE                                                                                                    | If the Lexicon entry is not linked to an active ICD code of the type determined by date. |  |

## \$\$ONE^LEXU(IEN,Date,SAB)

ICR 5679

Returns a single code for a given internal entry number (IEN) for a specified date and source (coding system).

## Input

| IEN     | Internal Entry Number in the Expression file<br>^LEX(757.01).                                                                                                    |
|---------|----------------------------------------------------------------------------------------------------|
| Date    | This is a date in FileMan format used to check if a code<br>is active or inactive on a specified date. If not supplied, it<br>will default to TODAY.                                                             |
| SAB     | Source, this is an internal entry number in file #757.03 or<br>the 3 character source mnemonic (found on the ASAB<br>cross-reference in file #757.03) or the SOURCE<br>ABBREVIATION (.01 field in file #757.03). |
| Output  |                                                                                                    |
| \$\$ONE | A single code belonging to the specified coding system<br>by the source abbreviation that is active on the date<br>provided and assigned to the expression indicated by<br>the internal entry number (IEN).      |

## \$\$ALL^LEXU(IEN,Date,SAB) ICR 5679

Returns all codes for a given internal entry number (IEN) for a specified date and source (coding system).

| mpat    |                                                                                                    |
|---------|----------------------------------------------------------------------------------------------------|
| IEN     | Internal Entry Number in the Expression file #757.01.                                                                                                    |
| Date    | This is a date in FileMan format used to check if a code<br>is active or inactive on a specified date. If not supplied, it<br>will default to TODAY.                                                             |
| SAB     | Source, this is an internal entry number in file #757.03 or<br>the 3 character source mnemonic (found on the ASAB<br>cross-reference in file #757.03) or the SOURCE<br>ABBREVIATION (.01 field in file #757.03). |
| Output  |                                                                                                    |
| \$\$ALL | A string of codes for the source provided (one or more) delineated by a semi-colon or null if no codes are found for the source.                                                                                 |

# \$\$ICD^LEXU(IEN,Date) \$\$D10^LEXU(IEN,Date)

## ICR 1573 ICR 5679

These entry points (extrinsic functions) allows an application to retrieve a series of ICD codes for a given internal entry number (IEN). However, the ability to return multiple codes was disabled with patch LEX\*2.0\*86. It will still return the primary ICD-9 code (\$\$ICD) or primary ICD-10 code (\$\$D10) for term.

#### Input

| IEN | This is an Internal Entry Number from the Lexicon |
|-----|---------------------------------------------------|
|     | Expression file #757.01.                          |

#### Output

Code

Returns the primary ICD code for a term or null if no code is found.

## \$\$IMPDATE^LEXU(SAB)

#### ICR 5679

This entry point (extrinsic function) returns the implementation date for a specified source.

#### Input

| SAB   | Source, this is an internal entry number in file #757.03<br>or the 3 character source mnemonic (found on the<br>ASAB cross-reference in file #757.03) or the<br>SOURCE ABBREVIATION (.01 field in file #757.03). |
|-------|----------------------------------------------------------------------------------------------------|
| utput |                                                                                                    |

#### Output

\$\$IMPDATE The date that a coding system was implemented in VistA in FileMan format.

## \$\$CSYS^LEXU(Sys,Date)

#### **ICR 5679**

This entry point returns information about a coding system on file in the Coding System file #757.03.

#### Input

Sys Coding system identification system and can be in any of the following formats:

A nickname if one exist, i.e. HCPCS, DSM, NANDA, BIRADS

First three characters of source abbreviation (file #757.03, field .01, also known as the Source Abbreviation - SAB)

Nomenclature (file #757.03, field 1), i.e., ICD-9-CM, ICD-10-PCS Type (only for ICD), i.e., "DIAG" or "PROC" (requires date)

Date Versioning date in FileMan format used to determine coding system if only the type is known (DIAG or PROC) and to determine the correct SDO version if one exists. If the date is not passed, then TODAY is used.

### Output

- \$\$CSYS A 13 piece caret (^) delimited string
  - 1 IEN
  - 2 SAB (3 character source abbreviation)
  - 3 Source Abbreviation (3-7 char) (#.01)
  - 4 Nomenclature (2-11 char) (#1)
  - 5 Source Title (2-52 char) (#2)
  - 6 Source (2-50 char) (#3)
  - 7 Entries (numeric) (#4)
  - 8 Unique Entries (numeric) (#5)
  - 9 Inactive Version (1-20 char) (#6)
  - 10 HL7 Coding System (2-40 char) (#7)
  - 11 SDO Version Date (date) (757.08 #.01)
  - 12 SDO Version Id (1-40 char) (757.08 #1)
  - 13 Implementation Date (date) (#11)

### \$\$HIST^LEXU(Code,Sys,.ARY)

#### ICR 5679

This entry point returns a code's activation history in an array passed by reference.

| Input  |                                                                                                    |
|--------|----------------------------------------------------------------------------------------------------|
| Code   | This is a classification code found in the CODES file #757.02. (Required)                                                                                                    |
| Sys    | This is a coding system found in the CODING<br>SYSTEMS file #757.03. It can be in the form of a<br>pointer, a source abbreviation, or the name of a<br>coding nomenclature. (Required) |
| Output |                                                                                                    |
| .ARY   | This is an array of status effective dates and activation status passed by reference. (Required)                                                                                       |
|        | ARY(0) = Number of Activation History<br>ARY(date,status) = Comment                                                                                                    |
|        | Status                                                                                                    |

- 0 = Inactive 1 = Active
- Comments include: Activated Inactivated Re-activated Revised Reused
- \$\$HIST This is the number of activation history entries found

Or

-1 ^ Error Message

## \$\$PERIOD^LEXU(Code,Sys,.ARY) ICR 5679

This entry point returns the activation periods (active from and to) of a code in an array passed by reference.

| Code                                                                                                    | This is a classification code found in the CODES file #757.02. (Required)                                                                                                    |  |
|----------------------------------------------------------------------------------------------------|----------------------------------------------------------------------------------------------------|--|
| Sys                                                                                                    | This is a coding system found in the CODING SYSTEMS file #757.03. It can be in the form of a pointer, a source abbreviation, or the name of a coding nomenclature. (Required)                                                                         |  |
| Dutput.ARYThis is an array of activation periods (including active<br>date and inactive on date when inactive) passed by<br>reference. (Required) |                                                                                                    |  |
|                                                                                                    | ARY(0) 6 piece "^" delimited string                                                                                                    |  |
|                                                                                                    | <ol> <li>Number of Activation Periods found</li> <li>Coding System (pointer to file 775.03)</li> <li>Coding System Abbreviation</li> <li>Coding System Nomenclature</li> <li>Coding System Full Name</li> <li>Coding System Source or Name</li> </ol> |  |
|                                                                                                    | ARY(Activation Date) = 4 piece "^" delimited string                                                                                                    |  |
|                                                                                                    | <ol> <li>Inactivation Date (conditional)</li> <li>Pointer to Expression file #757.01 for the code in piece #2 above (required)</li> </ol>                                                                                                    |  |

3 Variable Pointer IEN;Root of a national file (see below) Include when the code exist in an national file (conditional)

| CPT Procedure code | IEN;ICPT( |
|--------------------|-----------|
| ICD Diagnosis code | IEN;ICD9( |
| ICD Procedure code | IEN;ICD0( |

4 Short Description from the SDO file (CPT or ICD)

 ARY(Activation Date,0) = Lexicon Expression
 \$\$PERIOD This is the number of activation periods found: Same as output variable ARY(0) or

-1 ^ error message

#### \$\$NXSAB^LEXU(SAB,Rev)

#### **ICR 5679**

This API returns the next Source Abbreviation found in the CODING SYSTEMS file 757.03 using the ASAB cross-reference. It is the equivalent of \$O(^LEX(757.03,"ASAB",SAB)).

#### Input

| SAB       | This is either a Source Abbreviation (SAB) from the .01 field of file 757.03 or null value to find the first SAB.                                     |
|-----------|----------------------------------------------------------------------------------------------------|
| Rev       | This is a reverse flag (optional). If set to 1 the API will find the next Source Abbreviation in the reverse order (aka, previous SAB).               |
| Output    |                                                                                                    |
| \$\$NXSAB | This is either the next Source Abbreviation (SAB) previous<br>SAB (when reverse flag set to 1) or null if the input<br>parameter SAB has no next SAB. |

## \$\$CSDATA^LEXU(Code,Sys,Date,.ARY) ICR 5679

This entry point returns information about a code from a specified coding system. It is intended to be similar to ICDDATA^ICDXCODE except it is not limited to ICD coding systems.

| Code | This is a code found in file #757.02 (CODES file).                                                                                                    |
|------|----------------------------------------------------------------------------------------------------|
| Sys  | This is a pointer to the CODING SYSTEMS file<br>#757.03 that identifies the coding system that CODE<br>belongs to. It is important to specify the coding system<br>because some codes overlap various coding systems. |

| Date | This is the date that will be used to determine the |  |
|------|-----------------------------------------------------|--|
|      | status of the code in the CODE input parameter. The |  |
|      | status will either be Inactive or Active.           |  |

## Output

| .ARY | This is the name of a local array passed by reference that will |
|------|-----------------------------------------------------------------|
|      | contain the output.                                             |
|      | ARY()                                                           |

Lexicon Data

| ARY("LEX",1)       | IEN ^ Preferred Term         |
|--------------------|------------------------------|
| ARY("LEX",2)       | Status ^ Effective Date      |
| ARY("LEX",3)       | IEN ^ Major Concept Term     |
| ARY("LEX",4)       | IEN ^ Fully Specified Name   |
| ARY("LEX",5)       | Hierarchy (if it exists)     |
| ARY("LEX",6,0)     | Synonyms/Other Forms         |
| ARY("LEX",6,1)     | Synonym #1                   |
| ARY("LEX",6,n)     | #n                           |
| ARY("LEX",7,0)     | Semantic Map                 |
| ARY("LEX",7,1,1)   | Class ^ Type (internal)      |
| ARY("LEX",7,1,2)   | Class ^ Type (external)      |
| ARY("LEX",7,1,n)   | #n                           |
| ARY("LEX",7,1,n)   | #n                           |
| ARY("LEX",8)       | Deactivated Concept Flag     |
| Coding System Data |                              |
| ARY("SYS",1)       | IEN                          |
| ARY("SYS",2)       | Short Name                   |
| ARY("SYS",3)       | Age High                     |
| ARY("SYS",4)       | Age Low                      |
| ARY("SYS",5)       | Sex                          |
| ARY("SYS",6,0)     | MDC/DRG Pairing              |
| ARY("SYS",6,1,1)   | MDC                          |
| ARY("SYS",6,1,2)   | DRGs                         |
| ARY("SYS",6,n,1)   | #n                           |
| ARY("SYS",6,n,2)   | #n                           |
| ARY("SYS",7)       | Complication/Comorbidity     |
| ARY("SYS",8)       | MDC13                        |
| ARY("SYS",9)       | MDC24                        |
| ARY("SYS",10)      | MDC24                        |
| ARY("SYS",11)      | Unacceptable as Principal Dx |
| ARY("SYS",12)      | Major O.R. Procedure         |
| ARY("SYS",13)      | Procedure Category           |
| ARY("SYS",14,0)    | Description                  |
|                    |                              |

```
ARY("SYS",14,1)
                             Text 1
   ARY("SYS",14,n)
                             #n
Each data element will be in the following format:
   ARY(ID,SUB) = Data
   ARY(ID,SUB,"N") = Name of Subscript
Where
   ID
              Identifier; "LEX" for Lexicon "SYS" for Coding System
              data
   SUB
              Numeric Subscript
   DATA
              This may be a value if it applies and is found, null if it
              applies and is not found, N/A if it does not apply.
   NAME
              This is the common name given to the data element
Example:
S X=$$CSDATA^LEXU("C18.6",30,3141010,.ARY)
X=1
ARY("LEX",1)="267081^MALIGNANT NEOPLASM OF
ARY("LEX",1,"N")="IEN ^ PREFERRED TERM"
ARY("LEX",2)="1^3131001"
ARY("LEX",2,"N")="STATUS ^ EFFECTIVE DATE"
ARY("LEX",3)="267081^MALIGNANT NEOPLASM OF
ARY("LEX",3,"N")="IEN ^ MAJOR CONCEPT TERM"
ARY("LEX",4)=""
ARY("LEX",4,"N")="IEN ^ FULLY SPECIFIED
ARY("LEX",5)=""
ARY("LEX",5,"N")="HIERARCHY (IF EXISTS)"
ARY("LEX",6,0)=0
ARY("LEX",6,0,"N")="S<u>YNONYMS</u> AND OTHER
ARY("LEX",7,0)=1
ARY("LEX",7,0,"N")="SEMANTIC MAP"
ARY("LEX",7,1,1)="6<sup>47</sup>"
ARY("LEX",7,1,1,"N")="S<u>EMANTIC</u> C<u>LASS</u> ^
                                           (INTERNAL)"
ARY("LEX",7,1,2)="DISEASES/PATHOLOGIC SYNDROME"
ARY("LEX",7,1,2,"N")="S<u>EMANTIC</u> C<u>LASS</u> ^ <u>∎</u> (<u>EXTERNAL</u>)"
ARY("LEX",8)=""
ARY("LEX",8,"N")="DEACTIVATED CONCEPT FLAG"
ARY("SYS",1)=501148
ARY("SYS",1,"N")="IEN"
ARY("SYS",2)="MALIGNANT NEOPLASM OF DESIDE
ARY("SYS",2,"N")="S<u>HORT</u>N<u>AME</u>"
ARY("SYS",3)=""
ARY("SYS",3,"N")="AGE HIGH"
ARY("SYS",4)=""
ARY("SYS",4,"N")="AGE LOW"
ARY("SYS",5)=""
ARY("SYS",5,"N")="S<u>EX</u>"
ARY("SYS",6,0)=0
ARY("SYS",6,0,"N")="MDC/DRG"
ARY("SYS",7)=""
ARY("SYS",7,"N")="COMPLICATION/COMORBIDITY"
ARY("SYS",8)=""
```

```
 \begin{array}{l} ARY("SYS",10) = "\\ ARY("SYS",10,"N") = "MDC24"\\ ARY("SYS",11) = "\\ ARY("SYS",11) = "UNACCEPTABLE AS \blacksquare\\ ARY("SYS",12) = "N/A"\\ ARY("SYS",13) = "N/A"\\ ARY("SYS",14,0) = 1\\ ARY("SYS",14,0,"N") = "DESCRIPTION"\\ ARY("SYS",14,1) = "MALIGNANT NEOPLASM & COLON" \\ \end{array}  
 \begin{array}{l} \$CSDATA \quad This is a Boolean value:\\ \$CSDATA = 1 \quad TRUE \quad If the API is successful (fully or partial) \end{array}
```

ARY("SYS",8,"N")="MDC13"

ARY("SYS",9,"N")="MDC24"

ARY("SYS",9)=""

|                | INOL      | or partial)                |
|----------------|-----------|----------------------------|
| \$\$CSDATA = 0 | FALSE     | If the API is unsuccessful |
|                | or        |                            |
| -1 ^           | error mes | sage                       |

#### \$\$MAX^LEXU(Sys)

#### ICR 5679

#### Input

(Required) This is a pointer to the CODING SYSTEM file #757.03.

#### Output

\$\$MAX

This is the value stored in the SEARCH THRESHOLD field #12 of the CODING SYSTEMS file 757.03. This value, along with the value of \$\$FREQ^LEXU, can be used to evaluate if a search should continue or be further refined.

\$\$FREQ The maximum number or records to inspect during a search based on the input text string.

\$\$MAX The maximum number of records to consider for a coding system before refining the search.

## \$\$FREQ^LEXU(Text) ICR 5679

#### Input

Text

(Required) This is a text string intended as the input for a Lexicon search.

## Output

\$\$FREQ This is the maximum number of records that must be inspected during a Lexicon search to find matching entries for the input search text. If this number is too high, applications should consider re-prompting the user to either continue with the search or to further refine the search.

#### **\$\$PAR^LEXU(Text,.ARY)**

#### **ICR 5679**

#### Input

| Text | (Required) This is a text string intended as the input for a |
|------|--------------------------------------------------------------|
|      | Lexicon search and will be parsed into words and placed      |
|      | in a local array.                                            |
| .ARY | Local array, passed by reference                             |

#### Output

\$\$PAR This is the number of words parsed from the text.

ARY This is a local array containing the words parsed from the input text. The words are arranged in the order they are found in the text; in alphabetical order; and in the order they are used in the Lexicon search (frequency order)

Total words found

ARY(0)=#

Words listed in the order they appear in the input variable

 $\begin{array}{l} ARY(1) = WORD1 \\ ARY(\underline{N}) = WORD\underline{N} \end{array}$ 

Words listed alphabetically with the frequency of occurrence

ARY("B",WORDA)=# **₽**U<u>SE</u>) ARY("B",WORDB)=#

Words listed in the frequency order (the order used by the search)

ARY("L",1)=SEARCHWORD1 ARY("L",<u>N</u>)=SEARCHWORD<u>N</u>

Special Variables used by the parsing logic:

LEXIDX If this variable is set, the text will use the parsing logic used for setting cross-references. This is the default method.

LEXLOOK

If this variable is set, the text will use the parsing logic used for setup up for a Lexicon search (lookup).

### \$\$CAT^LEXU(Code)

#### **ICR 5679**

This entry point returns the category for a ICD-10 Diagnosis code.

#### Input

| Code | This is an ICD-10 Diagnosis code or sub-category. |
|------|---------------------------------------------------|
|------|---------------------------------------------------|

#### Output

\$\$CAT

This is the category to which the code or sub-category belongs.

### \$\$RECENT^LEXU(SAB)

### ICR 5679

This API returns a Boolean valued flag to indicate if the coding system identified by the source abbreviation has been recently updated with in a 90 day window (looking forward by 30 days and to the past by 60 days). This is to evaluate if a coding system was updated by a quarterly patch, and may be used to trigger an code set update protocol.

#### Input

SAB T

This is either a 3 character source abbreviation taken from the .01 field of the CODING SYSTEM file 757.03 or a pointer to the CODING SYSTEM file 757.03.

#### Output

| \$\$RECENT | This is a Boolean valued flag |
|------------|-------------------------------|
|            |                               |

- Indicates the coding system has been recently updated by a quarterly update by looking 30 days into the future and 60 days into the past for a changed made to the coding system
- 2 Indicates the coding system has NOT been recently updated by a quarterly patch

## \$\$RUPD^LEXU(SAB)

#### ICR 5679

This API returns a date the coding system identified by the source abbreviation has been updated based on a recent date (TODAY+3). This is to evaluate if a coding system was updated by a quarterly patch, and may be used to trigger an code set update protocol.

#### Input

| SAB      | This is either a 3 character source abbreviation taken from the .01 field of the CODING SYSTEM file 757.03 or a pointer to the CODING SYSTEM file 757.03. |
|----------|----------------------------------------------------------------------------------------------------|
| Output   |                                                                                                    |
| \$\$RUPD | This is date found for the last update to a coding system based on a recent date (TODAY+30)                                                               |

#### \$\$LUPD^LEXU(SAB,DATE)

#### ICR 5679

This API returns the last date the coding system identified by the source abbreviation has been updated based on the date supplied (optional). If no date is supplied, the last date will be returned.

#### Input

| SAB      | This is either a 3 character source abbreviation taken from the .01 field of the CODING SYSTEM file 757.03 or a pointer to the CODING SYSTEM file 757.03. |
|----------|----------------------------------------------------------------------------------------------------|
| date     | This is a date to use to retrieve the last update for a coding system (optional)                                                                          |
| Output   |                                                                                                    |
| \$\$LUPD | This is date found for the last update to a coding system based on a recent passed or the last date updated if a date is not passed.                      |

#### \$\$EXP^LEXU(IEN)

#### **ICR 6265**

This API returns Display Text (.01 field) of the EXPRESSIONS file #757.01.

#### Input

IEN This is an Internal Entry Number to the EXPRESSIONS file #757.01.

#### Output

\$\$EXP

This is the Display Text taken from the .01 field of the EXPRESSIONS file 757.01.

## EXPS^LEXU(IEN,CDT,.ARY) ICR 6265

This API returns the display text of an expression from the EXPRESSIONS file #757.01 and active codes associated with the expression.

#### Input

IEN

This is an Internal Entry Number to the EXPRESSIONS file

#757.01.

- CDT This is the date that will be used to determine whether the code is active or inactive. If not passed, TODAY's date will be used.
- .ARY Local array, passed by reference

### Output

ARY Local array passed by reference with the following output format:

ARY(IEN)=EXP ARY(IEN,SRC)=COD ^ NOM ^ VAR

Where:

- IEN Internal Entry number in the EXPRESSION file 757.01
- EXP The Display Text from the EXPRESSION file 757.01
- SRC A Coding System (pointer to CODING SYSTEMS file 757.03)
- COD A code taken from the CODES file 757.02
- NOM Coding Nomenclature from the CODING SYSTEMS file #757.03, examples:

#### ICD-10-CM

#### ICD-10-PCS

#### SNOMED CT

VAR Variable pointer to a national coding file

## CODE^LEXU(CODE,SRC,CDT,.ARY,OUT) ICR 6265

This API returns information about a code in a local array passed by reference.

#### Input

- CODE This is a Classification Code from the CODES file #757.02 (Required)
- SRC This is either a Source Abbreviation (.01) or pointer to file 757.03 (Required)
- CDT This is a date in FileMan format used to determine status, default TODAY
- OUT This is an Output flag (Optional)
  - 0 Do not Display array, leave local array (default)
  - 1 Display array , kill local array

## Output

.ARY Local Array, passed by reference

Codes

ARY("CO")="Code" ARY("CO",n)=<code> ARY("CO","B",<code>,n)="" ARY("CO",n,"I")= 6 piece "^" delimited string

- 1 Status
- 2 Effective Date
- 3 Initial Activation Date
- 4 Pointer to CODES file #757.02
- 5 Coding System Nomenclature
- 6 Coding System

ARY("CO",n,"VA")= 4 piece "^" delimited string

- 1 Status
- 2 Effective Date
- 3 VA File Number
- 4 Variable Pointer to VA File

Diagnostic Categories (ICD-10-CM only)

ARY("DC")="Diagnostic Categories" ARY("DC",1)=<category> ARY("DC",1,"I")= 4 piece "^" delimited string

- 1 Status
- 2 Effective Date
- 3 Category Name
- 4 Pointer to CHARACTER POSITIONS file #757.033

Procedure Characters Positions (ICD-10-PCS only)

Where n is a character position number 1-7

ARY("CP")="Procedure Characters" ARY("CP","I")=<code> ARY("CP",n)=<character position 1-n> ARY("CP",n,"I")= 4 piece "^" delimited string

- 1 Status
- 2 Effective Date
- 3 Name
- 4 Pointer to CHARACTER POSITIONS file #757.033

#### Terms

Subscript SUB can be:

- PF Preferred Term
- FS Fully Specified Term
- MC Major Concept
- SY Synonyms
- LV Lexical Variants
- OR Orphan Text

#### ARY(SUB)=type

ARY(SUB,n)=<expression> ARY(SUB,n,"I")= 4 piece "^" delimited string

- 1 Status
- 2 Type
- 3 Current/Retired
- 4 Pointer to EXPRESSIONS file #757.01

ARY(SUB,n,"ID")="Designation ID" ARY(SUB,n,"ID",n)<designation ID> ARY(SUB,n,"ID",n,"I")= 4 piece "^" delimited string

- 1 Status
- 2 Coding System
- 3 Hierarchy
- 4 Pointer to DESIGNATION CODE subfile #757.118

ARY(SUB,n,"SK")="Supplemental Keywords" ARY(SUB,n,"SK",n)=<keyword> ARY(SUB,n,"SK",n,"I")= 4 piece "^" delimited string

- 1 Status
- 2 Not used
- 3 Not used
- 4 Pointer to SUPPLEMENTAL subfile #757.18

#### Mappings

ARY("MP")="Mapping" ARY("MP",n)=<map to target code> ARY("MP",n,"I")= 6 piece "^" delimited string

- 1 Status
- 2 Effective
- 3 Coding System
- 4 Pointer to MAPPINGS file #757.33
- 5 Match (full/partial)
- 6 Source Code
- 7 Source Coding System

#### Subsets

ARY("SB")="Subsets" ARY("SB",n)=<subset> ARY("SB",n,"I")= 5 piece "^" delimited string

- 1 Status
- 2 Pointer to SUBSET file #757.21
- 3 Pointer to EXPRESSION file #757.01
- 4 Pointer to SUBSET DEFINITION file #757.2
- 5 Subset ID

#### Source

ARY("SR")="Source" ARY("SR",n)=<source abbreviation> ARY("SR",n,"I")= 4 piece "^" delimited string ARY("SR","B",<source>,n)=""

- 1 Source Abbreviation
- 2 Source Nomenclature
- 3 Source Title
- 4 Pointer to CODING SYSTEMS file #757.03

## TERM^LEXU(IEN,CDT,.ARY,OUT) ICR 6265

This API will return information about a term in a local array passed by reference.

#### Input

| IEN | This is an internal entry number of an Expression in the EXPRESSIONS file #757.01 (required) |  |
|-----|----------------------------------------------------------------------------------------------|--|
| CDT | This is a date in FileMan format used to determine statu default TODAY                       |  |
| OUT | This is an Output flag (Optional)                                                            |  |
|     | 0 Do not Display array, leave local array (default)                                          |  |

1 Display array , kill local array

## Output

.ARY Local Array, passed by reference

#### Codes

ARY("CO")="Code" ARY("CO",n)=<code> ARY("CO","B",<code>,n)="" ARY("CO",n,"I")= 6 piece "^" delimited string

- 1 Status
- 2 Effective Date
- 3 Initial Activation Date
- 4 Pointer to CODES file #757.02
- 5 Coding System Nomenclature
- 6 Coding System

ARY("CO",n,"VA")= 4 piece "^" delimited string

- 1 Status
- 2 Effective Date
- 3 VA File Number
- 4 Variable Pointer to VA File

Diagnostic Categories (ICD-10-CM only)

ARY("DC")="Diagnostic Categories" ARY("DC",1)=<category> ARY("DC",1,"I")= 4 piece "^" delimited string

1 Status

- 2 Effective Date
- 3 Category Name
- 4 Pointer to CHARACTER POSITIONS file #757.033

Procedure Characters Positions (ICD-10-PCS only)

Where n is a character position number 1-7

ARY("CP")="Procedure Characters" ARY("CP","I")=<code> ARY("CP",n)=<character position 1-n> ARY("CP",n,"I")= 4 piece "^" delimited string

- 1 Status
- 2 Effective Date
- 3 Name
- 4 Pointer to CHARACTER POSITIONS file #757.033

#### Terms

Subscript SUB can be:

- MC Major Concept
- FS Fully Specified Term
- SY Synonyms
- LV Lexical Variants
- OR Orphan Text

ARY(SUB)=type ARY(SUB,n)=<expression>

ARY(SUB,n,"I")= 4 piece "^" delimited string

- 1 Status
- 2 Type
- 3 Current/Retired
- 4 Pointer to EXPRESSIONS file #757.01

ARY(SUB,n,"ID")="Designation ID" ARY(SUB,n,"ID",n)<designation ID> ARY(SUB,n,"ID",n,"I")= 4 piece "^" delimited string

- 1 Status
- 2 Coding System
- 3 Hierarchy
- 4 Pointer to DESIGNATION CODE subfile #757.118

ARY(SUB,n,"SK")="Supplemental Keywords" ARY(SUB,n,"SK",n)=<keyword> ARY(SUB,n,"SK",n,"I")= 4 piece "^" delimited string

- 1 Status
- 2 Not used
- 3 Not used
- 4 Pointer to SUPPLEMENTAL subfile #757.18

#### Mappings

ARY("MP")="Mapping" ARY("MP",n)=<map to target code> ARY("MP",n,"I")= 6 piece "^" delimited string

- 1 Status
- 2 Effective
- 3 Coding System
- 4 Pointer to MAPPINGS file #757.33
- 5 Match (full/partial)
- 6 Source Code
- 7 Source Coding System

#### Subsets

ARY("SB")="Subsets" ARY("SB",n)=<subset> ARY("SB",n,"I")= 5 piece "^" delimited string

- 1 Status
- 2 Pointer to SUBSET file #757.21
- 3 Pointer to EXPRESSION file #757.01
- 4 Pointer to SUBSET DEFINITION file #757.2
- 5 Subset ID

Source

ARY("SR")="Source" ARY("SR",n)=<source abbreviation> ARY("SR","B",<source>,n)="" ARY("SR",n,"I")= 4 piece "^" delimited string

- 1 Source Abbreviation
- 2 Source Nomenclature
- 3 Source Title
- 4 Pointer to CODING SYSTEMS file #757.03

#### \$\$PREF^LEXU(COD,SAB,CDT)

ICR 6265

This API returns the preferred term for a code and coding system based on date.

#### Input

| COD | This is a code taken from the CODES file 757.02                                                                                   |
|-----|----------------------------------------------------------------------------------------------------|
| SAB | Source Abbreviation from the .01 field of the CODING SYSTEMS file #757.03.                                                        |
| CDT | This is the date that will be used to determine whether the code is active or inactive. If not passed, TODAY's date will be used. |

## Output

\$\$PREF This is a two piece "^" delimited string:

IEN ^ EXP

Where

| IEN | This is the Internal Entry Number for the preferre-<br>term in file 757.01. |
|-----|-----------------------------------------------------------------------------|
| EXP | This is the display text of the preferred term in file 757.01               |
| or  |                                                                             |

-1 if no preferred term is found for the code

## \$\$IENS^LEXU(CODE,.ARY,CDT) ICR 6265

This API returns all of the pertinent Internal Entry Numbers (IENS) for a code. code based on date.

## Input

|   | COD      | This is a code from one of the coding systems in the Lexicon. |                                                                                |  |
|---|----------|---------------------------------------------------------------|--------------------------------------------------------------------------------|--|
|   | . ARY    | This is<br>and re                                             | s an input array passed by reference. It will be killed ebuilt.                |  |
|   | CDT      | This th<br>data.                                              | ne Versioning Date (default TODAY) used to extract                             |  |
| 0 | utput    | uala.                                                         |                                                                                |  |
|   | \$\$IENS | This is                                                       | the number of entries found in the Lexicon for Code.                           |  |
|   | .ARY     |                                                               | the output array passed by reference. It will be killed and as follows.        |  |
|   |          | ARY(0)                                                        | - 3 Piece "^" delimited string                                                 |  |
|   |          | 1<br>2<br>3                                                   | Number of Entries in the Lexicon for Code<br>Code<br>Date used to extract data |  |
|   |          | ARY(#,                                                        | 757) - 2 Piece "^" delimited string                                            |  |
|   |          | 1                                                             | IEN to the MAJOR CONCEPT MAP file #757                                         |  |
|   |          | 2                                                             | IEN to the Major Concept Expression in File #757.01                            |  |
|   |          | ARY(#,                                                        | 757.001) - 3 Piece "^" delimited string                                        |  |
|   |          | 1                                                             | IEN to the CONCEPT USAGE file #757.001                                         |  |
|   |          | 2                                                             | Originating Value                                                              |  |
|   |          | 3                                                             | Frequency                                                                      |  |
|   |          | ARY(#,                                                        | 757.01) - 8 Piece "^" delimited string                                         |  |
|   |          | 1                                                             | IEN to the EXPRESSION file #757.01                                             |  |
|   |          | 2                                                             | Expression Type                                                                |  |
|   |          | 3                                                             | Expression Form                                                                |  |
|   |          | 4                                                             | Expression Deactivation Flag                                                   |  |
|   |          | 5                                                             | External Expression Type                                                       |  |
|   |          | 6                                                             | External Expression Form                                                       |  |
|   |          | 7                                                             | External Deactivation Flag                                                     |  |
|   |          | 8                                                             | Expression                                                                     |  |
|   |          |                                                               |                                                                                |  |

ARY(#,757.01,7,CD) - 5 Piece "^" delimited string

Where CD is a Designation Code

- 1 IEN of the DESIGNATION CODE sub-file #757.118
- 2 Pointer to the CODING SYSTEM file #757.03

- 3 Pointer to the SNOMED CT HIERARCHY file #757.018
- 4 External nomenclature for CODING SYSTEM
- 5 External name of SNOMED CT Hierarchy

ARY(#,757.02) - 5 Piece "^" delimited string

- 1 IEN to the CODE file #757.02
- 2 Code from CODE file #757.02
- 3 Initial Activation Date in the Lexicon
- 4 Status in the Lexicon
- 5 Status Effective Date in the Lexicon

ARY(#,757.02,4,EFF) - 2 Piece "^" delimited string

Where EFF is the effective date for a Status

- 1 IEN of the ACTIVATION STATUS subfile #757.28
- 2 STATUS (1=Active, 0=Inactive)

ARY(#,757.03) - 3 Piece "^" delimited string

- 1 IEN to the CODING SYSTEM file #757.03
- 2 Source Abbreviation from file #757.03
- 3 Source Nomenclature from file #757.03

ARY(#,757.1,#) - 6 Piece "^" delimited string (multiple)

- 1 IEN to the SEMANTIC MAP file #757.1
- 2 IEN to the MAJOR CONCEPT MAP file #757
- 3 IEN to the SEMANTIC CLASS file #757.11
- 4 IEN to the SEMANTIC TYPE file #757.12
- 5 Semantic Class (external)
- 6 Semantic Type (external)

ARY(#,"VA",SR) - 6 Piece "^" delimited string (multiple)

Where SR is a pointer to the CODING SYSTEM file 757.03

- 1 Variable Pointer to a VA National File 80, 80.1 or 81
- 2 Code from VA file
- 3 Coding System Nomenclature
- 4 Initial Activation Date in the VA file
- 5 Status in the VA file
- 6 Status Effective Date in the VA file

Example

#### ARY(0)="2^250.01^3150101"

ARY(1,757)="7006^33586"

ARY(1,757.001)="7006^4^4"

ARY(1,757.01)="33586^1^1^ ^Major Concept^ Major

Concept^ ^Diabetes Mellitus Type I"

ARY(1,757.02)="316386^250.01^2781001^0^3041001"

ARY(1,757.02,4,2781001)="1^1"

ARY(1,757.02,4,3041001)="2^0"

ARY(1,757.03)="1^ICD^ICD-9-CM"

ARY(1,757.1,1)="10167^7006^6^47^Diseases/Pathologic Processes^Disease or Syndrome"

ARY(1,"VA",1)="851;ICD9(^250.01^ICD-9-CM^ 2781001^1^ 2781001"

ARY(2,757)="182207^331780"

ARY(2,757.001)="182207^4^4"

ARY(2,757.01)="331780^1^1^Major Concept^Major Concept^ Diabetes Mellitus without mention of

Complication, type i [Juvenile type], not stated as Uncontrolled"

ARY(2,757.02)="327553^250.01^3041001^1^3041001"

ARY(2,757.02,4,3041001)="1^1"

ARY(2,757.02,4,3151001)="2^0"

ARY(2,757.03)="1^ICD^ICD-9-CM"

ARY(2,757.1,1)="259374^182207^6^47^Diseases/Pathologic Processes^Disease or Syndrome"

ARY(2,"VA",1)="851;ICD9(^250.01^ICD-9-CM^ 2781001^ 1^ 2781001"

#### \$\$SOS^LEXU(IEN,.ARY,SYN)

#### **ICR 6265**

This API returns a local array (passed by reference) of codes for an Expression. These codes may be active or inactive.

#### Input

| IEN  | This is an Internal Entry Number to the EXPRESSIONS file #757.01. |
|------|-------------------------------------------------------------------|
| .ARY | This is a local array passed by reference.                        |
| SYS  | Boolean flag to return codes for the synonyms of the expression   |

- 0 Don't return the synonym codes (default)
- 1 Return synonym codes

#### Output

\$\$SOS This is the number of codes found for an expression, both active

and inactive.

- .ARY This is a local array passed by reference with the following format:
  - ARY(IEN) IEN is from file #757.01 (same as X)
  - ARY(IEN,0) Number of Codes Found ARY(IEN,#)
  - ARY(IEN,#) # is a sequence number for an entry. Each entry consist of a 13 Piece "^" delimited string
    - 1 Code
    - 2 Coding System Nomenclature
    - 3 Coding System Source Abbreviation
    - 4 Code Status
    - 5 Code Active Date
    - 6 Code Inactive Date
    - 7 Expression Status
    - 8 Expression Active Date
    - 9 Expression Inactive Date
    - 10 Expression Variable Pointer
    - 11 Code Variable Pointer
    - 12 Coding System Variable Pointer
    - 13 National File Variable Pointer (if it exist)

The array has two indexes:

ARY(LEXEIEN,"B",(CODE\_" "),#)=Code\_"^"\_Nomenclature ARY(LEXEIEN,"C",SOURCE,#)=Code\_"^"\_Nomenclature

## \$\$EXM^LEXU(TEXT,.ARY,DF,MC) ICR 6265

This API returns IENs in a local array of the Expressions in the EXPRESSIONS file #757.01 that match the input text exactly.

- TEXT This is the Text to Search for (required)
- .ARY This is a local array passed by reference.
- DF This is a Boolean Flag indicating whether to include or exclude Deactivated Terms (optional)
  - 1 Include deactivated terms
  - 0 Do not include deactivated terms (default)
- MC This is a Boolean Flag to include Major Concepts only (optional)
  - 1 Include Major Concepts ONLY in the array

0 Include all expressions found in the array; Major Concepts, Synonyms, Lexical Variants and Fully Specified Names (default)

## Output

- \$\$EXM This is the number of Exact Match terms found.
- .ARY This is a local array passed by reference containing the IENs of the expressions that match the input text exactly.
- LEX(0) This is 2 a piece "^" delimited string
  - 1 Total Exact Matches found
  - 2 Text Searched for
- LEX(#) This is a 5 piece "^" delimited string
  - 1 IEN of Exact Match Expression
  - 2 IEN of Major Concept for Expression
  - 3 Type of Exact Match Expression (internal)
  - 4 Deactivation Flag (internal)
  - 5 Type of Exact Match Expression (external)

#### \$\$SUBSETS^LEXU(CODE,SRC,.ARY) ICR 6265

This API returns the names of the subsets for which a code is assigned.

#### Input

| CODE | This is a valid classification code from one of the coding systems in the Lexicon (see the CODING SYSTEMS file #757.03)                                                                                    |
|------|----------------------------------------------------------------------------------------------------|
| SRC  | This is coding system for which the code belongs. It can either be the Source Abbreviation (SAB) found in the .01 field of the CODING SYSTEMS file #757.03 or a pointer to the CODING SYSTEMS file #757.03 |
| .ARY | This is an optional local array passed by reference.                                                                                                    |
|      | LEX( <sub>) = 4 Piece "^" delimited string</sub>                                                                                                    |
|      | 1 Subset Name                                                                                                    |
|      | 2 Subset Definition IEN file 757.2                                                                                                    |
|      | 3 Subset IEN file 757.21                                                                                                    |
|      | 4 Expression IEN file 757.01                                                                                                    |
|      | Where <sub> is a three character identifier of a subset, that when appended with a leading "A" becomes the name of the index used for searches.</sub>                                                      |

#### Output

- \$\$SUBSETS This is a 2 or more (variable) Piece "^" delimited string containing the number of subsets found for a code appended by the subset identifiers.
  - 1 Number of Subsets found
  - 2 Subset Identifier #1
  - 3 Subset Identifier #2
  - 4 Subset Identifier #n

Example:

\$\$SUBSET = "4^CLF^DIS^PLS^SCT^"

.ARY This is an optional local array passed by reference in the following format:

LEX(<sub>) = 4 Piece "^" delimited string

- 1 Subset Name
- 2 Subset Definition IEN file 757.2
- 3 Subset IEN file 757.21
- 4 Expression IEN file 757.01

Where <sub> is a three character identifier of a subset, that when appended with a leading "A" becomes the name of the index used for searches.

Example:

ARY("CLF")="CLINICAL ■ARY("DIS")="DISORDER<sup>^</sup>7000002<sup>^</sup>; ARY("PLS")="PL ■ARY("SCT")="SNOMED ■

## 7.1.3 LEXCODE

#### EN^LEXCODE(Code,Date)

#### ICR 1614

This entry point allows an application to retrieve the internal entry numbers (IENs) and the text (as the FileMan Y variable) of the expressions associated with a classification code.

| Code | (Required) Classification Code taken from the CODES file #757.02                                                                                              |
|------|----------------------------------------------------------------------------------------------------|
| Date | (Optional) The date against which the codes found by the search will be compared in order to determine whether the code is active or inactive. If not passed, |

TODAY's date will be used.

#### Output

LEXS Local Array

LEXS LEXS(0)=Code LEXS(SAB,0)=Number of Terms found for SAB LEXS(SAB,0,"SAB")=Source Nomenclature ^ Name LEXS(SAB,#)=IEN file 757.01^Display Text (term)

Example of returned array LEXS using code V62.4

LEXS(0)="V62.4" LEXS("DS4",0)=1 LEXS("DS4",0,"SAB")="DSM-IV^Diagnostic & Statistical Manual of Mental Disorders" LEXS("DS4",1)="303722^Acculturation Problem" LEXS("ICD",0)=5 LEXS("ICD",0,"SAB")="ICD-9-CM^International Classification of Diseases, Diagnosis" LEXS("ICD",1)="111638^Social maladjustment" LEXS("ICD",2)="29696^Cultural Deprivation" LEXS("ICD",3)="100676^Psychosocial Deprivation" LEXS("ICD",4)="303722^Acculturation Problem" LEXS("ICD",5)="111507^Social Behavior

## EXP^LEXCODE(Code,Source,Date) ICR 5680

This entry point allows an application to retrieve an active preferred term for a coding system on the date provided.

| Code   | (Required) Code taken from the Codes file #757.02.                                                                                                    |
|--------|----------------------------------------------------------------------------------------------------|
| Source | (Required) This is either the three character Source<br>Abbreviation or a pointer to the Coding Systems file<br>#757.03. Source abbreviations (SAB) may be found in<br>Appendix A or the "ASAB" cross-reference if the Coding<br>Systems file #757.03. It is used to distinguish between<br>different coding systems with the same code (i.e., the code<br>300.01 occurs in both the ICD-9-CM and DSM-IV coding<br>systems). |
| Date   | (Optional) The date against which the codes found by the search will be compared in order to determine whether the                                                                                                    |

code is active or inactive. If not passed, TODAY's date will be used.

### Output

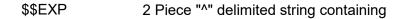

Either:

- 1 Pointer to Expression file #757.01
- 2 Display Text (Expression)

or:

#### 1 -1 Error Message

## 7.1.4 LEX10CS (ICD-10 Specific)

### \$\$ICDSRCH^LEX10CS(Text,.ARY,Date,Len,Fil) ICR 5681

This entry point searches for an ICD code and returns active ICD codes found up to the number defined by the input parameter Length. If the date is before the ICD-10 implementation date then the search will be conducted for ICD-9 codes. If the date passed is on or after the ICD-10 implementation date then the search will be conducted for ICD-10 codes.

| •           |                                                                                                    |  |  |
|-------------|----------------------------------------------------------------------------------------------------|--|--|
| Text        | Text or Code to search for. (Required)                                                                                                    |  |  |
| .ARY        | This is a local output array passed by reference.<br>(Required)                                                                                                    |  |  |
| Date        | The date against which the codes found by the search<br>will be compared in order to determine whether the code<br>is active or inactive. If not passed, TODAY's date will be<br>used. (Optional) |  |  |
| Len         | This specifies the length of the list of codes. Default value is 30. (Optional)                                                                                                    |  |  |
| Fil         | This is a filter to apply to the search to screen out<br>unwanted entries. It is MUMPS code in the form of a<br>valid IF statement. It is the same as FileMan's DIC("S").<br>(Optional)           |  |  |
| Output      |                                                                                                    |  |  |
| \$\$ICDSRCH | 2 Piece "^" delimited string the success/error conditions<br>A Positive number for successful search<br>not exceeding the Length of the list.                                                     |  |  |
|             | A Negative number for an unsuccessful search<br>or a search condition                                                                                                    |  |  |

|     | -1^No codes found                                                                                                    |
|-----|----------------------------------------------------------------------------------------------------|
|     | No codes found and local array not returned                                                                                                    |
|     | -2^Too many items found, please refine search                                                                                                    |
|     | The list exceeds the number indicated by the list<br>length. However, those found up to the list length will<br>be returned in the array and the list will be marked as<br>a pruned list. |
| ARY | Output Array passed by reference containing the codes found                                                                                                    |
|     | ARY(0)=# found ^ Pruning Indicator                                                                                                    |
|     | ARY(1)=CODE ^ status effective date                                                                                                    |
|     | ARY(1,"IDL")=ICD Dx long description (if code)                                                                                                    |
|     | ARY(1, "IDL", 1)=ICD Dx IEN ^ effective date                                                                                                    |
|     | ARY(1,"IDS")=ICD Dx short description (if code)                                                                                                    |
|     | ARY(1,"IDS",1)=ICD Dx IEN ^ effective date                                                                                                    |
|     | ARY(1, "LEX")=Lexicon expression                                                                                                    |
|     | ARY(1, "LEX", 1)=Lexicon IEN ^ effective date                                                                                                    |
|     | ARY(1,"SYN",1)=synonym #1                                                                                                    |
|     | ARY(1,"SYN",m)=Synonym #m                                                                                                    |
|     | Pruning Indicator: If the second piece of ARY(0) is greater than 0, then the list has been pruned, limiting the list to the                                                               |

## \$\$DIAGSRCH^LEX10CS(Text,.ARY,Date,Len,Fil) ICR 5681

This entry point searches for an ICD code and returns active ICD-10 codes found up to the number defined by the input parameter Length. This search is similar to \$\$ICDSRCH^LEX10CS except it searches only ICD-10 codes.

length specified by the input parameter Len.

| Text | Text or Code to search for. It is the same as FileMan's X. (Required)                                                                                                 |
|------|----------------------------------------------------------------------------------------------------|
| .ARY | This is a local output array passed by reference.<br>(Required)                                                                                                    |
| Date | The date against which the codes found by the search<br>will be compared in order to determine whether the<br>code is active or inactive. If not passed, TODAY's date |

|              | will be used. (Optional)                                                                                                    |  |  |  |  |
|--------------|----------------------------------------------------------------------------------------------------|--|--|--|--|
| Len          | This specifies the length of the list of codes. (Optional)                                                                                                    |  |  |  |  |
| Fil          | This is a filter to apply to the search to screen out<br>unwanted entries. It is MUMPS code in the form of a<br>valid IF statement. It is the same as FileMan's DIC("S").<br>(Optional) |  |  |  |  |
| Output       |                                                                                                    |  |  |  |  |
| \$\$DIAGSRCH | 2 Piece "^" delimited string the success/error conditions                                                                                                    |  |  |  |  |
|              | A Positive number for successful search not exceeding the Length of the list.                                                                                                    |  |  |  |  |
|              | A Negative number for an unsuccessful search or a search condition                                                                                                    |  |  |  |  |
|              | -1^No codes found                                                                                                    |  |  |  |  |
|              | No codes found and local array not returned                                                                                                    |  |  |  |  |
|              | -2 <sup>^</sup> Too many items found, please refine search                                                                                                    |  |  |  |  |
|              | The list exceeds the number indicated by list<br>length. However, those found up to the list<br>length will be returned in the array and the list<br>will be marked as a pruned list.   |  |  |  |  |
| ARY          | Output Array passed by reference containing the codes found                                                                                                    |  |  |  |  |
|              | ARY(0)=# found ^ Pruning Indicator                                                                                                    |  |  |  |  |
|              | ARY(1)=CODE or Category ^ code status effective date                                                                                                    |  |  |  |  |
|              | ARY(1,"CAT")=Category Name                                                                                                    |  |  |  |  |
|              | ARY(1, "IDL")=ICD Dx long description (if code)                                                                                                    |  |  |  |  |
|              | ARY(1, "IDL", 1)=ICD Dx IEN ^ effective date                                                                                                    |  |  |  |  |
|              | ARY(1,"IDS")=ICD Dx short description (if code)                                                                                                    |  |  |  |  |
|              | ARY(1, "IDS", 1)=ICD Dx IEN ^ effective date                                                                                                    |  |  |  |  |
|              | ARY(1, "LEX")=Lexicon expression                                                                                                    |  |  |  |  |
|              | ARY(1, "LEX", 1)=Lexicon IEN ^ effective date                                                                                                    |  |  |  |  |
|              | ARY(1,"SYN",1)=synonym #1                                                                                                    |  |  |  |  |
|              | ARY(1,"SYN",m)=Synonym #m                                                                                                    |  |  |  |  |
|              | Pruning Indicator: If the second piece of ARY(0) is greater than 0, then the list has been pruned, limiting the list to the length specified by the input parameter Len.                |  |  |  |  |

### **Pruning the Output**

The DIAGSRCH API builds an array of terms linked to ICD-10 codes. This API employs a two-staged search as follows:

#### Stage 1: Initial Search

It first checks to see if the input text string is a code or partial code. If it is, then a "lookup by code" begins and all codes that equal or begin with the input text are placed in the array. If the input text is not a code, then a "lookup by text" begins and all terms found that are linked to an ICD-10 code are placed in the array.

#### Stage 2: Search Pruning

If the search list does not exceed a predefined number of matches (default if unspecified to be 30), then the list will be passed back to the calling application. If the search list exceeds a predefined number of matches, then the list will be pruned using ICD-10-CM categories/subcategories.

The rightmost character of each code in the original list will be removed. If the resulting text is either a diagnosis category or a subcategory then the category or sub-category will be added to the list and the code will be removed (category replaces code on the list). If there is no category or sub-category the code will remain on the list.

The list length will be checked again. If the new list length is less than the limit then the list will passed back to the calling application. If the new list length is not less than the limit then the pruning continues, character by character, until number of items on the list fall below the limit.

For example, suppose the limit is set to 6 and the search returns the following codes:

| A12    | A12.0  | A12.45  | A12.46  | A13.49  | E13     |
|--------|--------|---------|---------|---------|---------|
| E13.31 | E14.45 | E14.567 | S34.203 | S34.204 | S34.205 |

The search returned 12 codes and exceeds the limit of 6, so search results will be pruned returning the following codes:

| A12   | A12.4  | A13.4  | E13 | E13.3 | E14.4 |
|-------|--------|--------|-----|-------|-------|
| E14.5 | E14.56 | S34.20 |     |       |       |

The pruned search returns 9 codes which still exceeds the limit of 6, so the pruning operation will be repeated until the limit does not exceed 6:

A12 A13 E13 E14 E14.5 S34.2

The additional pruning returns search results that is now equal to or less than the limit of 6. These categories/codes are placed in the array and returned to the calling application to present to the user. The calling application will issue all prompts and help text for user interaction.

#### \$\$PCSDIG^LEX10CS(Frag,Date)

ICR 5681

This entry point takes an ICD-10-PCS code, full or a partial (code fragment), and returns a list of all possibilities for the next character, with any definitions and examples available. If a full code is passed (7 characters), it will return the code's long description and status.

| Input      |                                                                                                    |    |  |
|------------|----------------------------------------------------------------------------------------------------|----|--|
| Frag       | This is an ICD-10-PCS Code (7 characters) or a fragment of an ICD-10-PCS Code (less than 7 characters). (Required)                                                                                |    |  |
| Date       | The date against which the codes found by the search will<br>be compared in order to determine whether the code is<br>active or inactive. If not passed, TODAY's date will be<br>used. (Optional) |    |  |
| Output     |                                                                                                    |    |  |
| \$\$PCSDIG | This is a Boolean value:                                                                                                    |    |  |
|            | \$\$PCSDIG = 1 When the input code fragment valid or null                                                                                                    | is |  |
|            | \$\$PCSDIG = 0 When the input code fragment<br>invalid                                                                                                    | is |  |
| LEXPCDAT   | Output local array containing characters in the next position and the character descriptions.                                                                                                    |    |  |
|            | If the input parameter Frag is a valid code fragment<br>null, the return value of LEXPCDAT will be 1 and th<br>following array will be returned.                                                  |    |  |

LEXPCDAT("NEXLEV ,char1, DESC )=char1 description LEXPCDAT("NEXLEV ,char2, DESC )=char2 description LEXPCDAT("NEXLEV ,charn, DESC )=charn description

If the input parameter Frag is a valid code, the return value of LEXPCDAT will be 1 and the following array will be returned.

LEXPCDAT("PCSDESC )=long description for code LEXPCDAT("STATUS )=status\_ ^ \_effective date

If the input parameter Frag is not a valid code fragment or null and it is not a valid code, the return value of LEXPCDAT will be 0 and no array will be returned.

### \$\$CODELIST^LEX10CS(Sys,Spc,.ARY,Date,Len,Fmt) ICR 5681

This entry point creates a list of active codes based on an input code mask and date and places the list in an array specified by the calling application.

| Sys  | Coding system from the Coding Systems file #757.03.<br>This can be a pointer, the .01 field or the abbreviated 3<br>character mnemonic (found on the ASAB cross-<br>reference). (Required)                                                                                                    |
|------|----------------------------------------------------------------------------------------------------|
| Spc  | This is a code from the coding system or a code mask.<br>Any character position can be occupied by a question<br>mark "?" to allow any value in that character position.<br>The trailing character may be an asterisk indicating any<br>characters that follow are allowable. The following are<br>all valid; C71.0, C71.*, C7?.0, or 02V?0*. (Required) |
| .ARY | This is a local output array passed by reference.<br>(Required)                                                                                                    |
| Date | The date against which the codes found by the search<br>will be compared in order to determine whether the<br>code is active or inactive. If not passed, TODAY's date<br>will be used. (Optional)                                                                                                    |
| Len  | This specifies the length of the list of codes. Default value is 30. (Optional)                                                                                                    |
| Fmt  | List Format. A value of 1 returns a detailed listing in the array, includes the code, code IEN in file #757.02, the code s effective date, the expression, and the expression IEN in file #757.01. A value of 0 (zero) returns a brief listing in the array (codes only). Default value is 0 (zero). (Optional)                                          |

### Output

\$\$CODELIST 2 Piece "^" delimited string containing

Either:

Piece Meaning

- 1 Positive value for success
- 2 Number of Codes Found

or:

Piece Meaning

- 1 Negative number for error or condition
- 2 Error Message or Condition

Example errors/conditions

- -1 Coding system not specified (First parameter is missing)
- -2 Invalid coding system/source abbreviation (First parameter not valid)
- -3 No search specification (Second parameter missing)
- -4 Insufficient search specification (Second parameter too short)
- -5 Invalid search specification (Second parameter invalid)
- -6 Number of matches exceeds specified limit (More matches found, only the number specified will be returned)
- ^TMP(SUB,\$J, This is a global array subscripted as specified by the calling application, input parameter SUB. It contains a list of codes found in either a brief or detailed output..

Brief output array (Fmt = 0)

^TMP(SUB,\$J,0)=Total n
^TMP(SUB,\$J,1)=Code 1
^TMP(SUB,\$J,2)=Code 2
^TMP(SUB,\$J,n)=Code n

Detailed output array (Fmt = 1)

^TMP(SUB,\$J,0)=Total n
^TMP(SUB,\$J,1)=Code 1
^TMP(SUB,\$J,1,1)=Variable Pointer 1 ^ Code 1 ^ Date
^TMP(SUB,\$J,1,2)=Expression 1 IEN ^ Expression 1
^TMP(SUB,\$J,2)=Code 2
^TMP(SUB,\$J,2,1)=Variable Pointer 2 ^ Code 2 ^ Date

^TMP(SUB,\$J,2,2)=Expression 2 IEN ^ Expression 2
^TMP(SUB,\$J,n)=Code n
^TMP(SUB,\$J,n,1)=Variable Pointer n ^ Code n ^ Date
^TMP(SUB,\$J,n,2)=Expression n IEN ^ Expression n

**Note:** If the code is found in one of the VistA Code Set files controlled by a Standards Development Organization (SDO), then a variable pointer will be provided for that code in that file. Example of SDO controlled files include:

ICD DIAGNOSIS file #80 ICD OPERATION/PROCEDURE file #80.1 CPT file #81 DSM file #627.7

## \$\$TAX^LEX10CS(Text,Src,Date,Sub,Ver) ICR 5681

This entry point searches the input text and build an array of codes that qualify for a taxonomy.

| <br> |                                                                                                    |
|------|----------------------------------------------------------------------------------------------------|
| Text | This is a text string, a code or a code fragment to search for. (Required)                                                                                                    |
| Src  | This is a string of sources delimited by an "^" up arrow.<br>The sources may be either a pointer to the CODING<br>SYSTEM file 757.03, or a source abbreviation (found in<br>the ASAB cross reference of file 757.03) (Required) |
|      | Using source pointers to file 757.03<br>"1^2^30^31"                                                                                                    |
|      | Using source abbreviations<br>"ICD^ICP^10D^10P"                                                                                                    |
| Date | This a date used processing versioned data. Also, when<br>a versioned list is required (input parameter VER=1) it is<br>used to suppress inactive codes from the list. (Optional,<br>default is TODAY)                          |
| Sub  | This is the name of a subscript to use in the ^TMP global (Optional). This allows for applications to put the data in their own namespace. It also allows for multiple search results to exist.                                 |
|      | ^TMP(LEXSUB,\$J,<br>^TMP("LEXTAX",\$J, Default                                                                                                    |

Ver This is a Boolean flag that indicates if the search is to be versioned. If set to 1, only active codes will be returned based on the date in the Date input parameter. If no date, then TODAY is used. Default value is 0 (zero). (Optional) 0 Return active and inactive codes 1 Version, return active codes only Output \$\$TAX This the number of codes found by the search or -1 ^ with an error message. ^TMP(SUB,\$J, This is the results of the search saved in the ^TMP global with the specified subscript arranged by source: ^TMP(SUB,\$J,SRC,(CODE ""),#) 5 piece "^" delimited string 1 Activation Date (can be a future date) 2 Inactivation Date (can be a future date) 3 Lexicon IEN to Expression File 757.01 4 Variable Pointer to a National file 5 Short Name from a National file ^TMP(SUB,\$J,SRC,(CODE " "),#,0) 2 piece "^" delimited string

1 Code (no spaces)

2 Lexicon Expression

## 7.1.5 LEX10CX (ICD-10 Specific)

## EN^LEX10CX

This entry point is an interactive lookup where the input coding system and code are not known. There is no input variables for this API, however, the variable LEXSAB can be preset to a coding system (.01 field in file 757.03), else wise the user will be prompted for a coding system. This API will display a selection list of suggested ICD-10 codes that have a similar textual content as the user selected code and coding system. If no suggestions are available or the user does not make a selection, then the user will be prompted for a ICD-10 code.

## Input

## ICR 5840

None

#### Output

- Х
- This is a 4 piece "^" delimited string representing the source code.
  - 1 Lexicon IEN for file 757.02
  - 2 Expression
  - 3 Code in selected Coding System
  - 4 Coding System nomenclature

or null if search fails

Examples:

X="119899^Tobacco Use Disorder^305.1^ICD-9-CM" X="7078519^Diabetes mellitus type 2^44054006^SNOMED CT"

- Y This is a 4 piece "^" delimited string representing the target ICD-10 code.
  - 1 Lexicon IEN for file 757.02
  - 2 Expression
  - 3 ICD-10 Diagnostic Code
  - 4 ICD-10-CM

or -1 if search fails

Examples:

- Y="5003360^Nicotine Dependence, unspecified, Uncomplicated^ F17.200^ICD-10-CM"
- Y="5002666^Type 2 Diabetes Mellitus without Complications^ E11.9^ICD-10-CM"

#### EN2^LEX10CX(Code,SAB)

#### ICR 5840

This entry point is an interactive lookup where the input coding system and code are known and supplied as input parameters CODE and SAB. This API will display a selection list of suggested ICD-10 codes that have a similar textual content as the specified code (CODE) and coding system (SAB). If no suggestions are available or the user does not make a selection, then the user will be prompted for a ICD-10 code. The output for EN2 is the same as entry point EN.

#### Input

| Code | This is a code from the specified coding system identified by the input parameter SAB.                                                                    |
|------|----------------------------------------------------------------------------------------------------|
| SAB  | This is the coding system abbreviation (a three character representation of the coding system taken from the .01 field of the CODING SYSTEMS file 757.03) |

#### Output

#### Same as EN^LEX10CX

# EN3^LEX10CX(Code,SAB,.ARY,Max)

#### ICR 5840

This entry point is a silent lookup for suggested ICD-10 codes for a code in another coding system. The code (CODE) and coding system abbreviation (SAB) are passed as input parameters. This API will create an array of suggested ICD-10 codes that have a similar textual content as the specified code (CODE) and coding system (SAB)..

|                                                                                                    | Code        | This is a code from the specified coding system identified by the input parameter SAB.                                                                                                    |  |
|----------------------------------------------------------------------------------------------------|-------------|----------------------------------------------------------------------------------------------------|--|
|                                                                                                    | SAB         | This is the coding system abbreviation (a three character representation of the coding system taken from the .01 field of the CODING SYSTEMS file 757.03)                                                                                  |  |
|                                                                                                    | .ARY        | This is a local array, passed by reference. This API kill the array before it starts to populate it. (see output variable ARY)                                                                                                    |  |
|                                                                                                    | Max         | This is the maximum number of suggestions to return in the array (optional, default 100)                                                                                                    |  |
| Ou                                                                                                    | tput        |                                                                                                    |  |
|                                                                                                    | ÅRY         | This is a local array, passed by reference:                                                                                                    |  |
|                                                                                                    |             | ARY("X") Input<br>ARY("Y",0) Output Number of Suggestions<br>ARY("Y",1) Output First Suggestion<br>ARY("Y",n) Output nth Suggestion                                                                                                    |  |
|                                                                                                    |             | ARY("E") Error Message                                                                                                    |  |
|                                                                                                    |             | Both ARY("X") and ARY("Y",#) are 4 piece "^" delimited strings:                                                                                                    |  |
|                                                                                                    |             | <ol> <li>Internal Entry Number (IEN) file 757.01</li> <li>Expression (file 757.01, field .01)</li> <li>Code (file 757.02, field 1)</li> <li>Nomenclature (file 757.03, field 1)</li> <li>i.e., SNOMED CT, ICD-9-CM or ICD-10-CM</li> </ol> |  |
| Example:<br>ARY("X")="331786^Diabetes with Ketoacidosis, type I [Juvenile type],<br>Uncontrolled^250.13^ICD-9-CM" |             |                                                                                                    |  |
|                                                                                                    |             |                                                                                                    |  |
|                                                                                                    | ARY("Y",2): | ="5002588^Type 1 Diabetes Mellitus with Ketoacidosis with<br>Coma^E10.11^ICD-10-CM"                                                                                                    |  |
|                                                                                                    | ARY("Y",3)  | ="5002623^Type 1 Diabetes Mellitus with                                                                                                    |  |

# 7.1.6 LEXSRC2

# \$\$STATCHK^LEXSRC2(Code,Date,.ARY,Src) ICR 4083

This entry point allows an application to retrieve the status of a code (active or inactive) and the effective date of the status. An optional array may be included to provide additional information about the code.

| mpat      |                                                                                                    |
|-----------|----------------------------------------------------------------------------------------------------|
| Code      | (Required) Code taken from the Codes file 757.02 (ICD/CPT/DSM etc).                                                                                                    |
| Date      | (Optional) Date to screen against (default TODAY).                                                                                                    |
| .ARY      | (Optional) Output Array, passed by reference.                                                                                                    |
| Src       | (Optional)Source Abbreviation. Source abbreviations<br>(SAB) may be found in Appendix A or the ASAB cross-<br>reference if the Coding Systems file 757.03. It is used<br>to distinguish between different coding systems with<br>the same code. |
| Output    |                                                                                                    |
| \$\$STATC | IK 2 or 3 Piece String containing the code's status, the IEN,<br>and if the status exist, the effective date, else -1 in lieu of<br>the IEN.                                                                                                    |
|           | The following are possible outputs:                                                                                                    |
|           | 1 ^ IEN ^ Effective DateActive Code0 ^ IEN ^ Effective DateInactive Code0 ^ IENNot Active0 ^ -1Code not Found                                                                                                    |
| .ARY      | (Optional) A local array (when passed by reference) containing the ASTM Triplet, the Major Concept Map and the Semantic Map.                                                                                                    |
| ARY(0)    | <ul><li>Code, a 2 Piece String containing:</li><li>1 IEN in the CODES file #757.02</li><li>2 A Code (external)</li></ul>                                                                                                    |
| ARY(1)    | <ul> <li>Expression, a 2 Piece String containing:</li> <li>1 IEN in the EXPRESSION file #757.01</li> <li>2 The Code's Expression (external)Code is Inactive, and not found in the Lexicon</li> </ul>                                            |
| ARY(2)    | Coding System, a 4 Piece String containing:<br>1 IEN in the CODING SYSTEMS file #757.03                                                                                                    |

- 2 Source Abbreviation (i.e., ICD or CPT)
- 3 Source Nomenclature (i.e., ICD-9-CM or CPT-4)
- 4 Source Full Name

ARY(3) Major Concept, a 3 Piece String containing:

- 1 IEN in the MAJOR CONCEPT MAP file #757
- 2 IEN in the EXPRESSIONS file #757.01

3 The Major Concept expression, which may be different from the code's expression in ARY(1)

# ARY(4,#) Semantics (multiple), a 5 Piece String:

- 1 IEN in the SEMANTIC MAP file #757.1
- 2 IEN in the SEMANTIC CLASS file #757.11
- 3 IEN in the SEMANTIC TYPE file #757.12
- 4 External Semantic Class
- 5 External Semantic Type

# 7.1.7 LEXTRAN

# CODE^LEXTRAN(Code, Src,Date,.ARY) ICR 4912

This API retrieves concept data for a given code and coding system.

## Input

| Coo   | de   | This is a source code taken from one of the classification systems listed in Coding Systems file #757.03. e.g., ICD, CPT, DSM, NANDA, etc.                              |
|-------|------|----------------------------------------------------------------------------------------------------|
| Src   | :    | This is a coding system identifier that identifies one of the coding systems listed in Coding Systems file #757.03. e.g., ICD, CPT, DSM, NANDA, etc.                    |
| Dat   | te   | This is a date in FileMan format used to ensure that the expressions returned are for active codes on the date supplied. If the date is not passed, then TODAY is used. |
| AR    | Y    | This is the output array (defaults to LEX if none specified).                                                                                                    |
| Outpu | t    |                                                                                                    |
| -     | CODE | If API finds an active code for the source<br>"1^CODE"                                                                                                    |
|       |      | ARY - an array containing information about the code                                                                                                    |
|       |      | ARY(0) - a five piece string:                                                                                                    |
|       |      | 1. code                                                                                                    |
|       |      | 2. hierarchy                                                                                                    |
|       |      | 3. version                                                                                                    |
|       |      | 4. legacy code                                                                                                    |
|       |      | 5. code status                                                                                                    |
|       |      | ARY("F") fully specified name                                                                                                    |
|       |      | ARY("P") preferred term                                                                                                    |
|       |      | ARY("S",n) synonyms (n is the nth synonym)                                                                                                    |
|       |      | if call cannot find specified code on file                                                                                                    |
|       |      | "-2^"_NAME_" code "_CODE_" not on file"                                                                                                    |
|       |      | where NAME is the source name and CODE is the code                                                                                                    |

where NAME is the source name and CODE is the code

if call finds an inactive code for the source

"-4^"\_NAME\_" code "\_CODE\_" not active for "\_DATE ARY - an array containing information about the code ARY(0) - a five piece string:

- 1. code
- 2. hierarchy
- 3. version
- 4. legacy code
- 5. code status

#### otherwise

"-1^error text"

example of ARY array: ARY(0)="67922002^Substance^20050701^T-C2500^1" ARY("F")="Serum (Substance)" ARY("P")="Serum"

# TEXT^LEXTRAN(Text,Date,Sub, Src,ARY) ICR 4913

This API retrieves concept data for a given designation and coding system.

| In | ρι | ıt |
|----|----|----|
|    |    |    |

| Text   | This is a designation.                                                                                                    |
|--------|----------------------------------------------------------------------------------------------------|
| Date   | This is a date in FileMan format used to ensure that the expressions returned are for active codes on the date supplied. If the date is not passed, then TODAY is used. |
| Sub    | This is a subset identifier. The subset specified must be one of the subsets defined in the subset definitions file (757.2).                                            |
| Src    | This is a coding system identifier that identifies one of the coding systems listed in Coding Systems file #757.03. E.g., ICD, CPT, DSM, NANDA, etc.                    |
| ARY    | This is the output array (defaults to LEX if none specified).                                                                                                    |
| Output |                                                                                                    |
| LEX    | or passed array name - an array containing information about the code                                                                                                   |
|        | LEX(0) - a five piece string:                                                                                                    |
|        | 1. code                                                                                                    |
|        | 2. hierarchy                                                                                                    |
|        | 3. version                                                                                                    |
|        | 4. legacy code                                                                                                    |
|        | 5. code status                                                                                                    |
|        | otherwise                                                                                                    |

#### "-1^error text"

example of LEX array: LEX(0)="67922002^Substance^20050701^T-C2500^1" LEX("F")="Serum (Substance)" LEX("P")="Serum"

# VERSION^LEXTRAN(Src,Code,Date)

**ICR 5011** 

This API retrieves version information for a given coding system and code.

#### Input

|        | This is a coding system identifier that identifies one of the coding systems listed in Coding Systems file #757.03. e.g., ICD, CPT, DSM, NANDA, etc.                    |
|--------|----------------------------------------------------------------------------------------------------|
| -      | This is a source code taken from one of the classification systems listed in Coding Systems file #757.03. e.g., ICD, CPT, DSM, NANDA, etc.                              |
|        | This is a date in FileMan format used to ensure that the expressions returned are for active codes on the date supplied. If the date is not passed, then TODAY is used. |
| Dutput |                                                                                                    |
|        | 1 AV/orsion                                                                                                    |

0

\$\$VERSION 1<sup>^</sup>Version or -1<sup>^</sup>error message

#### TXT4CS^LEXTRAN(Text, Src,ARY, Sub) **ICR 4914**

This API determines whether a given designation is valid for a specified coding system.

## Input

| Text       | This is a designation.                                                                                                    |
|------------|----------------------------------------------------------------------------------------------------|
| Src        | This is a coding system identifier that identifies one of the                                                                            |
|            | coding systems listed in Coding Systems file #757.03. E.g., ICD, CPT, DSM, NANDA, etc.                                                   |
| ARY        | This is the output array (defaults to LEX if none specified).                                                                            |
| Sub        | This is a subset identifier. The subset specified must be one                                                                            |
|            | of the subsets defined in the subset definitions file (#757.2).                                                                          |
| Output     |                                                                                                    |
| \$\$TXT4CS | 1^number of finds                                                                                                    |
|            | plus                                                                                                    |
|            | LEX or passed array name - an array containing discovered concept IDs and expression type for finds, e.g. LEX(113912006)="MAJOR CONCEPT" |

or

-1^error message

# 7.1.8 LEXTRAN1

# \$\$GETSYN^LEXTRAN1(Src,Code,Date,ARY,IEN) ICR 5006

This API will return an array for a given code and coding system. The array will contain all synonyms for the concept including the preferred term and the fully specified name. If any of the parameters are incorrect or unrecognizable, the API will return an error message indicating the nature of the error.

| mput   |                                                                                                    |
|--------|----------------------------------------------------------------------------------------------------|
| Src    | This is the mnemonic for a code system (mandatory). The allowable code system mnemonics are those that exist in the "B" index of the coding systems file (#757.03) This is code system source abbreviation Lexicon.                                                                                                    |
| Code   | This is a code of a classification system that is stored in the Lexicon. Classification systems include SNOMED CT, ICD, CPT, HCPCS, etc.                                                                                                    |
| Date   | This is the effective date; the default if no date is specified is the current system date (optional).                                                                                                    |
| IEN    | If this parameter is set to 1 the expression IEN will be included<br>in the return array. Default is 0 - exclude IENS from return<br>array.                                                                                                    |
| Output |                                                                                                    |
| ARY    | This is the name of the output array. The default, if no array name is specified, is 'LEX' (optional)                                                                                                    |
|        | The format of the output is as follows:<br>If valid code and source are passed<br>1^no of synonyms<br>LEX("P") = preferred term or major concept name^IEN<br>LEX("F") = fully specified name^IEN (if one exists)<br>LEX("S",n) = the nth synonym found^IEN (if they exist)<br>The presence of IEN in the return array is determined by |
|        | The presence of IEN in the return array is determined by the IEN parameter.                                                                                                    |
|        | If the call does not find the code for the specified source it will return "-2^"_NAME_" code "_CODE_" not on file" where NAME is the source name CODE is the code.                                                                                                    |
|        | If an invalid source is passed the call will return "-1^source not recognized"                                                                                                    |

# \$\$GETFSN^LEXTRAN1(Src,Code,Date)

This API returns the fully specified name for a given coding system and code. If any of the passed parameters are incorrect or unrecognizable, the API will return an error message indicating the nature of the error.

#### Input

| •••    | Src        | This is the mnemonic for a coding system (mandatory).<br>The allowable code system mnemonics are those that<br>exist in the "B" index of the coding systems file (#757.03)<br>This is code system source abbreviation Lexicon. |
|--------|------------|----------------------------------------------------------------------------------------------------|
|        | Code       | This is a code that belongs to a coding system that is stored in the Lexicon. Coding systems include SNOMED CT, ICD, CPT, HCPCS, etc.                                                                                          |
|        | Date       | This is the effective date; the default if no date is specified is the current system date (optional).                                                                                                    |
| Output |            |                                                                                                    |
|        | \$\$GETFSN | If the API finds an active code for the source<br>1^FSN<br>where FSN is the fully specified name<br>or                                                                                                    |
|        |            | If the API cannot find specified code on file<br>-8^_NAME_" code "_CODE_" has no FSN"<br>where NAME is the source name and CODE is the code                                                                                    |
|        |            | or<br>-1 ^ error message                                                                                                    |
|        |            |                                                                                                    |

# \$\$GETPREF^LEXTRAN1(Src,Code,Date) ICR 5008

This API returns the preferred term for a given coding system and code. If any of the parameters are incorrect or unrecognizable, the API will return an error message indicating the nature of the error.

| This is the mnemonic for a code system (mandatory). The allowable code system mnemonics are those that exist in the "B" index of the coding systems file (#757.03). This is the Lexicon code system source abbreviation. |
|----------------------------------------------------------------------------------------------------|
| This is a code belonging to a coding system that is stored<br>in the Lexicon. Coding systems include SNOMED CT,<br>ICD-9-CM, CPT, HCPCS, etc.                                                                            |
| This is the effective date; the default if no date is specified is the current system date (optional).                                                                                                    |
|                                                                                                    |

# Output

 \$\$GETPREF
 If call finds an active code for the source

 1^PREF
 where PREF is the preferred name

 or
 If call cannot find specified code on file

 -2^\_NAME\_" code "\_CODE\_" not on file"
 where NAME is the source name and CODE is the code

 or
 If code
 or

-1 ^ error message

## **\$\$GETDES^LEXTRAN1(Src,Text,Date)**

ICR 5009

| Src        | This is the mnemonic for a code system (mandatory).<br>The allowable code system mnemonics are those that<br>exist in the "B" index of the coding systems file<br>(#757.03). This is the Lexicon code system source<br>abbreviation. |
|------------|----------------------------------------------------------------------------------------------------|
| Text       | This is the displayable text of the expression for which the designation code is being sought (mandatory).                                                                                                    |
| Date       | This is the effective date; the default if no date if no date is specified is the current system date (optional).                                                                                                    |
| Output     |                                                                                                    |
| \$\$GETDES | If call finds an active code for the<br>source<br>1^DESIG<br>where DESIG is the designation code<br>or                                                                                                    |
|            | If call cannot find specified code on file<br>-2^_NAME_" code "_CODE_" not on file"<br>where NAME is the source name and CODE<br>is the code.<br>or                                                                                  |
|            | -1 ^ error message                                                                                                    |

#### \$\$GETDID^LEXTRAN1(SRC,IEN)

#### Input

| SRC | This is either the Source Abbreviation (SAB) from the .01 |
|-----|-----------------------------------------------------------|
|     | field of the Coding Systems file #75.03 or an internal    |
|     | entry number (IEN) of the Coding Systems file #757.03.    |
| IEN | This is the displayable text of the expression for which  |
|     | the designation code is being sought (mandatory).         |

#### Output

\$\$GETDID This is the designation code for the term identified by the input parameter IEN for the coding system identified by the input parameter SRC.

or

If not found or error

-1 ^ message

# \$\$GETASSN^LEXTRAN1(Code,Map,Date,ARY) ICR 5010

This API returns an array containing the mappings for a specified code for a specified mapping identifier. If any of the parameters are incorrect or unrecognizable, the API will return an error message indicating the nature of the error.

| Code   | This is a code belonging to a coding system that is stored in the Lexicon. Coding systems include SNOMED CT, ICD, CPT, HCPCS, etc.                                                                  |
|--------|----------------------------------------------------------------------------------------------------|
| Мар    | This is the mapping identifier (mandatory). This allows<br>the system to determine which map is to be used for<br>translation. The map must be defined in the mapping<br>definition file (#757.32). |
| Date   | This is a code belonging to a coding system that is stored in the Lexicon. Coding systems include SNOMED CT, ICD, CPT, HCPCS, etc.                                                                  |
| Output |                                                                                                    |
| ARY    | This is the name of the output array. The default, if no array name is specified, is 'LEX' (optional) the output                                                                                    |

array will have the following format:

LEX(n,CODE)="" where n is the nth mapped code CODE is the code which is mapped to

e.g.

>S V=\$\$GETASSN(15250008,"SCT2ICD")

LEX=2 LEX(1,"371.30")="" LEX(2,"371.40")=""

which shows that SNOEMD CT code 15250008 is mapped to two ICD-9-CM codes.

If the API finds no active mappings for passed arguments

0^0

If a bad argument is passed for a parameter, then the API returns

#NAME?

If the API cannot find specified code on file

-2^\_NAME\_" code "\_LEXCODE\_" not on file"

where NAME is the source name and CODE is the code

#### 7.1.9 LEXXM

#### \$\$MIX^LEXXM(Text)

#### ICR 5781

This entry point converts any text to a modified mix case.

#### Input

Text This is a string of text in any case possible.

#### Output

\$\$MIX This is a string of text in mixed case.

#### \$\$MIX^LEXXMC(Text)

ICR 6266

This API converts text from any form to a modified mix text format. This API replaces an older API \$\$MIX^LEXXM (ICR 5781) which converted text to mix text using hard coded rules found in a series of Lexicon namespace routines. This API still uses rules to convert text to mixed case but the rules are stored in the TOKENS file #757.07 which is much easier to maintain.

Examples:

- Input:Arthropathy in Behcet's Syndrome involving other specified sitesOutput:Arthropathy in Behcet's Syndrome involving other specified sites
- Input: 24 hour esophageal pH study Output: 24 hour Esophageal pH Study

#### Input

TEXT This is a text string to be converted to mix text.

#### Output

\$\$MIX This is a string of text in mixed case.

## 7.1.11 LEXA

#### INFO<sup>^</sup>LEXA(IEN,Date)

#### **ICR 1597**

This entry point allows an application to build the LEX("SEL") selection array for any term in the Lexicon based on the internal entry number from the Expression file (#757.01). This entry point is meant to be used outside of the Lexicon lookup. It allows the application to retrieve information pertaining to the term to include synonyms, lexical variants, definitions, classification codes, semantic class and type, and linkages to the major VA classification files (e.g., ICD, CPT, DSM).

| IEN  | This is an Internal Entry Number from the Lexicon Expression file #757.01.                                                                                                    |
|------|----------------------------------------------------------------------------------------------------|
| Date | This is a date in FileMan format used to control which<br>classification codes are returned based on the date<br>supplied. If the date is not passed, then TODAY is<br>used. Only active codes are returned. |

## Output

LEX("SEL") Local array LEX("SEL") containing the following segments:

| Array Segment    | Content                        |
|------------------|--------------------------------|
| LEX("SEL","EXP") | Expressions                    |
| LEX("SEL","SIG") | Definitions when one exists    |
| LEX("SEL","SRC") | Sources (classification codes) |
| LEX("SEL","STY") | Semantic Class and Type        |
| LEX("SEL","VAS") | VA Sources                     |

The LEX("SEL") array and all of its segments are described in the section titled Special Variables under the subheading Local Arrays.

## LOOK^LEXA(X ,App, Len, Sub,Date,Src,Cat,Fmt) ICR 6267

This entry point is silent and intended to support Graphical User Interface (GUI) development.

the Subset Definition file (#757.2).

#### Input

| Х   | Equivalent to FileMan's variable X and contains the text to<br>search for.                                                     |
|-----|----------------------------------------------------------------------------------------------------|
| Арр | This is the application or vocabulary identification and may be<br>in the form of a name or a namespace a subset definition in |

Included in this application/vocabulary definition are a number of defaults which assist in searching the Lexicon. Defaults may include:

> Global root, index, filter, display, vocabulary, user default flag, overwrite user default flag, and the unresolved narrative flag.

Values for this parameter can be found in either the "AN" or "AA" cross-reference of the Subset Definition file (#757.2).

#### Examples:

| Appli  | cation ("AN" Index)      | Namespac<br>e |
|--------|--------------------------|---------------|
| Lexico | on                       | LEX           |
| Proble | em List                  | GMPL          |
| ICD D  | iagnosis                 | ICD           |
| CPT F  | Procedures               | CPT           |
| Menta  | l Health                 | DSM           |
| ICD, C | CPT, and DSM Terminology | VAC           |
| Radio  | logy                     | RA            |

| Vocabularies ("AA" Index)   | Namespace |
|-----------------------------|-----------|
| Main Word Index             | WRD       |
| <br>Clinical Findings Index | CLF       |

- Len This is a numeric value which controls the returning list length in the local array LEX("LIST"). The default value for this parameter when not supplied is five (5).
- Sub This parameter is a mnemonic representing the subset to use during the search. These subsets are defined in the Subset Definition file (#757.2) and can be found in either the AA or AB cross-reference. The subset may have default values set that are different from the controlling application or vocabulary.

| Vocabularies ("AA" Index)   | Namespace |
|-----------------------------|-----------|
| Main Word Index             | WRD       |
| <br>Clinical Findings Index | CLF       |
| <br>SNOMED CT               | SCT       |

| Subsets ("AB" Index)   | Namespace |
|------------------------|-----------|
| ICD-10-CM              | 10D       |
| <br>CPT-4/HCPCS        | CHP       |
| <br>Encounter Forms #2 | EF2       |
| <br>DSM-IV             | DSM       |
| Problem List #1        | PL1       |

| Date | This is a date in FileMan format used to check if a code is<br>active or inactive on a specified date. If not supplied, it will<br>default to TODAY. Only active codes can be displayed and<br>returned during a lookup. |
|------|----------------------------------------------------------------------------------------------------|
| Src  | This is a source of a vocabulary taken from the Source file<br>#757.14. When present, only terms attributed to that source<br>will be returned.<br>Examples:                                                             |
|      | Breast Imaging Reporting and Data System (BI-RADS)<br>Atlas (ACR)                                                                                                    |
|      | Mammography Quality Standards Act of 1992 (MQSA)<br>Automated Service Connected Designation (ASCD)                                                                                                    |
| Cat  | This is the category of a source of a vocabulary taken from the Category file 757.13. When present, only terms attributed to that category will be returned. Examples:                                                   |

MRI

Ultrasound

Mammography

Fmt

This output format:

- 0 Default, Display Text LEX("LIST",1)="5019187^Mouth Breathing (ICD-10-CM R06.5)"
- 1 Parsed Format LEX("LIST",1)="5019187^Mouth Breathing" LEX("LIST",1,30)="R06.5^ICD-10-CM^521361;ICD9("

# Output

Full descriptions of the global and local arrays may be found in the section on Special Variables.

```
^TMP("LEXFND",$J,freq,IEN)
```

This global array contains all of the entries found during the search. The freq is a negative number based on the frequency of use for a given term. IEN is the internal entry number in the Lexicon Expression File (#757.01).

^TMP("LEXHIT",\$J,seq)

This global array contains the entries reviewed by the user. The Lexicon Utility reorders the list based on frequency of use and assigns a sequence number representing where on the list this entry is located.

LEX("LIST")

This local array contains only those entries on the list which are currently being reviewed by the user. The third parameter to the look-up defines the length of this list.

# 7.1.12 LEXAR

# EN^LEXAR(Response ,Date)

| Response | <ul> <li>This entry point is designed to interpret the user's response to the selection list. It takes two types of input:</li> <li>1. A user's response</li> <li>2. A comment from an application</li> </ul>                                                                       |
|----------|----------------------------------------------------------------------------------------------------|
| Date     | This date is used to return the appropriate coding and<br>classification information with the expression found<br>during the search. This parameter only comes into play<br>when the Response from the user is a number where the<br>user is selecting an expression from the list. |

| Input | Action | Results                                                                                                    |
|-------|--------|----------------------------------------------------------------------------------------------------|
| Null  | PGDN   | A null response has the effect of advancing the list by<br>the number of entries defined by the third input<br>parameter of the lookup.                                                                                                    |
|       |        | 1. If a null response is received from the user and the user is not at the end of the list, then the next # of entries is placed on the list in the local array.                                                                                                    |
|       |        | $LEX=TOTAL MATCHES FOUND$ $LEX("EXC")=EXACT MATCH CONCEPT - \blacksquare$ $LEX("EXM")=EXACT MATCH - OPTIONAL$ $LEX("LIST",#)=ENTRY$ $LEX("LIST",#)=ENTRY$ $LEX("LIST",#)=ENTRY$ $LEX("LIST",#)=ENTRY$ $LEX("LIST",#)=ENTRY$ $LEX("MAX")=LAST ENTRY REVIEWED$ $LEX("MAR")=USER INPUT - OPTIONAL$                                                                                                    |
|       |        | 2. If a null response is received from the user and the user is at the end of the list, then the list is killed and the dialog with the user is considered over. If the application uses the Unresolved Narratives the user narrative may be returned as the user's response to save the narrative in the Unresolved Narrative file (#757.06).                                                                                                    |
|       |        | LEX=0<br>LEX("NAR")= <u>USER INPUT</u>                                                                                                    |
| ٨     | QUIT   | Ends the dialog with the user by quitting the selection<br>process, killing the selection list and setting LEX=0<br>LEX=0<br>LEX("NAR")= <u>USER INPUT</u>                                                                                                    |
| ~~    | EXIT   | Ends the dialog with the application and kills all LEX namespaced variables.                                                                                                    |
| ^#    | JUMP   | An up-arrow followed by a numeric value where the<br>number is a specified entry on the list allows the user<br>to jump from one location on the list to another.<br>LEX=TOTAL MATCHES FOUND<br>LEX("EXC")=EXACT MATCH CONCEPT - ■<br>LEX("EXM")=EXACT MATCH - OPTIONAL<br>LEX("LIST",#)=ENTRY<br>LEX("LIST",#)=ENTRY<br>LEX("LIST",#)=ENTRY<br>LEX("LIST",#)=ENTRY<br>LEX("LIST",#)=ENTRY<br>LEX("LIST",#)=ENTRY<br>LEX("MAX")=LAST ENTRY REVIEWED<br>LEX("MIN")=FIRST ENTRY REVIEW<br>LEX("NAR")=USER INPUT - OPTIONAL |
| ?     | HELP   | Places standard help in the array LEX("HLP").<br>LEX=TOTAL MATCHES FOUND<br>LEX("EXC")=EXACT MATCH CONCEPT - ■<br>LEX("EXM")=EXACT MATCH - OPTIONAL                                                                                                    |

| re<br>ntry<br>in the |
|----------------------|
| ntry                 |
| ntry                 |
| ntry                 |
| ntry                 |
| ntry                 |
| ntry                 |
| ntry                 |
| ntry                 |
| ntry                 |
|                      |
|                      |
|                      |
|                      |
|                      |
|                      |
|                      |
|                      |
|                      |
|                      |
|                      |
|                      |
|                      |
|                      |
| by                   |
|                      |
|                      |
|                      |
|                      |
|                      |
|                      |
|                      |
|                      |
|                      |
|                      |
| ntry,                |
|                      |
|                      |
|                      |
|                      |
|                      |
|                      |
|                      |
|                      |
|                      |
| <u>,</u>             |

|               |                         | If a date is passed, then the sources listed in the LEX("SEL","SRC") array will contain active codes based on the date provided. If no date is passed, only active codes for TODAY will be listed.                                                                                                    |
|---------------|-------------------------|----------------------------------------------------------------------------------------------------|
| User<br>Input | Unresolved<br>Narrative | If the list does not exist (in the case of receiving a null response at the end of the list), and the application uses unresolved narratives, and the user's original input string to the lookup is returned to the Lexicon, then the user's input and pertinent information about the search are saved in the Unresolved Narrative file (#757.06). |

| Application<br>Comment | Action                                                                                                    |
|------------------------|----------------------------------------------------------------------------------------------------|
| IEN^"Comment"          | This is a special case of this entry point (similar to the use<br>of Unresolved Narratives), and can only be used outside of<br>the Lexicon Lookup (i.e. LEX does not exist). This response<br>to this entry point allows an application to comment on an<br>actual term contained in the Lexicon, save this comment in<br>the Unresolved Narratives file (#757.06), and have that<br>comment returned to the developers along with the user's<br>unresolved narratives. This special case is left up to the<br>discretion of the calling application developers. |
|                        | Examples of application comments might be:                                                                                                    |
|                        | IEN^Diagnostic term maps to 799.9                                                                                                    |
|                        | This type of comment might be used by an application that<br>requires a valid ICD with a diagnostic term (as is the case<br>with Problem List). If the Lexicon returns the term without<br>an ICD or with an ICD code not found in the ICD Diagnosis<br>file (#80), then the application could take advantage of this<br>entry point to instruct the developers of the Lexicon to have<br>Medical Records Technicians take a look at the term and<br>evaluate the term to an appropriate ICD code for future<br>iterations of the Lexicon.                        |
|                        | IEN^RBBB suggested shortcut - Right bundle branch block                                                                                                    |
|                        | This type of comment might be used when the user input<br>RBBB fails to return a selection list, and on a subsequent<br>search the user entered bundle branch block and selected<br>Right bundle branch block, implying that RBBB was<br>intended to have found "Right bundle branch block."                                                                                                    |

# 7.1.13 LEXD\* Namespaced Routines

#### EN1<sup>LEXD\*</sup>(Application)

This is a series of callable routines established for the expressed purpose of setting user defaults for a given application and intended for applications to create options to change the user lookup defaults for that application. All of these routines assume DUZ is set to the current user. Two conditions must be met for these routines to be used:

- 1. The application indicated by the input parameter has an application definition in the Subset Definition file (#757.2).
- 2. The application definition permits user defaults (Application User Defaults flag in file #757.2 is set to 1).
- 3.

#### Input

Application This is the application identification and may be in the form of a name (i.e., PROBLEM LIST", a namespace (i.e., GMPL) or a pointer (Internal Entry Number - IEN) from an application definition in the Subset Definition file (#757.2). The default value for this parameter, if not supplied, is one (1), pointing to the Lexicon application definition. This is the same as the Application input parameter for LOOK^LEXA.

# EN1^LEXDFL(Application) ICR 1599

This entry point allows a user to select or create a default filter for the application identified by the input parameter application.

## EN1^LEXDCC(Application) ICR 1601

This entry point allows a user to select or create a default display for the application identified by the input parameter application.

## EN1<sup>LEXDVO</sup>(Application)

This entry point allows a user to select a default vocabulary for the application identified by the input parameter application.

**ICR 1603** 

**ICR 1605** 

#### EN1^LEXDCX(Application)

This entry point allows a user to select a set of shortcuts (based on context) for the application identified by the input parameter application.

# 7.1.14 LEXMUCUM

# \$\$UCUMCODE^LEXMUCUM(IEN) ICR 6225

Given the internal entry number (IEN) of an entry from the UCUM CODES file #757.5, return the Unified Code for Units of Measure (UCUM) Code.

## Input

|    | IEN          | Internal Entry Number (IEN) of the UCU #757.5. | JM CODES file |
|----|--------------|------------------------------------------------|---------------|
| Οι | itput        |                                                |               |
|    | \$\$UCUMCODE | This is a Unified Code for Units of Mea code.  | sure (UCUM)   |
| UC | CUMDATA^LEXN | IUCUM(ID,.ARY)                                 | ICR 6225      |

## Input

| ID | This is an identifier which can be an Internal entry  |
|----|-------------------------------------------------------|
|    | number from the UCUM Codes file #757.5, a description |
|    | from the UCUM Codes file, or a UCUM code.             |

#### Output

.ARY This is a local array, passed by reference in the following format:

| Content                                                   |
|-----------------------------------------------------------|
| UCUM Code                                                 |
| Description of the unit                                   |
| Comments if there are any.                                |
| This is the row in the source spreadsheet.                |
| If there was an error, this is a description of the error |
|                                                           |

# **\$\$VERSION^LEXMUCUM(.ARY)**

#### **ICR 6225**

Input

None

# Output

.ARY This is a local array, passed by reference in the following format:

Array Segment ARY("NAME") ARY("DATE") ARY("NUMBER") Content Name of this implementation of UCUM Release date Version number

# 7.2 Special Variables

# 7.2.1 Variables Affecting the Lookup

## LEXLL

This variable is taken from the third parameter to the entry point LOOK^LEXA and is a numeric value and controls the returning list length in the local array LEX("LIST").

## LEXSUB

This variable is taken from the fourth parameter to the entry point LOOK^LEXA and the second input parameter to the entry point CONFIG^LEXSET. It represents the vocabulary subset to use during the search. This subset is indexed at either the AA or AB index of the Subset Definition file (#757.2).

For example, to use the Nursing subset you may pass the parameter as the mnemonic "NUR."

Acceptable subset mnemonics can be found in either the AA or AB index of file #757.2.

#### LEXQ

This variable is used to tell the setup routine CONFIG^LEXSET which type of search variables to return:

If LEXQ=1 (default value if missing)

Returns search variables for the silent lookup LOOK^LEXA (version 2+) and the loud lookup ^LEXA1 (version 2+) which is called by ^DIC and uses silent calls. These search variables are placed in the global array ^TMP("LEXSCH",\$J). The default for LEXQ when it does not exist is 1.

If LEXQ=0 (rarely used - XTLK only)

Returns the search variables for the loud lookup using the Kernel Toolkit's Multi-Term Lookup Utility (MTLU) entry point ^XTLKKWL (Version 1.0).

NOTE: X must be preset to the user input prior to calling CONFIG^LEXSET with LEXQ=0.

The MTLU is rarely used, primarily because MTLU is not a versioned search method.

#### LEX

This variable indicates the current status of the dialog between the Lexicon and either the user or the calling application.

LEX > 0

The lookup is still engaged, the selection list stored at ^TMP("LEXHIT") still exists, and the lookup is waiting for a user response.

LEX = 0

The lookup has disengaged, the selection lists stored at ^TMP("LEXHIT") and ^TMP("LEXFND") have been deleted, and the lookup is waiting for a response from the application. There are only two conditions that can set LEX to 0. They are:

- a. The user has reviewed the entire selection list and not made a selection. If this is the case, the global array ^TMP("LEXSCH",\$J) still exists. At this point, the Lexicon is waiting to receive either the user narrative (to be saved in the Unresolved Narratives file #757.06) or any other response to proceed with cleaning up the environment before disengaging the dialog with the application.
- b. The user has made a selection from the list. If this is the case, the local array LEX("SEL") is present. The Lexicon considers the dialog with the application over, and leaves the cleanup of the environment to the calling application (by killing LEX).
- LEX does not exist.

This condition occurs when:

- a. The user's input to LOOK^LEXA is null or contains an uparrow (^) ending the dialog between the application and the Lexicon.
- b. The user's response while reviewing the list contains double up-arrows (^^) ending the dialog between the user and the Lexicon.

# LEXVDT

This is a package wide variable and is taken from the fifth parameter to the entry point LOOK^LEXA and is the date (FileMan format) to use to find active codes and terms based on the given date. If not passed, TODAY is used. This date is used also by several other APIs related to data lookup and extraction. As a general guideline, this date should be either the date that service was provided to patient or the date that the term or code is used. This variable is also used in the FileMan (loud) lookup and can be set prior to calling ^DIC. After calling LOOK^LEXA, this variable will remain in the environment. The calling application are responsible for NEWing or KILLing this variable before or after the lookup.

# 7.2.2 Global Arrays

## ^TMP("LEXFND",\$J) Found Array

This global array contains the list of expressions found during the search. This global array continually grows smaller as ^TMP("LEXHIT") grows larger as the user reviews the selection items.

# ^TMP("LEXHIT",\$J) Hit Array

This global array contains the list of expressions found during the search. It is built by reordering the list in ^TMP("LEXFND") as the user reviews the list. The exact match (if any) at the top of the list, is immediately followed by other expressions found in the order of frequency of use. This array grows larger as the user reviews the list by adding entries to the list from ^TMP("LEXFND"). It is deleted when the Lexicon disengages the dialog with the user (the user either entered an up-arrow ^ or has reviewed the entire list and did not make a selection).

# ^TMP("LEXSCH",\$J,search parameter) Search Conditions

This global array contains the conditions used by the lookup to control the search. CONFIG<sup>L</sup>EXSET is used to create this global array.

| Parameter | Search Conditions    | Kernel MTLU<br>Equivalent |
|-----------|----------------------|---------------------------|
| APP       | Calling Applications | LEXAP                     |
| DIS       | Display              | LEXSHOW                   |
| EXC       | Exact Match Concept  |                           |
| EXM       | Exact Match          |                           |
| FIL       | Filter               | DIC("S")                  |
| FLN       | File Number          |                           |
| FMT       | Output Format        |                           |

| GBL | Global                       | DIC, XTLKGBL,<br>XTLKKSCH("GBL") |
|-----|------------------------------|----------------------------------|
| IDX | Index to Search on           | XTLKKSCH("INDEX")                |
| LEN | List Length                  |                                  |
| LST | Last entry reviewed          |                                  |
| NAR | User input Narrative         | X, XTLKX                         |
| NUM | Number of matches<br>found   | ^TMP("XTLKHITS",\$J)             |
| OVR | Overwrite user defaults flag |                                  |
| RES | Last user response           |                                  |
| SCH | Search string                |                                  |
| SCT | Shortcut preference          |                                  |
| SVC | User's Service               |                                  |
| TOL | Top of the List flag         |                                  |
| UNR | Unresolved Narrative flag    | LEXUN                            |
| USR | User ID                      | DUZ                              |
| VDT | Code Set Version Date        |                                  |
| VOC | Subset (vocabulary)          | LEXSUB                           |

# 7.2.3 Local Arrays

# LEX

There is only one local array, LEX. It contains the following segments:

| LEX("ERR",#)     | Errors                                   |
|------------------|------------------------------------------|
| LEX("EXC")       | Location of an Exact Match Major Concept |
| LEX("EXM")       | Location of an Exact Match Major Concept |
| LEX("HLP",#)     | Help Text to Display                     |
| LEX("LIST",#)    | Selection List to Display                |
| LEX("NAR")       | User Narrative                           |
| LEX("MAT")       | Matches Found String                     |
| LEX("MAX")       | The Maximum allowable Selection          |
| LEX("MIN")       | The minimum allowable Selection          |
| LEX("RES")       | Last Response from the User              |
| LEX("UNR")       | Unresolved Narrative flag                |
| LEX("SEL",SEG,#) | The Results of a User Selection          |

# LEX("ERR") Error Array

This segment only exists if an exact match is found during the lookup. It provides the location where the exact match is stored. There are two forms of this segment:

1. The list still exists and the user is reviewing the entries on the list for selection:

LEX("EXM")=position on the list^term

In this case, the position on the list is set to 1 (exact matches are placed on the top of the selection list). A calling application could use the position on the list (the first piece) as a default value (formerly DIC("B")) when offering the user a choice.

22 matches found

- 1. Exact match
- 2. Exact match Major Concept see LEX("EXC") below
- 3. Other match
- 4. Yet another match
- 5. ....

Select 1-5: 1//

2. The list no longer exists because the user has either made a selection from the entries on the list or has reviewed all the entries on the list without making a selection:

LEX("EXM")=IEN^term

In this case, the position on the list has been replaced with the internal entry number in the Lexicon Expression file (757.01) and remains available for further use (i.e., Unresolved Narratives).

# LEX("EXC") Exact Match Concept

This segment only exists if an exact match is found during the lookup (see EXM above) and the exact match is not a Major Concept (i.e., synonym or lexical variant to a Major Concept). It provides the location where the Major Concept of the exact match is stored. Like EXM, there are two forms of this segment, they are:

1. The list still exists and the user is reviewing the entries on the list for selection:

LEX("EXC")=position on the list^term

Example: User searches the Lexicon for "CHF"

5 matches found

- 1. CHF (exact match, synonym to Major Concept)
- 2. Congestive Heart Failure (Major Concept of exact match)
- 3. Other match
- 4. Yet another match
- 5. ....

Select 1-5: 1//

2. The list no longer exists because the user has either made a selection from the entries on the list or has reviewed all the entries on the list without making a selection:

LEX("EXC")=IEN^term

## LEX("HLP") Help Array

Help text to be displayed (or term definition) when the user's response contains a "?"

#### LEX("LIST") List Array

Contains only those entries that should be displayed to the user for selection. It differs from ^TMP("LEXFND") which contains all matches found and ^TMP("LEXHIT") which contains all entries reviewed by the user. It can be thought of as a single page of the selection list with a page length defined by the calling application at the time the search is initiated (the third input parameter of LOOK^LEXA). The default page length of the displayable list is 5, displaying 5 entries at a time until the user has reviewed all the entries on the list or made a selection from the list.

#### LEX("NAR") User Narrative

This is the text string that the user inputs to the lookup. It only exists if the calling application uses the Unresolved Narrative function of the Lexicon.

#### LEX("MAT") Matches Found String

This text string indicates the total number of entries found during the search, and it is only available during the initial review of the list and when the user is at the top of the list. Examples might be 1 match found or 36 matches found, and could be used as:

- 22 matches found
- 1. Condition
- 2. Condition without mention of complications
- 3. Condition in late stages of development
- 4. Condition ....
- 5. Condition ....
- Select 1-5:

#### LEX("MAX") Maximum Selection

This segment only exists if a selection from the list is possible. When it exists, it sets to the number of the last entry on the list that the user has reviewed, not the total number of entries found. The total number of entries found is stored at LEX. LEX is frequently greater that LEX("MAX") until the user has reached the end of the list, then they are the same. If the last entry on the list that a user has reviewed was 30,

and the user jumps backwards on the list (jumps from entry 30 to entry 8), LEX("MAX") remains at 30.

We suggest that both LEX("MIN") and LEX("MAX") may be used to build a selection prompt (formerly DIC("A")) for the user. For example:

Select LEX("MIN")\_-LEX("MAX")\_:

#### LEX("MIN") Minimum Selection

This segment only exists if a selection from the list is possible. When it exists, it should always be set to 1.

#### LEX("RES") Response from the User

This segment contains the last response from the user. It only exists if the global array ^TMP("LEXSCH") exists.

#### LEX("SEL") Selection Array

Returned information about the user's selection (formerly a non-negative Y in Version 1.0). The absence of this array segment at the conclusion of the user's review of the list implies that no selection was made or that the user up-arrowed out of the selection process (implied -Y). The calling application must extract from the array the information needed and delete the array. The following is an example of the SEL array:

```
LEX("SEL","EXP",0)=5
LEX("SEL", "EXP", 1)=22600^Sexual Abuse of Child
LEX("SEL","EXP",2)=22601^Child Molestation,
Sexual
LEX("SEL","EXP",3)=22604^Abuses, Child Sexual
LEX("SEL","EXP",4)=22608^Child Sexual Abuses
LEX("SEL", "EXP", 5) = 22610^Sexual Abuses, Child
LEX("SEL", "EXP", "B", 22600, 1) =
LEX("SEL", "EXP", "B", 22601, 2) =
LEX("SEL", "EXP", "B", 22604, 3) =
LEX("SEL", "EXP", "B", 22608, 4) =
LEX("SEL", "EXP", "B", 22610, 5) =
LEX("SEL", "EXP", "C", "LEX", 3) =
LEX("SEL", "EXP", "C", "LEX", 4) =
LEX("SEL", "EXP", "C", "LEX", 5) =
LEX("SEL", "EXP", "C", "MAJ", 1) =
LEX("SEL", "EXP", "C", "SYN", 2) =
LEX("SEL", "SIG", 0)=1
LEX("SEL", "SIG", 1) = Sexual maltreatment of the
child or
minor.
LEX("SEL", "SRC", 0) = 3
LEX("SEL", "SRC", 1) = ICD-9-CM^995.5^22600
LEX("SEL", "SRC", 2) = ICD-9-CM^V61.21^22600
```

```
LEX("SEL", "SRC", 3)=DSM-IV^V61.21^22600
LEX("SEL", "SRC", "B", "DSM-IV", 3) =
LEX("SEL", "SRC", "B", "ICD-9-CM", 1) =
LEX("SEL", "SRC", "B", "ICD-9-CM", 2) =
LEX("SEL", "SRC", "C", 995.5, 1) =
LEX("SEL", "SRC", "C", "V61.21", 2) =
LEX("SEL", "SRC", "C", "V61.21", 3) =
LEX("SEL", "SRC", "D", 22600, 1) =
LEX("SEL", "SRC", "D", 22600, 2) =
LEX("SEL", "SRC", "D", 22600, 3) =
LEX("SEL", "STY", 0)=1
LEX("SEL", "STY", 1) = Diseases/Pathologic
Processes^Mental or
Behavioral Dysfunction
LEX("SEL", "VAS", 0)=11
LEX("SEL", "VAS", 1) = 80^11656; ICD9(^V61.21^22600
LEX("SEL", "VAS", 2)=80^7571; ICD9(^995.5^22600
LEX("SEL", "VAS", 3)=627.7^1055; YSD(627.7, ^V61.21^2
2600
LEX("SEL", "VAS", "B", 80, 1) =
LEX("SEL", "VAS", "B", 80, 2) =
LEX("SEL", "VAS", "B", 627.7,3) =
LEX("SEL", "VAS", "C", 995.5, 2) =
LEX("SEL", "VAS", "C", "V61.21", 1) =
LEX("SEL", "VAS", "C", "V61.21", 3) =
LEX("SEL", "VAS", "D", 22600, 1) =
LEX("SEL", "VAS", "D", 22600, 2) =
LEX("SEL", "VAS", "D", 22600, 3) =
LEX("SEL", "VAS", "V", "1055; YSD(627.7, ", 3) =
LEX("SEL", "VAS", "V", "11656; ICD9(", 1) =
LEX("SEL", "VAS", "V", "7571; ICD9(", 2) =
```

The LEX("SEL") array is in 5 segments:

# LEX("SEL","EXP") Expressions

Contains the expressions selected by the user in the same format as FileMan's returned variable Y. This portion of the array includes the Major Concept and all Synonyms and Lexical Variants. LEX("SEL","EXP",1) is always the expression selected by the user. This segment has two indexes:

B Internal Entry Point of the Expression file #757.01.

C Expression type; (MAJ)or concept, (SYN)onym, and (LEX)ical variants

# LEX("SEL","SIG") Significance

Contains the definition of the Major Concept, if one exists.

# LEX("SEL","SRC") Sources

Contains source codes for specified classification systems (i.e., ICD, CPT, DSM, etc.) for the expressions contained in LEX("SEL","EXP"). Each entry contains the classification system nomenclature, the classification code, and the internal entry number to the expression in file 757.01 to which it is mapped.

All classification codes returned in this segment are active codes based on the versioning date provided. If no date is provided, then all codes returned in this array are active as of TODAY (default).

This segment has three indexes:

- B Classification System Nomenclature
- C Classification Code
- D Internal Entry Number to file 757.01

#### LEX("SEL","STY") Semantics

Contains the Semantic Class and the Semantic Type of the Major Concept contained in LEX("SEL", "EXP").

#### LEX("SEL","VAS") VA Sources

If one or more of the sources in LEX("SEL","SRC") is found in one of the primary VA authoritative files, then this section contains the file number, variable pointer, the source code, an internal entry number to the Lexicon expression, the source abbreviation, and the source name. The primary VA authoritative files pointed to include file #80 (ICD Diagnosis), file #80.1 (ICD Procedures), file #81 (CPT), and file #627.7 (DSM-IV). There exist one exception, Title 38 disability codes for which the Lexicon CODES file #757.02 is the authoritative file.

```
LEX("SEL","VAS",1)="80^2895;ICD9(^530.6^270063^ICD^ICD-
9-CM"
LEX("SEL","VAS",2)="757.02^317612;LEX(757.02,^7205^27006
3^SCC^TITLE 38"
LEX("SEL","VAS",#)=File #^Variable
Pointer^Code^IEN^SAB^Source
```

For each entry, an activation history is provided including the effective date, the status, and a comment.

```
LEX("SEL","VAS",1,1)="2781001^1^Activated"
LEX("SEL","VAS",#,#)=effective date^status^comment
```

All classification codes returned in this segment are active codes based on the versioning date provided. If no date is provided, then all codes returned in this array are active as of TODAY (default).

This segment has five indexes:

"B" VA authoritative file number

"C" Classification Code

- "D" Internal Entry Number to file 757.01
- "S" Source Abbreviation

"V" Variable pointer to the authoritative file

# 7.3 Controlling the View

## 7.3.1 View by Semantic Class and Types

The Lexicon provides for filtering the search to view only those terms that semantically fit into a class and type, or a group of classes and types. We listed these classes and types in Appendix A of this document. The Lexicon uses a string of identifiers indicating the classes and types to either include or exclude in a search. This string is in two parts (delimited by a ";") of those classes and types to include in the search and those classes and types to exclude. The 'include' portion of the string has precedence over the 'exclude' portion. The insertion of a class into the string represents all of the types belonging to that class; consequently, it is not necessary to repeat all of the types with the class. The absence of a class/type in the include portion of the string automatically excludes it from the search. Semantic classes are represented by a 3-character mnemonic and semantic types are represented numerically (provided by NLM UMLS). For example:

| INCLUDE:            | EXCLUDE:                  |                                |
|---------------------|---------------------------|--------------------------------|
| Behaviors           | Activities                | Nucleic Acid                   |
| Diseases/Pathologic | Anatomy                   | Nucleoside or Nucleotide       |
| Process             |                           |                                |
| Physiology          | Chemicals and Drugs       | Amino Acid, Peptide or Protein |
| Procedures          | Concepts and Ideas        | Gene Product                   |
| Fungus              | Geographic Areas          | Plant                          |
| Virus               | Groups                    | Alga                           |
| Bacterium           | Physical Objects          | Rickettsia or Chlamydia        |
| Molecular Functions | Occupations/Organizations | Animal                         |
| Genetic Functions   | Macromolecular Structure  | Invertebrate                   |
| Cell/Molecular      | Gene or Genome            | Vertebrate                     |
| Dysfunctions        |                           |                                |
| INCLUDE:            | EXCLUDE:                  |                                |
| Substances          | Molecular Function        | Amphibian                      |
|                     | Genetic Function          | Bird                           |
|                     | Research Technique        | Fish                           |
|                     | Molecular Sequence        | Reptile                        |
|                     | Nucleotide Sequence       | Mammal                         |
|                     | Amino Acid Sequence       | Human                          |

#### The string: BEH/DIS/44/45/49/167/4/5/7/PHY/PRO;50 translates to:

| Carbohydrate Sequence |  |
|-----------------------|--|
|-----------------------|--|

#### 7.3.2 View by Classification System

The Lexicon lets you filter the search to view only those terms linked to a specified classification system. These classification systems (provided by both the NLM and the VA) are represented by a 3 character mnemonic and are listed in Appendix B of this document. The Lexicon uses a string of mnemonic identifiers indicating the classification systems to include in a search. For example:

#### The string: "ICD/CPT/DS4" translates to:

Include terms linked to:

| ICD-9  | International Classification of Diseases              |
|--------|-------------------------------------------------------|
| CPT-4  | Current Procedural Terminology                        |
| DSM-IV | Diagnostic and Statistical Manual of Mental Disorders |

## 7.3.3 View by both Semantics and Classification Systems

This is a combination of the two previous views. In this scenario, if the search encounters a term which is to be excluded from the search by virtue of the semantics, but the term is found to be linked to one of the specified classification systems, then the term is included in the search, ignoring the instruction to exclude the term based on semantics. An example of this type of string would be:

"BEH/DIS/44/45/49/4/5/7/PHY/PRO;50;ICD/CPT"

#### 7.3.4 View by Subset

This is not a filtered view in the sense of including/excluding terms from a selection list. A sub-set is a group of terms based on a common theme (e.g., specialty, function, etc.) which are indexed separately from the main word index in the Lexicon. This type of view has two distinct advantages over filtering: 1) it is significantly faster since it does not have the additional burden of deciding whether to include or exclude a term, and 2) it imposes a limit on the search, making it impossible to find a term not contained in the sub-set (e.g., Diabetes Mellitus could not be found within the Dental sub-set).

## 7.3.5 Other Views

The Lexicon is always open to new methods of changing the view to suit the client application using the existing structures and fields. New fields can be created to support new functionality; however, it should be done with great care and thought (an 8-character mandatory field adds 2 megabytes to the Lexicon). Generally, if the view can be described, then it can be created.

# 8. Searching the Lexicon: Building and Reordering the List

The Lexicon reorders the results of a search beginning with the exact match (if found) followed by other matches in descending order of frequency of use. The reordering of the search results occurs after the search has been completed and while the user is reviewing the matches found. In order to do this, the Lexicon must build three lists. These lists include:

# 8.1 Matches Found **^TMP("LEXFND",\$J)**

This list is built while the search is in progress. Each time a match is found, that term is placed on this list in an order based on a term's frequency of use and Internal Entry Number (IEN) from the Expression file (#757.01). When the search is completed, this list contains all of the matches found.

As the user reviews the matches found, entries are taken off this list and placed on the review list ^TMP("LEXHIT") until the user either selects an entry, terminates the selection process by entering an up-arrow (^), or reaches the end of the list. As the user continues to review the matches found, this list continues to shrink until it no longer exists.

# 8.2 Matches Reviewed

The Lexicon begins to build this list only after the search has completed. This list is initially populated with the first few entries to be reviewed by the user (the exact number is determined by the third input parameter of LOOK^LEXA). Entries on this list are ordered sequentially from one to the total number of matches reviewed by the user.

As the user reviews the matches found, entries are added to this list from the list of matches found in ^TMP("LEXFND") until the user either selects an entry, terminates the selection process by entering an up-arrow ("^"), or reaches the end of the list. As the user continues to review the matches found, this list continues to grow until it contains all of the matches found.

# 8.3 Matches Displayed

# LEX("LIST")

20

5

^TMP("LEXHIT",\$J)

This list contains only those entries to be displayed. The length of this list does not exceed the list length as specified by the calling application in the third input parameter of LOOK^LEXA. If the list length is not specified by the calling application, then the default list length is set to 5.

# 8.4 Example Search

The user searches the Lexicon with the following results:

Matches found

List Length (specified by the calling application)

Initially the list of matches found in ^TMP("LEXFND") would contain 20 entries; however, when the search is completed and the selection process begins, the first five (5)

entries are taken off the list of matches found in ^TMP("LEXFND") and placed on both the review list in ^TMP("LEXHIT") and the display list in LEX("LIST"). The calling application should display the contents of the display list LEX("LIST") for the user to review.

If the user does not select one of the first five (5) entries on the display list in LEX("LIST") and presses Return to review the next five, then an additional five entries are taken from the list of matches found in ^TMP("LEXFND") and placed on the review list in ^TMP("LEXHIT") with only the current five entries being placed on the display list in LEX("LIST"). The calling application should again only display the five entries on the display list LEX("LIST").

As long as the user does not make a selection, and keeps pressing Return, entries are taken from the list of matches found in ^TMP("LEXFND") and placed on the review list in ^TMP("LEXHIT") with the current five entries on the display list in LEX("LIST"). Once the user gets to the end of the list, the list of matches found in ^TMP("LEXFND") is depleted, and the list of entries reviewed in ^TMP("LEXHIT") has 20 entries. The display list in LEX("LIST") always has the number of entries specified by the calling application (in this case, five).

If the user has reviewed some or all of the matches found and decides to jump backwards on the list, then the display list in LEX("LIST") is populated from the list of entries reviewed in ^TMP("LEXHIT").

# 9. Unresolved Narratives

It is possible for users and applications to provide feedback from the sites regarding the content of the Lexicon. This is done either by a user through a calling application (user unresolved narratives) or by the calling application (application unresolved narratives).

Which applications should use Unresolved Narratives? Chances are if the vocabulary which the targeted users are employing is subject to a myriad of synonyms and lexical variants (e.g. plurals, singular form, etc.), then the application should use the Unresolved Narrative functionality. Applications which would not want to use Unresolved Narratives are those which use an extremely controlled vocabulary where a single concept has only one acceptable form or if adding terminology would disrupt the content and purpose of the controlled vocabulary.

# 9.1 User Unresolved Narratives

There are three prerequisites the calling application must meet to use and return User Unresolved Narratives:

- 1. The calling application must be able to store the text within the calling application or store the text in an alternate file (i.e., the Provider Narrative file) and point to the text.
- 2. The calling application must be defined in the Subset Definition file (#757.2).
- 3. The Unresolved Narrative flag in the Subset Definition file for the calling application must be set to 1.

# There are two prerequisites the Lexicon must meet to save and return the User Unresolved Narrative:

1. The lookup must have completed with no selection made. This is determined by the absence of the following arrays:

^TMP("LEXFND",\$J) ^TMP("LEXHIT",\$J) LEX("LIST") LEX("SEL")

2. The Lexicon must have knowledge of the conditions under which the User Unresolved Narrative occurred. This is determined by the presence of the array:

```
^TMP("LEXSCH",$J)
```

When a User Unresolved Narrative occurs, and the conditions above are met, the calling application may store and return the User Unresolved Narrative by calling the entry point:

EN^LEXAR(<user unresolved narrative text)

When this is done, the User Unresolved Narrative is temporarily stored in the Unresolved Narratives file (757.06). Periodically the Lexicon Utility packs the entries in this file into a mail message and sends them to G.LEXICON@ISC-SLC.VA.GOV for consideration for inclusion in the Lexicon. After the Lexicon Utility sends this message, it deletes the entries in this file.

The following information about the narrative and the conditions of the search may be returned to the development center:

| Narrative     | Mandatory | User Input                      |
|---------------|-----------|---------------------------------|
| Date-Time     | Mandatory | When the search was conducted   |
| Search String | Mandatory | Actual search string            |
| Matches       | Mandatory | Number of matches found         |
| Application   | Mandatory | Name of the calling application |
| Service       | Optional  | Service of the user             |
| File          | Mandatory | Number of file searched         |
| Index         | Mandatory | Name of the index used          |
| Shortcuts     | Optional  | Name of the Shortcut set used   |
| Screen        | Optional  | Screen used (MUMPS code)        |

# User Unresolved Narratives received at the development center are reviewed and classified as:

- 1. A valid expression to be linked (e.g., synonym or lexical variant).
- 2. A valid expression to be added (no equivalent concept in the current version).
- 3. A valid expression in the current version containing a spelling error, acronym, or abbreviation not previously defined. Only the spelling error, acronym, or abbreviation is linked to the existing expression while the remainder of the expression is ignored.
- 4. A valid expression in the current version.
- 5. An invalid expression is ignored (e.g., XXXX?).

If the User Unresolved Narrative is included in a future release of the Lexicon and exported to the site, it becomes the responsibility of the calling application to resolve the entry at the site. The Problem List application is the only exception at this time. When a new release of the Lexicon Utility is installed at a site, the Problem List is updated by a series of routines (LEXPL\*) called by the Lexicon Utility's Post-Install.

# 9.2 Application Unresolved Narratives

The purpose of this type of unresolved narrative is to permit the calling application to return a comment about an existing term in the Lexicon. This occurs when an application detects a problem with an expression in the Expression file (757.01). The application can return the Internal Entry Number (IEN) of that expression along with a short comment stating the problem. These commented, unresolved narratives are also temporarily stored and periodically packed up into a mail message that is sent to G.LEXICON@ISC-SLC.VA.GOV. However, instead of considering these narratives for inclusion in the Lexicon (since they already exist), the problem stated in the comment field is reviewed and action is taken where appropriate.

There are no prerequisites for the calling application; however, the lookup for the Lexicon must not be engaged (determined by the absence of all Lexicon variables and arrays).

# The following information about the expression is returned to the development center:

| Narrative  | Mandatory | User Input                       |
|------------|-----------|----------------------------------|
| Expression | Mandatory | Pointer to file #757.01          |
| Comment    | Mandatory | Brief description of the problem |

When an Application Unresolved Narrative occurs, the calling application may store and return the Application Unresolved Narrative by calling the entry point:

```
EN^LEXAR(<IEN^Comment>)
```

An application comment is in the general format IEN<sup>^</sup>COMMENT, where IEN is a pointer to an expression in the Expression file (757.01) and the COMMENT is a text string comment about the expression.

#### Examples of application comments might be:

IEN^Diagnostic term maps to 799.9

This type of comment might be used by an application which requires a valid ICD with a diagnostic term (as is the case with Problem List). If the Lexicon returns the term without an ICD or with ICD code not found in the ICD Diagnosis file (#80), then the application could take advantage of this entry point to instruct the developers of the Lexicon to have Medical Records Technicians look at, evaluate, and match the term to an appropriate ICD code for future iterations of the Lexicon.

IEN^RBBB suggested shortcut for Right bundle branch block

This type of comment might be used when the user input RBBB fails to return a selection list, and on a subsequent search the user entered bundle branch block

and selected Right bundle branch block, implying that RBBB was intended to have found Right bundle branch block.

# 10. Re-indexing the Lexicon

For re-indexing, the Lexicon can be divided into two types of files: Those which can be re-indexed independently and those which are re-indexed conditionally. If there is a need to re-index the Lexicon, the files should be re-indexed as follows.

#### These files may be independently re-indexed.

| 757     | Major Concept Map     |
|---------|-----------------------|
| 757.011 | Expression Type       |
| 757.014 | Expression Form       |
| 757.03  | Coding System         |
| 757.033 | Character Positions   |
| 757.04  | Excluded Words        |
| 757.06  | Unresolved Narratives |
| 757.11  | Semantic Classes      |
| 757.12  | Sub-Set Definitions   |
| 757.3   | Lookup Screens        |
| 757.32  | Mapping Definitions   |
| 757.33  | Mappings              |
| 757.4   | Shortcuts             |
| 757.41  | Shortcut Context      |
|         |                       |

#### These files have conditions placed on the re-indexing.

| 757.01 | Expressions                                                                                                    |                                                                                                    |  |
|--------|----------------------------------------------------------------------------------------------------|----------------------------------------------------------------------------------------------------|--|
|        | Immediately after re-indexing this file, re-index the Replacement<br>Word file #757.05 (also see 757.05 listed below).              |                                                                                                    |  |
|        | WARNING: This file cannot be re-indexed using<br>FileMan with users on the system. Use either<br>ONE^LEXRX or POST^LEXXGI4 instead. |                                                                                                    |  |
|        | ONE <sup>^</sup> LEXRX                                                                                                    | This entry point re-indexes/repairs one file with users on the system. When prompted for a file number, enter 757.01.                                                                                                    |  |
|        | POST^LEXXGI4                                                                                                    | This entry point re-indexes/repairs all of the lexical cross-references with users on the system. This is the entry point normally called by a Lexicon patch post-install routine during global import. It will repair the "AWRD" and "ASL" indexes in the EXPRESSIONS file #757.01 and all of the "A" namespaced indexes in the SUBSET file #757.21. |  |
| 757.02 | Codes                                                                                                    |                                                                                                    |  |
|        | Re-index the Coding Systems file #757.03 first.                                                                                     |                                                                                                    |  |
| 757.05 | Replacement Words                                                                                                    |                                                                                                    |  |
|        | Re-indexing of this file depends on indexes in the Expressions file #757.01. If the indexes in file #757.01 are intact and current, |                                                                                                    |  |

|        | then proceed with re-indexing of the Replacement Word file; otherwise, re-index file #757.01 first.                                                                                                    |
|--------|----------------------------------------------------------------------------------------------------|
| 757.1  | Semantic Map                                                                                                    |
|        | Re-index both the Semantic Class file #757.11 and the Semantic Type file #757.12 first.                                                                                                    |
| 757.21 | Sub-Sets                                                                                                    |
|        | Re-indexing of this file depends on indexes in the Sub-Set Definition file #757.2. If the indexes in file #757.2 are intact and current, then proceed with re-indexing of the Sub-Sets file; otherwise, re-index file #757.2 first. |

# 11. Subsets

Subsets, also known as vocabularies, are a collection of terms from the Lexicon that serve a specific purpose or discipline. There are two types of Subsets:

## **11.1 Logical Subset**

This is a collection of terms found in the Lexicon that are set apart from the main Lexicon content through the use of filters and screens similar to FileMan's DIC("S").

Example: The "CPT/HCPCS Procedures" subset is artificially created through the use of a filter which will not permit the selection of a term that is not linked to a valid CPT-4 or HCPCS procedure.

## **11.2 Physical Subset**

This is a collection of terms found in the Lexicon that have been physically set apart from the main Lexicon content by storing the terms in the Subset file 757.21. A physical subset has the advantages of being faster... essentially, it is searching a shorter list. As a result, the search does not need to inspect hundreds of records to determine if the term is contained in a subset. A physical subset has two disadvantages: First, if the physical subset is large, it will significantly increase the disk space requirements for the Lexicon global. Secondly, a physical subset requires constant maintenance (any change made in the Expression file 757.01 needs to be reflected in the Subset file 757.21).

Example: The "Nursing" subset contains terminology from the North American Nursing

Diagnosis Association (NANDA), the Nursing Intervention Classification (NIC) and the Omaha Nursing Diagnosis classification systems and is physically stored in the Subset file 757.21.

## **11.3 Application Subset**

An application subset can be either a Logical or Physical Subset. It is developed specifically for an application. An application may have one (primary) or more (secondary) subsets. The application subset will contain the applications namespace on the primary subset and an abbreviated namespace on all secondary subsets. The primary subset will also contain the file number where the pointer to the Lexicon is stored. the Expression file 757.01 needs to be reflected in the Subset file 757.21).

Example: Problem List subset is an application subset created for the Problem List application. It contains the namespace of GMPL and the file number of 9000011. It has a primary subset (PL1) which filters on semantic classes and types and a secondary subset (PL2) which filters on coding system (ICD-9 only).

## **11.4 Creating an Application Subset**

Applications requiring a subset would coordinate with a Lexicon developer for the creation, addition and export of the application subset to the field. The following information will be needed:

| Field | Field Content     | Comment                                                                                                    |
|-------|-------------------|----------------------------------------------------------------------------------------------------|
| .01   | Subset Name:      | 3-35 characters (required)                                                                                                    |
| 1     | Index Mnemonic:   | 3 characters, only used for physical subsets. If this is a logical subset, leave this field blank.                                                                                                    |
| 2     | Global Reference: | For a physical subset use LEX(757.21, and for a logical subset use LEX(757.01,                                                                                                    |
| 3/4   | Help Routine:     | XTLK^LEXHLP (Only used by Kernel Multi-Term<br>Lookup Utility when the MTLU is called)                                                                                                    |
| 5/6   | Display Routine:  | XTLK^LEXPRNT(Only used by Kernel Multi-Term<br>Lookup Utility when the MTLU is called)                                                                                                    |
| 7     | Display Codes:    | This is a string containing a series of coding source<br>abbreviations delimited by the slash "/" character.<br>This string can be used by the display routine.<br>Select from:<br>ICD ICD-9-CM Diagnosis<br>ICP ICD-9 Procedures<br>CPT CPT-4 Procedures<br>CPC HCPCS Procedures |
|       |                   | DS3 DSM-IIIR Diagnosis<br>DS4 DSM-IV Diagnosis<br>SNM SNOMED 2<br>NAN NANDA Nursing Diagnosis<br>NIC Nursing Intervention                                                                                                    |

| Field | Field Content             | Comment                                                                                                    |
|-------|---------------------------|----------------------------------------------------------------------------------------------------|
|       |                           | NOC Nursing Outcomes<br>HHC Home Health Care Diagnosis<br>OMA Omaha Nursing Diagnosis<br>SCC Title 38 Diagnosis/Disabilities<br>ACR Radiological Diagnosis<br>AIR AI/RHEUM Disease/Findings<br>COS COSTAR Term File<br>CST COSTART Adverse Reaction Terms<br>CSP CRISP Scientific Terms<br>DXP DXPLAIN Diagnosis<br>MCM Glossary of Epidemiology Terms<br>UMD Universal Medical Devices<br>UWA Glossary of Neuronames<br>10D ICD-10-CM Diagnosis<br>10P ICD-10-PCS Procedures<br>MSH MeSH Medical Subject Headings<br>LCH Library of Congress Headings<br>MTH UMLS Metathesaurus<br>DOR Dorland's Medical Dictionary<br>UND Undefined<br>LNC LOINC<br>RVC Reason for Visit Codes<br>DMI DoD DMIS ID's<br>MTF DoD Military Treating Facilities<br>PRB Problem List Code Set<br>SCT SNOMED CT (Clinical Terms)<br>BIR BI-RADS |
| 8     | Application Mnemonic      | 3 characters that represent the application. The last<br>character should be unique to the mnemonic if the<br>application is to have multiple subsets, for example,<br>the Problem List has PL1 and PL2.                                                                                                    |
| 9     | Application Index         | 3 characters that represent the cross-reference to be<br>used during lookup. For a logical subset this would<br>be "WRD" for the "AWRD" cross-reference found in<br>file 757.01. For a physical subset this can be any<br>three character that when appended with a leading<br>"A" character the cross-reference can be found in file<br>757.21. Normally this value is "WRD"                                                                                                    |
| 10    | Application filter        | For a logical subset, this is MUMPS code in the form<br>of an IF statement that when evaluated produces a<br>true (1) or false (0) value. It is the same as<br>FileMan's DIC("S") screen.                                                                                                    |
| 11    | Application Display Codes | This is a string containing a series of coding source<br>abbreviations delimited by the slash "/" character. It<br>is generally identical to the Display Codes used for<br>Kernel's MTLU. (see field 7)                                                                                                    |

| Field | Field Content             | Comment                                                                                                    |
|-------|---------------------------|----------------------------------------------------------------------------------------------------|
| 12    | Application User Defaults | Set this value to 1 if the application is to allow the<br>user to have default filters, vocabularies and display<br>values. Set this value to 0 if the application will not<br>allow user defaults. This should generally be set to<br>0 (zero) |
| 13    | Application File Number   | This is the file number that points to the Lexicon.                                                                                                    |
| 14    | Application Namespace     | This is the applications namespace (from file #9.4)                                                                                                    |
| 15    | Unresolved Narratives     | This is unique for Problem List. If not the Problem list then enter a 0 (zero).                                                                                                    |
| 16    | Override User Defaults    | Set of Codes: Set this value to 1 if the application's filter, vocabulary and display will override the user's default values. Set this value to 0 if the application will not override the user defaults.                                      |
| 17    | Shortcut Context          | No longer used, leave blank                                                                                                    |
| 18    | User Modifiers            | No longer used, leave blank                                                                                                    |
| 100   | Description               | Free Text - This is a one or two sentence describing the purpose of the subset and its usage.                                                                                                    |

# 12. Integration Control Registrations (ICRs) Summary

## 12.1 ICRs with Lexicon as the Custodian

### 12.1.1 Retired/Withdrawn

### File

| ICR  | File         | Scope     | Subscriber | Status    | Date        |
|------|--------------|-----------|------------|-----------|-------------|
| 457  | ^GMP(757.01, | Supported | N/A        | Next Ver  | APR 26,1994 |
| 5387 | ^LEX(757/03, | Private   | RA         | Withdrawn | MAR 16,2009 |

### Routine

| ICR   | Routine  | Scope      | Subscriber | Status    | Date        |
|-------|----------|------------|------------|-----------|-------------|
| 339   | GMPTDUSR | Private    | PL         | Retired   | MAY 19,2003 |
| 340   | GMPTSET  | Private    | PL         | Retired   | MAY 19,2003 |
| 1512  | LEXU     | Private    | AICS       | Retired   | MAR 8,1996  |
| 1577  | LEXSET   | Controlled | PL         | Retired   | AUG 8,1996  |
| 1578  | GMPTSET  | Controlled | PL         | Withdrawn | AUG 8,1996  |
| 2288  | LEXU     | Supported  | N/A        | Withdrawn | FEB 3,1998  |
| 10148 | GMPTU    | Supported  | N/A        | Retired   | NOV 22,2011 |

## 12.1.2 Active/Pending

## File

| ICR  | File         | Scope      | Subscriber | Status | Date         |
|------|--------------|------------|------------|--------|--------------|
| 1571 | ^LEX(757.01, | Supported  | N/A        | Active | AUG 7,1996   |
| 6224 | ^LEX(757.5,  | Controlled | PX, PXRM   | Active | Aug 26, 2015 |

### Routine

| ICR  | Routine             | Scope        | Subscriber | Status   | Date         |
|------|---------------------|--------------|------------|----------|--------------|
| 1511 | GMPTU               | Private      | AICS       | Active   | MAR 8,1996   |
| 1311 | ICDONE              | Filvale      | AICO       | Active   | WAR 0, 1990  |
| 1573 | LEXU                | Supported    | N/A        | Active   | AUG 7,1996   |
| 1075 | \$\$ICDONE(IEN,DATE |              | IN/A       | Active   | AUG 7,1990   |
|      | \$\$ICD(IEN,DATE)   | -)           |            |          |              |
|      | \$\$CPTONE(IEN,DATI | =)           |            |          |              |
|      | \$\$DSMONE(IEN)     | _)           |            |          |              |
| 1597 | LEXA                | Supported    | N/A        | Active   | AUG 18,1996  |
| 1001 | INFO(IEN,DATE)      | Cappented    |            | , 101170 | 7.00 10,1000 |
| 1599 | LEXDFL              | Private      | PL         | Active   | AUG 19,1996  |
|      | EN1(LEXAP)          |              | · –        | ,        | 1.00.10,1000 |
| 1601 | LEXDCC              | Private      | PL         | Active   | AUG 19,1996  |
|      | EN1(LEXAP)          |              |            |          | ,            |
| 1603 | LEXDVO              | Private      | PL         | Active   | AUG 19,1996  |
|      | EN1(LEXAP)          |              |            |          | ,            |
| 1605 |                     | Private      | PL         | Active   | AUG 19,1996  |
|      | EN1(LEXAP)          |              |            |          | ,            |
| 1607 | LEXDDS              | Private      | PL         | Active   | AUG 19,1996  |
|      | EN1(LEXAP)          |              |            |          |              |
| 1609 | LEXSET              | Supported    | N/A        | Active   | AUG 19,1996  |
|      | CONFIG(LEXNS,LEX    | SS,DATE)     |            |          |              |
| 1614 | LEXCODE             | Supported    | N/A        | Active   | AUG 20,1996  |
|      | EN(LEXSO,DATE)      |              |            |          |              |
| 2950 | LEXA                | Supported    | N/A        | Active   | APR 16,2003  |
|      | LOOK(LEXX,LEXAP,L   | EXLL,LEXSU   | B,DATE)    |          |              |
| 4083 | LEXSRC2             | Supported    | N/A        | Active   | APR 14,2003  |
|      | \$\$STATCHK(CODE,D  | DATE,.LEX,SA | В)         |          |              |
| 4912 | LEXTRAN             | Supported    | N/A        | Active   | OCT 5,2006   |
|      | \$\$CODE(CODE,SOU   | RCE,DATE,AF  | RRAY)      |          |              |
| 4913 | LEXTRAN             | Supported    | N/A        | Active   | OCT 5,2006   |
|      | \$\$TEXT(TEXT,DATE, |              |            |          |              |
| 4914 | LEXTRAN             | Supported    | N/A        | Active   | OCT 5,2006   |
|      | \$\$TXT4CS(TEXT,SO  |              |            |          |              |
| 5006 | LEXTRAN1            | Supported    | N/A        | Active   | JUN 28,2007  |
|      | \$\$GETSYN(LEXSRC,  | ,            |            | /        |              |
| 5007 | LEXTRAN1            | Supported    |            | Active   | JUN 28,2007  |
|      | GETFSN(LEXSRC,LE    |              |            |          |              |
| 5008 | LEXTRAN1            | Supported    | N/A        | Active   | JUN 28,2007  |
|      | \$\$GETPREF         |              |            | -        | 1            |
| 5009 | LEXTRAN1            | Supported    | N/A        | Active   | JUN 28,2007  |
|      | \$\$GETDES(LEXSRC)  |              |            | -        | L            |
| 5010 | LEXTRAN1            | Supported    | N/A        | Active   | JUN 28,2007  |
| 5011 | GETASSN(LEXCODE     |              |            |          |              |
| 5011 | LEXTRAN             | Supported    | N/A        | Active   | JUN 28,2007  |

| ICR  | Routine                                                                                                    | Scope                                                                                     | Subscriber                     | Status  | Date         |  |  |
|------|----------------------------------------------------------------------------------------------------|-------------------------------------------------------------------------------------------|--------------------------------|---------|--------------|--|--|
|      | \$\$VERSION(LEXSRC                                                                                                    | LEXCODE,L                                                                                 | EXVDT)                         |         |              |  |  |
| 5386 | LEXU                                                                                                    | Supported                                                                                 | N/A                            | Active  | MAR 13,2009  |  |  |
|      | \$\$SC(Y,STRING,DATE)<br>\$\$SO(Y,STRING,DATE)                                                                                                    |                                                                                           |                                |         |              |  |  |
| 5252 |                                                                                                    | Supported                                                                                 | N/A                            | Pending | AUG 8,2008   |  |  |
| 0202 | \$\$SC(ICD,VBA,EFF,./                                                                                                    |                                                                                           | 11// 1                         | renaing | 7100 0,2000  |  |  |
|      | \$\$DI(ICD,EFF,ARY)                                                                                                    |                                                                                           |                                |         |              |  |  |
|      | \$\$DX(VBA,EFF,ARY)                                                                                                    |                                                                                           |                                |         |              |  |  |
| 5547 | LEXLR                                                                                                    | Controlled                                                                                | LR/DSS                         | Pending | JUL 23,2010  |  |  |
|      | \$\$CHKCODE(LEXCO<br>\$\$GETCODE(LEXCIE<br>GETNAME(LEXINPT,L<br>\$\$STATUS(LEXINPT,<br>GETREC(LEXINPT,LE)<br>\$VERSION()<br>COMLST(LEXCOM,LE)<br>DEPLST(LEXARR)                                                            | N)<br>EXINTY,.LEXN<br>LEXINTY)<br>XINTY,.LEXRE                                            | ,                              |         |              |  |  |
| 5679 | LEXU                                                                                                    | Supported                                                                                 | N/A                            | Pending | JUN 3,2011   |  |  |
|      | \$\$D10ONE(IEN,DATE)<br>\$\$D10(IEN,DATE)<br>\$\$P10ONE(IEN,DATE<br>\$\$ONE(IEN,DATE,SA<br>\$\$ALL(IEN,DATE,SAE<br>\$\$IMPDATE(SAB)<br>\$\$DX(IEN,DATE)                                                                    | E)<br>B)                                                                                  |                                |         |              |  |  |
| 5680 | LEXCODE                                                                                                    | Supported                                                                                 | N/A                            | Pending | JUN 3,2011   |  |  |
|      | \$\$EXP(CODE,SAB,D/                                                                                                    |                                                                                           | •                              |         |              |  |  |
| 5681 | LEX10CS                                                                                                    | Supported                                                                                 | N/A                            | Pending | JUN 6,2011   |  |  |
|      | \$\$ICDSRCH(TEXT,.A<br>\$\$DIAGSRCH(TEXT,.<br>\$\$PCSDIG(FRAG,DA<br>\$\$CODELIST(SYS,SF                                                                                                    | ARRAY,DATE<br>TE)                                                                         | E,LEN,FILTER)<br>DATE,LEN,FMT) |         |              |  |  |
| 5840 | LEX10CX                                                                                                    | Controlled                                                                                | OR/IBD/PL                      | Pending | SEP 6, 2012  |  |  |
| 6225 | EN<br>EN2(CODE,SAB)<br>EN3(CODE,SAB,.ARY<br>LEXMUCUM<br>UCUMCODE(IEN)                                                                                                    | (,MAX)<br>Controlled                                                                      | PX/PXRM                        | Active  | AUG 26, 2015 |  |  |
|      | UCUMDATA(IDEN,.UC<br>VERSION(.VERDATA                                                                                                    | ,                                                                                         |                                |         |              |  |  |
| 6265 | LEXU                                                                                                    | Supported                                                                                 | N/A                            | Pending | NOV 16, 2015 |  |  |
|      | \$\$EXP^LEXU(IEN)<br>EXPS^LEXU(IEN,CDT,<br>\$\$PREF^LEXU(COD,<br>\$\$IENS^LEXU(CODE<br>\$\$SOS^LEXU(IEN,.AF<br>\$\$EXM^LEXU(IEN,.AF<br>CODE^LEXU(CODE,SF<br>TERM^LEXU(IEN,CD<br>\$\$PRF(LEX,LEXVDT,<br>\$\$SUBSETS(CODE,SF | SAB,ĆDT)<br>,.ARY,CDT)<br>RY,SYN)<br>ARY,DF,MC)<br>RC,CDT,.ARY,<br>T,.ARY,OUT)<br>LEXSAB) | OUT)                           |         |              |  |  |
| 1    |                                                                                                    |                                                                                           |                                |         |              |  |  |
| 6266 |                                                                                                    |                                                                                           | N/A                            | Pending | NOV 16 2015  |  |  |
| 6266 | LEXXMC<br>\$\$MIX(TEXT)                                                                                                    | Supported                                                                                 | N/A                            | Pending | NOV 16, 2015 |  |  |

| ICR  | Routine                           | Scope     | Subscriber | Status  | Date         |  |
|------|-----------------------------------|-----------|------------|---------|--------------|--|
|      | LOOK(X,AP,LL,SUB,CDT,SRC,CAT,FMT) |           |            |         |              |  |
| 6472 | LEXTRAN1                          | Supported | N/A        | Pending | AUG 23, 2016 |  |
|      | \$\$GETDID^LEXTRAN1(SRC,IEN)      |           |            |         |              |  |

# 12.2 ICRs with Lexicon as the Subscriber

### 12.2.1 Retired/Expired/Withdrawn

### File

| ICR  | File         | Scope   | Custodian | Status    | Date        |
|------|--------------|---------|-----------|-----------|-------------|
| 321  | ^LEX(757.01, | Private | DI        | Expired   | APR 3,2007  |
| 3997 | ^AUTNPOV(    | Private | PL        | Withdrawn | MAR 12,2003 |
| 4012 | ^DIC(9.8,    | Private | XU        | Withdrawn | MAR 18,2003 |

## Optio<u>ns</u>

| I | ICR | Option    | Scope   | Custodian | Status  | Date        |
|---|-----|-----------|---------|-----------|---------|-------------|
| 8 | 857 | XLTKUSER2 | Private | XT        | Retired | FEB 4, 1994 |

### 12.2.2 Active/Pending

### File

| ICR  | File             | Scope      | Custodian | Status  | Date         |
|------|------------------|------------|-----------|---------|--------------|
| 345  | ^DD(             | Private    | DI        | Active  | FEB 2, 1994  |
| 346  | ^XT(8984.1,      | Private    | XT        | Active  | FEB 4, 1994  |
| 510  | ^DISV(           | Controlled | DI        | Active  | JUL 27, 1989 |
| 854  | ^XT(8984.2,      | Private    | XT        | Active  | FEB 4, 1994  |
| 855  | ^XT(8984.3,      | Private    | XT        | Active  | FEB 4, 1994  |
| 856  | ^XT(8984.4,      | Private    | XT        | Active  | FEB 4, 1994  |
| 872  | ^ORD(101,        | Controlled | XU        | Active  | APR 28, 1994 |
| 888  | ^DD(8984.1,      | Private    | DI        | Active  | MAY 16, 1994 |
| 889  | ^DD(8984.2,      | Private    | DI        | Active  | MAY 16, 1994 |
| 890  | ^XT(8984.2,      | Controlled | XT        | Active  | MAY 16, 1994 |
| 891  | ^XT(8984.3,      | Controlled | XT        | Active  | MAY 16, 1994 |
| 916  | ^DIC(            | Controlled | DI        | Active  | JUL 25, 1994 |
| 1611 | ^AUPNPROB(       | Private    | PL        | Active  | AUG 20, 1996 |
| 3779 | ^DIC(4.2,        | Controlled | MM        | Active  | OCT 7, 2002  |
| 4184 | ^XPD(9.7,        | Private    | XU        | Active  | OCT 22, 2004 |
| 4475 | ^DD(             | Private    | FM        | Active  | JAN 25, 2006 |
| 4485 | ^ICD9(           | Private    | ICD       | Active  | JUL 28, 2004 |
| 4486 | ^ICD0(           | Private    | ICD       | Active  | JUL 28, 2004 |
| 4487 | ^ICD(            | Private    | ICD       | Active  | JUL 28, 2004 |
| 4488 | ^ICM(            | Private    | ICD       | Active  | JUL 28, 2004 |
| 4489 | ^ICPT(           | Private    | ICPT      | Active  | JUL 28, 2004 |
| 4490 | ^DIC(81.1,       | Private    | ICPT      | Active  | JUL 28, 2004 |
| 4491 | ^DIC(81.2,       | Private    | ICPT      | Active  | JUL 28, 2004 |
| 4492 | ^DIC(81.3,       | Private    | ICPT      | Active  | JUL 28, 2004 |
| 4494 | ^LEX(757.01,"B", | Private    | DI        | Active  | APR 3, 2007  |
| 4797 | ^XT(8984.4,      | Controlled | XT        | Pending | SEP 21, 2005 |
| 5038 | ^DD(D0,0,"IX"    | Private    | DI        | Active  | NOV 6, 2007  |
| 5749 | ^DD "VR"         | Private    | DI        | Active  | NOV 30,2011  |

# 12.3 ICRs Supporting Lexicon External References

### 12.3.1 External Global References

| Global Reference   | ICR            | Comment                       |
|--------------------|----------------|-------------------------------|
| ^%ZOSF("PROD"      | 10096          | Production Account            |
| ^%ZOSF("TEST"      | 10096          | Test for Routine              |
| ^%ZOSF("UCI"       | 10096          | Get Account UCI               |
| ^AUPNPROB(         | 1611           | Unresolved Narratives         |
| ^AUTNPOV(          | 1593           | Unresolved Narratives         |
| ^DD(757*,FLD)      | 345            | Get Field Location            |
| ^DD(8984.1)        | 888            | MTLU                          |
| ^DD(8984.2)        | 889            | MTLU                          |
| ^DD(757.02)        | 4475           | Control SAB list              |
| ^DD(file,0,"VR")   | 5749           | File Version                  |
| ^DD(file,0,"VRpk") | 5749           | File Package                  |
| ^DD(file,0,"VRrv") | 5749           | File Revision                 |
| ^DD(757*,0,'IX')   | 5038           | Get Cross-References          |
| ^DIC(19            | 10075          | Option file                   |
| ^DIC(49            | 10093          | Service/Section Defaults      |
| ^DIC(81.3          | 4492           | CPT Modifier file             |
| ^DIC(9.4           | 10048          | Package file                  |
| ^DIC(9.8           |                | No longer used (LEXXST2/3)    |
| ^DISV(             | 510            | Special Lookup Save X         |
| ^ICD(              | 4487           | DRG                           |
| ^ICD0(             | 4486           | ICD Procedures                |
| ^ICD9(             | 4485           | ICD Diagnosis                 |
| ^ICM(              | 4488           | ICD Major Diagnostic Category |
| ^ICPT(             | 4489           | CPT file                      |
| ^ORD(101           | 872            | Protocol file                 |
| ^TMP("LEX*",\$J,   | SACC 2.3.2.5.1 | Temporary Storage             |
| ^TMP(\$J,"LEX*",   | SACC 2.3.2.5.1 | Temporary Storage             |
| ^UTILITY(\$J,      | 10011          | Parsing with DIWP             |
| ^VA(200            | 10060          | Grandfathered                 |
| ^XPD(9.6           |                | No longer used (LEXXST3)      |
| ^XPD(9.7           |                | No longer used (LEXXST3)      |
| ^XT(8984.4         | 856            | MTLU                          |
| ^XTMP(             | SACC 2.3.2.5.2 | Long Term Controlled Storage  |
| ^YSD(627.7         | 1612           | Mental Health DSM file        |

| External Call        | ICR   |
|----------------------|-------|
| ^%DT                 | 10003 |
| NOW^%DTC             | 10000 |
| %XY^%RCR             | 10022 |
| ^%ZIS                | 10086 |
| HOME^%ZIS            | 10086 |
| ^%ZISC               | 10089 |
| %ZTLOAD              | 10063 |
| \$\$S^%ZTLOAD        | 10063 |
| ^DIC                 | 10006 |
| FIND^DIC             | 2051  |
| IX^DIC               | 10006 |
| MIX^DIC1             | 10007 |
| FILE^DICN            | 10009 |
| YN^DICN              | 10009 |
| FILE^DID             | 2052  |
| ^DIE                 | 10018 |
| ^DIK                 | 10013 |
| IX1^DIK              | 10013 |
| IX2^DIK              | 10013 |
| ^DIM                 | 10016 |
| \$\$GET1^DIQ         | 2056  |
| GETS^DIQ             | 2056  |
| ^DIR                 | 10026 |
| ^DIWP                | 10011 |
| \$\$STATCHK^ICDAPIU  | 3991  |
| HIST^ICDAPIU         | 3991  |
| \$\$CODEN^ICDCODE    | 3990  |
| \$\$ICDD^ICDCODE     | 3990  |
| \$\$ICDDX^ICDCODE    | 3990  |
| \$\$ICDOP^ICDCODE    | 3990  |
| ICDD^ICDCODE         | 3990  |
| DRGD^ICDGTDRG        | 4052  |
| \$\$STATCHK^ICDXAU   | 5685  |
| HIST^ICDXAU          | 5685  |
| \$\$DX^ICDXCD        | 5684  |
| \$\$LD^ICDXCD        | 5684  |
| \$\$PR^ICDXCD        | 5684  |
| \$\$SD^ICDXCD        | 5684  |
| LK^ICDXLK            | 5686  |
| \$\$STATCHK^ICPTAPIU | 1997  |
| HIST^ICPTAPIU        | 1997  |

### 12.3.2 External Routine References

| External Call    | ICR   |
|------------------|-------|
| \$\$CPT^ICPTCOD  | 1995  |
| \$\$CPTD^ICPTCOD | 1995  |
| CPTD^ICPTCOD     | 1995  |
| \$\$MOD^ICPTMOD  | 1996  |
| \$\$MODD^ICPTMOD | 1996  |
| MODA^ICPTMOD     | 1996  |
| MODD^ICPTMOD     | 1996  |
| \$\$DT^XLFDT     | 10103 |
| \$\$FMADD^XLFDT  | 10103 |
| \$\$FMDIFF^XLFDT | 10103 |
| \$\$FMTE^XLFDT   | 10103 |
| \$\$NOW^XLFDT    | 10103 |
| \$\$LOW^XLFSTR   | 10104 |
| \$\$UP^XLFSTR    | 10104 |
| ^XMD             | 10070 |
| BMES^XPDUTL      | 10141 |
| MES^XPDUTL       | 10141 |
| EN^XQOR          | 10140 |
| XTLKKWL          | 10122 |
| \$\$DTIME^XUP    | 4409  |

# 13. Package Security

Package Security for the Lexicon Utility is maintained through option assignments and VA FileMan Security Codes. We recommend that options and menus be assigned as shown below:

Options recommended for all users:

| Option Name     | Menu                  | Routine   |
|-----------------|-----------------------|-----------|
| Lexicon Utility | LEX UTILITY           | Menu      |
| Lookup Term     | LEX LOOK-UP           | LEXLK     |
| User Defaults   | LEX USER DEFAULTS     | Menu      |
| Filter          | LEX USER FILTER       | EN^LEXDFL |
| Display         | LEX USER DISPLAY      | EN^LEXDCC |
| Vocabulary      | LEX USER VOCABULARY   | EN^LEXDVO |
| Shortcuts       | LEX USER SHORTCUTS    | EN^LEXDCX |
| List Defaults   | LEX USER DEFAULT LIST | EN^LEXDDS |

#### Options recommended for managers only:

| Option Name                   | Menu                   | Routine |
|-------------------------------|------------------------|---------|
| Lexicon Management Menu       | LEX MGT MENU           | Menu    |
| Defaults                      | LEX MGR DEFAULTS       | Menu    |
| Edit User/User Group Defaults | LEX MGR USER DEFAULTS  | LEXDMG  |
| Edit User/User Group Defaults | LEX MGR LIST DEFAULTS  | LEXDD1  |
| Edit Lexicon                  | LEX MGR EDIT LEXICON   | Menu    |
| Edit Term Definition          | LEX MGR EDIT DEFN      | LEXEDF1 |
| Edit Shortcuts by Context     | LEX MGR EDIT SHORTCUTS | LEXSC   |

## 13.1 Use of data by Salt Lake City IRM Field Office Developers:

#### **Unresolved Narratives:**

To expand the Lexicon Utility's terms, synonyms, abbreviations, etc., the Salt Lake City IRM Field Office developers have created a program which captures and stores user-entered terminology that doesn't match existing Lexicon terminology.

When users conduct searches in the Lexicon Utility and a match is not found, the text that is entered is saved into the Unresolved Narratives file (#757.06). When the file contains 50 entries, a mail message is generated to transmit the contents of this file to the developers and then entries are purged from the file. This terminology is considered for inclusion in future releases of the Lexicon Utility.

#### **Term Definitions:**

When a site edits the content of the Definition field in the Expression file (#757.01), the changes are recorded and a mail message is generated sending the changes to the Salt Lake City IRM Field Office developers. The changes are considered for updating the Lexicon Utility.

#### VA FileMan Security Codes:

#### All files are exported with the following security codes:

| Action | Security Code |
|--------|---------------|
| DD     | @             |
| Delete | @             |
| Read   | @             |
| LAYGO  | @             |
| Write  | @             |

# 14. SACC Exemptions/Non-Standard Code

A SACC exemption was granted on May 9, 2013 to the Clinical Lexicon package (distribution package for ICD data) for the purpose of enabling unsubscripted global kills in the pre-install using FileMan DIU2 utility. This is used when a "full file" distribution is made (delete file 80/80.1 and replace). The exemption reads as follows:

Clinical Lexicon requests an exemption to use \$ZU in the pre and post install routines for future LEX patches. This exemption will expire with the release of LEX 3.0. Calling \$ZU(68,28,0) to enable an unsubscripted global kill prior to installing the latest ICD files leaves the possibility that a global will be killed by another process during a lengthy installation. Placing the call in the pre (or post) install, instead of making the call manually before and after the install, cuts this window down to a few seconds.

| ID  | Nomenclature | Name                                    | Total<br>Codes | Total<br>Unique |
|-----|--------------|-----------------------------------------|----------------|-----------------|
| ICD | ICD-9-CM     | ICD-9 Diagnosis Clinical Mod            | 22835          | 14846           |
| ICP | ICD Proc     | ICD-9 Procedures                        | 1021           | 649             |
| 10D | ICD-10-CM    | ICD-10 Diagnosis Clinical Mod           | 69833          | 69833           |
| 10P | ICD-10-PCS   | ICD-10 Procedure Coding System          | 71918          | 71918           |
| CPT | CPT-4        | Current Procedural Terminology          | 12869          | 10603           |
| CPC | HCPCS        | Current Procedural Codes                | 9111           | 8208            |
| DS3 | DSM-IIIR     | Diagnostic & Stat of Mental Disorders   | 247            | 187             |
| DS4 | DSM-IV       | Diagnostic & Stat of Mental Disorders   | 404            | 269             |
| SNM | SNOMED 2     | Systematized Nomenclature of Medicine   | 11102          | 6815            |
| NAN | NANDA        | Classification of Nursing Diagnosis     | 111            | 106             |
| NIC | NIC          | Nursing Intervention Classifications    | 341            | 336             |
| HHC | ННСС         | Home Health Care Component              | 115            | 115             |
| OMA | Omaha        | Omaha Nursing Diagnosis                 | 80             | 76              |
| SCC | SCC          | Service Connected Disabilities          | 758            | 758             |
| ACR | ACR          | Index for Radiological Diagnosis        | 119            | 118             |
| AIR | AI/Rheum     | Disease/Findings Knowledge Base         | 755            | 751             |
| COS | COSTAR       | Computer Stored Ambulatory Records      | 1391           | 1385            |
| CST | COSTART      | Coding Symbols Adverse Reaction Terms   | 1669           | 1123            |
| CSP | CRISP        | Computer Retrieval of Info. on Sci Proj | 5121           | 4586            |
| DXP | DxPlain      | Diagnostic Prompting System             | 490            | 487             |

# **15. Appendix A: Classification Systems**

| ID  | Nomenclature | Name                                  | Total<br>Codes | Total<br>Unique |
|-----|--------------|---------------------------------------|----------------|-----------------|
| MCM | McMaster     | Glossary of Epidemiology Terms        | 18             | 18              |
| UMD | UMDNS        | Universal Med Device Nomenclature Sys | 78             | 78              |
| SCT | SNOMED CT    | SNOMED Clinical Terms                 | 407932         | 395033          |
|     |              |                                       |                |                 |

## 16. Appendix B: Semantic Classes and Types

1. Activities

Event

A broad type for grouping activities, processes, and states. The children of this type are Activity and Phenomenon or Process.

#### Activity

An operation or series of operations that an organism or machine carries out or participates in. The children of this type are Behavior, Daily or Recreational Activity, Occupational Activity, and Machine Activity. Examples include Development Planning, Expeditions, Information Distribution, Migration, and Voting.

| Daily or Recreational Activity |
|--------------------------------|
|--------------------------------|

An activity carried out for recreation or exercise. Examples include Swimming, Camping, Child Care, and Exercise.

#### **Occupational Activity**

An activity carried out as part of an occupation or job. The children of this type are HealthCare Activity, Research Activity, Governmental or Regulatory Activity, and Educational Activity. Examples include Financial Management, Collective Bargaining, Commerce, and Book Classification.

#### Health Care Activity

An activity of or relating to the practice of medicine or involving the care of patients. The children of this type are Diagnostic Procedure, Laboratory Procedure, and Therapeutic or Preventive Procedure. Examples include Preventive Health Services, Ambulatory Care, Clinic Activities, and Geriatric Nursing.

#### Research Activity

An activity carried out as part of research or experimentation. This type has one child in the network, Molecular Biology Research Technique. Examples include Study Design, Animal Experimentation, Biomedical Research, and Cluster Analysis.

Governmental or Regulatory Activity

An activity carried out by officially constituted governments, or an activity related to the creation or enforcement of the rules or regulations governing some field of endeavor. Examples include Facility Regulation and Control, Public Assistance, Credentialing, and Certification.

**Educational Activity** 

ACT 51

52

57

56

58

62

An activity related to the organization and provision of education. Examples include Community Health Education, Preceptorship, Academic Training, and Family Planning Training.

#### Machine Activity

An activity carried out primarily or exclusively by machines. Examples include Air Conditioning, Equipment Failure, Natural Language Processing, Computer Simulation, and Word Processing.

#### Phenomenon or Process

A process or state which occurs naturally or because of an activity. The children of this type are Human-caused Phenomenon or Process, Natural Phenomenon or Process, and Injury or Poisoning. Examples include Disasters, Famine, and Noise.

#### Human-caused Phenomenon or Process

A phenomenon or process that is a result of the activities of human beings. If the term refers to the activity itself, rather than the result of that activity, a type from the Activity hierarchy is assigned instead. This type has one child in the network, Environmental Effect of Humans. Examples include Social Change, Baby Boom, and International Cooperation.

#### Environmental Effect of Humans

A change in the natural environment that is a result of the activities of human beings. Examples include Water Pollution, Acid Rain, Soil Degradation, and Smog.

#### Natural Phenomenon or Process

A phenomenon or process that occurs irrespective of the activities of human beings. This type has one child in the network, Biologic Function. Examples include Lightning, Air Movements, Sunlight, Biological Phenomena, and Corrosion.

#### 2. Anatomy

#### Anatomical Structure

A normal or pathological part of the anatomy or structural organization of an organism. If the term refers to a structure found only in non-humans, the Non-Human flag is assigned as well. Examples of this would be such terms as Feathers, Gills, and Horns. The children of this type are Embryonic Structure, Congenital Abnormality, Acquired Abnormality, and Fully Formed Anatomical Structure.

#### **Embryonic Structure**

An anatomical structure that exists only before the organism is fully formed; in mammals, for example, a structure that exists only prior to the birth of the organism. This structure may be normal or abnormal. Examples include Neural Crest, Blastoderm, and Fetal Heart.

#### Congenital Abnormality

An abnormal structure, or one that is abnormal in size or location, present at birth or evolving over time because of a defect in embryogenesis. Examples include Congenital cranial meningocele and Syndactyly.

#### Acquired Abnormality

An abnormal structure or one that is abnormal in size or location, found in or deriving from a previously normal structure. Examples include Hernia, Fistula, Hemorrhoids, and Varicose Veins.

#### Fully Formed Anatomical Structure

#### 120

#### 19

18

.

20

21

68

66

67

70

69

17

ANT

An anatomical structure in a fully formed organism; in mammals, for example, a structure in the body after the birth of the organism. The children of this type in the network are Body Part, Organ, or Organ Component, Tissue, Cell, Cell Component, and Macromolecular Structure. They are linked to each other by the part of relationship in the network. Thus, a Macromolecular Structure is part of a Cell Component, which is part of a Cell, etc. A term is assigned to the most specific type available.

#### Body System

A complex of anatomical structures that performs a common function. Examples include Renin-Angiotensin System, Limbic System, Skeleton, and Reticuloendothelial System.

#### Body Part, Organ, or Organ Component

A collection of cells and tissues which are localized to a specific area or combine and carry out one or more specialized functions of an organism. This ranges from gross structures to small components of complex organs. These structures are relatively localized in comparison to tissues. Examples include Eye, Liver, Pulmonary Artery, and Laryngeal Mucosa.

#### Tissue

An aggregation of similarly specialized cells and the associated intercellular substance. Tissues are relatively non-localized in comparison to body parts, organs, or organ components. Examples include Cartilage, Epidermis, Basophilic muscle fibers, and Endothelium.

#### Cell

The fundamental structural and functional unit of living organisms. Examples include Erythrocytes, Dendritic Cells, and Histiocytes.

#### Cell Component

A part of a cell or the intercellular matrix, generally visible by light microscopy. Examples include Golgi Apparatus, Microsomes, and Organelles.

#### Body Location or Region

An area, subdivision, or region of the body demarcated for the purpose of topographical description. If the term refers to a body location or region found only in non-humans, the Non-Human flag is assigned as well. Examples include Abdomen, Thorax, Back, and Gluteal Region.

#### Body Space or Junction

An area enclosed or surrounded by body parts or organs or the place where two anatomical structures meet or connect. If the term refers to a body space or junction found only in non-humans, the Non-Human flag is assigned as well. Examples include Synapses, Peritoneal Cavity, Neuromuscular Junction, and Knee Joint.

#### Body Substance

Extracellular material, or mixtures of cells and extracellular material, produced, excreted, or accreted by the body. Included here are substances such as saliva, dental enamel, sweat, and gastric acid. If the term refers to a body substance found only in non-humans, the Non-Human flag is assigned as well. Examples include Saliva, Necrotic debris, Mucus, and Amniotic Fluid.

3. Behavior

121

#### Behavior

Any of the activities of humans or animals that can be observed directly by others or can be made systematically observable by the use of special strategies. If the term refers to a behavior

25

24

22

23

29

30

26

31

BEH

exhibited only by non-humans, the Non-Human flag is assigned as well. The children of this type are Social Behavior and Individual Behavior.

#### Social Behavior

Behavior that is a direct result or function of the interaction of humans or animals with their fellows. Examples include Interpersonal Relations, Social Conformity, Acculturation, and Communication.

#### Individual Behavior

Behavior exhibited by a human or an animal that is not a direct result of interaction with other members of the species, but which may have an effect on others. Examples include Assertiveness, Self Disclosure, Nail Biting, and Risk-Taking.

4. Chemicals and Drugs

Chemical

Chemicals are viewed from two distinct perspectives in the network, functionally and structurally. Almost every chemical term is assigned at least two types, one from the structure hierarchy and at least one from the function hierarchy. The children of this type are Chemical Viewed Functionally and Chemical Viewed Structurally.

#### Chemical Viewed Structurally

A chemical viewed from the perspective of its structural characteristics. Included here are terms which can mean a salt, an ion, or a compound (e.g., Bromates and Bromides). The children of this type are Inorganic Chemical and Organic Chemical. Examples include Free Radicals, Onium Compounds, Salts, and Sulfur Compounds.

#### Inorganic Chemical

The general class of substances including the elements, their ionic and isotopic counterparts, and any chemical compound whose molecules are bound together ionically rather than covalently. This includes all compounds which do not contain carbon as a principal component. The children of this type are Element or Ion, Isotope, and Inorganic Compound. Examples include Electrolytes, Dithionite, and Technetium Tc 99m Sulfur Colloid.

#### Element or Ion

One of the 109 presently known kinds of substance that comprise all matter at and above the atomic level. This includes elemental metals, rare gases, and naturally occurring radioactive elements, as well as the ionic counterparts of elements. This does not include the less abundant isotopic forms, for which the type Isotope is assigned. Examples include Aluminum, Carbon, Uranium, Beryllium, and Oxygen Ion.

#### Isotope

122

A form of element having the same atomic number (i.e., the same number of protons), but differing in atomic weight or mass due to the presence of one or more additional neutrons. Included here are both stable and radioactive isotopes. Examples include Radioisotopes, Chromium Isotopes, Cobalt Radioisotopes, Co-58 (8), and Deuterium.

#### Inorganic Compound

A single compound, generally with ionic bonding, not containing carbon as a principal component (except carbides, carbonates, cyanides, cyanates, and carbon disulfide). The bonding between elements in inorganic compounds is generally ionic. Included here are inorganic acids

104

105

54

55

CHM

103

106

108

and salts, alloys, alkalis, and minerals. Excluded are hydrocarbons. Examples include Ferrocyanide salt, Ammonia, and Aluminum Hydroxide.

#### Organic Chemical

The general class of carbon-containing compounds usually based on carbon chains or rings, and containing hydrogen (hydrocarbons), with or without nitrogen, oxygen, or other elements. The bonding between elements is generally covalent. The children of this type are Steroid, Eicosanoid, Lactam, Alkaloid, Nucleic Acid, Nucleoside, or Nucleotide, Organophosphorus Compound, Amino Acid, Peptide, or Protein, Carbohydrate, and Lipid. 'Examples include Busulfan, Carotene, Trinitrobenzene, and Metanephrine.

#### Steroid

One of a group of polycyclic, 17-carbon-atom, fused-ring compounds occurring both in natural and synthetic forms. Included here are naturally occurring and synthetic steroids, bufanolides, cardanolides, homosteroids, norsteroids, and secosteroids. Examples include Bufanolides, Norandrostanes, 17-Hydroxycorticosteroids, and Prednisone.

#### Eicosanoid

A compound structurally related to arachidonic acid. Included here are arachidonic acid, eicosanoic acid, and saturated or unsaturated derivatives of each. Examples include Thromboxane B2, n-Eicosanoic acid, 8,11,14-Eicosatrienoic Acid, and Leokotriene C-4.

#### Lactam

A cyclic amide, usually with 4- or 5-membered rings that may or may not be fused to other rings, as in compounds structurally related to the penicillins and cephalosporins. Examples include Penicillanic Acid, Caprolactam, Alloxan, and Ticarcillin.

#### Alkaloid

A basic, nitrogen-containing compound of plant origin. Included here are aporphines, cinchona, curare, ergot, opium, belladonna, rauwolfia, and vinca alkaloids, among others. Examples include Quinidine, Aconitine, 3-Hydroxy-N-Methylmorphinan, Vincamine, and Rauwolfia Alkaloids.

#### Organophosphorus Compound

An organic compound containing phosphorus as a constituent. Included here are organic phosphinic, phosphonic and phosphoric acid derivatives and their thiophosphorus counterparts. Excluded are phospholipids and sugar phosphates. Examples include Phosphonoacetic Acid, Phosphoric Acid Esters, Diphosphonates, and Thiamine Triphosphate.

#### Carbohydrate

A compound consisting of carbon, hydrogen, and oxygen in which the hydrogen/oxygen ratio is the same as in water, and in which repeating units are joined through oxygen linkages. Carbohydrates are generally characterized as sugars and include mono-, di-, oligo-, and polysaccharides, glycosides, glycans, and starches. Included here are sugar phosphates. Excluded are glycolipids. Examples include Glycosides, Polysaccharides, Deoxyglucose, and Sepharose.

#### Lipid

123

A fat or fat-derived substance, such as fatty acids, fatty alcohols, and waxes. Included here are glyco- and phospholipids. Examples include Ceroid, Sphingolipids, Glycerides, and Calcifediol.

#### Chemical Viewed Functionally

120

119

115

118

109

110

111

112

A chemical viewed from the perspective of its functional characteristics or pharmacological activities. The children of this type are Pharmacologic Substance, Biomedical or Dental Material, Biologically Active Substance, Indicator or Reagent, and Hazardous or Poisonous Substance. Examples include Aerosol Propellants, Soaps, and Food Additives.

#### Pharmacologic Substance

A substance used in the treatment, diagnosis, prevention, or analysis of normal and abnormal body function. This includes substances that occur naturally in the body and are administered therapeutically. Examples include Codeine, Antipruritics, Ampicillin, Cardiovascular Agents, Insulin, and Ganglionic Blockaders.

#### Biomedical or Dental Material

A substance used in biomedicine or dentistry predominantly for its physical, as opposed to chemical, properties. Included here are biocompatible materials, tissue adhesives, bone cements, resins, etc. Examples include Anion Exchange Resins, Dental Casting Investment, Elastosil, Bone Cements, and Drug Implants.

#### **Biologically Active Substance**

A substance produced or required by an organism, of primary interest because of its role in the biologic functioning of the organism that produces it. The children of this type are Neuroreactive Substance or Biogenic Amine, Hormone, Enzyme, Vitamin, Prostaglandin, and Immunologic Factor. Examples include Myelin, Gastric Acid, Growth Substances, and Enzyme Precursors.

#### Neuroreactive Substance or Biogenic Amine

A biologic factor whose activities affect or play a role in the functioning of the nervous system. Included here are catecholamines, neuroregulators, neurophysins, etc. Examples include Catecholamine, Tryptamines, and Neurotensin.

#### Hormone

In animals, a chemical secreted by an endocrine gland that releases its products into the circulating fluid. Plant hormones or synthetic hormones that are used only to alter or control various physiologic processes, e.g., reproductive control agents, are assigned only to the type Pharmacologic Substance. Hormones act as chemical messengers and regulate various physiologic processes such as growth, reproduction, metabolism, etc. They usually fall into two broad classes, steroid hormones and peptide hormones. Examples include Gonadotropins, Epicortisol, Glucocorticoids, Pentagastrin, and MSH Release Inhibiting Hormone.

#### Enzyme

A complex protein that living cells produce and which catalyzes specific biochemical reactions. There are six main types of enzymes, oxidoreductases, transferases, hydrolases, lyases, isomerases, and ligases. Examples include ATP Citrate Lyase, Acetyl CoA Acetyltransferase, Complement Activating Enzymes, and Glucose Oxidase.

#### Vitamin

A substance, usually an organic chemical complex, present in natural products or made synthetically, which is essential in the diet of humans or other higher animals. Included here are vitamin precursors and provitamins. Examples include Vitamin A, Ascorbic Acid, Biotin, Riboflavin, and 25-Hydroxyvitamin D 2.

#### Prostaglandin

124

125

126

127

124

121

122

A member of the group of physiologically active compounds derived from arachidonic acid. Members of the group play major roles in the reproductive process, smooth muscle stimulation, blood pressure levels, inflammation, etc. Included here are prostacyclins, thromboxanes, and leukotrienes. Examples include Alprostadil, Prostaglandins F, Thromboxane A2, and Rioprostil.

#### Immunologic Factor

A biologic factor whose activities affect or play a role in the functioning of the immune system. Examples include Autocrine Motility Factor, Antilymphocyte Globulin, HIV Antigens, and Hepatitis surface antigen.

#### Indicator or Reagent

A substance used in laboratory reactions, or laboratory or diagnostic tests and procedures to detect, measure, examine, or analyze other chemicals, processes, or conditions. Examples include Contrast Media, Buffers, Affinity Labels, and Dansyl Compounds.

#### Hazardous or Poisonous Substance

A substance of concern because of its potentially hazardous or toxic effects. This would include most drugs of abuse, as well as agents that require special handling because of their toxicity. Most pharmaceutical agents, although potentially harmful, we exclude here and assign to the type Pharmacologic Substance. Examples include Paraquat, Crack Cocaine, Plant poison, Carcinogens, and Sodium Cyanide.

5. Concepts and Ideas

**Conceptual Entity** 

A broad type for grouping abstract entities or concepts. The children of this type in the network are Idea or Concept, Finding, Organism Attribute, Intellectual Product, Language, Occupation or Discipline, Organization, Group Attribute, and Group.

#### Idea or Concept

An abstract concept, such as a social, religious, or philosophical concept. The children of this type are Temporal Concept, Qualitative Concept, Quantitative Concept, Functional Concept, and Spatial Concept. Examples include Civil Rights, Freedom, Ethics, Spiritualism, and Capitalism.

#### Temporal Concept

A concept that pertains to time or duration. Examples include Half-Life, Postoperative Period, Puerperium, Birth Intervals, and Postimplantation Phase.

#### Qualitative Concept

A concept that is an assessment of some quality, rather than a direct measurement. Examples include Clinical Competence, Quality of Health Care, Abuse of Health Services, and Consumer Satisfaction.

#### Quantitative Concept

A concept that involves the dimensions, quantity or capacity of something using some unit of measure, or which involves the quantitative comparison of entities. Examples include Metric System, Body Height, Age Distribution, and Secretory Rate.

#### Spatial Concept

125

A location, region, or space, generally having definite boundaries. The children of this type are Body Space or Junction, Body Location or Region, Molecular Sequence, and 'Geographic Area.

80

81

82

130 to

131

CON

77

129

ans 79

126

Regulation or Law

An intellectual product resulting from legislative or regulatory activity. Examples include Building Codes, Criminal Law, Health Planning Guidelines, and Security Measures.

#### Group Attribute

A conceptual entity that refers to the frequency or distribution of certain characteristics or phenomena in certain groups. Examples include Neonatal Mortality, Life Expectancy, Family Size, Population Characteristics, and Group Structure.

#### **Functional Concept**

A concept that is of interest because it pertains to the carrying out of a process or activity. This type has one child in the network, Body System. Examples include Solar System.

#### Intellectual Product

A conceptual entity resulting from human endeavor. Terms assigned to this type generally refer to information created by humans for some purpose. This type has one child in the network. Regulation or Law. Examples include Bayes Theorem, Information Systems, and Literature.

Language

The system of communication used by a particular nation or people. Examples include Afrikaans, Greek, Modern, Braille, and Welsh.

DIS 6. Diseases and Pathologic Processes 46

#### Pathologic Function

A disordered process, activity, or state of the organism as a whole, of a body system or systems, or of multiple organs or tissues. Included here are normal responses to a negative stimulus as well as pathologic conditions or states that are less specific than a disease. Pathologic functions frequently have systemic effects. The children of this type are Disease or Syndrome, Cell or Molecular Dysfunction, and Experimental Model of Disease. Examples include Shock, Infarction, Cerebral Anoxia, Inflammation, Anaphylaxis, and Acid-Base Imbalance.

#### Disease or Syndrome

A condition that alters or interferes with a normal process, state, or activity of an organism. It is usually characterized by the abnormal functioning of one or more of the host's systems, parts, or organs. Included here is a complex of symptoms descriptive of a disorder. This type has one child in the network, Mental or Behavioral Dysfunction. Examples include Diabetes Mellitus, Brain Neoplasms, Nephrotic Syndrome, Dumping Syndrome, and Malabsorption Syndromes.

#### Mental or Behavioral Dysfunction

A clinically significant dysfunction whose major manifestation is behavioral or psychological. These dysfunctions may have identified or presumed biological etiologies or manifestations. Examples include Memory Disorders, Agoraphobia, Hallucinations, Anxiety States, Neurotic, and Cyclothymic Disorder.

#### Experimental Model of Disease

A representation in a non-human organism of a human disease for the purpose of research into its mechanism or treatment. Examples include Avian Leukosis, Streptozotocin Diabetes, Ehrlich Ascites Tumor, and Melanoma, Experimental.

Finding

171

89

102

169

170

47

48

50

That which is discovered by direct observation or measurement of an organism attribute or condition, including the clinical history of the patient. The children of this type are Laboratory or Test Result, and Sign or Symptom. Examples include Occupational problem, Birth History, and Downward displacement of diaphragm.

34

184

37

97

98

99

100

101

#### Laboratory or Test Result

The outcome of a specific test to measure an attribute or to determine the presence, absence, or degree of a condition. Laboratory or test results are inherently quantitative and, thus, we do not assign the additional type Quantitative Concept. Examples include Apgar Score, Gastric acidity, Blood Volume, and Hypernatremia.

#### Sign or Symptom

An observable manifestation of a disease or condition based on clinical judgment, or a manifestation of a disease or condition that the patient experiences and reports as a subjective observation. Examples include Pallor, Body Weight Changes, Echolalia, Hyperventilation, Pain, Toothache, Nausea, and Cough. Formerly semantic types Signs (# 35) and Symptoms (# 36).

#### Injury or Poisoning

A traumatic wound, injury, or poisoning caused by an external agent or force. Examples include Frostbite, Mushroom Poisoning, Acid burn, Snake Bites, and Ergotism.

| 7. | Geographic Areas                                                                                                    | GEO |
|----|----------------------------------------------------------------------------------------------------|-----|
|    | Geographic Area                                                                                                    | 83  |
|    | A geographic location, generally having definite boundaries. Examples include Canada, Baltimore, Far East, Arctic Regions, and Cities. |     |
| ~  |                                                                                                    | ODD |

8. Groups GRP Group 96

A conceptual entity referring to the classification of individuals according to certain shared characteristics. The children of this type are Professional or Occupational Group, Population Group, Family Group, Age Group, and Patient or Disabled Group.

Professional or Occupational Group

An individual or individuals classified according to their vocation. Examples include Zoologist, Physicians, Hospital Volunteers, Clergy, Military Personnel, and Demographers.

#### Population Group

An individual or individuals classified according to their sex, racial origin, religion, common place of living, financial or social status, or some other cultural or behavioral attribute. Examples include Asian Americans, Ethnic Groups, Homeless Persons, and Low-Income Population.

#### Family Group

An individual or individuals classified according to their family relationships or relative position in the family unit. Examples include Only Child, Single Parent, Surrogate Mothers, and Twins.

#### Age Group

An individual or individuals classified according to their age. Examples include Adult, Infant, Premature, Adolescents, and Octogenarian.

Patient or Disabled Group

Gene or Genome 28

A very large molecule whose structure contributes to the physiology of the cell. This type has one

child in the network, Gene or Genome. Examples include Scleroproteins, Histone H5, and

An individual or individuals classified according to a disability, disease, condition, or treatment.

Examples include Amputees, Child, Institutionalized, and Inpatients.

A specific sequence, or in the case of the genome the complete sequence, of nucleotides along a molecule of DNA or RNA (in the case of some viruses) which represent the functional units of heredity. Examples include Alleles, Genes, Structural, Genome, Human, and c-Ha-ras Genes.

#### Molecular Function

9. Molecular Biology

Collagen.

Macromolecular Structure

A physiologic function occurring at the molecular level. This type has one child in the network, Genetic Function. Examples include Electron Transport, Glycolysis, and Binding, Competitive.

#### Genetic Function

Functions of or related to the maintenance, translation, or expression of the genetic material. Examples include Amino Acid Activation, Early Gene Transcription, Gene Amplification, and RNA Splicing.

Cell or Molecular Dysfunction

#### Molecular Sequence

A broad type for grouping the collected sequences of amino acids, carbohydrates, and nucleotide sequences. Descriptions of these sequences are generally reported in the published literature and/or are deposited in and maintained by data banks such as GenBank, European Molecular Biology Laboratory (EMBL), National Biomedical Research Foundation (NBRF), or other sequence repositories. The children of this type are Nucleotide Sequence, Amino Acid Sequence, and Carbohydrate Sequence.

#### Nucleotide Sequence

The sequence of purines and pyrimidines in nucleic acids and polynucleotides. Included here are nucleotide-rich regions, conserved sequence, and DNA transforming region. Examples include AT Rich Region, Base Sequence, Direct Repeat, and Exons.

The sequence of amino acids as arrayed in chains, sheets, etc., within the protein molecule. It is of fundamental importance in determining protein structure.

#### Carbohydrate Sequence

The sequence of carbohydrates within polysaccharides, glycoproteins, and glycolipids.

A pathologic function inherent to cells, parts of cells, or molecules. Examples include Cellular necrosis, Wallerian Degeneration, Cell Transformation, Neoplastic, and DNA Damage.

Molecular Biology Research Technique

Any of the techniques used in the study of or the directed modification of the gene complement of a living organism. Examples include Genetic Engineering, Heterozygote Detection, Sequence Homology Determination, and Blotting, Northern.

Lexicon Utility Technical Manual & Developer's Guide

MOL

27

44

45

49

63

85

86

87

|                                                                                                    | defetted          |
|----------------------------------------------------------------------------------------------------|-------------------|
| Formerly semantic type # 117.                                                                                                    |                   |
| . Physical Objects                                                                                                    | OBJ               |
| Entity                                                                                                    | 71                |
| A physical or conceptual entity. The children of this type are Physical Object an Entity.                                                                                                    | nd Conceptual     |
| Physical Object                                                                                                    | 72                |
| An object perceptible to the sense of vision or touch. The children of this type is<br>Organism, Anatomical Structure, Manufactured Object, and Substance.                                                                                                    | n the network are |
| Manufactured Object                                                                                                    | 73                |
| A physical object made by human beings. The children of this type in the netword<br>Device and Research Device. Examples include Cooking and Eating Utensils, H<br>Adhesive tape, and Car Seats.                                                                              |                   |
| Medical Device                                                                                                    | 74                |
| A manufactured object used primarily in the diagnosis, treatment, or prevention<br>anatomic disorders. Examples include Hip Prosthesis, Oxygenators, Syringes, a<br>Forceps.                                                                                                  |                   |
| Research Device                                                                                                    | 75                |
| A manufactured object used primarily in carrying out scientific research or expe<br>Examples include Questionnaires, Atmosphere Exposure Chambers, and Cell-F                                                                                                    |                   |
| Substance                                                                                                    | 167               |
| A material with definite or fairly definite chemical composition. The children of<br>Chemical, Body Substance, and Food. Examples include Charcoal, Foreign Bod<br>and Electrons.                                                                                             |                   |
| Food                                                                                                    | 168               |
| Any substance containing nutrients, such as carbohydrates, proteins, and fats the organism can ingest and metabolize into energy and body tissue. Some foods are occurring; others are either partially or entirely synthetic. Examples include Egg Beverages, and Margarine. | re naturally      |
| . Occupations and Organizations                                                                                                    | OCC               |
| Occupation or Discipline                                                                                                    | 90                |
|                                                                                                    |                   |

A complex compound of high molecular weight occurring in living cells. These are of two types, ribonucleic (RNA) and deoxyribo-nucleic (DNA) acids, both of which consist of nucleotides (nucleoside phosphates linked together by phosphate bridges). Examples include Adenosine,

Dibutyryl Cyclic AMP, Deoxyadenosines, and Nicotinamide Mononucleotide.

Glycoproteins, Myoglobin, Alanine, Sulfatase, and Acetylcysteine.

Amino acids and chains of amino acids connected by peptide linkages. Examples include

114

116

<deleted>

Nucleic Acid, Nucleoside, or Nucleotide

Amino Acid, Peptide, or Protein

Gene Product

10.

Lexicon Utility Technical Manual & Developer's Guide

11.

A vocation, academic discipline, or field of study, or a subpart of an occupation or discipline. If the term refers to the individuals who have the vocation, then we assign the type Professional or Occupational Group. This type has one child in the network, Biomedical Occupation or Discipline. Examples include Anthropology, Ecology, Linguistics, Air Microbiology, and Craniology.

#### **Biomedical Occupation or Discipline**

A vocation, academic discipline, or field of study related to biomedicine. Examples include Dermatology, Emergency Nursing, Dentistry, Family Practice, and Cellular Neurobiology.

#### Organization

The result of uniting for a common purpose or function. The continued existence of an organization is not dependent on any of its members, its location, or particular facility. Components or subparts of organizations are also included here. The children of this type are Health Care Related Organization, Professional Society, and Self-help or Relief Organization.' Examples include Universities, United Nations, United States Environmental Protection Agency, European Economic Community, and Labor Unions.

#### Health Care Related Organization

An established organization which carries out specific functions related to health care delivery or research in the life sciences. Terms for health care related professional societies are assigned the type Professional Society. Examples include American Cancer Society Health Care Coalitions, Ambulatory Care Facilities, and Pan American Health Organization.

#### Professional Society

An organization uniting those who have a common vocation or who are involved with a common field of study. Examples include American Medical Association, Library Associations, and International Council of Nurses.

#### Self-help or Relief Organization

An organization whose purpose and function is to provide assistance to the needy or to offer support to those sharing similar problems. Examples include Alcoholics Anonymous, Red Cross, Charities, and Tuberculosis Societies.

12. Organism

Organism

Generally, a living individual, including all plants and animals. The children of this type are Plant, Fungus, Virus, Rickettsia or Chlamydia, Bacterium, and Animal. Examples include Plankton, Homozygote, and Radiation Chimera.

#### Plant

An organism having cellulose cell walls, growing by synthesis of inorganic substances, generally distinguished by the presence of chlorophyll, and lacking the power of locomotion. Plant parts are included here as well. This type has one child in the network, Alga. Examples include Potatoes, Pollen, and Vegetables.

#### Alga

A chiefly aquatic plant that contains chlorophyll, but does not form embryos during development and lacks vascular tissue. Examples include Chlorella, Laminaria, Seaweed, and Anabaena.

#### Fungus

130

3

4

95

94

91

92

93

## ORG

1

A eukaryotic organism characterized by the absence of chlorophyll and the presence of a rigid cell wall. Included here are both slime molds and true fungi such as yeasts, molds, mildews, and mushrooms. Examples include Blastomyces, Neurospora, Aspergillus clavatus, and Helminthosporium.

Virus

An organism consisting of a core of a single nucleic acid enclosed in a protective coat of protein. A virus may replicate only inside a host living cell. A virus exhibits some but not all of the usual characteristics of living things. Examples include Parvoviridae, Foot-and-Mouth Disease Virus, and Echovirus 6.

#### Rickettsia or Chlamydia

An organism intermediate in size and complexity between a virus and a bacterium, and which is parasitic within the cells of insects and ticks. Included here are all the chlamydias, also called PLT for psittacosis- lymphogranuloma venereum-trachoma. Examples include Anaplasma, Bartonella, and Chlamydia trachomatis.

#### Bacterium

A small, typically one-celled, prokaryotic micro-organism. Examples include Bacillus cereus, Acetobacter, Bordetella pertussis, and Cytophaga.

#### Animal

An organism with eukaryotic cells, and lacking stiff cell walls, plastids and photosynthetic pigments. The children of this type are Invertebrate and Vertebrate. Examples include Animals, Poisonous; Animals, Newborn; and Animals, Laboratory.

#### Invertebrate

An animal which has no spinal column. This type has no children in the network and is assigned to all invertebrate animals. Examples include Helminths, Octopus, Wasps, and Protozoa.

#### Vertebrate

An animal which has a spinal column. The children of this type are Amphibian, Bird, Fish, Reptile, and Mammal.

#### Amphibian

A cold-blooded, smooth-skinned vertebrate which characteristically hatches as an aquatic larva, breathing by gills. When mature, the amphibian breathes with lungs. Examples include Salamandra, Urodela, and Frog.

#### Bird

A vertebrate having a constant body temperature and characterized by the presence of feathers. Examples include Canaries, Pigeons, and Quail.

#### Fish

A cold-blooded aquatic vertebrate characterized by fins and breathing by gills. Included here are fishes having either a bony skeleton, such as a perch, or a cartilaginous skeleton, such as a shark, or those lacking a jaw, such as a lamprey or hagfish. Examples include Bass, Eels, and Carp.

#### Reptile

131

12

5

6

7

8

9

10

11

13

A cold-blooded vertebrate having an external covering of scales or horny plates. Reptiles breathe by means of lungs and are generally egg-laying. Examples include Lizards, Snakes, Turtles, and Iguanas.

#### Mammal

A vertebrate having a constant body temperature and characterized by the presence of hair, mammary glands, and sweat glands. This type has one child in the network, Human. Examples include Bears, Macaca, Hamsters, and Kangaroos.

#### Human

Modern man, the only remaining species of the Homo genus. If a term describes a human being from the point of view of occupational, family, social status, etc., then a type from the Group hierarchy is assigned instead. A small number of terms have been assigned this type, e.g., Hominidae, Man, and Homo sapiens.

13. Physiology

#### **Biologic Function**

A state, activity, or process of the body or one of its systems or parts. If the term refers to a biologic function found only in non-humans, the Non-Human flag is assigned as well. The children of this type are Physiologic Function and Pathologic Function.

| Physiologic Function |  |
|----------------------|--|
| Physiologic Function |  |

A normal process, activity, or state of the body. The children of this type in the network are Organism Function, Organ or Tissue Function, Cell Function, and Molecular Function.

#### **Organism Function**

A physiologic function of the organism as a whole, of multiple organ systems, or of multiple organs or tissues. This type has one child in the network, Mental Process. Examples include Growth, Sleep, Hibernation, and Homeostasis.

#### Mental Process

Organ or Tissue Function

A physiologic function involving the mind or cognitive processing. Examples include Avoidance Learning, Pattern Recognition, Anger, and Cognition."

A physiologic function of a particular organ, organ system, or tissue. Examples include Osteogenesis, Tooth Calcification, and Renal Circulation.

#### **Cell Function**

A physiologic function inherent to cells or cell components. Examples include Cell Division, Cell Cycle, Erythrocyte Aggregation, and Lymphocyte Transformation.

| Organism Attribute |  |
|--------------------|--|
|--------------------|--|

A property of the organism or its major parts. If the term refers to an attribute found only in nonhumans, the Non-Human flag is assigned as well. Examples include Body Weight, Body Temperature, Ambidexterity, and Eye Color.

14. Procedures

132

| Laboratory Procedure |
|----------------------|
|----------------------|

PHY

38

15

40

39

41

42

43

32

PRO 59

A procedure, method, or technique used to determine the composition, quantity, or concentration of a specimen, which is carried out in a clinical laboratory. Included here are procedures which measure the times and rates of reactions. Examples include Radioimmunoassay, Legionella titer, Blood Protein Electrophoresis, and Spectrophotometry.

#### **Diagnostic Procedure**

A procedure, method, or technique used to determine the nature or identity of a disease or disorder. This excludes procedures which are primarily carried out on specimens in a laboratory. Examples include Electrocardiography, Ultrasonography, Heart Auscultation, and Personality Assessment.

| Therapeutic or Preventive Procedure                                            | 61            |
|--------------------------------------------------------------------------------|---------------|
| A procedure, method, or technique designed to prevent a disease or a disorder, | or to improve |

A procedure, method, or technique designed to prevent a disease or a disorder, or to improve physical function, or used in the process of treating a disease or injury. Examples include Cesarean Section, Counseling, Vaccine Therapy, and Cochlear Implant.

15. Unknown/Untyped

UNK 999

60

Unknown/Untyped 999 A vocabulary concept where the semantic type is either unknown or by its recent addition to the vocabulary, remains untyped. Most untyped concepts acquire a semantic assignment by either further investigation or usage.

## 17. Appendix C: Integration Control Registrations Detailed

### 17.1 Lexicon as a Subscriber

#### 321 MODIFY 'B' XREF OF 757.01

CUSTODIAL PACKAGE: VA FILEMAN SUBSCRIBING PACKAGE: LEXICON UTILITY USAGE: Private ENTERED: DEC 1,1993 STATUS: Expired EXPIRES: APR 3,2007 DURATION: Next Version VERSION: LEXICON 1.0 FILE: 757.01 ROOT: DESCRIPTION: TYPE: File The FM team grants the request of the Clinical Lexicon package to modify the "B" index of file 757.01 as follows: S ^GMP(757.01, "B", \$E(\$\$UP^XLFSTR(X), 1, 63), DA) ="" K ^GMP(757.01, "B", \$E(\$\$UP^XLFSTR(X), 1, 63), DA)

It is further agreed that the following tools will not be used with this file: DIFROM, COMPARE/MERGE and TRANSFER. These

tools rely on an unmodified 'B' index to function properly. Using the modified 'B' index of file 757.01 along with any of the named tools may produce unexpected results.

#### 345 Read ^DD(file)

CUSTODIAL PACKAGE: VA FILEMAN SUBSCRIBING PACKAGE: LEXICON UTILITY USAGE: Private ENTERED: FEB 2,1994 STATUS: Active EXPIRES: DURATION: Till Otherwise Agr VERSION: FILE: ROOT: DD( DESCRIPTION: TYPE: File Read ^DD(FN), where FN is a file number, to determine the existence of a file prior to initiating a look-up (GMPTA4).

Read ^DD(757\*,FLD in indexing routines to obtain the location (node/piece) of data in Clinical Lexicon files 757-757.3 prior to executing Set/Kill logic (GMPTNDX2).

#### 346 Read/Write Access to ^XT(8984.\*

CUSTODIAL PACKAGE: TOOLKIT SUBSCRIBING PACKAGE: LEXICON UTILITY USAGE: Private ENTERED: FEB 4,1994 STATUS: Active EXPIRES: DURATION: Till Otherwise Agr VERSION: FILE: 8984.1 ROOT: XT(8984.1, DESCRIPTION: TYPE: File Read only access to ^XT(8984.\* globals for \$D checks in the Environment Check routine prior to installing the Clinical Lexicon (GMPTIENV).

i.e. I '\$D(^XT(8984.1)) W !,"Multi-Term Look-Up Utility not found" K DIFQ Q

Read/Write access to ^XT(8984.\* global in Post-Init routines to setup the Multi-Term Look-Up Utility for the Clinical Lexicon (GMPTIPST).

i.e.,

- a. Seeding the Local Look-Up file #8984.4 with the Clinical Lexicon Expression file #757.01, the "AWRD" index and the XTLK^GMPTPRNT display routine.
- b. Seeding the Synonym file #8984.3 with Cancer as a sample synonym for Carcinoma
- c. Seeding the Short Cut file #8984.2 with DM II as a sample short cut for Diabetes Mellitus, Non-Insulin Dependent

510 DISV

CUSTODIAL PACKAGE: VA FILEMAN SUBSCRIBING PACKAGE: LEXICON UTILITY USAGE: Controlled Subscri ENTERED: JUL 27,1989 STATUS: Active EXPIRES: DURATION: Till Otherwise Agr VERSION: FILE: ROOT: DISV( DESCRIPTION: TYPE: File Used to process 'space-bar return' on user input.

#### 854 Read/Write Access to ^XT(8984.\*

CUSTODIAL PACKAGE: TOOLKIT SUBSCRIBING PACKAGE: LEXICON UTILITY USAGE: Private ENTERED: FEB 4,1994 STATUS: Active EXPIRES: DURATION: Till Otherwise Agr VERSION: FILE: 8984.2 ROOT: XT(8984.2, DESCRIPTION: TYPE: File Read only access to ^XT(8984.2,"B" and the associated data node ^XT(8984.2,DA,0)

If the user input is found in the "B" cross-reference, and it is a valid "Short Cut" for the Clinical Lexicon -^XT(8984.2,DA,0)[GMP(757.01 - then the preprocessing of the input string is disabled and the Multi-Term Look-Up Utility (MTLU) is called directly (GMPTA2).

Read only access to ^XT(8984.\* globals for \$D checks in the Environment Check routine prior to installing the Clinical Lexicon (GMPTIENV).

i.e. I '\$D(^XT(8984.1)) W !,"Multi-Term Look-Up Utility not found" K DIFQ Q

Read/Write access to ^XT(8984.\* global in Post-Init routines to setup the Multi-Term Look-Up Utility for the Clinical Lexicon (GMPTIPST).

i.e.,

Seeding the Local Look-Up file #8984.4 with the Clinical Lexicon Expression file #757.01, the "AWRD" index and the XTLK^GMPTPRNT display routine.

Seeding the Synonym file #8984.3 with Cancer as a sample synonym for Carcinoma

Seeding the Short Cut file #8984.2 with DM II as a sample short cut for Diabetes Mellitus, Non-Insulin Dependent

#### 855 Read/Write Access to ^XT(8984.\*

CUSTODIAL PACKAGE: TOOLKIT

SUBSCRIBING PACKAGE: LEXICON UTILITY USAGE: Private ENTERED: FEB 4,1994 STATUS: Active EXPIRES: DURATION: Till Otherwise Agr VERSION: FILE: 8984.3 ROOT: XT(8984.3, DESCRIPTION: TYPE: File Read only access to ^XT(8984.\* globals for \$D checks in the Environment Check routine prior to installing the Clinical Lexicon (GMPTIENV).

i.e.

I '\$D(^XT(8984.1)) W !,"Multi-Term Look-Up Utility not found" K DIFQ Q

Read/Write access to ^XT(8984.\* global in Post-Init routines to setup the Multi-Term Look-Up Utility for the Clinical Lexicon (GMPTIPST).

i.e.,

- a. Seeding the Local Look-Up file #8984.4 with the Clinical Lexicon Expression file #757.01, the "AWRD" index and the XTLK^GMPTPRNT display routine.
- b. Seeding the Synonym file #8984.3 with Cancer as a sample synonym for Carcinoma
- c. Seeding the Short Cut file #8984.2 with DM II as a sample short cut for Diabetes Mellitus, Non-Insulin Dependent

#### 856 Read/Write Access to ^XT(8984.\*

CUSTODIAL PACKAGE: TOOLKIT SUBSCRIBING PACKAGE: LEXICON UTILITY USAGE: Private ENTERED: FEB 4,1994 STATUS: Active EXPIRES: DURATION: Till Otherwise Agr VERSION: FILE: 8984.4 ROOT: XT(8984.4, DESCRIPTION: TYPE: File Read only access to ^XT(8984.\* globals for \$D checks in the Environment Check routine prior to installing the Clinical Lexicon (GMPTIENV).

i.e.

I '\$D(^XT(8984.1)) W !,"Multi-Term Look-Up Utility not found" K DIFQ Q

Read/Write access to XT(8984.\* global in Post-Init routines to setup the Multi-Term Look-Up Utility for the Clinical Lexicon (GMPTIPST).

i.e.,

a. Seeding the Local Look-Up file #8984.4 with the Clinical Lexicon Expression file #757.01, the "AWRD" index and the XTLK^GMPTPRNT display routine.

- b. Seeding the Synonym file #8984.3 with Cancer as a sample synonym for Carcinoma
- c. Seeding the Short Cut file #8984.2 with DM II as a sample short cut for Diabetes Mellitus, Non-Insulin Dependent

#### 857 XTLK Namespace Option

```
CUSTODIAL PACKAGE: TOOLKIT

SUBSCRIBING PACKAGE: LEXICON UTILITY

USAGE: Private ENTERED: FEB 4,1994

STATUS: Retired EXPIRES:

DURATION: Till Otherwise Agr VERSION:

FILE: ROOT:

DESCRIPTION: TYPE: Other

Agreement is to add XTLK name-spaced Option XTLKUSER2 to the GMPT

CLINICAL LEXICON MGT MENU so managers can add keywords, short-cuts and

synonyms to the ^XT(8984.* files without leaving the Clinical Lexicon

Manager menu.
```

#### 872 File 101

CUSTODIAL PACKAGE: KERNEL SUBSCRIBING PACKAGE: LEXICON UTILITY USAGE: Controlled Subscri ENTERED: APR 28,1994 STATUS: Active EXPIRES: DURATION: Till Otherwise Agr VERSION: FILE: 101 ROOT: ORD(101, DESCRIPTION: TYPE: File This file may be referenced by packages to maintain protocols within their namespace. This file may also be pointed to.

#### 888 MTLU setup 8984.1

CUSTODIAL PACKAGE: VA FILEMAN SUBSCRIBING PACKAGE: LEXICON UTILITY USAGE: Private ENTERED: MAY 16,1994 STATUS: Active EXPIRES: DURATION: Till Otherwise Agr VERSION: FILE: 8984.1 ROOT: DD(8984.1 DESCRIPTION: TYPE: File The Clinical Lexicon Utility needs to write to the DD of the Kernel Toolkit Multi-Term Look-up Utility (MTLU) during the Post-Init.

| ^DD(8984.1,.02,'V',D0,0) |                      |              |                    |  |
|--------------------------|----------------------|--------------|--------------------|--|
| .01                      | FILE                 | 0;1          | Both R/W w/Fileman |  |
| .02                      | MESSAGE              | 0;2          | Both R/W w/Fileman |  |
| .03                      | ORDER                | 0;3          | Both R/W w/Fileman |  |
| .05                      | SHOULD ENTRIES BE SC | 0 <b>;</b> 5 | Both R/W w/Fileman |  |
| .06                      | SHOULD USER BE ALLOW | 0;6          | Both R/W w/Fileman |  |
| .04                      | PREFIX               | 0;4          | Both R/W w/Fileman |  |

#### 889 MTLU setup 8984.2

| CUSTODIAL PACK   | AGE: VA FILEMAN       |              |                            |
|------------------|-----------------------|--------------|----------------------------|
| SUBSCRIBING PACK | AGE: LEXICON UTILITY  |              |                            |
| USZ              | AGE: Private          | ENTERED      | : MAY 16,1994              |
| STA              | ATUS: Active          | EXPIRES      | 5:                         |
| DURAT            | TION: Till Otherwise  | Agr VERSION  | I <b>:</b>                 |
| F                | ILE: 8984.2           | ROOT         | : DD(8984.2,               |
| DESCRIPT         | ION: TYPE: File       |              |                            |
| The Clinical :   | Lexicon Utility needs | s to write t | o the DD of Kernel Toolkit |
| Multi-Term Loo   | ok-up Utility (MTLU)  | during the   | Post-Init.                 |
|                  |                       |              |                            |
| ^DD(8984.2,      | .02,'V',D0,0)         |              |                            |
| .01              | FILE                  | 0;1 Bc       | oth R/W w/Fileman          |
| .02              | MESSAGE               | 0;2 Bo       | oth R/W w/Fileman          |
| .03              | ORDER                 | 0;3 Bo       | oth R/W w/Fileman          |
| .05              | SHOULD ENTRIES BE SC  | 0;5 Bo       | oth R/W w/Fileman          |
| .06              | SHOULD USER BE ALLOW  | 0;6 BC       | oth R/W w/Fileman          |
| .04              | PREFIX                | 0;4 Bo       | oth R/W w/Fileman          |

ROUTINE:

#### 890 MTLU setup 8984.2

CUSTODIAL PACKAGE: TOOLKIT SUBSCRIBING PACKAGE: LEXICON UTILITY USAGE: Controlled Subscri ENTERED: MAY 16,1994 STATUS: Active EXPIRES: DURATION: Till Otherwise Agr VERSION: FILE: 8984.2 ROOT: XT(8984.2, DESCRIPTION: TYPE: File The Clinical Lexicon Utility needs to write to the Kernel Toolkit Multi-Term Look-up Utility's (MTLU) files/DDs during the Post-Init.

| ^XT(8984.2, | D0,0)         |          |     |      |     |           |
|-------------|---------------|----------|-----|------|-----|-----------|
| .01         | FREQUENTLY US | SED NARR | 0;1 | Both | R/W | w/Fileman |
| .02         | ENTRY         |          | 0;2 | Both | R/W | w/Fileman |
| .03         | CODE          |          | 0;3 | Both | R/W | w/Fileman |

#### 891 MTLU setup 8984.3

CUSTODIAL PACKAGE: TOOLKIT SUBSCRIBING PACKAGE: LEXICON UTILITY USAGE: Controlled Subscri ENTERED: MAY 16,1994 STATUS: Active EXPIRES: DURATION: Till Otherwise Agr VERSION: FILE: 8984.3 ROOT: XT(8984.3, DESCRIPTION: TYPE: File The Clinical Lexicon Utility needs to write to the Kernel Toolkit Multi-Term Look-up Utility's (MTLU) files/DDs during the Post-Init. ^XT(8984.3,D0,0) .01 TERM 0;1 Both R/W w/Fileman .02 ASSOCIATED FILE 0;2 Both R/W w/Fileman

| .03       | SYNONYM       | 1;0 | Both R/W w/Fileman |
|-----------|---------------|-----|--------------------|
| Multiple  |               |     |                    |
| ^XT (8984 | .3,D0,1,D1,0) |     |                    |
| .01       | SYNONYM       | 0;1 | Both R/W w/Fileman |

#### 916 Read Access to ^DD(file,0,"GL"

CUSTODIAL PACKAGE: VA FILEMAN SUBSCRIBING PACKAGE: LEXICON UTILITY Read only access for ^DIC(FN,0,"GL"), where FN is a file number, to verify the value of DIC prior to initiating the lookup (GMPTA4). USAGE: Controlled Subscri ENTERED: JUL 25,1994 STATUS: Active EXPIRES: DURATION:VERSION: Fileman 20 FILE: ROOT: DIC( DESCRIPTION: TYPE: File The current packages subscribing to this IA are expected to migrate to use DID calls. NO NEW FUTURE SUBSCRIBERS WILL BE ADDED.

#### 1593 PATIENT CARE ENCOUNTER ^AUTNPOV

CUSTODIAL PACKAGE: PCE PATIENT CARE ENCOUNTER SUBSCRIBING PACKAGE: LEXICON UTILITY added 6/8/2011 USAGE: Controlled Subscri ENTERED: AUG 9,1996 STATUS: Active EXPIRES: DURATION: Till Otherwise Agr VERSION: FILE: 9999999.27 ROOT: AUTNPOV( DESCRIPTION: TYPE: File The purpose of this IA is to allow access to the ^AUTNPOV( global for purposes of gathering information specific to a problem.

^AUTNPOV(D0,0)
.01 NARRATIVE 0;1 Direct Global Read & W

#### 1611 PROBLEM FILE ^AUPNPROB(

CUSTODIAL PACKAGE: PROBLEM LIST SUBSCRIBING PACKAGE: LEXICON UTILITY USAGE: Private ENTERED: AUG 20,1996 STATUS: Active EXPIRES: DURATION: Till Otherwise Agr VERSION: FILE: 9000011 ROOT: AUPNPROB( TYPE: File DESCRIPTION: This gives the Lexicon Utility the ability to update the ICD codes and the Lexicon pointer (Problem) in the Problem List application with each new release of the Lexicon. ^AUPNPROB(D0,0) .01 DIAGNOSIS 0;1 Both R/W w/Fileman

Pointer to ICD Diagnosis file #80. ^AUPNPROB(D0,1) 1.01 PROBLEM 1;1 Both R/W w/Fileman Pointer to Expressions file #757.01.

#### 3779 Access to Domain file 4.2

```
CUSTODIAL PACKAGE: MAILMAN
SUBSCRIBING PACKAGE: LEXICON UTILITY
             USAGE: Controlled Subscri ENTERED: OCT 7,2002
                                      EXPIRES:
            STATUS: Active
          DURATION: Till Otherwise Agr VERSION:
                                          ROOT: DIC(4.2
              FILE: 4.2
        DESCRIPTION: TYPE: File
   Permission is granted to:
   1. Perform a FileMan lookup on file #4.2, DOMAIN, using the B and C cross
   references.
  2. Read the FLAGS field #1, using either direct global access or FileMan
   read.
    ^DIC(4.2,D0)
      1
              FLAGS
                                    0;2 Read w/Fileman
   Both direct global reads and
    read with FileMan are OK.
                                   0;1 Read w/Fileman
            NAME
      .01
   It's OK to look up a domain
   name using a FileMan call and
   the B and C cross references.
              3997 Access to File 9999999.27
 CUSTODIAL PACKAGE: PROBLEM LIST
SUBSCRIBING PACKAGE: LEXICON UTILITY
            USAGE: Private
STATUS: Withdrawn
                                       ENTERED: MAR 12,2003
                                       EXPIRES:
          DURATION: Till Otherwise Agr VERSION:
              FILE: 9999999.27 ROOT: AUTNPOV(
       DESCRIPTION: TYPE: File
              4012 Access to File 9.8
 CUSTODIAL PACKAGE: KERNEL
SUBSCRIBING PACKAGE: LEXICON UTILITY
            USAGE: Private ENTERED:
STATUS: Withdrawn EXPIRES:
                                      ENTERED: MAR 18,2003
```

#### 4184 KIDS Install Start/Complete Times

DURATION: Till Otherwise Agr VERSION:

CUSTODIAL PACKAGE: KERNEL

FILE: 9.8 DESCRIPTION: TYPE: File ROOT: DIC(9.8,

SUBSCRIBING PACKAGE: LEXICON UTILITY The Lexicon needs to use the Kernel's KIDS variable XPDA to retrieve the Installation Start and Completion times from the Install File #9.7 to include in a post-install status message from the install sites to the Lexicon developers. This message is used to trouble-shoot various problems in the field. USAGE: Private ENTERED: OCT 22,2004 STATUS: Active EXPIRES: DURATION: Till Otherwise Agr VERSION: FILE: 9.7 ROOT: XPD(9.7, DESCRIPTION: TYPE: File ^XPD(9.7, XPDA, 1) INSTALL START TIME 1;1 Read w/Fileman 11 This is the time the install started 17 INSTALL COMPLETE TIM 1;3 Read w/Fileman This is the time the install finished This file contains the installation information for a site from the Kernel Installation & Distribution System (KIDS). This file is updated when a KIDS Distribution is installed at a site.

#### 4475 Code Set DD Fixes

CUSTODIAL PACKAGE: VA FILEMAN SUBSCRIBING PACKAGE: LEXICON UTILITY

USAGE: Private ENTERED: JAN 25,2006 STATUS: Active EXPIRES: DURATION: Till Otherwise Agr VERSION: FILE: ROOT: DD( DESCRIPTION: TYPE: File During the SQA of patch LEX\*2.0\*39, several anomalies were discovered with the Lexicon, CPT and ICD data files stemming from the Code Set Versioning and Code Text Descriptors projects. There were several identical fields identified by the cross-references, and a field that points to a non-existing file.

Rather than delete the DD and refresh it, potentially wiping out local mods, the Lexicon team is requesting a one-time permission to write and delete directly from the Data Dictionary.

The code is as follows:

1 File #757.28, Index "ACT" has duplicate Fields Field .01 ACTIVATION EFFECTIVE DATE Field 1 ACTIVATION STATUS S ^DD(757.02,1,1,2,0)="757.02^ACT1^MUMPS" S ^DD(757.28,.01,1,2,0)="757.02^ACT2^MUMPS" S ^DD(757.28,1,1,1,0)="757.02^ACT3^MUMPS" K ^DD(757.02,0,"IX","ACT",757.02,1)

K ^DD(757.02,0,"IX","ACT",757.28,.01) K ^DD(757.02,0,"IX","ACT",757.28,1) S ^DD(757.02,0,"IX","ACT1",757.02,1)="" S ^DD(757.02,0,"IX","ACT2",757.28,.01)="" S ^DD(757.02,0,"IX","ACT3",757.28,1)="" 2 File #757.02, Index "APCODE" has duplicate Fields Field 1 EXPRESSION Field 4 PREFERENCE FLAG S ^DD(757.02,1,1,4,0) = "757.02^APCODE1^MUMPS" S ^DD(757.02,4,1,1,0) = "757.02^APCODE2^MUMPS" K ^DD(757.02,0,"IX","APCODE",757.02,1) K ^DD(757.02,0,"IX","APCODE",757.02,4) S ^DD(757.02,0,"IX","APCODE1",757.02,1)="" S ^DD(757.02,0,"IX","APCODE2",757.02,4)="" 3 File #81.02, Index "ACT" has duplicate Fields Field .01 EFFECTIVE DATE Field .02 STATUS S ^DD(81,.01,1,5,0) = "81^ACT1^MUMPS" S ^DD(81.02,.01,1,2,0)="81^ACT2^MUMPS" S ^DD(81.02,.02,1,1,0)="81^ACT3^MUMPS" K ^DD(81,0,"IX","ACT",81,.01) K ^DD(81,0,"IX","ACT",81.02,.01) K ^DD(81,0,"IX","ACT",81.02,.02) S ^DD(81,0,"IX","ACT1",81,.01)="" S ^DD(81,0,"IX","ACT2",81.02,.01)="" S ^DD(81,0,"IX","ACT3",81.02,.02) ="" 4 File #81.33, Index "ACT" has duplicate Fields Field .01 EFFECTIVE DATE Field .02 STATUS S ^DD(81.3,.01,1,3,0)="81.3^ACT1^MUMPS" S ^DD(81.33,.01,1,2,0)="81.3^ACT2^MUMPS" S ^DD(81.33,.02,1,1,0)="81.3^ACT3^MUMPS" K ^DD(81.3,0,"IX","ACT",81.3,.01) K ^DD(81.3,0,"IX","ACT",81.33,.01) K ^DD(81.3,0,"IX","ACT",81.33,.02) S ^DD(81.3,0,"IX","ACT1",81.3,.01)="" S ^DD(81.3,0,"IX","ACT2",81.33,.01)="" S ^DD(81.3,0,"IX","ACT3",81.33,.02)="" 5 File #80.066, Index "ACT" has duplicate Fields Field .01 EFFECTIVE DATE Field .02 STATUS S ^DD(80,.01,1,4,0)="80^ACT1^MUMPS" S ^DD(80.066,.01,1,2,0) = "80^ACT2^MUMPS" S ^DD(80.066,.02,1,1,0)="80^ACT3^MUMPS" K ^DD(80,0,"IX","ACT",80,.01) K ^DD(80,0,"IX","ACT",80.066,.01) K ^DD(80,0,"IX","ACT",80.066,.02) S ^DD(80,0,"IX","ACT1",80,.01)="" S ^DD(80,0,"IX","ACT2",80.066,.01)=""

S ^DD(80,0,"IX","ACT3",80.066,.02)=""

## 4485 ICD DIAGNOSIS file 80

CUSTODIAL PACKAGE: DRG GROUPER SUBSCRIBING PACKAGE: LEXICON UTILITY USAGE: Private ENTERED: JUL 28,2004 STATUS: Active EXPIRES: DURATION: Till Otherwise Agr VERSION: FILE: 80ROOT: ICD9( DESCRIPTION: TYPE: File Lexicon Utility has all privileges as though it were the custodial package.

# 4486 ICD OPERATION/PROCEDURE file 80.1

CUSTODIAL PACKAGE: DRG GROUPER SUBSCRIBING PACKAGE: LEXICON UTILITY USAGE: Private ENTERED: JUL 28,2004 STATUS: Active EXPIRES: DURATION: Till Otherwise Agr VERSION: FILE: 80.1 ROOT: ICD0( DESCRIPTION: TYPE: File Lexicon Utility has all privileges as though it were the custodial package.

## 4487 DRG file 80.2

CUSTODIAL PACKAGE: DRG GROUPER SUBSCRIBING PACKAGE: LEXICON UTILITY USAGE: Private ENTERED: JUL 28,2004 STATUS: Active EXPIRES: DURATION: Till Otherwise Agr VERSION: FILE: 80.2 ROOT: ICD( DESCRIPTION: TYPE: File Lexicon Utility has all privileges as though it were the custodial package.

#### 4488 MAJOR DIAGNOSTIC CATEGORY file 80.3

CUSTODIAL PACKAGE: DRG GROUPER SUBSCRIBING PACKAGE: LEXICON UTILITY USAGE: Private ENTERED: JUL 28,2004 STATUS: Active EXPIRES: DURATION: Till Otherwise Agr VERSION: FILE: 80.3 ROOT: ICM( DESCRIPTION: TYPE: File Lexicon Utility has all privileges as though it were the custodial package.

## 4489 CPT file 81

CUSTODIAL PACKAGE: CPT/HCPCS CODES SUBSCRIBING PACKAGE: LEXICON UTILITY USAGE: Private ENTERED: JUL 28,2004 STATUS: Active EXPIRES: DURATION: Till Otherwise Agr VERSION: FILE: 81ROOT: ICPT( DESCRIPTION: TYPE: File Lexicon Utility has all privileges as though it were the custodial package.

# 4490 CPT CATEGORY file 81.1

CUSTODIAL PACKAGE: CPT/HCPCS CODES SUBSCRIBING PACKAGE: LEXICON UTILITY USAGE: Private ENTERED: JUL 28,2004 STATUS: Active EXPIRES: DURATION: Till Otherwise Agr VERSION: FILE: 81.1 ROOT: DIC(81.1, DESCRIPTION: TYPE: File Lexicon Utility has all privileges as though it were the custodial package.

## 4491 CPT COPYRIGHT file 81.2

CUSTODIAL PACKAGE: CPT/HCPCS CODES SUBSCRIBING PACKAGE: LEXICON UTILITY USAGE: Private ENTERED: JUL 28,2004 STATUS: Active EXPIRES: DURATION: Till Otherwise Agr VERSION: FILE: 81.2 ROOT: DIC(81.2, DESCRIPTION: TYPE: File Lexicon Utility has all privileges as though it were the custodial package.

#### 4492 CPT MODIFIER file 81.3

CUSTODIAL PACKAGE: CPT/HCPCS CODES SUBSCRIBING PACKAGE: LEXICON UTILITY USAGE: Private ENTERED: JUL 28,2004 STATUS: Active EXPIRES: DURATION: Till Otherwise Agr VERSION: FILE: 81.3 ROOT: DIC(81.3, DESCRIPTION: TYPE: File Lexicon Utility has all privileges as though it were the custodial package.

# 4494 MODIFY 'B' XREF OF 757.01

CUSTODIAL PACKAGE: VA FILEMAN SUBSCRIBING PACKAGE: LEXICON UTILITY USAGE: Private ENTERED: APR 3,2007 STATUS: Active EXPIRES: DURATION: Till Otherwise Agr VERSION: FILE: 757.01 ROOT: DESCRIPTION: TYPE: File The FM team grants the request of the Clinical Lexicon package to modify the "B" index of file 757.01 as follows:

S ^LEX(757.01, "B", \$E(\$\$UP^XLFSTR(X), 1, 63), DA) ="" K ^LEX(757.01, "B", \$E(\$\$UP^XLFSTR(X), 1, 63), DA) It is further agreed that the following tools will not be used with this file: DIFROM, COMPARE/MERGE and TRANSFER. These tools rely on an unmodified 'B' index to function properly. Using the modified 'B' index of file 757.01 along with any of the named tools may produce unexpected results. 4797 MTLU Setup for Code Sets CUSTODIAL PACKAGE: TOOLKIT SUBSCRIBING PACKAGE: LEXICON UTILITY This IA supersedes previous IA #346, #856 and 887, originally written to support the Clinical Lexicon Utility v 1.0 (in the GMPT namespace). The updated agreement will support Code Sets as implemented in the Lexicon Utility v 2.0 (in the LEX namespace). The Lexicon Utility is responsible for the ICD Code Sets and the CPT Code Sets in files 757.01, 80, 80.1, and 81. USAGE: Controlled Subscri ENTERED: SEP 21,2005 STATUS: Pending EXPIRES: DURATION: Till Otherwise Agr VERSION: FILE: 8984.4 ROOT: XT(8984.4, DESCRIPTION: TYPE: File The Lexicon Utility needs to write to the Kernel Toolkit Multi-Term Look-up Utility's (MTLU) files during a KIDS install/post-init. ^XT(8984.4,<file>,0) 0;1 .01 NAME Both R/W w/Fileman .03 INDEX 0;3 Both R/W w/Fileman ^XT(8984.4,<file>,1) .02 DISPLAY PROTOCOL 1;E1,20 Both R/W w/Fileman ROUTINE: 5038 Lexicon Read of ^DD(D0,0,'IX')

CUSTODIAL PACKAGE: VA FILEMAN SUBSCRIBING PACKAGE: LEXICON UTILITY Lexicon needs to be able to obtain the field number that contains a classic Fileman cross-reference by a direct global read of the Lexicon's Data Dictionary (DD) 0 node, 'IX' subscripts. ^DD(<file>,0,'IX',<file/sub-file>,<field>) The Lexicon has become so large that conventional Re-indexing by Kill/Set logic needs to be replaced with Index Repair logic, avoiding the killing of a cross-reference and allowing users to stay on the system without loss of access to the Lexicon package.

USAGE: Private

ENTERED: NOV 6,2007

STATUS: Active EXPIRES: DURATION: Till Otherwise Agr VERSION: FILE: ROOT: DD( DESCRIPTION: TYPE: File ^DD(D0,0,'IX') DD(D0,0,'IX') - Where D0 is the number of a Lexicon file, and the 'IX' subscript contains a listing of Lexicon fields that are cross-referenced. 5747 ICD Data Extraction AICDEX CUSTODIAL PACKAGE: DRG GROUPER SUBSCRIBING PACKAGE: LEXICON UTILITY The LEXICON UTILITY has access to all APIs listed in this ICR as if it were the Custodial Package. ACCOUNTS RECEIVABLE ACCOUNT RECEIVABLE (PRCA) package will use the following APIs: \$\$CODEC^ICDEX \$\$CODECS^ICDEX INTEGRATED BILLING INTEGRATED BILLING (IB) will use the following APIs: \$\$SYS^ICDEX \$\$CODEABA^ICDEX \$\$STATCHK^ICDEX \$\$ICDDX^ICDEX \$\$ICDOP^ICDEX \$\$LS^ICDEX FEE BASIS FEE BASIS (FB) package will use the following APIs: \$\$GETDRG^ICDEX \$\$STATCHK^ICDEX \$\$CODEC^ICDEX \$\$CODEABA^ICDEX \$\$CODEN^ICDEX \$\$SD^ICDEX PROSTHETICS PROSTHETICS (RMPR) will use the following APIs: \$\$SINFO^ICDEX \$\$CSI^ICDEX \$\$STATCHK^ICDEX \$\$ICDDX^ICDEX \$\$VLT^ICDEX \$\$LS^ICDEX \$\$CODEC^ICDEX SCHEDULING SCHEDULING (SD) will use the following APIs:

\$\$VST^ICDEX CLINICAL REMINDERS CLINICAL REMINDERS (PXRM) will use the following APIs: \$\$CODEN^ICDEX \$\$CODEABA^ICDEX \$\$ICDDX^ICDEX \$\$ICDOP^ICDEX \$\$NEXT^ICDEX \$\$PREV^ICDEX \$\$IMP^ICDEX \$\$ROOT^ICDEX \$\$HDR^ICDEX \$\$CODEC^ICDEX \$\$CSI^ICDEX \$\$SINFO^ICDEX PHARMACY BENEFITS MANAGEMENT PHARMACY BENEFITS MANAGEMENT (PSU) will use the following APIs: \$\$CSI^ICDEX \$\$ICDDX^ICDEX \$\$ICDOP^ICDEX CLINICAL CASE REGISTRIES CLINICAL CASE REGISTRIES (ROR) will use the following APIs: \$\$CSI^ICDEX \$\$VSEX^ICDEX

ISTRATION REGISTRATION (DG) W: \$\$CSI^ICDEX \$\$CODEC^ICDEX \$\$CODEN^ICDEX \$\$CODEABA^ICDEX \$\$LS^ICDEX \$\$NOT^ICDEX \$\$REQ^ICDEX \$\$SYS^ICDEX \$\$SINFO^ICDEX \$\$SINFO^ICDEX \$\$CS^ICDEX \$\$ICDDX^ICDEX

REGISTRATION REGISTRATION (DG) will use the following APIs:

\$\$IMP^ICDEX \$\$CSI^ICDEX \$\$VER^ICDEX \$\$SYS^ICDEX \$\$LS^ICDEX \$\$ICDDX^ICDEX \$\$VLTD^ICDEX

\$\$SINFO^ICDEX

\$\$UPDX^ICDEX \$\$CODEC^ICDEX \$\$CODEABA^ICDEX \$\$VSTD^ICDEX \$\$VLTD^ICDEX \$\$VSTP^ICDEX \$\$VLTP^ICDEX \$\$FILE^ICDEX \$\$VLT^ICDEX \$\$VST^ICDEX \$\$CODEN^ICDEX \$\$ICDDX^ICDEX \$\$ICDOP^ICDEX \$\$SNAM^ICDEX \$\$OBA^ICDEX CLINICAL PROCEDURES CLINICAL PROCEDURES (MD) will use the following APIs: \$\$ICDDX^ICDEX \$\$CSI^ICDEX \$\$IMP^ICDEX \$\$SINFO^ICDEX SPINAL CORD DYSFUNCTION SPINAL CORD DYSFUNCTION (SPN) package will use the following APIs: \$\$OBA^ICDEX \$\$CODEBA^ICDEX \$\$CSI^ICDEX \$\$CODEABA^ICDEX \$\$VLT^ICDEX \$\$VST^ICDEX HOSPITAL BASED HOME CARE HOSPITAL-BASED HOME CARE (HBH) will use the following APIs: \$\$SYS^ICDEX \$\$CODEC^ICDEX \$\$VSTD^ICDEX \$\$SAI^ICDEX \$\$CSI^ICDEX EVENT CAPTURE EVENT CAPTURE (EC) package will use the following APIs: \$\$SINFO^ICDEX \$\$ICDDX^ICDEX \$\$CODEN^ICDEX AUTOMATED INFO COLLECTION SYS AUTOMATED INFO COLLECTION SYS (IBD) package will use the following APIs:

\$\$STATCHK^IDEX LAB SERVICE LAB SERVICES (LR) will use the following APIs: \$\$CODEC^ICDEX \$\$ICDDX^ICDEX \$\$ICDOP^ICDEX \$\$IMP^ICDEX \$\$SINFO^ICDEX \$\$CSI^ICDEX \$\$SD^ICDEX \$\$SNAM^ICDEX \$\$CODEN^ICDEX QUASAR QUASAR (ACKQ) will use the following APIs: \$\$CODEC^ICDEX \$\$CSI^ICDEX \$\$CODEN^ICDEX EMERGENCY DEPARTMENT EMERGENCY DEPARTMENT (EDP) package will use the following APIs: \$\$ICDDX^ICDEX \$\$ICDOP^ICDEX \$\$CODEC^ICDEX PROBLEM LIST PROBLEM LIST (GMPL) will use the following APIs: \$\$CODEC^ICDEX \$\$CSI^ICDEX \$\$SAB^ICDEX PCE PATIENT CARE ENCOUNTER PATIENT CARE ENCOUNTER - PCE (PX) will use the following APIs: \$\$CODEC^ICDEX \$\$CODEN^ICDEX \$\$CSI^ICDEX \$\$SINFO^ICDEX \$\$LD^ICDEX \$\$IE^ICDEX \$\$ICDDX^ICDEX \$\$CODEABA^ICDEX MENTAL HEALTH MENTAL HEALTH (YS) will use the following APIs: \$\$SINFO^ICDEX SURGERY SURGERY (SR) package will use the following APIs:

Enterprise Health Mgmt Platform (HMP) will be using

\$\$CODEN^ICDEX \$\$LS^ICDEX \$\$SYS^ICDEX \$\$VST^ICDEX \$\$CODEABA^ICDEX \$\$OBA^ICDEX \$\$CSI^ICDEX \$\$CODEC^ICDEX ORDER ENTRY/RESULTS REPORTING ORDER ENTRY/RESULTS REPORTING (OR) will use the following APIs: \$\$CODECS^ICDEX \$\$CSI^ICDEX \$\$SAB^ICDEX \$\$VLTD^ICDEX \$\$CODEBA^ICDEX TEXT INTEGRATION UTILITIES TEXT INTEGRATION UTILITIES (TIU) will use the following APIs: \$\$CODECS^ICDEX VBECS BLOOD BANK (VBEC) will use the following APIs: \$\$ICDDX^ICDEX \$\$ICDOP^ICDEX VA POINT OF SERVICE (KIOSKS) VA POINT OF SERVICE (KIOSKS) (VPS) will use the following APIs: \$\$SAB^ICDEX HEALTH SUMMARY HEALTH SUMMARY (GMTS) will use the following APIs: \$\$CSI^ICDEX \$\$CODEC^ICDEX \$\$SNAM^ICDEX \$\$VST^ICDEX VIRTUAL PATIENT RECORD VIRTUAL PATIENT RECORD (VPR) will use the following APIs: \$\$ICDDX^ICDEX \$\$CODEC^ICDEX \$\$VSTD^ICDEX \$\$VLTD^ICDEX \$\$CSI^ICDEX \$\$SAB^ICDEX ENTERPRISE HEALTH MGMT PLATFORM

the following API:

\$\$ICDDX^ICDEX

CONSULT/REQUEST TRACKING GMRC will use the following API:

\$\$CODECS^ICDEX

FEE BASIS CLAIMS SYSTEM FEE BASIS CLAIMS SYSTEM (FBCS) will use the following APIs:

\$\$LKTX^ICDEX \$\$SYS^ICDEX \$\$ICDDX^ICEDX \$\$CODEC^ICDEX \$\$LD^ICDEX \$\$IMP^ICDEX \$\$ICDOP^ICDEX \$\$CODEABA^ICDEX

USAGE: Controlled Subscri ENTERED: NOV 6,2011 STATUS: Active EXPIRES: DURATION: Till Otherwise Agr VERSION: DESCRIPTION: TYPE: Routine Application Programmer Interfaces (APIs) in this routine were developed to remove the need for direct global access to either the DIAGNOSIS file 80 or OPERATIONS/PROCEDURE file 80.1.

These entry points are meant to replace the following active/retired ICRs:

| 48   | Private      | YS File 80.2       | Weight (2)                  |
|------|--------------|--------------------|-----------------------------|
| 280  | Private      | HBH File 80        | Code (.01)                  |
| 365  | Private      | QAM File 80        | Code (.01)                  |
| 368  | Private      | IB File 80         | Retired Nov 15, 2008        |
| 369  | Private      | IB File 80.1       | Retired Nov 15, 2008        |
| 370  | Private      | IB/DSS 80.2        | DRG Name (.01)              |
| 582  | Private      | IMR File 80        | Code (.01)                  |
| 647  | Private      | IB File 80         | Retired Nov 15, 2008        |
| 1161 | Private      | VAM File 80        | Retired Nov 15, 2008        |
| 1275 | Private      | GMTS File 80       | Retired Nov 15, 2008        |
| 1276 | Private      | GMTS File 80.1     | Retired Nov 15, 2008        |
| 1294 | Subscription | PCE/TIU/OR File 80 | Retired Nov 15, 2008        |
|      | Private      | ACKQ File 80       | Retired Nov 15, 2008        |
| 1586 | Subscription | AICS/PCE File 80.3 | MDC Name (.01)              |
| 2435 | Private      | PXRM File 80 Hdr   | ^ICD9(0)                    |
| 2436 |              |                    | ^ICD0(0)                    |
| 3990 | Supported    | Routine ICDCODE    | To be retired Apr 2016      |
| 3991 | Supported    | Routine ICDAPIU    | To be retired Apr 2016      |
| 4052 | Supported    | Routine ICDGTDRG   |                             |
| 5028 | Subscription | GMPL File 80       |                             |
| 5388 | Supported    | File 80            | Code (.01), AB/BA/D/AST/ACT |
|      |              |                    | To be retired Apr 2016      |
| 5404 | Supported    | File 80.1          | Code (.01), BA/ACT          |
|      |              |                    | To be retired Apr 2016      |
| 5699 | Supported    | Routine ICDXCODE   | To be retired Apr 2016      |
|      |              |                    |                             |

| 5757  | Supported | Routine ICDSAPI | To be retired Apr 2016 |
|-------|-----------|-----------------|------------------------|
| 10082 | Supported | File 80         | Retired Nov 15, 2008   |
| 10083 | Supported | File 80.1       | Retired Nov 15, 2008   |

ROUTINE: ICDEX

COMPONENT: HELP

This is an interactive help entry point for the input and output variables for the APIs contained in the routine ICDEX.

COMPONENT: \$\$ICDDX(CODE,CDT,SYS,FMT,LOC) This entry point extracts data for an ICD-9 or ICD-10 code in the DIAGNOSIS file 80.

> This entry point is intended to replace the ICD-9 Legacy API \$\$ICDDX^ICDCODE (ICR 3990) and \$\$ICDDATA^ICDXCODE (ICR 5699), providing a single point of entry for ICD diagnostic data.

VARIABLES: Input CODE This is an ICD diagnosis code in either the external or internal format. If the internal format is used, then the input variable FMT must be set to "I" (Required).

VARIABLES: Input CDT This is the Code Set Versioning date (Fileman format) used to identify the code and text that was appropriate for the date passed in this input parameter. (Optional, if not supplied, TODAY will be used)

VARIABLES: Input SYS This is an ICD coding system identifier (taken from file 80.4). The following coding systems are found in file 80:

> 1 = ICD-9 Diagnosis 30 = ICD-10 Diagnosis

(Optional, but highly encouraged)

VARIABLES: Input FMT This variable tells the API if the CODE is in External or Internal format. "E" = External (default) "I" = Internal Entry Number (Conditional, required if CODE is in internal format) VARIABLES: Output \$\$ICDDX This is a 20 piece string delimited by "^" 1 IEN of code in ^ICD9(

|            |             | 2       ICD Dx Code       (#.01)         3       Identifier       (#1.2)         4       Versioned Dx       (67 multiple)         5       Unacceptable as Principal Dx       (#1.3)         6       Major Dx Cat       (72 multiple)         7       MDC13       (#1.4)         8       Compl/Comorb       (103 multiple)         9       ICD Expanded       (#1.7)         10       Status       (66 multiple)         11       Sex       (10 multiple)         12       Inactive Date       (66 multiple)         13       MDC24       (#1.5)         14       MDC25       (#1.6)         15       Age Low       (11 multiple)         16       Age High       (12 multiple)         17       Activation Date       (66 multiple)         18       Message       (103 multiple)         20       Coding System       (#1.1)         21       Primary CC Flag       (103 multiple)         22       PDX Exclusion Code       (#1.11)         or       -1^Error Description       (#1.11) |
|------------|-------------|----------------------------------------------------------------------------------------------------|
| VARIABLES: | Input       | LOC<br>This is a boolean flag used to indicate if the API<br>is to use local VA codes. It only applies to<br>ICD-9 for backwards compatibility.                                                                                                    |
|            |             | 1 = Use local VA codes<br>0 = Do not use local VA codes (default)                                                                                                    |
| COMPONENT: | This entr   | DE,CDT,SYS,FMT,LOC)<br>point extracts data for an ICD-9 or ICD-10 code in<br>IONS/PROCEDURE file 80.1                                                                                                    |
|            | \$\$ICDOP^I | point is intended to replace the ICD-9 Legacy API<br>DCODE (ICR 3990) and \$\$ICDDATA^ICDXCODE (ICR 5699),<br>a single point of entry for ICD procedural data.                                                                                                    |
| VARIABLES: | Input       | CODE<br>This is an ICD operation/procedure code in either<br>the external or internal format. If the internal<br>format is used, then the input variable FMT must<br>be set to "I" (Required)                                                                                                    |
| VARIABLES: | Input       | CDT<br>This is the Code Set Versioning date (Fileman<br>format) used to identify the code and text that<br>was appropriate for the date passed in CDT.<br>(Optional, if not supplied, TODAY will be used)                                                                                                    |
| VARIABLES: | Input       | SYS<br>This is an ICD coding system identifier (taken<br>from file 80.4). The following coding systems are<br>found in file 80.1:                                                                                                    |

Lexicon Utility Technical Manual & Developer's Guide

2 = ICD-9 Procedures 31 = ICD-10 Procedures (Optional, but highly encouraged) VARIABLES: Input FMT This variable tells the API if the CODE is in External or Internal format. "E" = External (default) "I" = Internal Entry Number (Conditional, required if CODE is in internal format) VARIABLES: Output \$\$ICDOP This is a 15 piece string delimited by "^" IEN of code in ^ICD0( 1 ICD procedure code 2 (#.01)3 Identifier (#1.2)MDC24 (#1.5)4 Versioned Oper/Proc 5 (67 multiple) 6 <null> 7 <null> 8 <null> 9 ICD Expanded (#1.7)10 Status (66 multiple) (10 multiple) 11 Use with Sex Inactive Date (66 multiple) 12 Activation Date 13 (66 multiple) 14 Message 15 Coding System (#1.1) or -1^Error Description VARIABLES: Input LOC This is a boolean flag used to indicate if the API is to use local VA codes. It only applies to ICD-9 for backwards compatibility. 1 = Use local VA codes 0 = Do not use local VA codes (default) \$\$ICDD(CODE, .ARY, CDT, SYS, LEN) COMPONENT: This API returns the long description of either an ICD-9 or ICD-10 code. This entry point is intended to replace the ICD-9 Legacy API \$\$ICDD^ICDCODE (ICR 3990) and \$\$ICDDESC^ICDXCODE (ICR 5699), providing a single point of entry for ICD diagnosis/procedure descriptions. VARIABLES: Input CODE

This is an ICD-9 or ICD-10 code in external format only (Required). VARIABLES: Input .ARY This is the name of a local array, passed by reference that will contain the output of this API. (Required) VARIABLES: Input CDT This is the Code Set Versioning date (Fileman format) used to identify the text that was appropriate for the date passed in this input parameter. (Optional, if not supplied, TODAY will be used) VARIABLES: Input SYS This is an ICD coding system identifier (taken from file 80.4). The following coding systems are found in files 80 and 80.1: 1 = ICD-9 Diagnosis file 80 2 = ICD-9 Procedure file 80.1 30 = ICD-10 Diagnosis file 80 31 = ICD-10 Procedure file 80.1 (Optional, but highly encouraged) VARIABLES: Input LEN This is the text string length of the description placed in array .ARY. (Optional, if passed it must be greater than 27 based on the longest word found in a diagnosis or procedure description and not greater than 245. If not passed it defaults to 245 characters based in the input transformation) \$\$ICDD VARIABLES: Output This is the number of lines in the output array .ARY or if an error occurs, -1^Error Message VARIABLES: Output ARY This is a local array, passed by reference, containing the long description of an ICD code with string lengths defined by LEN when passed or 245 characters. If there is a warning message about text accuracy (ICD-9 only) it will be appended to the end of the message preceded by a blank line. ARY(1) - Description (length of LEN) ARY(n) - Description (continued if necessary) If there is a warning message (ICD-9 only): ARY(n+1) - blankARY(n+2) - message: CODE TEXT MAY BE INACCURATE

COMPONENT: \$\$CODEN(CODE, FILE) This API returns the Internal Entry Number (IEN) of a ICD code. This entry point is intended to replace the ICD-9 Legacy API \$\$CODEN^ICDCODE (ICR 3990). It is also intended to replace the need for direct global access of the 'BA' cross-reference in ICRs 5388 and 5404. VARIABLES: Input CODE This is an ICD-9 or ICD-10 code in external format only (Required). VARIABLES: Input FILE This is the file number where the CODE is stored, either 80 or 80.1 (Required) \$\$CODEN VARIABLES: Output This is the Internal Entry Number (IEN) of CODE in file FILE appended by a tilde "~" and the global root FILE: IEN~^ROOT or -1^Error Message on error \$\$CODEC(FILE, IEN) COMPONENT: This entry point returns the ICD-9 or ICD-10 code from a specified ICD file and Internal Entry Number (IEN). This entry point is intended to replace the ICD-9 Legacy API  $\CODEC^ICDCODE$  (ICR 3990). It is also intended to replace the need for direct global access in ICRs 280, 365, 582, 5388, and 5404. VARIABLES: Input FILE This is the ICD file number used to retrieve the code (Required) 80 = ICD Diagnosis file 80.1 = ICD Operation/Procedure file VARIABLES: Input IEN This is the internal entry number in FILE were the code to be retrieved is stored (Required) \$\$CODEC VARIABLES: Output This is either the ICD code stored at the Internal Entry Number IEN in the file identified by the FILE input parameter, or upon error: -1 ^ Error Message COMPONENT: \$\$CODEBA(CODE, ROOT) This entry point returns the internal entry number (IEN) of a code found in the 'BA' cross-reference in the file specified.

This entry point is provided in lieu of ICD-9 Legacy entry point \$\$CODEN^ICDCODE (ICR 3990) which will crash with a <MAXNUMBER> error if the code passed has the letter 'E' in the middle of the code (example, ICD-10 procedure code 041E499 would be interpreted as scientific notation). \$\$CODEBA^ICDEX is much safer.

If you already know the coding system, please use \$\$CODEABA^ICDEX instead.

This entry point replaces the need for direct global read access of the 'BA' cross-reference allowed by ICRs 5388 and 5404.

- VARIABLES: Input CODE This is either an ICD Diagnosis code or ICD Procedure code (Required)
- VARIABLES: Input ROOT This is the global root (or file number) where the code is stored (Required)
- VARIABLES: Output \$\$CODEBA This is the internal entry number (IEN) in the specified file where the code is stored or -1 if not found.
- COMPONENT: \$\$CODEABA(CODE,ROOT,SYS) This entry point returns the internal entry number (IEN) of a code found in the system specific 'ABA' cross-reference in the file specified.

This entry point is provided in lieu of ICD-9 Legacy entry point \$\$CODEN^ICDCODE (ICR 3990) and new entry point \$\$CODEBA^ICDEX.

Entry point Comparison:

\$\$CODEN^ICDCODE will crash if the code has the letter 'E' in the middle of the code. Do not use it.

\$\$CODEBA^ICDEX is safer but it will fail to return the correct IEN if ICD-9 and ICD-10 ever have a similar code.

\$\$CODEABA^ICDEX will neither crash or fail
to return the correct IEN.

VARIABLES: Input CODE This is either an ICD Diagnosis code or ICD Procedure code (Required)

VARIABLES: Input ROOT This is the global root (or file number) where the code is stored (Optional if SYS is supplied)

SYS VARIABLES: Input This is an ICD coding system identifier (taken from file 80.4). The following coding systems are found in files 80 and 80.1: 1 = ICD-9 Diagnosis file 80 2 = ICD-9 Procedure file 80.1 30 = ICD-10 Diagnosis file 80 31 = ICD-10 Procedure file 80.1 This API will look for the code on one of the system specific cross-references: ^ICD9("ABA",1,CODE,IEN) ICD-9 Diagnosis ^ICD9("ABA", 30, CODE, IEN) ICD-10 Diagnosis ^ICD0("ABA",2,CODE,IEN) ICD-9 Procedure ^ICDO("ABA", 31, CODE, IEN) ICD-10 Procedure If not supplied, the API will attempt to determine the system based on code and file. (Optional, but highly encouraged) VARIABLES: Output \$\$CODEABA This is the internal entry number (IEN) in the specified file where the code is stored or -1 if not found. COMPONENT: \$\$CODEFI(CODE) This entry point tries to resolve which file has an ICD code on file. VARIABLES: Input CODE This is either an ICD Diagnosis code or ICD Procedure code (Required) \$\$CODEFI VARIABLES: Output This is the ICD file number where the specified code was found: 80 = ICD Diagnosis file 80.1 = ICD Operation/Procedure file or NULL if not found or could not resolve to a single file. COMPONENT: \$\$CODECS (CODE, FILE, CDT) This entry point tries to resolve the Coding System based on a code, a file and a date. VARIABLES: Input CODE This is either an ICD Diagnosis code or ICD Procedure code (Required) VARIABLES: Input JULIA This is the ICD file number used to resolve the coding system:

80 = ICD Diagnosis file 80.1 = ICD Operation/Procedure file (Optional, but encouraged) If not supplied, an attempt to resolve the input variable FILE will be made using the entry point \$\$CODEFI(CODE). VARIABLES: Input CDT This is the Code Set Versioning date (Fileman format) used to resolve the coding system. This date is ONLY used if a code is found in both ICD-9 and ICD-10 systems. If that ever happens, the date passed will determine the coding system. If the date passed is before the ICD-10 implementation date it will be considered an ICD-9 code and if it is on or after the ICD-10 implementation date then it will be considered ICD-10. \$\$CODECS VARIABLES: Output This is a 2 piece "^" delimited string containing: 1 Coding System (pointer to file 80.4) 2 Coding Nomenclature (commonly used name) Example output values: 1^ICD-9-CM 30^ICD-10-CM 2^ICD-9 Proc 31^ICD-10-PCS NULL if the API cannot resolve the coding system based on code, file and date. COMPONENT: \$\$CSI(FILE, IEN) This entry point returns the Coding System for an Internal Entry Number (IEN). VARIABLES: Input FILE This is the ICD file number used to retrieve the coding system (Required): 80 = ICD Diagnosis file 80.1 = ICD Operation/Procedure file VARIABLES: Input IEN This is an Internal Entry Number (IEN) in the file specified (Required). VARIABLES: Output \$\$CSI This is a pointer to the ICD CODING SYSTEMS file #80.4 COMPONENT: \$\$VMDC(IEN,CDT,FMT)

This entry point retrieves the versioned Major Diagnostic Category (MDC) for a diagnostic code in the DIAGNOSIS file 80. VARIABLES: Input IEN This is an Internal Entry Number (IEN) in the DIAGNOSIS file 80 (Required) CDT VARIABLES: Input This is the Code Set Versioning date (Fileman format) used to identify the Major Diagnostic Category that was appropriate for the date passed (Optional, if not passed TODAY is used). VARIABLES: Input FMT This is a flag used to determine the output format. Acceptable values are 0 and 1 (Optional, default value is 0). FMT = 0Major Diagnostic Category (MDC) FMT = 1MDC^Effective Date \$\$VMDC VARIABLES: Output This is the Major Diagnostic Category (MDC) that was appropriate for the date passed and the diagnosis code identified by input parameter IEN. The output may also have a second "^" delimited piece containing the MDC Effective Date if the input parameter FMT is set to 1. \$\$VAGEL(IEN,CDT,FMT) COMPONENT: This entry point retrieves the versioned Age Low value for a diagnostic code in the DIAGNOSIS file 80. Age Low is the minimum age value for an age range for which the diagnostic code can be applied. VARIABLES: Input IEN This is an Internal Entry Number (IEN) in the DIAGNOSIS file 80 (Required) VARIABLES: Input CDT This is the Code Set Versioning date (Fileman format) used to identify the Age Low value that was appropriate for the date passed (Optional, if not passed TODAY is used). VARIABLES: Input FMT This is a flag used to determine the output format. Acceptable values are 0 and 1 (Optional, default value is 0). FMT = 0 Age Low FMT = 1Age Low^Effective Date VARIABLES: Output \$\$VAGEL This is the Age Low that was appropriate for the date passed and the diagnosis code identified by the input parameter IEN. The output may also have

|            |                                        | a second "^" delimited piece containing the Age<br>Low Effective Date if the input parameter FMT is<br>set to 1. Null if Age Low not found for date.                                                                                                    |
|------------|----------------------------------------|----------------------------------------------------------------------------------------------------|
| COMPONENT: | This entry<br>diagnostic<br>maximum ac | EN,CDT,FMT)<br>y point retrieves the versioned Age High value for a<br>c code in the DIAGNOSIS file 80. Age High is the<br>ge value for an age range for which the diagnostic<br>be applied.                                                                                                    |
| VARIABLES: | Input                                  | IEN<br>This is an Internal Entry Number (IEN) in the<br>DIAGNOSIS file 80 (Required)                                                                                                    |
| VARIABLES: | Input                                  | CDT<br>This is the Code Set Versioning date (Fileman<br>format) used to identify the Age High value that<br>was appropriate for the date passed (Optional, if<br>not passed TODAY is used).                                                                                                    |
| VARIABLES: | Input                                  | FMT<br>This is a flag used to determine the output<br>format. Acceptable values are 0 and 1 (Optional,<br>default value is 0).                                                                                                    |
|            |                                        | FMT = 0 Age High<br>FMT = 1 Age High^Effective Date                                                                                                    |
| VARIABLES: | Output                                 | <pre>\$\$VAGEH This is the Age High that was appropriate for the date passed and the diagnosis code identified by the input parameter IEN. The output may also have a second "^" delimited piece containing the Age High Effective Date if the input parameter FMT is set to 1. Null if Age High is not found for date.</pre> |
| COMPONENT: | Comorbidit                             | CDT,FMT)<br>y point retrieves the versioned Complication<br>cy (CC) designation for a diagnostic code in the<br>file 80. A diagnostic code can be designated as:                                                                                                    |
|            | Complica                               | olication Comorbidity (Non-CC)<br>ation Comorbidity (CC)<br>omplication Comorbidity (MCC)                                                                                                    |
| VARIABLES: | Input                                  | IEN<br>This is an Internal Entry Number (IEN) in the<br>DIAGNOSIS file 80 (Required)                                                                                                    |
| VARIABLES: | Input                                  | CDT<br>This is the Code Set Versioning date (Fileman<br>format) used to identify the CC designation value<br>that was appropriate for the date passed<br>(Optional, if not passed TODAY is used).                                                                                                    |
| VARIABLES: | Input                                  | FMT<br>This is a flag used to determine the output                                                                                                    |

format. Acceptable values are 0 and 1 (Optional, default value is 0). FMT = 0CC designation FMT = 1 CC designation^Effective Date \$\$VCC VARIABLES: Output This is the CC designation that was appropriate for the date passed and the diagnosis code identified by the input parameter IEN. The output may also have a second "^" delimited piece containing the CC designation Effective Date if the input parameter FMT is set to 1. 0 = Non-Complication Comorbidity (Non-CC) 1 = Complication Comorbidity (CC) 2 = Major Complication Comorbidity (MCC) Null if not found for date COMPONENT: \$\$VSEX(FILE, IEN, CDT, FMT) This entry point retrieves the versioned sex designation for a diagnostic or procedure code in either the ICD DIAGNOSIS file 80 or the ICD OPERATION/PROCEDURE file 80.1. If a sex designation exist then the diagnosis or procedure should be applied only to that sex. VARIABLES: Input ਤ, דד This is the ICD file number used to retrieve the sex designation: 80 = ICD Diagnosis file 80.1 = ICD Operation/Procedure file VARIABLES: Input TEN This is an Internal Entry Number (IEN) in either the DIAGNOSIS file 80 or OPERATION/PROCEDURE file 80.1 (Required) VARIABLES: Input CDT This is the Code Set Versioning date (Fileman format) used to identify the sex designation value that was appropriate for the date passed (Optional, if not passed TODAY is used). VARIABLES: Input FMT This is a flag used to determine the output format. Acceptable values are 0 and 1 (Optional, default value is 0). FMT = 0Sex designation FMT = 1Sex designation ^ Effective Date VARIABLES: Output \$\$VSEX This is the sex designation that was appropriate for the date passed and the code identified by the input parameter IEN. The output may also have a

second "^" delimited piece containing the sex designation Effective Date if the input parameter FMT is set to 1. M = MaleF = FemaleNull if sex is N/A or not found for date COMPONENT: \$\$SAI(FILE, IEN, CDT) This entry point retrieves the Status, Activation date and Inactivation date for a diagnosis or procedure on a specified date. VARIABLES: Input FILE This is the ICD file number used to retrieve the status and effective dates: = ICD Diagnosis file 80 80.1 = ICD Operation/Procedure file VARIABLES: Input IEN This is an Internal Entry Number (IEN) in either the DIAGNOSIS file 80 or OPERATION/PROCEDURE file 80.1 (Required) VARIABLES: Input CDT This is the Code Set Versioning date (Fileman format) used to retrieve the status and effective dates that were appropriate for the date passed (Optional, if not passed TODAY is used). \$\$SAI VARIABLES: Output This is a 6 piece "^" delimited string 1 Status 2 Activation Date Inactivation Date 3 4 IEN 5 Code 6 Short Text If the status is active, the short text will be the most recent. If the status is inactive, the short text will be the text in use on the date it was inactivated. Null if no status for date. COMPONENT: \$\$VST(FILE, IEN, CDT) This entry point retrieves the Versioned Short Text for an diagnosis or procedure on a specified date. VARIABLES: Input FILE This is the ICD file number used to retrieve the Versioned Short Text:

80 = ICD Diagnosis file 80.1 = ICD Operation/Procedure file VARIABLES: Input IEN This is an Internal Entry Number (IEN) in either the DIAGNOSIS file 80 or OPERATION/PROCEDURE file 80.1 (Required) VARIABLES: Input CDT This is the Code Set Versioning date (Fileman format) used to retrieve the Versioned Short Text that was appropriate for the date passed (Optional, if not passed TODAY is used). \$\$VST VARIABLES: Output This is the Versioned Short Text from either file 80 (DIAGNOSIS) or 80.1 (OPERATION/PROCEDURE) that was appropriate for the date passed and the code identified by the input parameter IEN. Null if not found. COMPONENT: \$\$VLT(FILE, IEN, CDT) This entry point retrieves the Versioned Long Text (description) for a diagnosis or procedure on a specified date. VARIABLES: Input FILE This is the ICD file number used to retrieve the Versioned Long Text (description): 80 = ICD Diagnosis file 80.1 = ICD Operation/Procedure file VARIABLES: Input TEN This is an Internal Entry Number (IEN) in either the DIAGNOSIS file 80 or OPERATION/PROCEDURE file 80.1 (Required) VARIABLES: Input CDT This is the Code Set Versioning date (Fileman format) used to retrieve the Versioned Long Text (description) that was appropriate for the date passed (Optional, if not passed TODAY is used). \$\$VLT VARIABLES: Output This is the Versioned Long Text (description) from either file 80 or 80.1 that was appropriate for the date passed and the code identified by the input parameter IEN. Null if not found. COMPONENT: \$\$VSTD(IEN,CDT) This entry point retrieves the Versioned Short Text for a diagnosis on a specified date. VARIABLES: Input IEN This is an Internal Entry Number (IEN) in the

DIAGNOSIS file 80 (Required) VARIABLES: Input CDT This is the Code Set Versioning date (Fileman format) used to retrieve the Versioned Short Text that was appropriate for the date passed (Optional, if not passed TODAY is used). VARIABLES: Output \$\$VSTD This is the Versioned Short Text from file 80 that was appropriate for the date passed and the code identified by the input parameter IEN. Null if not found. \$\$VSTP(IEN,CDT) COMPONENT: This entry point retrieves the Versioned Short Text for a procedure on a specified date. VARIABLES: Input IEN This is an Internal Entry Number (IEN) in the OPERATION/PROCEDURE file 80.1 (Required) CDT VARIABLES: Input This is the Code Set Versioning date (Fileman format) used to retrieve the Versioned Short Text that was appropriate for the date passed (Optional, if not passed TODAY is used). VARIABLES: Output \$\$VSTP This is the Versioned Short Text from file 80.1 that was appropriate for the date passed and the code identified by the input parameter IEN. Null if not found. COMPONENT: \$\$VLTD(IEN,CDT) This entry point retrieves the Versioned Long Text (description) for a diagnosis on a specified date. VARIABLES: Input IEN This is an Internal Entry Number (IEN) in the DIAGNOSIS file 80 (Required) VARIABLES: Input CDT This is the Code Set Versioning date (Fileman format) used to retrieve the Versioned Long Text (description) that was appropriate for the date passed (Optional, If not passed TODAY is used). \$\$VLTD VARIABLES: Output This is the Versioned Long Text (description) from file 80 that was appropriate for the date passed and the code identified by the input parameter IEN. Null if not found. COMPONENT: \$\$VLTP(IEN,CDT) This entry point retrieves the Versioned Long Text (description) for a procedure on a specified date.

| VARIABLES: | Input                                              | IEN<br>This is an Internal Entry Number (IEN) in the<br>OPERATION/PROCEDURE file 80.1 (Required)                                                                                                    |
|------------|----------------------------------------------------|----------------------------------------------------------------------------------------------------|
| VARIABLES: | Input                                              | CDT<br>This is the Code Set Versioning date (Fileman<br>format) used to retrieve the Versioned Long Text<br>(description) that was appropriate for the date<br>passed (Optional, If not passed TODAY is used).                                                |
| VARIABLES: | Output                                             | <pre>\$\$VLTP This is the Versioned Long Text (description) from file 80.1 that was appropriate for the date passed and the code identified by the input parameter IEN. Null if not found.</pre>                                                              |
| COMPONENT: | This entr<br>procedure<br>\$\$VST exc<br>a local a | ,IEN,CDT,.ARY,LEN)<br>y point retrieves the Versioned Short Text for a<br>on a specified date. This entry point is similar to<br>ept you can elect to have the Short Text returned in<br>rray and you can specify the string lengths of the<br>he array.      |
| VARIABLES: | Input                                              | FILE<br>This is the ICD file number used to retrieve the<br>Versioned Short Text (Required):                                                                                                    |
|            |                                                    | 80 = ICD Diagnosis file<br>80.1 = ICD Operation/Procedure file                                                                                                    |
| VARIABLES: | Input                                              | IEN<br>This is an internal entry number (IEN) in either<br>file 80 or 80.1 (Required)                                                                                                    |
| VARIABLES: | Input                                              | CDT<br>This is the Code Set Versioning date (Fileman<br>format) used to retrieve the Versioned Short Text<br>that was appropriate for the date passed<br>(Optional, If not passed TODAY is used).                                                             |
| VARIABLES: | Input                                              | .ARY<br>This is a local array name passed by reference<br>that will contain the Short Text output.                                                                                                    |
| VARIABLES: | Input                                              | LEN<br>This is a number greater than 27 and less than 246<br>representing the desired text string lengths for<br>the Short Text output. If specified, the output<br>will be parsed into strings not to exceed the<br>length specified (Optional, default 245) |
| VARIABLES: | Output                                             | <pre>\$\$SD<br/>This is the Versioned Short Text from either file<br/>80 or 80.1 that was appropriate for the date<br/>passed and the code identified by the input<br/>parameter IEN. If not found:</pre>                                                     |

-1^Error Message

VARIABLES: Output ARY If passed, this is a local array containing the number of text lines, the effective date of the Short Text and the text. If the input parameter LEN (length) is specified and the length is shorter than the Short Text, then the Short Text will be parsed into test strings not to exceed LEN. ARY(0) = # lines ^ effective date ARY(1)=Short Text LEN is defined shorter than text ARY(0) = # lines ^ effective date ARY(1)=String length not to exceed LEN ARY(n)=String length not to exceed LEN Null if not found \$\$LD(FILE, IEN, CDT, .ARY, LEN) COMPONENT: This entry point retrieves the Versioned Long Text (description) for a procedure on a specified date. This entry point is similar to \$\$VLT except you can elect to have the Long Text (description) returned in a local array and you can specify the string lengths of the text in the array. VARIABLES: Input FILE This is the ICD file number used to retrieve the Versioned Long Text (description) (Required): = ICD Diagnosis file 80 80.1 = ICD Operation/Procedure file VARIABLES: Input IEN This is an internal entry number (IEN) in either file 80 or 80.1 (Required) VARIABLES: Input CDT This is the Code Set Versioning date (Fileman format) used to retrieve the Versioned Long Text (description) that was appropriate for the date passed (Optional, If not passed TODAY is used). .ARY VARIABLES: Input This is a local array name passed by reference that will contain the Long Text (description) output. VARIABLES: Input LEN This is a number greater than 27 and less than 246 representing the desired text string lengths for the Long Text (description) output. If specified, the output will be parsed into strings not to

exceed the length specified (Optional, default 245) \$\$LD VARIABLES: Output This is the Versioned Long Text (description) from either file 80 or 80.1 that was appropriate for the date passed and the code identified by the input parameter IEN. If not found: -1^Error Message VARIABLES: Output ARY If passed, this is a local array containing the number of text lines, the effective date of the Long Text (description) and the text. If the input parameter LEN (length) is specified and the length is shorter than the Long Text (description), then the Long Text (description) will be parsed into test strings not to exceed LEN. ARY(0) = # lines ^ effective date ARY(1)=Long Text (description) LEN defined shorter than text ARY(0) = # lines ^ effective date ARY(1)=String length not to exceed LEN ARY(n)=String length not to exceed LEN COMPONENT: PAR(.ARY, LEN) This entry point takes text in a local array (passed by reference) and parses it into string lengths not to exceed the length specified. VARIABLES: Input .ARY This is a local array name passed by reference and contains the text to be parsed into strings not to exceed the length specified. ARY(1) = Unparsed TextVARIABLES: Input LEN This is a number representing the desired text string lengths for the text found in ARY(). (Optional, default length 79) VARIABLES: Output ARY This is a local array containing the input text parsed so that each text string length does not exceed the length specified. ARY(1)=Parsed Text length not to exceed LEN ARY(n)=Parsed Text length not to exceed LEN COMPONENT: \$\$STATCHK (CODE, CDT, SYS) This entry point is used to determine the status (active or

inactive) of a ICD code. VARIABLES: Input CODE This is either an ICD diagnosis or procedure code (external format) (Required) VARIABLES: Input CDT This is the Code Set Versioning date (Fileman format) used to retrieve the code's status, internal entry number (IEN) and effective date that was appropriate for the date passed (Optional, If not passed TODAY is used) VARIABLES: Input SYS This is an ICD coding system identifier (taken from file 80.4). The following coding systems are found in files 80 and 80.1: 1 = ICD-9 Diagnosis 30 = ICD-10 Diagnosis 2 = ICD-9 Procedures 31 = ICD-10 Procedures (Optional, but encouraged, if doesn't exist it will try to determine coding system by input parameter CODE) \$\$STATCHK VARIABLES: Output This is a three piece "^" delimited string 1 Status 1 = Active, 0 = Inactive 2 IEN or -1 on error 3 Effective Date or error message 0 ^ -1 ^ Error message Error Active Code 1 ^ IEN ^ Effective Date Inactive Code 0 ^ IEN ^ Effective Date COMPONENT: \$\$DTBR(CDT,STD,SYS) This entry point returns the business rule date for a coding system. This is in earliest date possible for a coding standard and/or a coding system. VARIABLES: Input CDT This is the Code Set Versioning date (Fileman format) used to resolved the business rule date. (Optional, if not passed TODAY is used) VARIABLES: Input STD This is a coding standard from a Standards Development Organization (SDO). A standard may have one or more coding systems. (Optional, default is 0) 0 = ICD (Default) 1 = CPT/HCPCS2 = DRG

VARIABLES: Input SYS This is an ICD coding system identifier (taken from file 80.4). (Optional, there is no default value for this parameter, if it does not exist then it is not used) The following coding systems are found in files 80 and 80.1: 1 = ICD-9 Diagnosis 30 = ICD-10 Diagnosis 2 = ICD-9 Procedures 31 = ICD-10 Procedures VARIABLES: Output \$\$DTBR Date adjusted by business rules: If Standard (SDT) = 0 (ICD) If CDT < 2781001 use 2781001 If CDT < 3131001 and SYS=30, use 3131001 If CDT < 3131001 and SYS=31, use 3131001 If Standard (SDT) = 1 (CPT/HCPCS)If CDT < 2890101 use 2890101 If Standard (SDT) = 2 (DRG) If CDT < 2821001 use 2821001 If CDT is year only, use first of the year If CDT is year and month only, use first of the month \$\$IMP(SYS,CDT) COMPONENT: This entry point returns the date a coding system was implemented (taken from file 80.4). VARIABLES: Input SYS This is a coding system (taken from file 80.4) or a coding system identifier that can be resolved to a coding system. 1 = ICD - 9 - CM2 = ICD - 9 - PCS30 = ICD - 10 - CM31 = ICD-10-PCSDX, DIAG, 80, ^ICD9( 1 = ICD-9-CM if CDT is before the ICD-10 implementation date 30 = ICD-10-CM if CDT is on or after the ICD-10 implementation date PR, PROC, OPER, 80.1, ^ICD0(

2 = ICD-9-CM if CDT is before the ICD-10 implementation date 31 = ICD-10-CM if CDT is on or after the ICD-10 implementation date CDT VARIABLES: Input This is the Code Set Versioning date (Fileman format) used to resolve the coding system parameter SYS (Optional, if not passed TODAY is used) \$\$IMP VARIABLES: Output This is the date that a coding system identified by the input parameters SYS and CDT was implemented in Fileman format or on error: -1 ^ Error message COMPONENT: \$\$MSG(CDT,STD,SYS) This entry point returns a warning message that the text may be inaccurate for the date specified. It applies only to ICD-9 Diagnosis and Procedures. VARIABLES: Input CDT This is the Code Set Versioning date (Fileman format) used to determine the accuracy of the text being returned (Optional, if not passed TODAY is used) STD VARIABLES: Input This is a coding standard from a Standards Development Organization (SDO). A standard may have one or more coding systems. (Optional, default is 0) 0 = ICD (Default) 1 = CPT/HCPCS2 = DRGVARIABLES: Input SYS This is an ICD coding system identifier (taken from file 80.4). (Optional, there is no default value for this parameter, if it does not exist then it is not used) The following coding systems are found in files 80 and 80.1: 1 = ICD-9 Diagnosis 30 = ICD-10 Diagnosis 2 = ICD-9 Procedures 31 = ICD-10 Procedures VARIABLES: Output \$\$MSG If coding system is not ICD-10 and the date passed is before the Code Set Versioning project Oct 1,

2002, then this variable is set to the warning message, "CODE TEXT MAY BE INACCURATE" otherwise it is null. \$\$SEL(FILE, IEN) COMPONENT: This entry point determines if an entry in a file is selectable by calling applications. FILE VARIABLES: Input This is an ICD file number: 80 = ICD Diagnosis file 80.1 = ICD Operation/Procedure file IEN VARIABLES: Input This is an Internal Entry Number (IEN) in the file specified. VARIABLES: Output \$\$SEL This is a Boolean value: 1 Entry IEN in file FILE is Selectable 0 Entry IEN in file FILE is NOT Selectable or -1 on error COMPONENT: \$\$NEXT(CODE,SYS,CDT) This entry point returns the Next code in a sequence of codes in a coding system. VARIABLES: Input CODE This is either an ICD diagnosis, an ICD procedure code or null to retrieve the first code in a sequence. VARIABLES: Input SYS This is an ICD coding system identifier (taken from file 80.4). (Optional) The following coding systems are found in ICD files 80 and 80.1: 1 = ICD-9 Diagnosis 30 = ICD-10 Diagnosis 2 = ICD-9 Procedures 31 = ICD-10 Procedures VARIABLES: Input CDT This is the Code Set Versioning date (Fileman format) used to determine the next code being returned (Optional, there is no default value for this parameter) If CDT date is not passed then this entry point will return the next code, regardless of status

(active or inactive)

If CDT date is passed then this entry point will return the next active code.

VARIABLES: Output \$\$NEXT This is the next code in a sequence of codes. If the input code is null, then it will return the first code of the sequence of codes. If a date is passed in the input parameter CDT, then it will return the next active code in a sequence of codes.

COMPONENT: \$\$PREV(CODE,SYS,CDT) This entry point returns the Previous code in a sequence of codes in a coding system.

VARIABLES: Input CODE This is either an ICD diagnosis, an ICD procedure code or null to retrieve the last code in a sequence.

VARIABLES: Input SYS This is an ICD coding system identifier (taken from file 80.4). (Optional)

The following coding systems are found in ICD files 80 and 80.1:

1 = ICD-9 Diagnosis 30 = ICD-10 Diagnosis 2 = ICD-9 Procedures 31 = ICD-10 Procedures

VARIABLES: Input CDT

This is the Code Set Versioning date (Fileman format) used to determine the Previous code being returned (Optional, there is no default value for this parameter)

If CDT date is not passed then this entry point will return the previous code, regardless of status (active or inactive)

If CDT date is passed then this entry point will return the previous active code.

VARIABLES: Output \$\$PREV This is the previous code in a sequence of codes. If the input code is null, then it will return the last code of the sequence of codes. If a date is passed in the input parameter CDT, then it will return the previous active code in a sequence of codes.

COMPONENT: \$\$HIST(CODE,.ARY,SYS) This entry point returns a code's activation history.

VARIABLES: Input CODE This is an ICD diagnosis or procedure code. VARIABLES: Input .ARY This is a local array name passed by reference that will contain the code's activation history. VARIABLES: Input SYS This is an ICD coding system identifier (taken from file 80.4). (Optional) The following coding systems are found in ICD files 80 and 80.1: 1 = ICD-9 Diagnosis 30 = ICD-10 Diagnosis 2 = ICD-9 Procedures 31 = ICD-10 Procedures VARIABLES: Output \$\$HIST This is set equal to the number of history entries in the local array ARY or -1 if there is an error or the code is not found. VARIABLES: Output ARY This is a local array containing the history records ARY(0) = Number of History Entries ARY(<effective date>,<status>) = comment COMPONENT: \$\$PERIOD(CODE, .ARY, SYS) This entry point returns all the activation periods for a code. An activation period is defined as the period of time between the beginning activation effective date and the ending inactivation effective date. If the code is still active the period will have an activation date without an inactivation date. VARIABLES: Input CODE This is either an ICD diagnosis or procedure code. VARIABLES: Input .ARY This is a local array name passed by reference that will contain the code's activation periods. VARIABLES: Input SYS This is an ICD coding system identifier (taken from file 80.4). (Optional) The following coding systems are found in ICD files 80 and 80.1: 1 = ICD-9 Diagnosis 30 = ICD-10 Diagnosis 2 = ICD-9 Procedures

31 = ICD-10 Procedures VARIABLES: Output \$\$PERIOD This is a 2 piece "^" delimited string if successful and 3 piece "^" delimited string if unsuccessful or error. IEN of code 1 2 Code is selectable (boolean 1/0) or on error -1 ^ 0 ^ Error Message VARIABLES: Output ARY This is a local array containing the Periods of activation for the code ARY(0) This is a 2 piece "^" delimited string if successful and a 3 piece "^" delimited string if unsuccessful or error. IEN of code 1 Code is selectable (boolean 1/0) 2 or on error -1^0^Error Message ARY (Activation Date) = Inactivation Date^Short Name Where the Short Name is the Versioned text, and the text is versioned as follows: Period is active - Text for TODAY's date Period is inactive - Text for inactivation date COMPONENT: \$\$OBA(FILE,CODE,SYS,REV) This entry point is used to \$ORDER through the BA or ABA cross-references and replaces the need to access the BA/ABA cross-references in a FOR loop. This entry point is meant to replace BA cross-reference in ICRs 5388 and 5404. \$\$OBA(<file>,<code>,<system>) replaces: \$O(^ICD9("BA",(<code> " ")) and \$O(^ICD0("BA",(<code>" "))) Examples: F S CODE=\$\$OBA(80,CODE,1) Q:'\$L(CODE) D F S CODE=\$\$OBA(80,CODE,30) Q:'\$L(CODE) D F S CODE=\$\$OBA(80.1,CODE,2) Q:'\$L(CODE) D

F S CODE=\$\$OBA(80.1,CODE,31) Q:'\$L(CODE) D VARIABLES: Input FILE This is the ICD file number used to determine the global root to \$ORDER through (Required): 80 = ICD Diagnosis file 80.1 = ICD Operation/Procedure file CODE VARIABLES: Input This is either an ICD diagnosis or procedure code to \$ORDER from (required): \$O(^ROOT("BA", (CODE " "))) \$0(^ROOT("ABA", SYS, (CODE " "))) VARIABLES: Input SYS This is either an ICD diagnosis or procedure This is an ICD coding system identifier (taken from file 80.4). (Optional) The following coding systems are found in ICD files 80 and 80.1: 1 = ICD-9 Diagnosis 30 = ICD-10 Diagnosis 2 = ICD-9 Procedures 31 = ICD-10 Procedures If the coding system can be identified then the "BA" cross-reference is ignored and the \$ORDER will be performed on the "ABA" cross-reference: \$O(^ROOT("ABA", SYS, (CODE " "))) The "ABA" cross-reference is a coding system specific cross-reference. VARIABLES: Used REV This is a Reverse \$ORDER flag, if set to 1, the \$ORDER operation will be in the reverse direction of "BA" or "ABA" cross-reference (Optional, default is 0, \$ORDER forward) If equal to 1 \$O(^ROOT("BA", (CODE " ")),-1) \$0(^ROOT("ABA", SYS, (CODE " ")), -1) VARIABLES: Output \$\$OBA This is the Next or Previous Code in the "BA" or "ABA" cross-reference depending on the \$ORDER direction established by the input parameter REV. \$\$OD(FILE,WORD,SYS,REV) COMPONENT: This entry point is used to \$ORDER through the "D" or "AD"

cross-reference and replaces the need to access the  $\ensuremath{\mathsf{D}}\xspace/\ensuremath{\mathsf{AD}}\xspace$ cross-references in a FOR loop. This entry point is meant to replace the D cross-reference in ICRs 5388 and 5404. \$\$OD(<file>,<word>,<system>) replaces: \$O(^ICD9("D", (<word> " ")) and \$O(^ICD0("D", (<word>" ")) Examples: F S WORD=\$\$OD(80,WORD,1) Q:'\$L(WORD) D F S WORD=\$\$OD(80, WORD, 30) Q: '\$L(WORD) D F S WORD=\$\$OD(80.1, WORD, 2) Q: '\$L(WORD) D F S WORD=\$\$OD(80.1,WORD,31) Q:'\$L(WORD) D VARIABLES: Input FILE This is the ICD file number used to determine the global root to \$ORDER through (Required): = ICD Diagnosis file 80 80.1 = ICD Operation/Procedure file VARIABLES: Input WORD This is a one or two piece "^" delimited string 1 WORD This is a single word parsed from the codes description. 2 IEN This is the internal entry number where the description can be found that contains the parsed word WORD and IEN can be null. \$\$OD \$ORDER through "WORD^IEN" on either the D or AD cross-references Coding System unknown: \$0(^ROOT("D",WORD,IEN)) Coding System known: \$0(^ROOT("AD", SYS, WORD, IEN)) VARIABLES: Input SYS This is an ICD coding system identifier (taken from file 80.4). (Optional) The following coding systems are found in ICD files 80 and 80.1: 1 = ICD-9 Diagnosis 30 = ICD-10 Diagnosis 2 = ICD-9 Procedures 31 = ICD-10 Procedures If the coding system can be identified then the "D" cross-reference is ignored and the \$ORDER will be performed on the "AD" cross-reference:

\$O(^ROOT("AD", SYS, (CODE " ")))

The "AD" cross-reference is a coding system specific cross-reference.

VARIABLES: Input REV

This is a Reverse \$ORDER flag, if set to 1, the \$ORDER operation will be in the reverse direction of "D" or "AD" cross-reference (Optional, default is 0, \$ORDER forward)

If equal to 1

\$0(^ROOT("D",WORD)),-1)
\$0(^ROOT("AD",SYS,WORD)),-1)

VARIABLES: Output \$\$0D

This is a 2 piece "^" delimited string containing the Next or Previous Word in the "D" or "AD" cross-reference and accompanying IEN depending on the \$ORDER direction established by the input parameter REV.

WORD^IEN taken from cross-references

^ROOT("D",WORD,IEN) or ^ROOT("AD",SYS,WORD,IEN)

COMPONENT: \$\$DLM(FILE, IEN, FIELD, CDT)

This entry point returns the date a record or field was last modified. If the field number is passed, then the date last modified (based on date) for the field is returned. If the field is not passed, then the date last modified (based on date) for the record at IEN is returned. The following are valid versioned fields:

File 80

| 10<br>11<br>66<br>67<br>68<br>71<br>72<br>103 | Sex<br>Age Low<br>Age High<br>Status<br>Diagnosis<br>Description<br>DRG Grouper<br>Major Diagnostic Category<br>Complication/Comorbidity | 5;0<br>6;0<br>7;0<br>66;0<br>67;0<br>68;0<br>3;0<br>4;0<br>69;0 |
|-----------------------------------------------|----------------------------------------------------------------------------------------------------|-----------------------------------------------------------------|
| File                                          | 80.1                                                                                                    |                                                                 |
| 10                                            | Sex                                                                                                    | 3;0                                                             |
| 66                                            | Status                                                                                                    | 66;0                                                            |
| 67                                            | Operation/Procedure                                                                                                    | 67 <b>;</b> 0                                                   |
| 68                                            | Description                                                                                                    | 68 <b>;</b> 0                                                   |
| 71                                            | DRG Grouper                                                                                                    | 2;0                                                             |

VARIABLES: Input FILE This is the ICD file number used to determine the global root to \$ORDER through (Required): = ICD Diagnosis file 80 80.1 = ICD Operation/Procedure file VARIABLES: Input TEN This is an Internal Entry Number (IEN) in the file specified (Required) FIELD VARIABLES: Input This is the field number of a versioned data element in the file specified. (Optional, with no default value) If the field number is provided then this API will return the date that the field was last modified. If the field number is not provided then this API will return the date that the record was last modified. VARIABLES: Input CDT This is the Code Set Versioning date (Fileman format) used to determine the date last modified (Optional, if not provided then TODAY is used) VARIABLES: Output \$\$DLM This is the date last modified for the record identified by the input parameters FILE and IEN. If the input parameter FIELD is set to a valid versioned field then this will be the date that the field was last modified. or -1 ^ message on error COMPONENT: \$\$CS(FILE, FMT, CDT) This is an interactive entry point to select a coding system. VARIABLES: Input FILE This is the ICD file number used to select a coding system (Optional, if not provided you will be prompted for an ICD file Number): = ICD Diagnosis file 80 80.1 = ICD Operation/Procedure file VARIABLES: Input FMT This is a flag to determine the display format for the prompts: E Display External only (default) I Display External with Internal Prompt using External only, default:

FMT=E 1 ICD-9-CM 2 ICD-10-CM Prompt using External with Internal: FMT=I 1 ICD-9-CM (#1)2 ICD-10-CM (#30) VARIABLES: Input CDT This is an optional date to use in selecting a coding system. If passed, only coding systems with an implementation date on or before the date passed are selectable (optional) \$\$CS VARIABLES: Output This is a 2 piece "^" delimited string 1 Coding System (internal) 2 Coding System (external) or -1 on error or non-selection or ^^ double up-arrows or ^ timeout or single up-arrow \$\$EFF(FILE, IEN, CDT) COMPONENT: This entry point returns a codes status, inactivation date and activation date (replaces EFF^ICDSUPT) VARIABLES: Input FILE This is an ICD file number (Required): 80 = ICD Diagnosis file 80.1 = ICD Operation/Procedure file VARIABLES: Input IEN This is an Internal Entry Number (IEN) in the file specified (Required) VARIABLES: Input CDT This is the Code Set Versioning date (Fileman format) used to determine the status and effective dates on the date specified (Optional, if not provided then TODAY is used) \$\$EFF VARIABLES: Output This is a 3 piece "^" delimited string 1 Status 1 - Active 0 - Inactive Inactivation Date 2 3 Activation Date or -1^error message

```
COMPONENT: $$LA(FILE, IEN, CDT)
```

Lexicon Utility Technical Manual & Developer's Guide

This entry point returns the last activation effective date based on a date passed. VARIABLES: Input FILE This is an ICD file number (Required): 80 = ICD Diagnosis file 80.1 = ICD Operation/Procedure file IEN VARIABLES: Input This is an Internal Entry Number (IEN) in the file specified (Required) VARIABLES: Input CDT This is the Code Set Versioning date (Fileman format) used to determine the last activation date based on the date specified (Optional, if not provided then TODAY is used) VARIABLES: Output \$\$LA This is the last activation date (Fileman format) or -1^Not activated on or before date specified \$\$LI(FILE, IEN, CDT) COMPONENT: This entry point returns the last inactivation effective date based on a date passed. VARIABLES: Input FILE This is an ICD file number (Required): = ICD Diagnosis file 80 80.1 = ICD Operation/Procedure file IEN VARIABLES: Input This is an Internal Entry Number (IEN) in the file specified (Required) VARIABLES: Input CDT This is the Code Set Versioning date (Fileman format) used to determine the last inactivation date based on the date specified (Optional, if not provided then TODAY is used) VARIABLES: Output \$\$LI This is the last inactivation date (Fileman format) or -1^Not inactivated on or before date specified \$\$LS(FILE, IEN, CDT) COMPONENT: This entry point returns the last code status based on a date passed. VARIABLES: Input FILE This is an ICD file number (Required):

80 = ICD Diagnosis file 80.1 = ICD Operation/Procedure file VARIABLES: Input IEN This is an Internal Entry Number (IEN) in the file specified (Required) VARIABLES: Input CDT This is the Code Set Versioning date (Fileman format) used to determine the last code status based on the date specified (Optional, if not provided then TODAY is used) \$\$LS VARIABLES: Output This is the last code status based on the date passed. 1 - Active 0 - Inactive or -1^No status on or before date specified COMPONENT: \$\$NUM(CODE) This entry point converts a code to a numeric representation (found on the AN cross-reference) VARIABLES: Input CODE This is either an ICD diagnosis or procedure code (Required) (This is the opposite of \$\$COD) VARIABLES: Output \$\$NUM This is a numeric representation of a code. \$\$COD(NUM) COMPONENT: This entry point converts a numeric representation of a code to a code (found on the AN cross-reference) VARIABLES: Input NUM This is a numeric representation of an ICD diagnosis or procedure code (This is the opposite of \$\$NUM) VARIABLES: Output \$\$COD This is an ICD diagnosis or procedure code. COMPONENT: \$\$IE(CODE) This entry point determines if a code is in an external or internal format without plusing (+) the code. If you have an ICD-10 code with the letter "E in the center and plus it you will receive a MAXNUMBER error. Example: If you plus (+) the ICD-10 procedure code "041E499" it will be interpreted as a scientific notation (E499 is a

really big number). Applications that plus the ICD code can use this entry point to safely determine a code's format. VARIABLES: Input CODE This is either an ICD diagnosis or procedure code (Required) VARIABLES: Output \$\$IE This is a set of codes as follows: I CODE is in an internal format (IEN) E CODE is in an external format (Code) or Null on error COMPONENT: \$\$FILE(SYS) This entry point will return an ICD file number. VARIABLES: Input SYS This is a coding system, a global root or a file identifier. Global roots ^ICD9( and ^ICD0( are acceptable Coding Systems can be found in file 80.4 File Identifier: DX or PR DIAG or PROC or OPER VARIABLES: Output \$\$FILE This is an ICD file number 80 or 80.1 or -1 on error COMPONENT: \$\$ROOT(SYS) This entry point will return an ICD global root. VARIABLES: Input SYS This is a coding system, file number, a file identifier or even an ICD code, provided the code is unique to a file. Coding Systems can be found in file 80.4 File Number 80 or 80.1 File Identifier: DX or PR DIAG or PROC or OPER VARIABLES: Output \$\$ROOT This is a global root ^ICD9( or ^ICD0( or Null on error \$\$SYS(SYS,CDT,FMT) COMPONENT: This entry point will return a coding system. VARIABLES: Input SYS This can be either a Coding System name, Abbreviation, system identifier (uses date) or a code.

Coding System Names: ICD-9-CM, ICD-9 Proc, ICD-10-CM or ICD-10-PCS Coding System Abbreviations: ICD, ICP, 10D or 10P System Identifier (with date CDT) Date is before the ICD-10 implementation date DIAG, ICD9, 80, DX =1 PROC, OPER, ICDO, ICP9, 80.1, PR = 2 Date is on or after the ICD-10 implementation date DIAG, ICD9, 80, DX = 30PROC, OPER, ICDO, ICP9, 80.1, PR = 31 An ICD code If an ICD code is unique to an ABA cross-reference then the Coding System can be determined from a code ^ICD9("ABA",1,(CODE " ")) = 1 ^ICD9("ABA", 30, (CODE " ")) = 30 ^ICD9("ABA",2,(CODE "")) = 2 ^ICD9("ABA", 31, (CODE " ")) = 31 VARIABLES: Input CDT This is the Code Set Versioning date (Fileman format) used to determine the coding system based on a system identifier (Optional, if not provided then TODAY is used) VARIABLES: Input FMT This is a single character identifying the desired output format (Optional, default is "I"): I Internal (default) E External B Both Internal ^ External \$\$SYS VARIABLES: Output This is the Coding System in the format specified by the input parameter FMT: FMT=E FMT=I FMT=B Internal External Both 1 ICD-9-CM 1^ICD-9-CM 2 ICD-9 Proc 2^ICD-9 Proc 30 ICD-10-CM 30^ICD-10-CM 31 ICD-10-PCS 31^ICD-10-PCS

or

-1 on error COMPONENT: \$\$SINFO(SYS,CDT) This entry point returns coding system information taken from file 80.4. SYS VARIABLES: Input This can be either a Coding System name, Abbreviation, system identifier, file number or a code. (system identifier and code uses date). Coding System Names: ICD-9-CM ICD-9 Proc ICD-10-CM or ICD-10-PCS Coding System Abbreviations: ICD, ICP, 10D or 10P System Identifier/File Number (with date CDT) Date is before the ICD-10 implementation date DIAG, ICD9, 80, DX = 1PROC, OPER, ICDO, ICP9, 80.1, PR = 2 Date is on or after the ICD-10 implementation date DIAG, ICD9, 80, DX = 30PROC, OPER, ICDO, ICP9, 80.1, PR = 31 VARIABLES: Input CDT This is the Code Set Versioning date (Fileman format) used to determine the coding system based on a system identifier (Optional, if not provided then TODAY is used) VARIABLES: Output \$\$SINFO This is a 6 piece "^" delimited string 1 IEN to file 80.4 2 Coding System Coding System Abbreviation 3 4 File Number 5 Implementation Date 6 Content or -1 on error

```
COMPONENT: $$SNAM(SYS)
```

This entry point returns the coding system name. VARIABLES: Input SYS This is a pointer to the coding system file 80.4 \$\$SNAM VARIABLES: Output This the coding system name, file 80.4 (.01) ICD-9-CM ICD-9 Proc ICD-10-CM ICD-10-PCS Or -1 on error COMPONENT: \$\$SAB(SYS,CDT) This entry point returns the coding system abbreviation. VARIABLES: Input SYS This can be either a Coding System name, Abbreviation, system identifier (uses date) or a code. Coding System Names: ICD-9-CM, ICD-9 Proc, ICD-10-CM or ICD-10-PCS Coding System Abbreviations: ICD, ICP, 10D or 10P System Identifier (with date CDT) Date is before the ICD-10 implementation date DIAG, ICD9, 80, DX = 1PROC, OPER, ICDO, ICP9, 80.1, PR = 2 Date is on or after the ICD-10 implementation date DIAG, ICD9, 80, DX = 30PROC, OPER, ICDO, ICP9, 80.1, PR = 31VARIABLES: Input CDT This is the Code Set Versioning date (Fileman format) used to determine the source abbreviation based on a system identifier (Optional, if not provided then TODAY is used) VARIABLES: Output \$\$SAB 3 Character Coding System abbreviation, file 80.4 (.02)ICD ICP 10D 10P Or -1 on error

COMPONENT: \$\$EXC(FILE, IEN) This entry point returns a boolean value indicating if an entry in the specified file is to be excluded from lookup. If it is to be excluded, then the entry will not be placed on the selection list for a user to select from. Used primarily for the special lookup. VARIABLES: Input FILE This is an ICD file number: 80 = ICD Diagnosis file 80.1 = ICD Operation/Procedure file VARIABLES: Input IEN This is an Internal Entry Number (IEN) in the file specified. VARIABLES: Output \$\$EXC Boolean value 1 = Yes, exclude from lookup 0 = No, include in the lookup \$\$ISA(IEN1, IEN2, FIELD) COMPONENT: This entry point returns a boolean value indicating that one code is a "condition" of another. Conditions include: Code 1 is Not Used With Code 2 Code 1 is Required With Code 2 Code 1 is Not Considered CC With Code 2 VARIABLES: Input IEN1 This is the internal entry number (IEN) of a code in file 80 that has a relationship with the code at IEN2 IEN1 is equivalent to Fileman's DA and identifies a code stored in a multiple in field 20, 30, 40 or pointed to by field 1.11. VARIABLES: Input IEN2 This is the internal entry number (IEN) of a code in file 80 that may have other codes (IEN1) associated with it. IEN2 is equivalent to Fileman's DA(1) and identifies the code in the .01 field. VARIABLES: Input FIELD This is a field number in file 80 that contains one or more ICD codes that have a relationship to the main entry. Acceptable field numbers and the type of relationships to check include: Field Relationship 20 Code 1 Not Used With Code 2 30 Code 1 Required With Code 2 40 or 1.11 Code 1 Not Considered CC With Code 2

VARIABLES: Output \$\$ISA This is a Boolean value 1 Yes/The relationship is True No/The relationship is False 0 Field Answers the Ouestion ----------20 Code 1 (identified by IEN1) is not used with Code 2 (identified by IEN2) 30 Code 1 (identified by IEN1) is required with Code 2 (identified by IEN2) 40 or 1.11 Code 1 (identified by IEN1) is not considered Complication Comorbidity (CC) with Code 2 (identified by IEN2) COMPONENT: \$\$EXIST(IEN, FIELD) This entry point determines if special condition ICD codes exist. VARIABLES: Input IEN This is an Internal Entry Number (IEN) in the DIAGNOSIS file 80 (Required) FIELD VARIABLES: Input This is a field number in file 80 that contains one or more ICD codes that have a relationship to the main entry (Required) Acceptable field numbers to check include: 20 Code Not Used With 30 Code Required With Code Not Considered CC With 40 VARIABLES: Output \$\$EXIST Boolean value 1 Yes/True, codes exist Ω No/False, codes do not exist Field Answers the Question ---------Are there any codes that should 20 not be used with this code (IEN) 30 Are there any codes required with this code (IEN) 40 Are there any codes that are not considered CC with this code (IEN) COMPONENT: \$\$GETDRG(FILE, IEN, CDT, MDC) This entry point returns a string of DRGs for an ICD Diagnosis

or Procedure code. VARIABLES: Input FILE This is the ICD file number used to retrieve the DRGs (Required): 80 = ICD Diagnosis file 80.1 = ICD Operation/Procedure file IEN VARIABLES: Input This is an Internal Entry Number (IEN) in the file specified (Required) VARIABLES: Input CDT This is the Code Set Versioning date (Fileman format) used to identify the DRGs that were appropriate on that date (Optional, if not passed then TODAY is used) VARIABLES: Input MDC This is a Major Diagnostic Category (pointer to file 80.3) used as a screen to limit the DRGs to an MDC. This input parameter only applies to the ICD OPERATIONS/PROCEDURE file 80.1 which has multiple MDCs, each with a possibility of multiple DRGs (Conditional) VARIABLES: Output \$\$GETDRG 3 piece semi-colon ";" delimited string 1 DRGs delimited by ^ 2 Fiscal Year 3 Status flag 0 inactive 1 active Example output: 907^908^909^;3071001;1 On Error: -1;No DRG level;0 COMPONENT: MD (FILE, IEN, CDT, .ARY, FLAG) This entry point returns an array of Major Diagnostic Categories (MDCs) and Diagnosis Related Groups (DRGs) VARIABLES: Input FILE This is the ICD file number used to retrieve the Major Diagnostic Categories (Required): = ICD Diagnosis file 80 80.1 = ICD Operation/Procedure file VARIABLES: Input IEN This is an Internal Entry Number (IEN) in the file

specified (Required)

VARIABLES: Input CDT This is the Code Set Versioning date (Fileman format) used to identify the MDCs that were appropriate on that date (Optional, if not passed then TODAY is used) NOTE: If no Fiscal Year is found for the input date then the first (earliest( Fiscal Year is used. VARIABLES: Input .ARY This is a local array name passed by reference that will contain a list of MDCs by effective date VARIABLES: Input FLAG This is a flag that determines the output format: = Internal (default) Internal values Т are always returned = Include External values with Internal E values VARIABLES: Output ARY ICD Procedures file 80.1 (multiple MDC) ARY(<fiscal year>, <MDC>) =DRG^; FY; STA ARY(<fiscal year>,<MDC>)="DRG^DRG^;FY;STA If Flag contains "E" ARY(<fiscal year>,"E",<MDC>)=MDC Name ARY(<fiscal year>,"E",<MDC>,<DRG>)=DRG Name ARY(<fiscal year>,"E",<MDC>)=MDC Name ARY(<fiscal year>,"E",<MDC>,<DRG>)=DRG Name ARY(<fiscal year>,"E",<MDC>,<DRG>)=DRG Name ARY(<fiscal year>,"E","FY")=External FY ICD Diagnosis file 80 (single MDC) ARY(<fiscal year>, <MDC>) ="DRG^DRG^; FY; STA If Flag contains "E" ARY(<fiscal year>,"E",<MDC>)=MDC Name ARY(<fiscal year>,"E",<MDC>,<DRG>)=DRG Name ARY(<fiscal year>,"E",<MDC>,<DRG>)=DRG Name ARY(<fiscal year>,"E","FY")=External FY NOTE: If no Fiscal Year found for the input date then the first (earliest) Fiscal Year is used. \$\$EFM(CDT) COMPONENT: This entry point converts an external date to a Fileman internal date. This entry point replaces unsupported \$\$DGY2K^DGPTOD0(X)

VARIABLES: Input CDT External date (Required), examples of valid dates: JAN 20 1957 or 20 JAN 57 1/20/57 or 012057 Т (for TODAY) T+1 (for TOMORROW), T+2, etc. T-1 (for YESTERDAY) T-3W (for 3 WEEKS AGO), etc. VARIABLES: Output \$\$EFM Internal Fileman Date or -1 on error \$\$FY(CDT) COMPONENT: This entry point returns the 4 digit fiscal year for a specified date. This entry point replaces unsupported \$\$FY^DGPTOD0(X) VARIABLES: Input CDT This is an internal Fileman date. VARIABLES: Output \$\$FY This is a 4 digit fiscal year (YYYY) for the date specified or null on error. COMPONENT: \$\$VMDCDX(IEN,CDT) This entry point returns the versioned Major Diagnostic Code for an ICD Diagnosis. VARIABLES: Input IEN This is an Internal Entry Number (IEN) in the DIAGNOSIS file 80 (Required) CDT VARIABLES: Input This is the Code Set Versioning date (Fileman format) used to identify the MDCs that was appropriate on that date (Optional, if not passed then TODAY is used) VARIABLES: Output \$\$VMDCDX This is a single MDC (pointer to file 80.3) active on the date specified. \$\$VMDCOP(IEN,MDC,CDT) COMPONENT: This entry point returns the versioned Major Diagnostic Codes for an ICD Procedure. VARIABLES: Input IEN This is an Internal Entry Number (IEN) in the OPERATION/PROCEDURE file 80.1 (Required) VARIABLES: Input MDC This is a Major Diagnostic Category (pointer to file 80.3) used as a screen to limit the results to a single MDC (Required)

VARIABLES: Input CDT This is the Code Set Versioning date (Fileman format) used to identify the MDC that was appropriate on that date (Optional, if not passed then TODAY is used) VARIABLES: Output \$\$VMDCOP 4 piece "^" delimited string 1 Fiscal Year, Fileman format MDC, pointer to file 80.3 2 Fiscal Year, pointer to sub-file 3 80.171 (formerly DADRGFY) 4 MDC, pointer to sub-file 80.1711 (formerly DAMDC) COMPONENT: MDCG(IEN, CDT, .ARY) This entry point sets up an array of MDCs (later used in \$\$MDCT) IEN VARIABLES: Input This is an Internal Entry Number (IEN) in the DIAGNOSIS file 80 (Required) VARIABLES: Input CDT This is the Code Set Versioning date (Fileman format) used to identify the MDCs that were appropriate on that date (Optional, if not passed then TODAY is used) .ARY VARIABLES: Input This is a local array name passed by reference that will contain a list of MDCs (Required) ARY VARIABLES: Output This is an array listing MDCs for all DRGs associated with a diagnosis on the date specified. ARY (MDC) ="" ARY (MDC) ="" \$\$MDCT(IEN,CDT,.ARY,FMT) COMPONENT: This entry point compares a single entry in the ICD OPERATIONS/PROCEDURE file 80.1 to an array of Major Diagnostic Categories to see if the ICD procedure is assigned to one or more of the MDCs in the array. VARIABLES: Input IEN This is an Internal Entry Number (IEN) in the OPERATIONS/PROCEDURE file 80.1 (Required) VARIABLES: Input CDT This is the Code Set Versioning date (Fileman format) used to identify the MDCs that were appropriate on that date (Optional, if not passed then TODAY is used)

VARIABLES: Input .ARY This is a local array passed by reference containing a list of MDCs for comparison (Required) VARIABLES: Input FMT This is a flag defining the output format (optional): 0 Boolean value only (default) 2 piece "^" delimited string 1 1 Boolean value 2 String of matching MDCs delimited by ";" \$\$MDCT VARIABLES: Output Boolean value 0 The ICD Procedure code identified by IEN does not include any of the MDCs passed in .ARY(MDC) on the date specified (CDT) 1 The ICD Procedure code identified by IEN includes one or more of the MDCs passed in .ARY(MDC) on the date specified (CDT) Assuming the following input parameters: IEN=4 CDT=3111110 ARY (2) ="" ARY (21) ="" Output format when input parameter FMT=0 (default) \$MDCT(IEN, CDT, .ARY) = "1" Output format when input parameter FMT=1  $\$MDCT(IEN, CDT, .ARY) = "1^2;21"$ COMPONENT: \$\$MDCD(IEN,MDC,CDT) This entry point checks for a Major Diagnostic Category MDC in the ICD OPERATION/PROCEDURE file. VARIABLES: Input IEN This is an Internal Entry Number (IEN) in the OPERATIONS/PROCEDURE file 80.1 (Required) VARIABLES: Input MDC This is a Major Diagnostic Category (pointer to file 80.3) (Required) VARIABLES: Input CDT

This is the Code Set Versioning date (Fileman format) used to identify the MDCs that were appropriate on that date (Optional, if not passed then the first FY is used) VARIABLES: Output \$\$MDCD Boolean value 0 MDC does not exist on date specified 1 MDC exist on date specified COMPONENT: \$\$MOR(IEN) This entry point returns the Major O.R. Procedure string VARIABLES: Input IEN This is an Internal Entry Number (IEN) in the OPERATIONS/PROCEDURE file 80.1 (Required) VARIABLES: Output \$\$MOR Major O.R. Procedure or Null if the procedure is not defined as a Major O.R. Procedure or is not found Major O.R. Procedure definitions include: Bowel 2 Chest 3 1 Lymphoma/Leukemia 4 Joint 5 Pancreas/Liver 6 Pelvic 7 Shoulder/Elbow 8 Thumb/Joint 9 Head/Neck A Cardio M Musculoskeletal B Spine COMPONENT: \$\$UPDX(IEN) This entry point determines if a diagnosis is unacceptable as a principle diagnosis. VARIABLES: Input IEN This is an Internal Entry Number (IEN) in the DIAGNOSIS file 80 (Required) VARIABLES: Output \$\$UPDX Boolean value, answers the question: Is the diagnosis UNACCEPTABLE as a Principle DX? 1 Yes Code is Unacceptable as Principle DX 0 No Code is Acceptable as Principle DX COMPONENT: \$\$NOT(IEN, SUB, FMT) This entry point returns the number of ICD codes that cannot be used with a specified code. It can also return a global array containing a list of the codes that cannot be used with the specified code. VARIABLES: Input TEN This is an Internal Entry Number (IEN) in the DIAGNOSIS file 80 (Required)

VARIABLES: Input SUB This is a subscript name used in a ^TMP global array (Optional, if not provided, the subscript "ICDNOT" will be used) ^TMP(SUB, \$J) VARIABLES: Input FMT This is a flag defining the output format. 0 - Total number only (default) 1 - Total number with global array VARIABLES: Output \$\$NOT The number of ICD codes that cannot be used with the ICD code identified by IEN (FMT=0 or 1) TMP global array as follows (FMT=1): ^TMP(SUB, \$J, IEN)=CODE ^TMP(SUB,\$J,"B",(CODE " "),IEN)="" COMPONENT: \$\$REQ(IEN, SUB, FMT) This entry point returns the number of ICD codes that are required when the specified code is used. It can also return a global array containing a list of the codes that are required when the specified code is used. VARIABLES: Input IEN This is an Internal Entry Number (IEN) in the DIAGNOSIS file 80 (Required) VARIABLES: Input SUB This is a subscript name used in a ^TMP global array (Optional, if not provided, the subscript "ICDREQ" will be used) ^TMP(SUB, \$J) VARIABLES: Input FMT This is a flag defining the output format. 0 - Total number only (default) 1 - Total number with global array \$\$REQ VARIABLES: Output The number of ICD codes required when the ICD code identified by IEN is used. (FMT=0 or 1) TMP global array as follows (FMT=1): ^TMP(SUB, \$J, IEN) = CODE ^TMP(SUB, \$J, "B", (CODE " "), IEN) ="" \$\$NCC(IEN, SUB, FMT) COMPONENT: This entry point returns the number of ICD codes that are not

considered CC with a specified code. It can also return a global array containing a list of the codes that are not considered CC with a specified code. VARIABLES: Input TEN This is an Internal Entry Number (IEN) in the DIAGNOSIS file 80 (Required) VARIABLES: Input SUB This is a subscript name used in a ^TMP global array (Optional, if not provided, the subscript "ICDNCC" will be used) ^TMP(SUB, \$J) VARIABLES: Input FMT This is a flag defining the output format. 0 - Total number only (default) 1 - Total number with global array \$\$NCC VARIABLES: Output The number of ICD codes not considered CC with the code identified by IEN. (FMT=0 or 1) TMP global array as follows (FMT=1): ^TMP(SUB, \$J, IEN)=CODE ^TMP(SUB,\$J,"B",(CODE " "),IEN)="" COMPONENT: LK Special Lookup (called by DIC) This is the Special Lookup program for files 80 and 80.1. Only the ^DIC call honors the special lookup routines. Those calls that allow the user to specify the indexes (IX^DIC and MIX^DIC1), and the Data Base Server calls (FIND^DIC, \$\$FIND1^DIC, and UPDATE^DIE) all ignore the Special Lookup Program. Also, if DIC(0) contains an "I" then the Special Lookup program will be ignored. This routine uses a majority of the variables used in calling Fileman ^DIC. In addition to the Fileman variables, there are three special variables that aid in controlling the lookup that can be set and killed by the calling application; Versioning Date (Fileman format) ICDVDT or ^TMP("ICDEXLK",\$J,"ICDVDT")=<versioning date> Coding System (from file 80.4) ICDSYS or ^TMP("ICDEXLK",\$J,"ICDSYS") = < coding system> Display Format (numeric, 1-4) (new)

ICDFMT or ^TMP("ICDEXLK", \$J, "ICDFMT") =< display format> VARIABLES: Input ICDVDT Versioning Date (Fileman format) ICDVDT or ^TMP("ICDEXLK",\$J,"ICDVDT") =<date> This is a Code Set Versioning Date (in Fileman format). If set, it must also be killed by the calling application. If supplied, it is assumed that the lookup is to be a versioned lookup and only active codes on that date will be included in the selection list. If not supplied, the date will default to TODAY and all codes may be selected, active and inactive. In both cases the display will be altered based on the date. VARIABLES: Input ICDSYS Coding System (from file 80.4) ICDSYS or ^TMP("ICDEXLK", \$J, "ICDSYS") = < coding system> This is the Coding System taken from file 80.4. If set, it must be killed by the calling application. It may be any of the following: 1 ICD ICD-9-CM 2 ICP ICD-9 Proc 30 10D ICD-10-CM 10P ICD-10-PCS 31 If supplied, the lookup will only look in the cross-references specific for that coding system. VARIABLES: Input ICDFMT Display Format (numeric, 1-4) ICDFMT or ^TMP("ICDEXLK",\$J,"ICDFMT")=<display format> This is a flag defining a Display Format (numeric, 1-4). If set, it must be killed by the calling application. 1 = Fileman format, code and short text (default) 250.00 DMII WO CMP NT ST UNCNTR

- 2 = Fileman format, code and description
  - 250.00 DIABETES MELLITUS WITHOUT MENTION OF COMPLICATION, TYPE II OR UNSPECIFIED TYPE, NOT STATED AS UNCONTROLLED
- 3 = Lexicon format, short text followed
   by code

DMII WO CMP NT ST UNCNTR (250.00)

4 = Lexicon format, description followed
 by code

DIABETES MELLITUS WITHOUT MENTION OF COMPLICATION, TYPE II OR UNSPECIFIED NOT STATED AS UNCONTROLLED (250.00)

VARIABLES: Input X This is the user's input, if not available the user will be prompted for input.

## VARIABLES: Input FILEMAN

FileMan Variables used

DIC, DIC(0), DIC("A"), DIC("B"), DIC("S"), DIC("W"), DIC("?N",<file>)

FileMan Variables not used:

DIC("DR"),DIC("PTRIX",<fm>,<to>,<file>), DIC("T"), DIC("V"), DIC("?PARAM")

DIC(0) parameters applicable to a versioned file

- A Ask the entry; if erroneous, ask again
- B Only the B index is used
- E Echo information
- F Forget the lookup value
- I Ignore the special lookup program
- O Only find one entry if it matches exactly
- Q Question Input ??
- S Suppresses display of .01
- T  $\,$  Search until user selects or enters ^^  $\,$
- X EXact match required
- Z Zero node in Y(0), external form in Y(0,0)

DIC(0) parameters NOT applicable to a versioned file and not used

- C Versioned cross-references not turned off
- K Primary Key not established
- L Learning a new entry LAYGO not allowed
- M Multiple-index lookup allowed

Uppercase, IEN lookup allowed (not forced) Ν ICD has no pure numeric entries n U All values are external V Verification is not optional FileMan Variables KILLed: DLAYGO DINUM VARIABLES: Output Υ Fileman Compliant: Y IEN ^ Code If DIC(0) containing "Z" Y(0) 0 Node Y(0,0) Code Non-Fileman Compliant, DIC(0) contains "Z" \$\$ICDDX or \$\$ICDOP Y(0,1) Y(0,2) Long Description COMPONENT: \$\$LKTX(X,ROOT,CDT,SYS,VER,OUT) This entry point is a lookup for text in either file 80 or 80.1 It is similar to the special lookup except there is no prompt for input or display for selection (silent) and intended for GUI applications. VARIABLES: Input Х This is a string of text to search for. VARIABLES: Input ROOT This is either a global root or file number to indicate either the DIAGNOSIS file 80 or the OPERATIONS/PROCEDURE file 80.1 CDT VARIABLES: Input This is the Code Set Versioning date (Fileman format) used to determine the status of a code (active or inactive) It normally represents the date that service was provided to the patient (HIPAA). However, it may also represent the date of onset, visit date or movement date depending on the application calling the lookup. VARIABLES: Input SYS This is a coding system identifier (pointer to file 80.4) 1 = ICD - 9 - CM2 = ICD - 9 - PCS30 = ICD - 10 - CM31 = ICD - 10 - PCS

VARIABLES: Input VER This is the versioned flag (boolean) to indicate if the lookup is to be versioned or not: 0 No Include all codes, active and inactive 1 Yes Include only Active codes for date specified VARIABLES: Input OUT This is a flag that defines the output format: 1 Fileman, Code and Short Text (default) 250.00 DMII WO CMP NT ST UNCNTR 2 Fileman, Code and Description 250.00 DIABETES MELLITUS WITHOUT MENTION OF COMPLICATION TYPE II OR UNSPECIFIED TYPE, NOT STATED AS UNCONTROLLED 3 Lexicon, Short Text and Code DMII WO CMP NT ST UNCNTR (250.00) 4 Lexicon, Description and Code DIABETES MELLITUS WITHOUT MENTION OF COMPLICATION, TYPE II OR UNSPECIFIED, NOT STATED AS UNCONTROLLED (250.00) VARIABLES: Output \$\$LK This is the number of entries found The entries will be included in a ^TMP Global Array: ^TMP(ID,\$J,"SEL") ^TMP(ID,\$J,"SEL",0)=# of entries ^TMP(ID,\$J,"SEL",#)=IEN ^ Display Text Where ID is a package namespaced subscript: ICD9 - for file #80 ICD0 - for file #80.1 COMPONENT: \$\$VER(SYS, REL) This API returns the current Coding System version, the previous Coding System version or the next Coding System version based on input parameters. VARIABLES: Input SYS This is a pointer to the coding system file 80.4

VARIABLES: Input REL This input parameter indicates the relationship of the output coding system to the input coding system (Optional) 0 N/A - Return the current version (default) Return the next version 1 -1 Return the previous version VARIABLES: Output \$\$VER This is a 5 piece string containing: Coding System (pointer to file 80.4) 1 2 Coding System Nomenclature Coding System Abbreviation 3 File Number containing the Coding System 4 5 Date Coding System was Implemented or -1 on error COMPONENT: Y (ROOT, IEN, CDT, FMT) Given the global root or file number, the Internal Entry Number (IEN) and a date, this API will return the equivalent of FileMan's output variable Y without having to perform the lookup. VARIABLES: Input ROOT This is either an ICD global root or file number. VARIABLES: Input TEN This is an Internal Entry Number in the file identified by the input parameter ROOT. VARIABLES: Input CDT This is a code set versioning date used to returned versioned (date sensitive) data from the ICD files. VARIABLES: Input FMT This is a output format flag (optional, default 0). 0 Return standard Fileman Y - IEN ^ CODE Return Expanded Y as if DIC(0) contained a 1 " " " VARIABLES: Output Υ Input parameter FMT = 0 or 1  $Y = IEN ^ Code$ Input parameter FMT = 1FileMan Compliant Y(0) = 0 Node (aka Code) Y(0,0) = .01 Field (aka Code)

Non-FileMan Compliant Y(0,1) =\$\$ICDDX or \$\$ICDOP Y(0,2) = Versioned Long Description COMPONENT: TOKEN (TEXT, ROOT, SYS, ARY) This API parses text into words/tokens and saves them in a local array for later processing. Words and tokens not found in the file and coding system identified by the input parameters are not included in the output array. VARIABLES: Input TEXT This is a text string to parse. ROOT VARIABLES: Input This is a global root or file number (required) ^ICD9( or 80 ^ICD0( or 80.1 VARIABLES: Input SYS This is the coding system (Required) 1 or ICD or ICD-9-CM 2 or ICP or ICD-9 Proc 30 or 10D or ICD-10-CM 31 or 10P or ICD-10-PCS VARIABLES: Both .ARY This is the output array passed by reference that contains a list of words parsed from the input string X and arranged by frequency of use ARY(0) = # of words ARY(#)=word The least frequently used word will be ARY(1) and the most frequently used word will be ARY(\$O(ARY(" "),-1)). Words not found in the file and coding system will not appear in the parsed array. COMPONENT: \$\$WORD (WORD, ROOT, SYS) This API determines if a word is found in a file or a coding system identified by the input parameters VARIABLES: Input WORD This is a single word. ROOT VARIABLES: Input This is a global root or file number (optional) ^ICD9( or 80 ^ICD0( or 80.1 VARIABLES: Input SYS This is the coding system (Optional)

1 or ICD or ICD-9-CM 2 or ICP or ICD-9 Proc 30 or 10D or ICD-10-CM 31 or 10P or ICD-10-PCS VARIABLES: Output \$\$WORD This is a Boolean value indicating if a word is contained in a set (file or system). 1 = Word was foundIf ROOT is not supplied, the word was found in either file 80 or 80.1 If SYS is not supplied, the word was found in the file designated by ROOT in any coding system in the file If both ROOT and SYS are supplied, the word was found in the specified coding system 0 = Word was not found COMPONENT: \$\$ICDIDS(FILE, CODE, ARY) This API returns an array of Diagnosis or Procedure code Identifiers used in the calculation of DRG groups. VARIABLES: Input FILE This is the ICD file number used to retrieve the identifier codes (Required): 80 = ICD Diagnosis file 80.1 = ICD Operation/Procedure file CODE VARIABLES: Input This is an Internal Entry Number (IEN) in the file specified (Required). VARIABLES: Both ARY This is a local array of identifiers found for the code identified input parameters FILE and CODE. ARY(<identifier>) ="" \$\$ICDIDS VARIABLES: Output This is the number of identifiers found for the code identified by the input parameters FILE and CODE, or upon error: -1^error message COMPONENT: \$\$ICDID(FILE, ID, CODE) This API checks if a specified ICD identifier exist for a code identified by the input parameters FILE and CODE. VARIABLES: Input FILE

This is the ICD file number used to retrieve the identifier codes (Required): 80 = ICD Diagnosis file 80.1 = ICD Operation/Procedure file VARIABLES: Input ΤD This is a Diagnosis or Procedure code identifier (required) VARIABLES: Input CODE This is an Internal Entry Number (IEN) in the file specified (Required). \$\$ICDID VARIABLES: Output Boolean value 1 if identifier was found for code 0 if identifier was not found for code or upon error -1^error message COMPONENT: \$\$ISOWNCC(IEN,CDT,FMT) This API returns the Complication/Comorbidity (CC) value for an ICD Diagnosis code when the primary diagnosis is its own CC/MCC. VARIABLES: Input IEN This is the Internal Entry Number (IEN) of the ICD Diagnosis file #80. CDT VARIABLES: Input Date to use to extract CC (default TODAY) VARIABLES: Input FMT This is a flag that controls the output format: 0 = CC only (default) 1 = CC ^ Effective Date VARIABLES: Output \$\$ISOWNCC Complication/Comorbidity (CC) DX is Own CC Format Output 0 CC Value Yes 1 CC Value ^ Effective Date Yes N/A 0 (zero) No or upon error -1^error message COMPONENT: \$\$ICDRGCC(DRG,CDT) This API returns the CC/MCC flag from DRG file #80.2 VARIABLES: Input DRG This is an Internal Entry Number for the DRG file 80.2 (required)

VARIABLES: Input CDT Date to use to extract CC/MCC flag (default TODAY) VARIABLES: Output \$\$ICDRGCC This is the Complication/Comorbidity/Major CC flag No CC or MCC 0 CC present 1 2 MCC present 3 CC or MCC present or upon error -1^error message \$\$DRG(CODE,CDT) COMPONENT: This API returns basic information about a DRG. VARIABLES: Input CODE DRG code, internal or external format (Required) VARIABLES: Input CDT Date to check status for, FileMan format (default = TODAY) If CDT < 10/1/1978, use 10/1/1978 If CDT > DT, validate with In/Activation Dates If CDT is year only, use first of the year If CDT is year and month, use first of the month \$\$DRG VARIABLES: Output Returns an 22 piece string delimited by the up-arrow (^) the pieces are: 1 DRG name (field #.01) 2 Weight (field #2) 3 Low Trim (days) (field #3) 4 High Trim (days) (field #4) 5 MDC (field #5) 6 Surgery Flag (field #.06) 7 <null> 8 Avg Length of Stay (days) (field 10) 9 Local Low Trim Days (field #11) 10 Local High Trim Days (field #12) 11 <null> 12 Local Breakeven (field #13) 13 Activation Date (.01 field, 66 multiple) 14 Status (.03 field, 66 multiple) 15 Inactivation Date (.01 field, 66 multiple) 16 Effective date (.01 field, 66 multiple) 17 Internal Entry Number (IEN) 18 Effective date (.01 field, 66 multiple) 19 Reference (field #900) 20 Weight (Non Affil) (field #7) 21 Weight (Int Affil) (field #7.5) 22 Message

-1^Error Description COMPONENT: \$\$DRGD(CODE, ARY, CDT) Returns an unformatted DRG Description. VARIABLES: Input CODE ICD Code, Internal or External Format (required) VARIABLES: Both ARY Name of Output Array for description Input: e.g. "ABC" or "ABC("TEST")" Default = ^TMP("DRGD",\$J) Output: Description in array @ARY(1:n) - Description (lines 1-n) @ARY(n+1) - Blank @ARY(n+1) - Warning Message or -1^Error Description NOTE: User must initialize ^TMP("DRGD", \$J) if used. The data is place in the array unformatted, exactly as it is in the DESCRIPTION multiple (sub-files #80.068 or #80.168) SEE ALSO: \$\$DRGDES^ICDEX(IEN,CDT,.ARY,LENGTH) to retrieve the description formatted into string lengths specified by input parameter for length. VARIABLES: Input CDT Date to screen against (default = TODAY) If CDT < 10/1/1978, use 10/1/1978 If CDT > DT, use DT If CDT = year only, use 01/01/yyyy If CDT = year & month, use mm/01/yyyy VARIABLES: Output \$\$DRGD This is the number of lines in description output array. COMPONENT: \$\$DRGDES(IEN,CDT,ARY,LEN) This API returns the DRG Description formatted into string lengths specified by the calling application.

or

VARIABLES: Input IEN Internal Entry Number of DRG file 80.2 CDT VARIABLES: Input Date to screen against (default = TODAY) VARIABLES: Both .ARY This is a local array passed by reference containing the DRG description. The text is formatted into string lengths specified by the LEN input parameter. VARIABLES: Input LEN Length of line of the description in the output array Missing Defaults to 79 Less than 25 Defaults to 25 \$\$DRGDES VARIABLES: Output This is the number of lines in description output array. COMPONENT: \$\$DRGN(CODE) This API returns the Internal Entry Number (IEN) of the DRG specified by a DRG code. VARIABLES: Input CODE This is a DRG code. \$\$DRGN VARIABLES: Output This is the IEN of the DRG code specified. COMPONENT: \$\$EFD(X) This is an interactive API that will prompt the user for an effective date in a range of dates. VARIABLES: Output \$\$EFD This is a 3 piece "^" delimited string containing an effective date in both internal and external formats: 1 Date Fileman format nnnnnn Date External Short Format mm/dd/yyyy 2 3 Date External Long Format Mmm dd, yyyy or "^^" if the user enters double up-arrows "^" if the user enters a single up-arrow "" if the user times out The earliest possible date is Oct 1, 1978, the initial ICD implementation date in the VA. If today's date is less than the implementation date of ICD-10, then the latest possible date is 3 years from the ICD-10 implementation date.

If today's date is greater than the implementation date of ICD-10, then the latest possible date is 3 years from today's date.

COMPONENT: \$\$GETDATE(IEN) This API calculates the Effective Date to use retrieving ICD/DRG data based on a patient's treatment.

VARIABLES: Input IEN This is an Internal Entry Number of the PTF file #45

VARIABLES: Output \$\$GETDATE This is the correct "EFFECTIVE DATE" for a patient to be used retrieving DRG/ICD/CPT data (default TODAY)

"EFFECTIVE DATE" Derived from:

| Census Date    | ^DGPT         | 0;13 |
|----------------|---------------|------|
| Discharge Date | ^DG(45.86     | 0;1  |
| Surgery Date   | ^DGPT(D0,"S"  | 0;1  |
| Movement Date  | ^DGPT(D0,"M"  | 0;10 |
| Default        | \$\$NOW^XLFDT |      |

COMPONENT: \$\$IA(FILE,IEN) This API returns an codes Initial Activation Date based on a file number and the codes Internal Entry Number. The Initial Activation date may be different from the Last Activation date (see \$\$LA) if the code was re-used.

VARIABLES: Input FILE This is a Global Root or File Number for either the ICD Diagnosis or ICD Procedure files (Required)

VARIABLES: Input IEN This is an Internal Entry Number (IEN) in the specified file (Required)

VARIABLES: Output \$\$IA Initial Activation Date

OR

-1 ^ Error Message

COMPONENT: \$\$IDSTR(FILE,IEN) This API returns a string of ICD identifier associated with either an ICD Diagnosis or ICD Procedure code (supports legacy APIs)

VARIABLES: Input FILE File Number or root (required)

80 or ^ICD9 = File #80 80.1 or ^ICD0 = File #80.1 VARIABLES: Input IEN This is a Diagnosis/Procedure code IEN (required) VARIABLES: Output \$\$IDSTR This is a string of Identifiers delimited by a semi-colon ID; ID; ID COMPONENT: \$\$ISVALID(FILE, IEN, CDT) This API determine is an ICD code is valid. VARIABLES: Input FILE This is a file number or global root for either the ICD Diagnosis file or the ICD Procedure file VARIABLES: Input IEN This is an Internal Entry Number (IEN) in the file specified. VARIABLES: Input CDT This is the date to use to determine if the code is valid for date (default TODAY) VARIABLES: Output \$\$ISVALID This is a Boolean value 1 if the code is valid 0 if the code is not valid COMPONENT: \$\$PDXE(IEN) This API returns the Primary Diagnosis Exclusion Code. VARIABLES: Input IEN This is an Internal Entry Number (IEN) for the ICD Diagnosis file #80 VARIABLES: Output \$\$PDXE This is a pointer to DRG CC Exclusions file #82.13 COMPONENT: \$\$REF(IEN,CDT) This API returns the name of the DRG Reference Table. VARIABLES: Input IEN This is an Internal Entry Number (IEN) of the DRG file #80.2 VARIABLES: Input CDT Effective date to use (default TODAY) VARIABLES: Output \$\$REF Table reference associated with a DRG entry or null if not found

COMPONENT: \$\$VCCP(IEN,CDT,FMT) This API returns the CC Primary Flag for a diagnosis. VARIABLES: Input IEN This is an Internal Entry Number (IEN) in the ICD Diagnosis file 80 (required) CDT VARIABLES: Input This is the date to use to Extract CC Primary Flag (default TODAY) VARIABLES: Input FMT Is a flag to determine the output format (optional): 0 = CC Primary Flag only (default) 1 = CC Prim Flag^Effective Date^Value VARIABLES: Output \$\$VCCP This the CC Primary Flag in one of two formats: CC Primary Flag only (FMT=0) CC Primary Flag^Effective Date^Value (FMT=1) COMPONENT: \$\$DRGW(IEN) This API returns the DRG Weighted Work Unit (WWU) VARIABLES: Input IEN This is an Internal Entry Number (IEN) of the DRG file 80.2 \$\$DRGW VARIABLES: Output This is the Weighted Work Unit (WWU) for a DRG \$\$DRGC(IEN) COMPONENT: This API returns the DRG code. VARIABLES: Input IEN This is an Internal Entry Number (IEN) of the DRG file 80.2 VARIABLES: Output \$\$DRGC This is a DRG Code (field .01) COMPONENT: \$\$MDCN(IEN) This API returns the name of a Major Diagnostic Category (MDC) VARIABLES: Input IEN This is the Internal Entry Number (IEN) for file 80.3 VARIABLES: Output \$\$MDCN This is a Major Diagnostic Category Name COMPONENT: \$\$HDR(FILE) This API returns the header node of either file 80 or 80.1.

Lexicon Utility Technical Manual & Developer's Guide

VARIABLES: Input FILE This is a File Number or Global Root or ^ICD9( 80 80.1 or ^ICD0( VARIABLES: Output \$\$HDR This is the header node of either the ICD Diagnosis file 80 or the Operation Procedure file 80.1 ^ICD9(0) ^ICD0(0) \$\$IEN(CODE,ROOT,SYS) COMPONENT: This API returns an internal entry number for a code based on file/global root and coding system. This API is similar to \$\$CODEABA^ICDEX except it will also return IENs for codes excluded from lookup and VA Local Codes. Its primary purpose to support file maintenance. Use with great caution. DO NOT USE in any application that requires codes and text to be versioned (date sensitive). VARIABLES: Input CODE This is an ICD Diagnosis or Procedure Code from either the ICD-9 or ICD-10 coding systems (required) ROOT VARIABLES: Input This is a file number or global root (optional) ^ICD9( or 80 ^ICD0( or 80.1 VARIABLES: Input SYS This is a coding system (optional) 1 = ICD-9 Diagnosis 2 = ICD-9 Procedure 30 = ICD-10 Diagnosis 31 = ICD-10 Procedure VARIABLES: Output \$\$IEN Returns the Internal Entry Number (IEN) for a CODE or -1 if not found COMPONENT: \$\$SDH(FILE, IEN, ARY) This API returns a history of Short Description changes by date. VARIABLES: Input FILE This is an ICD file number: 80 = ICD Diagnosis file

80.1 = ICD Operation/Procedure file VARIABLES: Input IEN This is an Internal Entry Number (IEN) in the file specified. VARIABLES: Input .ARY This is a local array name passed by reference that will contain the code's short description history. VARIABLES: Output \$\$SDH This is a three piece "^" delimited string containing: The number of short descriptions found 1 2 The earliest date found 3 The latest date found VARIABLES: Output ARY This is a local array containing a history of Short Descriptions by date: ARY(0) = # ^ Earliest Date ^ Latest Date ARY(DATE)=Long Description \$\$LDH(FILE, IEN, ARY) COMPONENT: This API returns a history of Long Description changes by date. VARIABLES: Input FILE This is an ICD file number: 80 = ICD Diagnosis file 80.1 = ICD Operation/Procedure file VARIABLES: Input TEN This is an Internal Entry Number (IEN) in the file specified. VARIABLES: Input .ARY This is a local array name passed by reference that will contain the code's long description history. VARIABLES: Output \$\$LDH This is a three piece "^" delimited string containing: 1 The number of long descriptions found 2 The earliest date found The latest date found З OR -1 ^ Error Message VARIABLES: Output ARY This is a local array containing a history of Long

Descriptions by date: ARY(0) = # ^ Earliest Date ^ Latest Date ARY (DATE) = Long Description COMPONENT: \$\$POAE(IEN) This API checks to see if a Diagnosis Code is exempt from Present on Admission (Added in ICD\*18.0\*67) VARIABLES: Input IEN Internal Entry Number for file 80 VARIABLES: Output \$\$POAE Boolean value 0 No, Diagnosis Code is not exempt for POA 1 Yes, Diagnosis Code is exempt for POA COMPONENT: \$\$HAC(IEN) This API checks to see if a Diagnosis Code is a Hospital Acquired Condition (Added in ICD\*18.0\*67) VARIABLES: Input IEN Internal Entry Number for file 80 VARIABLES: Output \$\$HAC Boolean value 0 No, Diagnosis Code is not a Hospital Acquired Condition 1 Yes, Diagnosis Code is a Hospital Acquired Condition COMPONENT: \$\$RDX(CODE,CDT) This API attempts to resolve a code fragment to a code. It will return -1 with an error message if it fails. VARIABLES: Input CODE Code or Code Fragment (Required) VARIABLES: Input CDT Versioning Date (Optional, Default TODAY) VARIABLES: Output \$\$RDX ICD Diagnosis code from fragment if it can be resolved. -1 ^ error message if not resolved Example: Input Output Fragment Oct 1, 2014 Oct 1, 2015 ----------E831.0 E8310 E83.10 311. 311. 311 A87.0 A870 A87.0

-1^Could not resolve code fragment

A0201

## 5749 Updating DD 'VR' Nodes

CUSTODIAL PACKAGE: VA FILEMAN SUBSCRIBING PACKAGE: LEXICON UTILITY The Lexicon needs to be able to update the DD "VR" nodes during data updates. The Lexicon exports data in the export global ^LEXM. This export global is created by comparing the development account with a gold account and recording the changes in ^LEXM in the form of executable SET and KILL statements. Also recorded are the DD "VR nodes. Example of export global for patch LEX\*2.0\*80 for file 757.11: ^LEXM(757.11,4)=S ^DD(757.11,0,"VR")="2.0" ^LEXM(757.11,5)=S ^DD(757.11,0,"VRPK")="LEX" ^LEXM(757.11,6)=S ^DD(757.11,0,"VRRV")="80^3131001" Example of export global for patch ICD\*18.0\*57 for file 80: ^LEXM(80,5391580)=S ^DD(80,0,"VR")="18.0" ^LEXM(80,5391581)=S ^DD(80,0,"VRPK")="ICD" ^LEXM(80,5391582)=S ^DD(80,0,"VRRV")="57^3131001" Data installation is done by \$ORDERing through the ^LEXM export global and executing the MUMPS code found in the global. When the above export global is installed at a site, the version number for file 757.11 is updated to 80 (for LEX\*2.0\*80) and given

the effective date of the ICD-10 implementation date. The effective date is not the date released, it is the date that the data becomes effective, and in this case it is the date the ICD-10 data is effective.

This activity only occurs during the post-install of an ICD, CPT or Lexicon KIDS Installation containing data. It is this method of exporting only the changes in a series of SET and KILL statements that allows for the distribution of large quantities of data without forcing users off the system.

USAGE: Private ENTERED: NOV 30,2011 STATUS: Active EXPIRES: DURATION: Till Otherwise Agr VERSION: FILE: ROOT: DD( DESCRIPTION: TYPE: File ^DD(FILE,0,'VR') ^DD(FILE,0,'VRRV')

```
ROUTINE:
```

# 5755 ICD CODING SYSTEMS

```
CUSTODIAL PACKAGE: DRG GROUPER

SUBSCRIBING PACKAGE: LEXICON UTILITY

USAGE: Private ENTERED: DEC 24,2011

STATUS: Pending EXPIRES:

DURATION: Till Otherwise Agr VERSION:

FILE: 80.4 ROOT: ICDS(

DESCRIPTION: TYPE: File

Lexicon Utility has all privileges as though it were the custodial

package.
```

# 17.2 Lexicon as a Custodian

# 457 Lexicon Expressions v 1.0 - file #757.01

| CUSTODIAL PACKAGE: LEXICON UTILITY<br>SUBSCRIBING PACKAGE:                                                                                                    |                                                                                                    |  |  |  |
|----------------------------------------------------------------------------------------------------|----------------------------------------------------------------------------------------------------|--|--|--|
| USAGE: Supported<br>STATUS: Active<br>DURATION: Next Version<br>FILE: 757.01<br>DESCRIPTION:<br>The Clinical Lexicon Utility will<br>(IENs) for the Expression file (#7                                                                                              | ENTERED: APR 26,1994<br>EXPIRES:<br>VERSION: 1.0<br>ROOT: GMP(757.01,<br>TYPE: File<br>maintain static internal entry numbers<br>757.01). As a result, this file may be<br>ext (.01) for both current Expressions<br>ssions.                       |  |  |  |
| .01 DISPLAY TEXT                                                                                                    | 0;1 Direct Global Read & w<br>The Display Text contained in<br>the Clinical Lexicon is the<br>text which will be used in all<br>display/print routines.                                                                                            |  |  |  |
| 1511 Lexicon Utilities v 1.0 - GMPTU                                                                                                    |                                                                                                    |  |  |  |
| of terms based on the Clinical Lex<br>are scanned and data is passed the<br>with the term is required to popul<br>agreement is to allow AICS to use<br>successor) ICDONE^LEXU to determin<br>code associated with the selected<br>the clinical lexicon entry in file | ENTERED: MAR 8,1996<br>EXPIRES:<br>Agr VERSION:<br>ROOT:<br>TYPE: Routine<br>ion System has the ability to print lists<br>xicon on Encounter Forms. When the forms<br>e PCE, the ICD9 diagnosis code associated<br>late the Purpose of Visit. This |  |  |  |

Lexicon converts to the LEX namespace that no changes will be required.

ROUTINE: GMPTU COMPONENT: ICDONE VARIABLES: INPUT Type: Input The input to this function is the pointer to the Clinical Lexicon file (757.01) as the only parameter. This value is retrieved for other call to the clinical lexicon. OUTPUT Type: Output The function returns the ICD9 Diagnosis most appropriate for the term, or null if none exists. Returns the best ICD9 code to associate with a clinical lexicon entry.

#### 1571 Lexicon Expressions v 2.0 - file 757.01

CUSTODIAL PACKAGE: LEXICON UTILITY SUBSCRIBING PACKAGE: ENTERED: AUG 7,1996 USAGE: Supported STATUS: Active EXPIRES: DURATION: Till Otherwise Agr VERSION: FILE: 757.01 ROOT: LEX(757.01, DESCRIPTION: TYPE: File The Lexicon Utility (version 2.0 and greater) will maintain static internal entry numbers (IENs) for the Expression file (#757.01). As a result, this file may be pointed to retrieve the Display Text (.01) for both current Expressions and deactivated Expressions (Deactivation Flag 757.01;9 1;5 set to 1). This agreement is a follow-on to DBIA 457 (version 1.0) and is re-issued to include the package name, namespace and global root changes occurring in version 2.0. This is not an amendment to 457. Version 1.0 Version 2.0 Package name Clinical Lexicon Utility Lexicon Utility Namespace GMPT LEX Expression File Global Root ^GMP(757.01, ^LEX(757.01, ^LEX(757.01,D0,0) .01 Display Text 0;1 Direct Global Read & w This Display Text contained in the Lexicon Utility is the text which will be used in all display/print routines. 1573 Lexicon Utilities v 2.0 – LEXU

CUSTODIAL PACKAGE: LEXICON UTILITY SUBSCRIBING PACKAGE: USAGE: Supported ENTERED: AUG 7,1996 STATUS: Active EXPIRES: DURATION: Till Otherwise Agr VERSION:

Lexicon Utility Technical Manual & Developer's Guide

ROOT: FILE: DESCRIPTION: TYPE: Routine LEXU is a utility routine for the Lexicon Utility which contains functions useful in retrieving classification code(s) for a term. This agreement is a follow-on to DBIA 10148 (version 1.0) and is re-issued to include the package name, namespace, routine name and global root changes occurring in version 2.0. This is not an amendment to 10148. ROUTINE: LEXU COMPONENT: \$\$ICDONE(IEN, DATE) VARIABLES: IEN Type: Input Internal Entry Number in the Expression file ^LEX(757.01). DATE Type: Input This is a date in Fileman format used to check if a code is active or inactive on a specified date. If not supplied, it will default to TODAY. Returns either a single active ICD-9 code linked to the Lexicon expression or Null if no ICD-9 code is found. COMPONENT: \$\$ICD(IEN, DATE) VARIABLES: IEN Type: Input Internal Entry Number in the Expression file ^LEX(757.01). DATE Type: Input This is a date in Fileman format used to check if a code is active or inactive on a specified date. If not supplied, it will default to TODAY. Returns either a string of active ICD-9 codes linked to an expression (separated by semicolon, i.e., ICD; ICD; ICD) or Null if no ICD-9 codes are found. COMPONENT: \$\$CPTONE (IEN, DATE) VARIABLES: IEN Type: Input Internal Entry Number in the Expression file ^LEX(757.01). DATE Type: Input This is a date in Fileman format used to check if a code is active or inactive on a specified date. If not supplied, it will default to TODAY. Returns either a single active CPT-4 code linked to the Lexicon expression or Null if no CPT-4 code is found. COMPONENT: \$\$DSMONE(IEN) VARIABLES: IEN Type: Input Internal Entry Number in the Expression file ^LEX(757.01). Returns either a single DSM-IV code linked to the Lexicon expression or Null if no DSM-IV code is found. COMPONENT: \$\$CPCONE(IEN, DATE) VARIABLES: IEN Type: Input Internal Entry Number in the Expressions file ^LEX(757.01). DATE Type: Input This is a date in Fileman format used to check if a code is active or inactive on a specified date. If not supplied, it

will default to TODAY. Returns either a single active HCPCS code linked to the Lexicon expression or Null if no HCPCS codes exist. HCPCS stands for Healthcare Financing Administration (HCFA) Common Procedure Coding System.

#### 1597 Expression Information – LEXA

CUSTODIAL PACKAGE: LEXICON UTILITY SUBSCRIBING PACKAGE: ENTERED: AUG 18,1996 USAGE: Supported STATUS: Active EXPIRES: DURATION: Till Otherwise Agr VERSION: FILE: ROOT: DESCRIPTION: TYPE: Routine LEXA is used by the Lexicon Utility to perform a silent look-up and return an array of the expression found. ROUTINE: LEXA COMPONENT: INFO(IEN, DATE) VARIABLES: IEN Type: Input Internal Entry Number in the Expression file #757.01. LEX Type: Output The local array LEX("SEL") contains the major concept, synonyms, lexical variants, associated codes (i.e., ICD, CPT, DSM, etc.), the expression definition (if one exists), the semantic class, the semantic type, and all VA classification sources. See the Lexicon Utility's Technical Manual for a detailed description of this array. DATE Type: Input This is a date in Fileman format used to check if a code is active or inactive on a specified date. If not supplied, it will default to TODAY. Active codes will be retrieved and displayed. This entry point allows applications to retrieve information about an expression without conducting a search.

# 1599 LEXICON USER DEFAULTS - Filter - LEXDFL

CUSTODIAL PACKAGE: LEXICON UTILITY SUBSCRIBING PACKAGE: PROBLEM LIST USAGE: Private ENTERED: AUG 19,1996 STATUS: Active EXPIRES: DURATION: Till Otherwise Agr VERSION: FILE: ROOT: DESCRIPTION: TYPE: Routine The entry point EN1^LEXDFL will be used to setup user default filter for conducting searches in the Lexicon Utility. This entry point, along with EN1^LEXDCC, EN1^LEXDVO, EN1^LEXDCX and EN1^LEXDDS replaces ^GMPTDUSR used in version 1.0 of the Clinical Lexicon Utility (see DBIA 339). ROUTINE: LEXDFL COMPONENT: EN1(LEXAP) VARIABLES: LEXAP Type: Input LEXAP is the Internal Entry Number of the Subset Definition file (#757.2) where the application definition is located. This entry point allows a single user to edit their default look-up filter for the Lexicon Utility.

# 1601 LEXICON USER DEFAULTS - Display - LEXDCC

CUSTODIAL PACKAGE: LEXICON UTILITY SUBSCRIBING PACKAGE: PROBLEM LIST USAGE: Private ENTERED: AUG 19,1996 STATUS: Active EXPIRES: DURATION: Till Otherwise Agr VERSION: FILE: ROOT: DESCRIPTION: TYPE: Routine The entry point EN1^LEXDCC(LEXAP) will be used to setup user default display (classification codes) for conducting searches in the Lexicon Utility. This entry point along with EN1^LEXDFL, EN1^LEXDVO, EN1^LEXDCX and EN1^LEXDDS replaces ^GMPTDUSR used in version 1.0 of the Clinical Lexicon Utility (see DBIA 339).

ROUTINE: LEXDCC COMPONENT: EN1(LEXAP) VARIABLES: LEXAP Type: Input

LEXAP is the Internal Entry Number of the Subset Definition file (#757.2) where the application definition is located. This entry point allows a single user to edit their default look-up display for the Lexicon Utility.

# 1603 LEXICON USER DEFAULTS – Vocabulary - LEXDVD

CUSTODIAL PACKAGE: LEXICON UTILITY SUBSCRIBING PACKAGE: PROBLEM LIST ENTERED: AUG 19,1996 USAGE: Private STATUS: Active EXPIRES: DURATION: Till Otherwise Agr VERSION: FILE: ROOT: DESCRIPTION: TYPE: Routine The entry point EN1^LEXDVO will be used to setup user default vocabulary for conducting searches in the Lexicon Utility. This entry point, along with EN1^LEXDFL, EN1^LEXDCC, EN1^LEXDCX and EN1^LEXDDS replaces ^GMPTDUSR used in version 1.0 of the Clinical Lexicon Utility (see DBIA 339). ROUTINE: LEXDVO COMPONENT: EN1(LEXAP) VARIABLES: LEXAP Type: Input LEXAP is the Internal Entry Number of the Subset Definition file (#757.2) where the application definition is located. This entry point allows a single user to edit their default look-up vocabulary for the Lexicon Utility.

# 1605 LEXICON USER DEFAULTS - Shortcuts - LEXDCX

CUSTODIAL PACKAGE: LEXICON UTILITY SUBSCRIBING PACKAGE: PROBLEM LIST USAGE: Private ENTERED: AUG 19,1996 STATUS: Active EXPIRES: DURATION: Till Otherwise Agr VERSION: FILE: ROOT· DESCRIPTION: TYPE: Routine The entry point EN1^LEXDCX will be used to setup user default shortcuts by context for conducting searches in the Lexicon Utility. This entry point along with EN1^LEXDFL, EN1^LEXDCC, EN1^LEXDVO and EN1^LEXDDS replaces ^GMPTDUSR used in version 1.0 of the Clinical Lexicon Utility (see DBIA 339).

ROUTINE: LEXDCX COMPONENT: EN1(LEXAP) VARIABLES: LEXAP Type: Input

LEXAP is the Internal Entry Number of the Subset Definition file (#757.2) where the application definition is located. This entry point allows a single user to edit their default look-up shortcuts for the Lexicon Utility.

# 1607 LEXICON USER DEFAULTS - List - LEXDDS

CUSTODIAL PACKAGE: LEXICON UTILITY SUBSCRIBING PACKAGE: PROBLEM LIST USAGE: Private ENTERED: AUG 19,1996 STATUS: Active EXPIRES: DURATION: Till Otherwise Agr VERSION: FILE: ROOT. DESCRIPTION: TYPE: Routine The entry point EN1^LEXDDS will be used to list user defaults for searching the Lexicon to a device (terminal or printer). This entry point along with EN1^LEXDFL, EN1^LEXDCC, EN1^LEXDVO and EN1^LEXDCX replaces ^GMPTDUSR used in version 1.0 of the Clinical Lexicon Utility (see DBIA 339).

ROUTINE: LEXDDS COMPONENT: EN1(LEXAP) VARIABLES: LEXAP Type: Input

> LEXAP is the Internal Entry Number of the Subset Definition file (#757.2) where the application definition is located. This entry point allows a single user to list their Lexicon Utility defaults to a device (terminal or printer).

#### 1609 Lexicon Setup - LEXSET

CUSTODIAL PACKAGE: LEXICON UTILITY SUBSCRIBING PACKAGE: USAGE: Supported STATUS: Active EXPIRES:

DURATION: Till Otherwise Agr VERSION: FILE: ROOT: DESCRIPTION: TYPE: Routine The Lexicon Utility uses LEXSET to setup search parameters based on applications definitions, subset definitions and user defaults stored in the Subsets Definition file (#757.2). These search parameters are stored in the global array ^TMP("LEXSCH", \$J). ROUTINE: LEXSET COMPONENT: CONFIG(LEXNS, LEXSS, DATE) VARIABLES: LEXNS Type: Input LEXNS is an application identifier (formerly namespace) which tells the setup routines which application definition in file 757.2 to use to retrieve application defaults (i.e., global, display, filter, etc.) Acceptable values for LEXNS are found in file 757.2 in the "AN" index: ^LEXT(757.2, "AN", LEXNS) LEXSS Type: Input LEXSS is a subset identifier which tells the setup routines which subset definition in file 757.2 to use to retrieve subset and user defaults (i.e., global, display, filter, etc.). Acceptable values for LEXSS may be found in file 7 57.2 in either the "AA" or the "AB" indexes: ^LEXT(757.2, "AA", LEXSS) ^LEXT(757.2, "AB", LEXSS) TMP(LEXSCH Type: Output ^TMP("LEXSCH",\$J) is a global array used by the Lexicon Utility to control how a search of the Lexicon is to be conducted. It contains the following segments: Application (from LEXNS) APP Display format DIS Filter FIL File Number FLN GBL Global (Fileman DIC) Index used during the search IDX Length of list to display LEN OVR Overwrite User Defaults flag Shortcuts SCT SVC Service UNR Unresolved Narrative flag USR User (DUZ) VDT Version Date Check (for classification codes) VOC Vocabulary

A detailed description of this global array may be found in the Lexicon Utility's Technical Manual. DATE Type: Input This is a date in Fileman format used to check classification code codes to determine if they are active or inactive on the specified date. If not supplied, it will default to TODAY. This entry point may be used by other applications to setup parameters for conducting a search of the Lexicon Utility.

#### 1614 Lexicon Expressions for Codes - LEXCODE

CUSTODIAL PACKAGE: LEXICON UTILITY SUBSCRIBING PACKAGE: ENTERED: AUG 20,1996 USAGE: Supported STATUS: Active EXPIRES: DURATION: Till Otherwise Agr VERSION: FILE: ROOT: DESCRIPTION: TYPE: Routine The Lexicon Utility uses the LEXCODE routine to extract expressions (terms) in the form of Fileman's output variable "Y" based on a classification code. ROUTINE: LEXCODE COMPONENT: EN (LEXSO, DATE) VARIABLES: LEXSO Type: Input LEXSO is a classification code from one of several sources (i.e., ICD, CPT, DSM). A complete list of these sources can be found in the Lexicon Utility's Technical Manual. LEXS(SAB, # Type: Output LEXS(SAB, #) = IEN^TERM is a local array containing references to expressions linked to the classification code. SAB refers to the three-character source abbreviation of the classification system (i.e., ICD-9-CM = ICD). A description of this array and a list of the source abbreviations can be found in the Lexicon Utility's Technical Manual. DATE Type: Input This is a date in Fileman format used to check if a code is active or inactive on a specified date. If not supplied, it will default to TODAY. This entry point builds a local array containing expressions linked to an active classification code.

#### 2288 Lexicon Utilities – LEXU

CUSTODIAL PACKAGE: LEXICON UTILITY

SUBSCRIBING PACKAGE: ENTERED: FEB 3,1998 USAGE: Supported STATUS: Withdrawn EXPIRES: DURATION: Till Otherwise Agr VERSION: FILE: ROOT: DESCRIPTION: TYPE: Routine LEXU is a utility routine for the Lexicon Utility which contains functions useful in retrieving classification codes for a term. This agreement is an amendment to DBA #1573. ROUTINE: LEXU COMPONENT: \$\$CPCONE(IEN) VARIABLES: IEN Type: Input Internal Entry Number in the Expressions file ^LEX(757.01). Returns either a single HCPCS code linked to the Lexicon expression or Null if no HCPCS codes exist. HCPCS stands for Healthcare Financing Administration (HCFA) Common Procedure Coding System. 2950 Lexicon Lookup - LEXA CUSTODIAL PACKAGE: LEXICON UTILITY SUBSCRIBING PACKAGE: ORDER ENTRY/RESULTS REPORTING USAGE: Supported ENTERED: APR 16,2003 STATUS: Active EXPIRES: DURATION: Till Otherwise Agr VERSION: FILE: ROOT: DESCRIPTION: TYPE: Routine This entry point is silent and intended to support Graphical User Interface (GUI) development. The lookup returns an array of information on the expressions found. The lookup includes reordering the selection list with the most frequently used at the top, and places any exact match at the top of the list. ROUTINE: LEXA COMPONENT: LOOK (LEXX, LEXAP, LEXLL, LEXSUB, DATE) VARIABLES: LEXX Type: Input Equivalent to Fileman's variable X and contains the text to search for. LEXAP Type: Input This is the application identification and may be in the form of a name, namespace, or a pointer (Internal Entry Number - IEN) from an application definition in the Subset Definition file (#757.2). The default value for this parameter, if it is not supplied, is the one (1), pointing to the Lexicon application definition. Included in this application definition are a number of application defaults

which assist in searching the Lexicon. Application defaults included the global root, index, filter, display format, vocabulary, shortcuts, user default flag, overwrite user default flag, and the unresolved narrative flag. These are described in the Special Variable section of the Lexicon Utility Technical Manual.

At this time, there are six (6) application definitions.

| Name              | Namespace | IEN |
|-------------------|-----------|-----|
|                   |           |     |
| Lexicon           | LEX       | 1   |
| Problem List      | GMPL      | 4   |
| ICD Diagnosis     | ICD       | 12  |
| CPT Procedures    | CPT       | 13  |
| Mental Health     | DSM       | 14  |
| ICD, CPT, and DSM | VAC       | 15  |

To conduct a search of the Lexicon using the application defaults for the Problem List, you may pass this parameter as:

Name "PROBLEM LIST" - This form is not case sensitive, and can be found either the "B" or "C" index of file 757.2.

Namespace "GMPL" - Namespace - This form is not case sensitive, and can be found in the "AN" index of file 757.2.

Pointer 4 - This form is numeric, and is an Internal Entry Number (IEN) of file 757.2.

LEXLL Type: Input This is a numeric value which controls the returning list length in the local array LEX("LIST"). The default value for this parameter when not supplied is five (5). LEXSUB Type: Input

> This parameter represents the vocabulary subset to use during the search. These subsets are defined in the Subset Definition file (#757.2). This parameter may be in one of three forms. To use the "Nursing" subset you may pass the parameter as:

> > Name "NURSING" - This form is not case sensitive and may be

found in either the "B" or "C" index of file 757.2. "NUR" - This form is not case Mnemonic sensitive and the mnemonic may be found in either the "AA" or "AB" index of file 757.2. Pointer 2 - This form is numeric, and is an Internal Entry Number (IEN) of file 757.2. TMP Type: Output ^TMP("LEXFND",\$J,<freq>,<ien>) This global array contains all of the entries found during the search. The <freq> is a negative number based on the frequency of use for a given term. <ien> is the internal entry number in the Lexicon Expression file (757.01). ^TMP("LEXHIT",\$J,<seq>) This global array contains the entries reviewed by the user. The Lexicon Utility reorders the list based on frequency of use and assigns a sequence number representing where on the list this entry is located. LEX Type: Output LEX("LIST") This local array contains only those entries on the list which are currently being reviewed by the user. The third parameter to the look-up defines the length of this list. DATE Type: Input This is a date in Fileman format used to check if a code is active or inactive on a specified date. If not supplied, it will default to TODAY. Only active codes can be displayed and returned during a

#### 4083 Lexicon Code Status - LEXSRC2

CUSTODIAL PACKAGE: LEXICON UTILITY SUBSCRIBING PACKAGE: USAGE: Supported ENTERED: APR 14,2003 STATUS: Active EXPIRES: DURATION: Till Otherwise Agr VERSION: FILE: ROOT:

lookup.

DESCRIPTION:

|            | \$\$STATCHK (CODE, DATE, . | LEX,SAB)                                                                                                    |
|------------|----------------------------|----------------------------------------------------------------------------------------------------|
| VARIABLES: | CODE Type: Input           | This is a code taken from a<br>classification system contained in the<br>Lexicon (i.e., ICD, CPT, etc.)                                                                                          |
|            | DATE Type: Input           | This is the date used to determine if a<br>code was either active or inactive on a<br>specific date. If not supplied, TODAY<br>will be used as the date.                                         |
|            | .LEX Type: Input           | (Optional) This is a local array, passed<br>by reference. When passed it will return<br>information about the code.                                                                              |
|            | SAB Type: Input            | (Optional) This is the source of the code. It is either a pointer to the CODING SYSTEMS file 757.03 or the source abbreviation expressed as the first 3 characters of the source in file 757.03. |
|            | \$\$STATCHK Type: Out      |                                                                                                    |
|            | RETURNS                    | INDICATES                                                                                                    |
|            | 1 ^ IEN ^ Date             | The code is active on the date<br>returned and stored in<br>^LEX(757.02,IEN,0)                                                                                                    |
|            | 0 ^ IEN ^ Date             | The code is inactive on the date<br>returned and stored in<br>^LEX(757.02,IEN,0)                                                                                                    |
|            | 0 ^ -1                     | Code is not found in the Lexicon                                                                                                    |
|            | LEX Type: Output           | (Optional) This is a local array passed<br>by reference. If passed it will contain<br>information about the code in the<br>following formatted subscripts:                                       |
|            |                            | LEX(0) = <ien 757.02=""> ^ <code><br/>2-piece String containing the</code></ien>                                                                                                    |
|            |                            | IEN of the code and the code                                                                                                    |
|            |                            | LEX(1) = <ien 757.01=""> ^ <expression><br/>2-piece String containing the<br/>IEN of the code's expression<br/>and the expression</expression></ien>                                             |
|            |                            | LEX(2) = <ien 757.03=""> ^ <abbr> ^ <nomen><br/>^ <name><br/>4-peice String containing the</name></nomen></abbr></ien>                                                                           |
|            |                            | - Perce scring concarning the                                                                                                    |

IEN of the code's classification
 system, the source
abbreviation, Nomenclature and the name
of
 the classification system

This entry point is used to check the activation status of a code in the Lexicon Utility.

#### 4306 LEXICAL SERVICES UPDATE - Protocol

CUSTODIAL PACKAGE: LEXICON UTILITY SUBSCRIBING PACKAGE: DRG GROUPER The subscribing protocol is: ICD CODE UPDATE EVENT CPT/HCPCS CODES The subscribing protocol is: ICPT CODE UPDATE EVENT USAGE: Controlled Subscri ENTERED: DEC 3,2003 STATUS: Active EXPIRES: DURATION: Till Otherwise Agr VERSION: FILE: ROOT: DESCRIPTION: TYPE: Other This protocol is used to notify other applications and processes when the Lexicon Utility or the Lexicon Change file is updated.

The Lexicon is updated using a temporary maintenance global, ^LEXM. This global is processed by the routine LEXXGI. Once processed, this protocol is triggered and the global ^LEXM is deleted.

Required Variable LEXSCHG Array contains a listing of those Lexicon Files (#757 - 757.41) that were updated as a result of a recent install. In the case of the CHANGE LOG (file #757.9), new changes to SDO controlled files will be indicated by file number and the internal entry number to the CHANGE LOG.

The variable LEXSCHG is created while processing the Lexicon Maintenance global ^LEXM. It will indicate what files were updated.

Example:

LEXSCHG (757,0) ="" LEXSCHG (757.001,0) ="" LEXSCHG (757.01,0) ="" LEXSCHG (757.02,0) ="" LEXSCHG (757.1,0) ="" LEXSCHG (757.11,0) ="" LEXSCHG (757.9,0) ="" LEXSCHG (757.9,0) = 80 LEXSCHG (757.9,2) = 80 LEXSCHG (757.9,4) = 81 LEXSCHG (757.9,4) = 81 LEXSCHG (757.9,"B",80,2) = "" LEXSCHG (757.9,"B",80.1,3) = ""

If ICD-9-CM and/or CPT-4 changes are included in the ^LEXM global, then the following entries will be found in the local array LEXSCHG:

LEXSCHG(80,0) ="" LEXSCHG(80.1,0) ="" LEXSCHG(81,0) =""

#### 4912 Concept Data for Code – LEXTRAN

CUSTODIAL PACKAGE: LEXICON UTILITY SUBSCRIBING PACKAGE: USAGE: Supported ENTERED: OCT 5,2006 STATUS: Active EXPIRES: DURATION: Till Otherwise Agr VERSION: ROOT: FILE: DESCRIPTION: TYPE: Routine This API will return an array of data for a given code, code source, optional date, and optional return array name. The data returned will include: code hierarchy or subset (if available) version (if available) legacy code (if available) code status fully specified name (if available) preferred term any applicable synonyms If any of the data in the past parameters data is incorrect or unrecognizable, the API will return an error message indicating the nature of the error. If no date is specified, then the date will default to the current system date. This API was developed specifically for the SNOMED CT code system in support of the LDSI project, but is applicable to any code system. ROUTINE: LEXTRAN COMPONENT: \$\$CODE (CODE, SOURCE, DATE, ARRAY) VARIABLES: CODE Type: Input This is a code of a classification system that is stored in the Lexicon. Classification systems include SNOMED CT, ICD, CPT, HCPCS, etc. SOURCE Type: Input This is the mnemonic for a code system (mandatory). The allowable code system mnemonics are those that exist in the "B" index of the coding systems file (757.03) This is code system source abbreviation Lexicon. DATE Type: Input This is the effective date; the default if no date is specified is the current system date (optional). ARRAY Type: Both This is the name of the output array. The default, if no array name is specified,

is 'LEX' (optional) The format of the output is as follows: Output if call finds an active code for the source "1^LEXCODE" LEX an array containing information about the code LEX(0) a five piece string: 1. code 2. hierarchy 3. version 4. legacy code 5. code status LEX("F") fully specified name LEX("P") preferred term LEX("S", n) synonyms (n is the nth synonym) if call cannot find specified code on file "-2^" LEXSCNM " code " LEXCODE " not on file" where LEXSCNM is the source name LEXCODE is the code if call finds an inactive code for the source "-4^" LEXSCNM " code " LEXCODE " not active for " LEXVDT - an array containing LEX information about the code LEX(0) - a five piece string: 1. code 2. hierarchy 3. version 4. legacy code 5. code status otherwise "-1^error text" example of LEX array: LEX(0) ="67922002^Substance^20050701^T-LEX("F")="Serum (Substance)" LEX("P")="Serum"

# 4913 Concept Data for Text - LEXTRAN

C2500^1"

CUSTODIAL PACKAGE: LEXICON UTILITY SUBSCRIBING PACKAGE: USAGE: Supported ENTERED: OCT 5,2006 STATUS: Active EXPIRES: DURATION: Till Otherwise Agr VERSION: FILE: ROOT: DESCRIPTION: TYPE: Routine This API will return an array of data for a given text, optional code source, optional date, optional subset, and optional return array name. The API will display a pick list based on the parameters passed and allow a user to select an item from the list. The API will then return the array for the item selected. The data returned will include: code hierarchy or subset (if available) version (if available) legacy code (if available) code status fully specified name (if available) preferred term any applicable synonyms If any of the data in the 'passed' parameters data is incorrect or unrecognizable, the API will return an error message indicating the nature of the error. If no date is specified, then the date will default to the current system date. This API was developed specifically for the SNOMED CT code system in support of the LDSI project, but is applicable to any code system. ROUTINE: LEXTRAN COMPONENT: \$\$TEXT (TEXT, DATE, SUBSET, SOURCE, ARRAY) VARIABLES: TEXT Type: Input This is the search text string (mandatory). DATE Type: Input This is the effective date (optional); the default, if no date is specified, is the current system date. SUBSET Type: Input This is any code system subset mnemonic (optional). The allowable subset mnemonics are those that exist in the "AA" index of the subset definitions file (757.2).SOURCE Type: Input This is the mnemonic for a code system (mandatory). The allowable code system mnemonics are those that exist in the "B" index of the coding systems file (757. 03). ARRAY Type: Both This is the name of the output array. The default if no array name is specified is 'LEX' (optional) The format of the output is as follows:

Output

if call finds an active code for the source "1^LEXCODE" LEX - an array containing information about the code LEX(0) a five piece string: 1. code 2. hierarchy 3. version 4. legacy code 5. code status LEX("F") fully specified name LEX("P") preferred term LEX("S",n) synonyms (n is the nth synonym) if call cannot find specified code on file "-2^" LEXSCNM " code "\_LEXCODE\_" not on file" "-2^"\_LEXSCNM\_" code "\_LEXCODE\_" not on file" where LEXSCNM is the source name LEXCODE is the code if call finds an inactive code for the source "-4^"\_LEXSCNM\_" code "\_LEXCODE\_" not active for "\_LEXVDT LEX - an array containing information about the code LEX(0) - a five piece string: 1. code 2. hierarchy 3. version 4. legacy code 5. code status otherwise "-1^error text" example of LEX array: LEX(0) = "67922002^Substance^20050701^T-

C2500^1"

LEX("F")="Serum (Substance)"
LEX("P")="Serum"

### 4914 Validate Code for Source - LEXTRAN

```
CUSTODIAL PACKAGE: LEXICON UTILITY SUBSCRIBING PACKAGE:
```

USAGE: Supported ENTERED: OCT 5,2006 STATUS: Active EXPIRES: STATUS: Active DURATION: Till Otherwise Agr VERSION: FILE: ROOT: DESCRIPTION: TYPE: Routine This API will return an array for a given text and code system indicating whether the text is valid for the specified code system. The data array returned will include the following: An indicator of whether the text is valid for the code system The code in the code system to which the text, if valid for code system, belongs. If any of the passed parameters are incorrect or unrecognizable, the API will return an error message indicating the nature of the error. ROUTINE: LEXTRAN COMPONENT: \$\$TXT4CS(TEXT, SOURCE) VARIABLES: TEXT Type: Input This is the search text string (mandatory). SOURCE Type: Input This is the mnemonic for a code system (mandatory). The allowable code system mnemonics are those that exist in the "B" index of the coding systems file (757. 03). Type: Output This API returns the following output: 1^code or

#### -1^error message

#### 5006 Obtain Synonyms for Code – LEXTRAN1

CUSTODIAL PACKAGE: LEXICON UTILITY SUBSCRIBING PACKAGE: USAGE: Supported STATUS: Active ENTERED: JUN 28,2007 EXPIRES: DURATION: VERSION: FILE: ROOT: DESCRIPTION: TYPE: Routine This API will return an array for a given code and coding system. The array will contain all synonyms for the concept including the preferred term and the fully specified name. If any of the passed parameters are incorrect or unrecognizable, the API will return an error message indicating the nature of the error. ROUTINE: LEXTRAN1 COMPONENT: \$\$GETSYN VARIABLES: COMPONENT: \$\$GETSYN(LEXSRC,LEXCODE,LEXVDT,LEXRAY,LEXIENS) VARIABLES: LEXSRC Type: Input This is the mnemonic for a code system (mandatory). The allowable code system mnemonics are those that exist in the "B"

index of the coding systems file (757.03) This is code system source abbreviation Lexicon. LEXCODE Type: Input This is a code of a classification system that is stored in the Lexicon. Classification systems include SNOMED CT, ICD, CPT, HCPCS, etc. LEXVDT Type: Input This is the effective date; the default if no date is specified is the current system date (optional). LEXRAY Type: Both This is the name of the output array. The default, if no array name is specified, is 'LEX' (optional) The format of the output is as follows: If valid code and source are passed "1^no of synonyms" LEX("P") = preferred term or major concept name^IEN LEX("F") = fully specified name^IEN (if one exists) LEX("S",n) = the nth synonym found^IEN (if they exist) The presence of IEN in the return array is determined by the LEXIENS parameter. If the call does not find the code for the specified source it will return "-2^" LEXSCNM " code " LEXCODE " not on file" where LEXCSNM is the source name LEXCODE is the code If an invalid source is passed the call will return "-1^source not recognized" LEXIENS Type: Input If this parameter is set to 1 the expression IEN will be included in the return array. Default is 0 - exclude IENS from return array.

#### 5007 Obtain Fully Specified Name – LEXTRAN1

CUSTODIAL PACKAGE: LEXICON UTILITY SUBSCRIBING PACKAGE: USAGE: Supported ENTERED: JUN 28,2007 STATUS: Active EXPIRES: DURATION: VERSION: FILE: ROOT: DESCRIPTION: TYPE: Routine This API returns the fully specified name for a given coding system and code. If any of the passed parameters are incorrect or unrecognizable, the API will return an error message indicating the nature of the error.

ROUTINE: LEXTRAN1 COMPONENT: GETFSN (LEXSRC, LEXCODE, LEXVDT) VARIABLES: LEXSRC Type: Input This is the mnemonic for a coding system (mandatory). The allowable code system mnemonics are those that exist in the "B" index of the coding systems file (757.03) This is code system source abbreviation Lexicon. LEXCODE Type: Input This is a code that belongs to a coding system that is stored in the Lexicon. Coding systems include SNOMED CT, ICD, CPT, HCPCS, etc. LEXVDT Type: Input This is the effective date; the default if no date is specified is the current system date (optional).

# 5008 Obtain Preferred Term – LEXTRAN1

| CUSTODIAL PACKAGE: LEXICON UTILITY<br>SUBSCRIBING PACKAGE:                   | <u>Z</u>                                                                                                    |  |
|------------------------------------------------------------------------------|----------------------------------------------------------------------------------------------------|--|
| USAGE: Supported                                                             | ENTERED: JUN 28,2007                                                                                                    |  |
| STATUS: Active                                                               | EXPIRES:                                                                                                    |  |
| DURATION:                                                                    | VERSION:                                                                                                    |  |
| FILE:                                                                        | ROOT:                                                                                                    |  |
| DESCRIPTION:                                                                 | TYPE: Routine                                                                                                    |  |
| 1                                                                            | erm for a given coding system and code.                                                                                                    |  |
| If any of the passed parameters are incorrect or unrecognizable, the API     |                                                                                                    |  |
| will return an error message indi                                            | cating the nature of the error.                                                                                                    |  |
| ROUTINE: LEXTRAN1<br>COMPONENT: \$\$GETPREF<br>VARIABLES: LEXSRC Type: Input |                                                                                                    |  |
|                                                                              | This is the mnemonic for a code system<br>(mandatory). The allowable code system<br>mnemonics are those that exist in the "B"<br>index of the coding systems file<br>(757.03). This is the Lexicon code system<br>source abbreviation. |  |
| LEXCODE Type: Input                                                          |                                                                                                    |  |
| LEXVDT Type: Input                                                           | This is a code belonging to a coding<br>system that is stored in the Lexicon.<br>Coding systems include SNOMED CT,<br>ICD-9-CM, CPT, HCPCS, etc.                                                                                       |  |
| LLAVDI Type, input                                                           | This is the effective date; the default<br>if no date is specified is the current<br>system date (optional).                                                                                                    |  |

### 5009 Obtain Designation Code – LEXTRAN1

```
CUSTODIAL PACKAGE: LEXICON UTILITY SUBSCRIBING PACKAGE:
```

USAGE: Supported ENTERED: JUN 28,2007 STATUS: Active EXPIRES: DURATION: VERSION: FILE: ROOT: DESCRIPTION: TYPE: Routine This API returns the designation code for a given coding system and text. If any of the passed parameters are incorrect or unrecognizable, the API will return an error message indicating the nature of the error. ROUTINE: LEXTRAN1 COMPONENT: \$\$GETDES(LEXSRC) VARIABLES: LEXSRC Type: Input This is the mnemonic for a code system (mandatory). The allowable code system mnemonics are those that exist in the "B" index of the coding systems file (757.03). This is the Lexicon code system source abbreviation. LEXTEXT Type: Input This is the displayable text of the expression for which the designation code is being sought (mandatory). LEXVDT Type: Input This is the effective date; the default if no date is specified is the current system date (optional). COMPONENT: \$\$GETDES (LEXSRC, LEXCODE, LEXVDT)

#### 5010 Obtain Mapped Codes – LEXTRAN1

CUSTODIAL PACKAGE: LEXICON UTILITY SUBSCRIBING PACKAGE: USAGE: Supported ENTERED: JUN 28,2007 STATUS: Active EXPIRES: DURATION: VERSION: FILE: ROOT: DESCRIPTION: TYPE: Routine This API returns an array containing the mappings for a specified code for a specified mapping identifier. If any of the passed parameters are incorrect or unrecognizable, the API will return an error message indicating the nature of the error. ROUTINE: LEXTRAN1 COMPONENT: GETASSN (LEXCODE, LEXMAP, LEXVDT, LEXRAY) VARIABLES: LEXCODE Type: Input This is a code belonging to a coding system that is stored in the Lexicon. Coding systems include SNOMED CT, ICD, CPT, HCPCS, etc. LEXMAP Type: Input This is the mapping identifier (mandatory). This allows the system to determine which map is to be used for translation. The map must be defined in the mapping definition file (757.32). LEXVDT Type: Input

```
This is a code belonging to a coding
                     system that is stored in the Lexicon.
                     Coding systems include SNOMED CT, ICD,
                     CPT, HCPCS, etc.
LEXRAY Type: Both
                     This is the name of the output array. The
                     default, if no array name is specified,
                     is 'LEX' (optional) The output array will
                     have the following format:
                               LEX(n, CODE) = ""
                                 where n is the nth mapped
                     code
                                 code is the code which is
                     mapped to
                           e.g.
                               LEXVFL>S
                     V=$$GETASSN(15250008,"SCT2ICD") ZW LEX
                               LEX=2
                               LEX(1,"371.30")=""
                               LEX(2,"371.40") =""
                     which shows that SNOEMD CT code 15250008
                     is mapped to two ICD-9-CM codes.
```

# 5011 Obtain Version Identifier - LEXTRAN

CUSTODIAL PACKAGE: LEXICON UTILITY SUBSCRIBING PACKAGE: USAGE: Supported ENTERED: JUN 28,2007 STATUS: Active EXPIRES: DURATION: VERSION: FILE: ROOT: DESCRIPTION: TYPE: Routine This API returns the SDO version identifier for a given coding system, code, and date. If any of the passed parameters are incorrect or unrecognizable, the API will return an error message indicating the nature of the error. ROUTINE: LEXTRAN COMPONENT: \$\$VERSION (LEXSRC, LEXCODE, LEXVDT) VARIABLES: LEXSRC Type: Input This is the mnemonic for a coding system (mandatory). The allowable coding system mnemonics are those that exist in the "B" index of the coding systems file (757.03). This is the Lexicon coding system source abbreviation. LEXCODE Type: Input This is a code belonging to a coding system that is stored in the Lexicon. Coding systems include SNOMED CT ICD-9-CM, CPT, HCPCS, etc. LEXVDT Type: Input This is the effective date; the default if no date is specified is the current

system date (optional). 5252 Lexicon/VBA APIs - LEXASCD CUSTODIAL PACKAGE: LEXICON UTILITY SUBSCRIBING PACKAGE: USAGE: Supported ENTERED: AUG 8,2008 STATUS: Pending EXPIRES: DURATION: Till Otherwise Agr VERSION: FILE: ROOT: DESCRIPTION: TYPE: Routine LEXASCD contains APIs for supporting the Automated Service Connected Designation (ASCD) project. ROUTINE: LEXASCD COMPONENT: \$\$SC(ICD, VBA, EFF, .ARY) VARIABLES: ICD Type: Input (Required) ICD-9-CM Diagnosis Code VBA Type: Input (Required) VA Disability code (Title 38) EFF Type: Input (Optional) Effective Date - This is the date that service was provided to the patient (aka, encounter date) and is used to check to see if the ICD code was mapped to the Disability code on that date. .ARY Type: Input (Optional) This is a local array, passed by reference. When passed it will return information about the ICD code and Disability codes. \$\$SC Type: Output If the ICD code is mapped to a VA disability, then the return value is a 5 piece "^" delimited string as follows: # Content Value 1 Service Connected 1=Yes 2 Connection (Match) 1=Full 0=Partial 3 Mapping Status 1=Active 0=Inactive 4 ICD Code Status 1=Active 0=Inactive 5 Code Status 1=Active 0=Inactive If the ICD Code is not mapped to a VA disability, then the return value is a

negative 2 piece "^" delimited string as follows: -1 ^ Not Found or Error Message ARY Type: Output (Optional) This is a local array passed by reference. If passed it will contain detailed information about the ICD code and Disability code. The local array will contain the following 2 subscripts: ARY(1) = <ICD status > ^ <Date > ^ <Code > ^ <Term > ARY(2) = < Disability status>^<Date>^<Code>^<Term> Where status is either a 1 (active) or 0 (inactive) and date is the effective date the code became either active or inactive. This function determines if there is a partial or full service connection for an ICD code based on the ICD codes and disability codes in the Lexicon. COMPONENT: \$\$DI(ICD, EFF, ARY) VARIABLES: ICD Type: Input (Required) ICD-9-CM Code EFF Type: Input (Optional) Effective Date (default TODAY) .ARY Type: Input (Optional) Local array passed by reference, returns a list of Disability codes mapped to the ICD code. \$\$DI Type: Output Returns the number of Disability codes mapped to an ICD code. ARY Type: Output (Optional) Local Array of Disability Codes passed by reference ARY(0) = 5 Piece String detailing input Diagnosis code Number of Disability Codes found 1 2 ICD Code Status of ICD Code 1 = Active 0 = 3 Inactive Effective Date of ICD Code Status 4 5 Versioned Text of ICD Code ARY(#) = 6 Piece String detailing output Disability codes

1 Mapping 1 = Full 0 = Partial 2 Effective Date of Mapping 3 Disability Code 4 Status of Disability Code 5 Effective Date of Disability Code Status 6 Versioned Text of Disability Code ARY("B",MAP,#)="" Index of Local Array MAP Mapping 1 = Full 0 = Partial # Entry Number in Array

Return the number of Disability codes an ICD code is mapped to. Optionally return an array of Disability codes an ICD code is mapped to in a local array passed by reference.

| COMPONENT:<br>VARIABLES: | \$\$DX(VBA,EFF,ARY)<br>VBA Type: Input | (Required) Disability Code (Title 38)                                                                                                    |
|--------------------------|----------------------------------------|----------------------------------------------------------------------------------------------------|
|                          | EFF Type: Input                        | (Optional) Effective Date (default TODAY)                                                                                                    |
|                          | .ARY Type: Input                       | (Optional) Local array passed by<br>reference, return a list of ICD codes<br>mapped to a Disability code.                                                                                                    |
|                          | \$\$DX Type: Output                    | The number of Diagnosis codes mapped to a<br>Disability code.                                                                                                    |
|                          | ARY Type: Output                       | (Optional) Local Array of Diagnosis Codes<br>passed by reference                                                                                                    |
|                          |                                        | ARY(0) = 5 Piece String detailing input<br>Disability code                                                                                                    |
|                          |                                        | <pre>1 Number of Diagnosis Codes found<br/>2 Disability Code<br/>3 Status of Code 1 = Active 0 =<br/>Inactive<br/>4 Effective Date of Disability Code<br/>Status<br/>5 Versioned Text of Disability Code</pre> |
|                          |                                        | ARY(#) = 6 Piece String detailing output<br>Diagnosis codes                                                                                                    |
|                          |                                        | <pre>1 Mapping 1 = Full 0 = Partial<br/>2 Effective Date of Mapping<br/>3 ICD-9-CM Code<br/>4 Status of ICD-9-CM Code</pre>                                                                                    |

5 Effective Date of ICD-9-CM Code Status 6 Versioned Text of ICD-9-CM Code ARY("B", MAP, #)="" Index of Local Array MAP Mapping 1 = Full 0 = Partial # Entry Number in Array

Return the number of ICD Diagnosis codes a Disability code is mapped to. Optionally return an array of ICD codes a Disability code is mapped to in a local array passed by reference.

# 5386 Lexicon Lookup Screens - LEXU

CUSTODIAL PACKAGE: LEXICON UTILITY SUBSCRIBING PACKAGE: USAGE: Supported ENTERED: MAR 13,2009 STATUS: Active EXPIRES: DURATION: Till Otherwise Agr VERSION: FILE: ROOT: DESCRIPTION: TYPE: Routine This agreement includes common entry points for filtering Lexicon searches. Similar to DIC("S") screens. ROUTINE: LEXU COMPONENT: \$\$SC(Y, STRING, DATE) VARIABLES: Y Type: Input This is an Internal Entry Number (IEN) of the Lexicon's EXPRESSION file 757.01. STRING Type: Input This is a three piece ";" delimited string used by the filter/screen logic. The first piece is called the "inclusion string" and list the Semantic Classes and Types to include in the search. The second piece is called the "exclusion string" and list the Semantic Types to exclude from a search. The third piece is called the "source string" and list classification sources to include in the search. Detailed Example: Problems and Diagnosis (including ICD, CPT and DSM) looks like this: I \$\$SC^LEXU(Y,"BEH/DIS;999/64/66/73/ 74/77/82/169/170/171; ICD/CPT/ CPC/DS4",DATE) The full explanation:

Piece 1: BEH/DIS Include expressions which relate to Behaviors and Diseases or Pathologic Processes. Piece 2: 999/64/66/73/74/77/82/169/170/171 Exclude expressions which relate to Unknown or Untyped, Governmental or Regulatory Activity, Machine Activity, Manufactured Object, Medical Device or Supplies, Conceptual Entity, Spatial Concept, Functional Concept, Intellectual Product and Language. Piece 3: ICD/CPT/CPC/DS4 Also include expressions which are linked to ICD-9-CM, CPT-4, HCPCS and coding systems. In the filter string, Semantic Classes are identified by a 3 character mnemonic which can be found in the "B" cross-reference of the SEMANTIC CLASS file 757.11 and the Semantic Type is identified by internal entry number of the SEMANTIC TYPE file 757.12. The coding systems are identified by a 3 character mnemonic which can be found in the "ASAB" cross-reference of the CODING SYSTEMS file 757.03. DATE Type: Input If applicable, this is the date service was provided to the patient and passed in Fileman format. Default is TODAY. This entry point filters Lexicon searches based on Semantic Class/Types and Classification Codes. DIC("S")/Screen Usage: I \$\$SC^LEXU(Y, STRING, DATE) COMPONENT: \$\$SO(Y, STRING, DATE) VARIABLES: Y Type: Input This is an Internal Entry Number (IEN) of the Lexicon's EXPRESSION file 757.01. STRING Type: Input This string is called the "source string" and is a list classification coding systems to include in the search. The classification coding systems are identified by a 3 character mnemonic which can be found in the "ASAB" cross-reference of the CODING SYSTEMS file 757.03.

Example: ICD/CPT/CPC/DS4 Means:

Search the Lexicon and include terms that are linked to ICD-9-CM, CPT-4, HCPCS and DSM-4 coding systems. DATE Type: Input If applicable, this is the date service was provided to the patient and passed in Fileman format. Default is TODAY. This entry point filters Lexicon searches based on Classification Codes. DIC("S")/Screen Usage: I \$\$SO^LEXU(Y, STRING, DATE)

# 5547 LAB LOINC File #95.3 APIs - LEXLR

CUSTODIAL PACKAGE: LEXICON UTILITY SUBSCRIBING PACKAGE: DSS EXTRACTS LAB SERVICE USAGE: Controlled Subscri ENTERED: JUL 23,2010 STATUS: Pending EXPIRES: DURATION: VERSION: FILE: ROOT: DESCRIPTION: TYPE: Routine These API(s) support the custodial transition of the LAB LOINC file (#95.3) from Legacy LAB to Standards and Terminology Services (STS). These API(s) provide Read Access to the LAB LOINC file (#95.3) and should be used when accessing the file. The API(s) support Legacy LAB's encapsulation efforts and STS's LOINC Deployment efforts. ROUTINE: LEXLR COMPONENT: \$\$CHKCODE (LEXCODE) VARIABLES: LEXCODE Type: Input LOINC Code \$\$CHKCODE Type: Output LOINC File IEN or Null Check if LOINC Code exists Example: >W \$\$CHKCODE^LEXLR("38553-4") 38553 COMPONENT: \$\$GETCODE (LEXCIEN) VARIABLES: LEXCIEN Type: Input LOINC file IEN \$\$GETCODE Type: Output LOINC Code or Null Get LOINC Code by IEN Example: >W \$\$GETCODE^LEXLR(38553)

38553-4 COMPONENT: GETNAME (LEXINPT, LEXINTY, .LEXNAME) VARIABLES: LEXINPT Type: Input LOINC Code or IEN LEXINTY Type: Input Input Type (Optional- Default "C") "C"=LOINC Code "I"=LOINC IEN LEXNAME Type: Output LOINC Name Array subscripts: ("FULLNAME")=Fully Specified Name field (#80)("SHORTNAME")=Short Name filed (#81) Get LOINC Name Array by Code or IEN Example: >D GETNAME^LEXLR("38553-4",,.LEXNAME) ZW LEXNAME LEXNAME ("FULLNAME") = "NARCOLEPSY ASSOCIATED AG:ACNC:PT:SER/PLAS:ORD" LEXNAME ("SHORTNAME") = "Narcolepsy Assoc Ag SerPl Ql" COMPONENT: \$\$STATUS (LEXINPT, LEXINTY) VARIABLES: LEXINPT Type: Input LOINC Code or IEN LEXINTY Type: Input Input Type (Optional- Default "C") "C"=LOINC Code "I"=LOINC IEN \$\$STATUS Type: Output Internal^External Status or Null Get LOINC Code Status by Code or IEN Example: >W \$\$STATUS^LEXLR("38340-6") 1^DEL COMPONENT: GETREC (LEXINPT, LEXINTY, .LEXREC) VARIABLES: LEXINPT Type: Input LOINC Code or IEN LEXINTY Type: Input Input Type (Optional- Default "C") "C"=LOINC Code "I"=LOINC IEN LEXREC Type: Output LOINC Record Array subscripts: RECORD ("ADJUSTMENT") RECORD ("CHALLENGE") RECORD ("CHANGETYPE") RECORD ("CLASS") RECORD ("CLASSTYPE") RECORD ("CODE") RECORD ("COMPONENT") RECORD ("DATELASTCHANGED") RECORD ("EXAMPLEUNITS") RECORD ("FULLNAME")

```
RECORD ("MAPTO")
                                    RECORD ("METHODTYPE")
                                    RECORD ("PROPERTY")
                                    RECORD ("SCALETYPE")
                                    RECORD ("SHORTNAME")
                                    RECORD ("STATUS")
                                    RECORD ("SYSTEM")
                                    RECORD ("TIME")
                                    RECORD ("VACODE")
                                    RECORD ("VUID")
                Get LOINC Record Array by Code or IEN
                Example:
                >D GETREC^LEXLR("38553-4",,.LEXREC)
                 ZW LEXREC
                 LEXREC ("ADJUSTMENT") =""
                 LEXREC ("CHALLENGE") =""
                 LEXREC ("CHANGETYPE") = "ADD"
                 LEXREC ("CLASS") ="SERO"
                 LEXREC ("CLASSTYPE") = "1^LABORATORY"
                 LEXREC ("CODE") = "38553-4"
                 LEXREC ("COMPONENT") = "NARCOLEPSY ASSOCIATED AG"
                 LEXREC ("DATELASTCHANGED") = "3041103^NOV 03, 2004"
                 LEXREC ("EXAMPLEUNITS") =""
                 LEXREC ("FULLNAME") = "NARCOLEPSY ASSOCIATED
                AG:ACNC:PT:SER/PLAS:ORD"
                 LEXREC ("MAPTO") =""
                 LEXREC ("METHODTYPE") =""
                 LEXREC ("PROPERTY") = "ACNC"
                 LEXREC ("SCALETYPE") ="Ordinal"
                 LEXREC("SHORTNAME")="Narcolepsy Assoc Ag SerPl Ql"
                 LEXREC ("STATUS") =""
                 LEXREC ("SYSTEM") ="SER/PLAS"
                 LEXREC ("TIME") = "POINT"
                 LEXREC ("VACODE") =""
                 LEXREC("VUID")=4681780
COMPONENT: $$VERSION()
VARIABLES: $$VERSION Type: Output
                                   LOINC Version or Null
                Get LOINC Version
                Example:
                >W $$VERSION^LEXLR()
                 2.14
COMPONENT: COMLST (LEXCOM, LEXARR)
VARIABLES: LEXCOM Type: Input
                                   Component field (#100)
             LEXARR Type: Input
                                   Component List Array (Full Global
                                   Reference)
                                   Note: LEXARR is not initialized (ie
                                   KILLed) on input
                                          The calling application is
                                   responsible for
```

initializing the array. @LEXARR@(L Type: Output Component List Array @LEXARRAY@(LEXCODE)=Fully Specified Name field (#80) Get List by Component Example: >D COMLST^LEXLR("VIRUS IDENTIFIED", "LEXARRAY") ZW LEXARRAY LEXARRAY("10736-7")="VIRUS IDENTIFIED: PRID: PT:CSF:NOM:MICROSCOPY ELECTRON" LEXARRAY("10737-5")="VIRUS IDENTIFIED: PRID: PT: STL: NOM: MICROSCOPY ELECTRON" LEXARRAY ("10738-3") ="VIRUS IDENTIFIED: PRID: PT: TISS: NOM: MICROSCOPY ELECTRON" LEXARRAY ("10739-1") ="VIRUS IDENTIFIED: PRID: PT: XXX: NOM: MICROSCOPY ELECTRON" LEXARRAY ("11484-3") ="VIRUS IDENTIFIED:PRID:PT:AMN:NOM:VIRUS CULTURE" LEXARRAY ("12272-1") ="VIRUS IDENTIFIED: PRID: PT:XXX:NOM:IF" LEXARRAY ("14451-9") ="VIRUS IDENTIFIED: PRID: PT: EYE: NOM: VIRUS CULTURE" LEXARRAY ("14452-7") ="VIRUS IDENTIFIED: PRID: PT: CVX: NOM: VIRUS CULTURE" LEXARRAY ("14453-5") ="VIRUS IDENTIFIED: PRID: PT: GENV: NOM: VIRUS CULTURE" LEXARRAY("14454-3")="VIRUS IDENTIFIED: PRID: PT: NOSE: NOM: VIRUS CULTURE" LEXARRAY("14455-0")="VIRUS IDENTIFIED: PRID: PT: PLR: NOM: VIRUS CULTURE" LEXARRAY ("14456-8") ="VIRUS IDENTIFIED:PRID:PT:PRT:NOM:VIRUS CULTURE" LEXARRAY("14457-6")="VIRUS IDENTIFIED:PRID:PT:UR:NOM:VIRUS CULTURE" LEXARRAY ("14458-4") ="VIRUS IDENTIFIED: PRID: PT: SPT: NOM: VIRUS CULTURE" COMPONENT: DEPLST (LEXARR) VARIABLES: LEXARR Type: Input Deprecated List Array (Full Global Reference) Note: LEXARR is not initialized (ie KILLed) on input The calling application is responsible for initializing the array. @LEXARR@(L Type: Output Deprecated List Array @LEXARR@(LEXCODE)=Fully Specified Name Field (#80) Get Deprecated List

# 5679 Lexicon Utilities (ICD-10 UPDATE) - LEXU

CUSTODIAL PACKAGE: LEXICON UTILITY SUBSCRIBING PACKAGE: USAGE: Supported ENTERED: JUN 3,2011 STATUS: Pending EXPIRES: DURATION: Till Otherwise Agr VERSION: DESCRIPTION: TYPE: Routine This is an addendum to ICR 1573 and contains functions added to LEXU during the implementation of ICD-10 Coding system. The APIs in this ICR become effective on the date of release of patches ICD\*18.0\*57 and LEX\*2.0\*80. ROUTINE: LEXU COMPONENT: \$\$D10ONE(IEN,DATE) Returns either a single active ICD-10 Diagnosis code linked to the Lexicon expression or Null if no ICD-10 Diagnosis code is found. VARIABLES: Input IEN Internal Entry Number in the Expression file ^LEX(757.01). VARIABLES: Input DATE This is a date in Fileman format used to check if a code is active or inactive on a specified date. If not supplied, it will default to TODAY. VARIABLES: Output \$\$D100NE A single active ICD-10 Diagnosis code or Null if no ICD-10 Diagnosis code is found. COMPONENT: \$\$D10 (IEN, DATE) Returns either a string of active ICD-10 Diagnosis codes linked to an expression (separated by semicolon, i.e., ICD10;ICD10;ICD10) or Null If no ICD-10 Diagnosis codes are found. VARIABLES: Input IEN Internal Entry Number in the Expression file ^LEX(757.01). VARIABLES: Input DATE This is a date in Fileman format used to check if a code is active or inactive on a specified date. If not supplied, it will default to TODAY. VARIABLES: Output \$\$D10 A string of active ICD-10 Diagnosis codes linked to an expression (separated by semicolon, i.e., ICD.10; ICD.10; ICD.10) or Null if no ICD-10 Diagnosis codes are found. COMPONENT: \$\$P10ONE(IEN, DATE) Returns either a single active ICD-10 Procedure code linked to

the Lexicon expression or Null if no icd-10 Procedure code is found. VARIABLES: Input IEN Internal Entry Number in the Expression file ^LEX(757.01). DATE VARIABLES: Input This is a date in Fileman format used to check if a code is active or inactive on a specified date. If not supplied, it will default to TODAY. \$\$P100NE VARIABLES: Output A single active ICD-10 Procedure code or Null if no ICD-10 Procedure code is found. COMPONENT: \$\$ONE(IEN, DATE, SAB) Returns a single code for a given internal entry number (IEN) for a specified date and source. VARIABLES: Input IEN Internal Entry Number in the Expression file ^LEX(757.01). VARIABLES: Input DATE This is a date in Fileman format used to check if a code is active or inactive on a specified date. If not supplied, it will default to TODAY. SAB VARIABLES: Input Source, this is an internal entry number in file 757.03 or the 3 character source mnemonic (found on the ASAB cross-reference in file 757.03) or the SOURCE ABBREVIATION (.01 field in file 757.03) VARIABLES: Output \$\$ONE A single code belonging to the specified coding system by the source abbreviation that is active on the dated provided and assigned to the expression indicated by the internal entry number (IEN). COMPONENT: \$\$ALL(IEN, DATE, SAB) Returns all classification codes for a given internal entry number (IEN) for a specified date and source. VARIABLES: Input IEN Internal Entry Number in the Expression file ^LEX(757.01). VARIABLES: Input DATE This is a date in Fileman format used to check if a code is active or inactive on a specified date. If not supplied, it will default to TODAY. SAB VARIABLES: Input Source, this is an internal entry number in file

757.03 or the 3 character source mnemonic (found on the ASAB cross-reference in file 757.03) or the SOURCE ABBREVIATION (.01 field in file 757.03) VARIABLES: Output \$\$ALL A string of codes for the source provided (one or more) delineated by a semi-colon or null if no codes are found for the source. COMPONENT: \$\$IMPDATE(SAB) This entry point (extrinsic function) returns the implementation date for a specified source. VARIABLES: Input SAB Source, this is an internal entry number in file  $757.03 \ {\rm or}$  the 3 character source mnemonic (found on the ASAB cross-reference in file 757.03) or the SOURCE ABBREVIATION (.01 field in file 757.03) VARIABLES: Output \$\$IMPDATE The date that a coding system was implemented in VistA in Fileman format. COMPONENT: \$\$CSYS(SYS,VDT) This entry point returns information about a coding system on file in the Coding System file #757.03. VARIABLES: Input SYS Coding system identification system and can be in any of the following formats: A nickname if one exist, i.e. HCPCS, DSM, NANDA, BIRADS First three characters of source abbreviation from file 757.03, field .01 Source Abbreviation (file 757.03, field .01), i.e., ICD9, CPT4, SNM2 Nomenclature (file 757.03, field 1), i.e., ICD-9-CM, ICD-10-PCS, NANDA Type (only for ICD), i.e., "DIAG" or "PROC" (requires date) VARIABLES: Input VDT Versioning date in Fileman format used to determine coding system if only the type is known (DIAG or PROC) and to determine the correct SDO version if one exists. If the date is not passed, then TODAY is used. VARIABLES: Output \$\$CSYS A 13 piece caret (^) delimited string

2 SAB (3 character source abbreviation) 3 Source Abbreviation (3-7 char) (#.01) 4 Nomenclature (2-11 char) (#1) Source Title (2-52 char) (#2) 5 Source (2-50 char) (#3) 6 7 Entries (numeric) (#4) 8 Unique Entries (numeric) (#5) Inactive Version (1-20 char) (#6) 9 HL7 Coding System (2-40 char) (#7) 10 11 SDO Version Date (date) (757.08 #.01) 12 SDO Version Id (1-40 char) (757.08 #1) Implementation Date (date) (#11) 13 COMPONENT: \$\$HIST(CODE, SYS, .ARY) This entry point returns a codes activation history in an array passed by reference. CODE VARIABLES: Input This is a classification code found in the CODES file 757.02 (Required) VARIABLES: Input SYS This is a coding system found in the CODING SYSTEMS file 757.03. It can be in the form of a pointer, a source abbreviation or the name of a coding nomenclature (Required) VARIABLES: Both .ARY This is an array of status effective dates and activation status passed by reference (Required) ARY(0) = Number of Activation History ARY(<date>, <status>) = Comment Status 0 = Inactive 1 = Active Comments include: Activated Inactivated Re-activated Revised Reused VARIABLES: Output \$\$HIST This is the number of activation history entries found or -1 ^ error message \$\$PERIOD(CODE, SYS, ARY) COMPONENT: This entry point returns the activation periods (active from

and to) of a code in an array passed by reference. VARIABLES: Input CODE This is a classification code found in the CODES file 757.02 (Required) VARIABLES: Input SYS This is a coding system found in the CODING SYSTEMS file 757.03. It can be in the form of a pointer, a source abbreviation or the name of a coding nomenclature (Required) VARIABLES: Both .ARY This is an array of activation periods (including active on date and inactive on date when inactive) passed by reference (Required) ARY(0) 6 piece "^" delimited string 1 Number of Activation Periods found 2 Coding System (pointer to file 775.03) 3 Coding System Abbreviation 4 Coding System Nomenclature 5 Coding System Full Name 6 Coding System Source or -1 ^ Message (no period or error) ARY(Activation Date) = 4 piece "^" delimited string 1 Inactivation Date (conditional) 2 Pointer to Expression file 757.01 for the code in piece #2 above (required) 3 Variable Pointer IEN; Root of a national file (see below) Include when the code exist in an national file (conditional) CPT Procedure code IEN; ICPT ( ICD Diagnosis code IEN; ICD9( ICD Procedure code IEN; ICD0 ( 4 Short Description from the SDO file (CPT or ICD) ARY (Activation Date, 0) = Lexicon Expression VARIABLES: Output \$\$PERIOD This is the number of activation periods found:

Same as output variable ARY(0)

or

-1 ^ error message

COMPONENT: \$\$DX(IEN,VDT)

This entry point is to be used as a screen Lexicon searches. It will screen out all terms not linked to either an ICD-9 or ICD-10 code. The code type (ICD-9 or ICD-10) is determined by date. If the date passed in is before the ICD-10 implementation date then it will screen on ICD-9 codes. If the date is on or after the ICD-10 implementation date then it will screen on ICD-10 codes.

Assuming the variable VDT is a valid Fileman format date:

Screen on ICD Diagnosis

S DIC("S")="I \$\$DX^LEXU(+Y,VDT)"

VDT is before the ICD-10 implementation date = ICD-9 VDT is on or after the ICD-10 implementation date = ICD-10

If the date is not passed, then TODAY is used.

| VARIABLES: | Input | IEN                                                |
|------------|-------|----------------------------------------------------|
|            |       | This is an internal entry number in the expression |
|            |       | file 757.01. When performing Fileman lookups, set  |
|            |       | it to the variable +Y. (Required)                  |

VARIABLES: Input VDT This is the versioning date against which the codes found by the search will be compared in order to determine whether the code is active or inactive. Additionally if the date passed is earlier than the ICD-10 implementation date then the screen will only consider ICD-9 codes. If the date is on or after the ICD-10 implementation date then the screen will only consider ICD-10 codes. If the date is not passed, then TODAY's date will be used. (Optional)

VARIABLES: Output \$\$DX This is a Boolean value: \$\$DX = 1 (true) if the Lexicon entry is linked to an active ICD code of the type specified by the input parameter TYPE. \$\$DX = 0 (false) if the Lexicon entry is not linked to an active ICD code of the type specified by the input parameter TYPE. COMPONENT: \$\$CSDATA(CODE,CSYS,VDT,.ARY) This entry point returns information about a code from a

specified coding system. It is intended to be similar to ICDDATA^ICDXCODE except it is not limited to ICD coding systems. CODE VARIABLES: Input This is a code found in file 757.02 (CODES file). VARIABLES: Input CSYS This is a pointer to the CODING SYSTEMS file 757.03 that identifies the coding system that CODE belongs to. It is important to specify the coding system because some codes overlap various coding systems. VARIABLES: Input VDT This is the date that will be used to determine the status of the code in the CODE input parameter. The status will either be Inactive or Active. VARIABLES: Both .ARY This is the name of a local array passed by reference that will contain the output. ARY() Lexicon Data ARY("LEX",1) IEN ^ Preferred Term ARY("LEX",2) Status ^ Effective Date ARY("LEX",3) IEN ^ Major Concept Term ARY("LEX",4) IEN ^ Fully Specified Name ARY("LEX",5) Hierarchy (if it exists) ARY("LEX",6,0) Synonyms/Other Forms ARY("LEX", 6, 1) Synonym #1 ARY("LEX",6,n) #n ARY("LEX",7,0) Semantic Map ARY("LEX",7,1,1) Class ^ Type (internal) ARY("LEX",7,1,2) Class ^ Type (external) ARY("LEX", 7, 1, n) #n ARY("LEX",7,1,n) #n ARY("LEX",8) Deactivated Concept Flag Coding System Data ARY("SYS",1) IEN ARY("SYS",2) Short Name ARY("SYS",3) Age High ARY("SYS",4) Age Low ARY("SYS",5) Sex ARY("SYS",6,0) MDC/DRG Pairing ARY("SYS",6,1,1) MDC ARY("SYS", 6, 1, 2) DRGs ARY("SYS", 6, n, 1) #n ARY("SYS",6,n,2) #n ARY("SYS",7) Complication/Comorbidity ARY("SYS",8) MDC13

Lexicon Utility Technical Manual & Developer's Guide

```
ARY("SYS",9)
                      MDC24
    ARY("SYS",10)
                      MDC24
    ARY("SYS",11)
                      Unacceptable as Principal Dx
                   Major O.R. Procedure
    ARY("SYS",12)
    ARY("SYS",13)
                     Procedure Category
    ARY("SYS",14,0) Description
    ARY("SYS",14,1)
                        Text 1
    ARY("SYS",14,n)
                        #n
 Each data element will be in the following
format:
    ARY(ID, SUB) = DATA
    ARY(ID, SUB, "N") = NAME
      Where
        ID
                Identifier, may be:
                    "LEX" for Lexicon data
                    "SYS" for Coding System data
        SUB
                Numeric Subscript
        DATA
                This may be:
                 - A value if it applies and is found
                 - Null if it applies but not found
                 - N/A if it does not apply
                This is the common name given to
        NAME
the
                data element
Example:
S X=$$CSDATA^LEXU("C18.6", 30, 3141010, .ARY)
X=1
ARY("LEX",1)="267081^Malignant neoplasm of
descending colon" ARY("LEX",1,"N")="IEN ^
Preferred Term" ARY("LEX",2)="1^3131001"
ARY("LEX",2,"N")="Status ^ Effective Date"
ARY("LEX", 3) = "267081^Malignant neoplasm of
descending colon" ARY("LEX", 3, "N") = "IEN ^ Major
Concept Term" ARY("LEX", 4) = ""
ARY("LEX",4,"N")="IEN ^ Fully Specified Name"
ARY("LEX",5)="" ARY("LEX",5,"N")="Hierarchy (if
exists) " ARY("LEX", 6, 0) =0
ARY("LEX", 6, 0, "N") = "Synonyms and Other Forms"
ARY("LEX",7,0)=1 ARY("LEX",7,0,"N")="Semantic Map"
ARY("LEX",7,1,1)="6^47"
ARY("LEX",7,1,1,"N")="Semantic Class ^ Semantic
Type (internal)"
ARY("LEX",7,1,2)="Diseases/Pathologic
Processes^Disease or Syndrome"
```

ARY("LEX",7,1,2,"N")="Semantic Class ^ Semantic Type (external) " ARY("LEX", 8) ="" ARY("LEX", 8, "N") = "Deactivated Concept Flag" ARY("SYS",1)=501148 ARY("SYS",1,"N")="IEN" ARY("SYS",2)="Malignant neoplasm of descending colon" ARY("SYS",2,"N")="Short Name" ARY("SYS", 3) = "" ARY("SYS", 3, "N") = "Age High" ARY ("SYS", 4) ="" ARY ("SYS", 4, "N") = "Age Low" ARY ("SYS", 5) = "" ARY ("SYS", 5, "N") = "Sex" ARY("SYS", 6, 0) = 0 ARY("SYS", 6, 0, "N") = "MDC/DRG" ARY("SYS",7)="" ARY("SYS",7,"N")="Complication/Comorbidity" ARY("SYS",8)="" ARY("SYS",8,"N")="MDC13" ARY ("SYS", 9) = "" ARY ("SYS", 9, "N") = "MDC24" ARY ("SYS", 10) = "" ARY ("SYS", 10, "N") = "MDC24" ARY("SYS",11)="" ARY("SYS",11,"N")="Unacceptable as Principal Dx" ARY("SYS",12)="N/A" ARY("SYS",13)="N/A" ARY("SYS",14,0)=1 ARY("SYS",14,0,"N")="Description" ARY ("SYS", 14, 1) = "MALIGNANT NEOPLASM OF DESCENDING COLON" VARIABLES: Output \$\$CSDATA This is a boolean value: 1 if the API is successful (fully or partial) 0 if the API is unsuccessful or -1 ^ Error Message COMPONENT: \$\$FREQ(TEXT) This API checks the frequency of use of keywords contained in a text string in the Lexicon. VARIABLES: Input TEXT This is a text string intended as the input for a Lexicon search. VARIABLES: Output \$\$FREO This is the maximum number of records that must be inspected during a Lexicon search to find matching entries for the input search text. If this number is too high, applications can prompt the user to either continue with the search or to further refine the search. COMPONENT: \$\$MAX(SYS) This API returns the SEARCH THRESHOLD field #12 of the CODING SYSTEMS file #757.03. VARIABLES: Input SYS This is a pointer to the CODING SYSTEM file #757.03.

VARIABLES: Output \$\$MAX This is the value stored in the SEARCH THRESHOLD field #12 of the CODING SYSTEMS file 757.03. This value, along with the value of \$\$FREQ^LEXU, can be used to evaluate if a search should continue or be further refined. \$\$FREQ The maximum number or records to inspect during a search based on the input text string. \$\$MAX The maximum number of records to consider for a coding system before refining the search. \$\$CAT (CODE) COMPONENT: This API returns the category (i.e., header) of an ICD Diagnosis code. VARIABLES: Input CODE This is a valid ICD Diagnosis code. VARIABLES: Output \$\$CAT This is the category (or header) to which the ICD Diagnosis code belongs. COMPONENT: \$\$ISCAT(CODE) This API determines if an ICD-10 string is an ICD category. VARIABLES: Input CODE This is a string used to determine if it is an ICD-10 code or a category. VARIABLES: Output \$\$CODE This is a 4 piece "^" delimited string contains the following: 1 Category flag 1 CODE is a Category 0 CODE is not a Category 2 Number of Sub-Categories belonging to the Category 3 Number of Codes belonging to the Category 4 Parent Category Parent Category Null if no Parent Category COMPONENT: \$\$PFI(FRAG,CDT,.ARY) This API returns a local array containing information about an ICD-10 procedure code fragment. VARIABLES: Input FRAG This is a string representing a fragment of an

ICD-10 procedure code. An ICD-10 code is 7 characters long and a code fragment is a portion of the code starting at character position #1 and not to exceed 6 characters in length. VARIABLES: Input CDT This is the versioning date used to select an entry that was appropriate on the date passed. If no date is passed, TODAY is used. Business rules apply, if the date passed is before the implementation date for ICD-10, then the implementation date is used. VARIABLES: Both .ARY This is a local array passed by reference that will contain information about a code fragment. 5 piece "^" delimited string ARY(0) 1 Unique Id 2 Code Fragment 3 Date Entered 4 Source 5 Details ARY(1) 4 piece "^" delimited string 1 Effective Date 2 Status 3 Effective Date External 4 Status External ARY(2) Name/Title ARY(3) Description ARY(4) Explanation ARY(5,0) # of synonyms included Included synonyms ARY(5,n) VARIABLES: Output \$\$PFI This is a success flag 1 on success -1 ^ error message on error COMPONENT: \$\$NXSAB(SAB, REV) This API returns the next Source Abbreviation found in the CODING SYSTEMS file 757.03 using the ASAB cross-reference. It is the equivalent of \$O(^LEX(757.03, "ASAB", SAB)). VARIABLES: Input SAB This is either a Source Abbreviation (SAB) from the .01 field of file 757.03 or null value to find the first SAB. REV VARIABLES: Input This is a reverse flag (optional). If set to 1 the API will find the next Source Abbreviation in the reverse order (aka, previous SAB)

VARIABLES: Output \$\$NXSAB This is either the next Source Abbreviation (SAB) previous SAB (when reverse flag set to 1) or null if the input parameter SAB has no next SAB.

COMPONENT: \$\$RECENT(SAB) This API returns a boolean valued flag to indicate if the coding system identified by the source abbreviation has been recently updated with in a 90 day window (looking forward by 30 days and to the past by 60 days). This is to evaluate if a coding system was updated by a quarterly patch, and may be used to trigger an code set update protocol.

VARIABLES: Input SAB

This is either a 3 character source abbreviation taken from the .01 field of the CODING SYSTEM file 757.03 or a pointer to the CODING SYSTEM file 757.03.

VARIABLES: Output \$\$RECENT

This is a Boolean valued flag.

1 indicates the Coding System has been recently updated by a quarterly update by looking 30 days into the future and 60 days for a change made

to the coding system.

0 indicate the Coding System has NOT been
recently
 updated by a quarterly update.

COMPONENT: \$\$RUPD(SAB) This API returns a date the coding system identified by the source abbreviation has been updated based on a recent date (TODAY+3). This is to evaluate if a coding system was updated by a quarterly patch, and may be used to trigger an code set update protocol.

VARIABLES: Input SAB This is either a 3 character source abbreviation taken from the .01 field of the CODING SYSTEM file 757.03 or a pointer to the CODING SYSTEM file 757.03.

VARIABLES: Output \$\$RUPD This is date found for the last update to a coding system based on a recent date (TODAY+30)

COMPONENT: \$\$LUPD(SAB,DATE) This API returns the last date the coding system identified by the source abbreviation has been updated based on the date supplied (optional). If no date is supplied, the last date will be returned.

VARIABLES: Input SAB This is either a 3 character source abbreviation taken from the .01 field of the CODING SYSTEM file 757.03 or a pointer to the CODING SYSTEM file 757.03.

VARIABLES: Input DATE This is a date to use to retrieve the last update for a coding system (optional)

VARIABLES: Output \$\$LUPD This is date found for the last update to a coding system based on a recent passed or the last date updated if a date is not passed.

COMPONENT: \$\$PAR(TXT,.ARY) This API takes a string of text and parses the string into words using the parsing logic used by the Lexicon search engine.

- VARIABLES: Input TXT This is a text string intended as the input for a Lexicon search and will be parsed into words and placed in a local array (Required)
- VARIABLES: Input .ARY Local array, passed by reference
- VARIABLES: Output \$\$PAR This is the number of words parsed from the text

VARIABLES: Output ARY

This is a local array containing the words parsed from the input text. The words are arranged in the order they are found in the text; in alphabetical order; and in the order they are used in the Lexicon search (frequency order)

Total words found

ARY(0)=#

Words listed in the order they appear in the input variable  $\ensuremath{\mathsf{TXT}}$ 

ARY(1)=WORD1 ARY(n)=WORDn

Words listed alphabetically with the frequency of occurrence in the Lexicon

ARY("B",WORDA) = # (Frequency of Use)
ARY("B",WORDB) = #

Words listed in the frequency order. This is the order the words will be used by the Lexicon search engine, starting with the least frequently used word and ending with the most frequently used word.

ARY("L",1)=SEARCHWORD1 ARY ("L", n) = SEARCHWORDn COMPONENT: \$\$SCT(IEN, DATE) This entry point is a screen used during searches to return terms with SNOMED CT codes that are not classified as Veterinary. VARIABLES: Input IEN Internal Entry Number in the Expression file ^LEX(757.01). VARIABLES: Input DATE This is a date in Fileman format used to check if a code is active or inactive on a specified date. If not supplied, it will default to TODAY. VARIABLES: Output \$\$SCT This is a Boolean value: \$\$SCT = 1 (true) if the Lexicon entry is Linked to an active SNOMED CT code and the term is not a Veterinary term \$\$SCT = 0 (false) if the Lexicon entry is Not linked to an SNOMED CT code or the SNOMED CT code is inactive or the term is a Veterinary term Excludes terms semantically typed as a Veterinary term.

### 5680 Lexicon Expression - LEXCODE

CUSTODIAL PACKAGE: LEXICON UTILITY SUBSCRIBING PACKAGE: USAGE: Supported ENTERED: JUN 3,2011 STATUS: Pending EXPIRES: DURATION: Till Otherwise Agr VERSION: FILE: ROOT: DESCRIPTION: TYPE: Routine This is an addendum to ICR 1614 and contains functions added to LEXCODE during the implementation of ICD-10 Coding system. ROUTINE: LEXCODE

COMPONENT: \$\$EXP(<CODE>,<SAB>,<DATE>) VARIABLES: CODE Type: Input Code taken from the Codes file 757.02. (Required)

SAB Type: Input

Source, this is an internal entry number in file 757.03 or the 3 character source mnemonic (found on the ASAB cross-reference in file 757.03) or the SOURCE ABBREVIATION (.01 field in file 757.03) It is used to distinguish between different coding systems with the same code (i.e., the code 300.01 occurs in both the ICD-9 CM and DSM IV coding systems). (Required) DATE Type: Input This is a date in Fileman format used to check if a code is active or inactive on a specified date. If not supplied, it will default to TODAY. \$\$EXP Type: Output This is a 2 Piece "^" delimited string containing Either: 1 Pointer to Expression file #757.01 2 Display Text (Expression) or: 1 -1 2 Error Message This entry point allows an application to retrieve an active preferred term for a coding system on the date provided.

### 5681 Lexicon ICD-10 APIs - LEX10CS

CUSTODIAL PACKAGE: LEXICON UTILITY SUBSCRIBING PACKAGE: USAGE: Supported ENTERED: JUN 6,2011 STATUS: Pending EXPIRES: DURATION: Till Otherwise Agr VERSION: DESCRIPTION: TYPE: Routine Supported APIs for the implementation of ICD-10. The APIs in this ICR become effective on the date of release of patches ICD\*18.0\*57 and LEX\*2.0\*80.

ROUTINE: LEX10CS COMPONENT: \$\$ICDSRCH(TEXT,.ARRAY,DATE,LEN,FILTER) This entry point searches for an ICD code and returns active ICD codes found up to the number defined by the input parameter Length. If the date is before the ICD-10 implementation date the search will be conducted for ICD-9 codes. If the date passed is on or after the ICD-10

implementation date the search will be conducted for ICD-10 codes. VARIABLES: Input TEXT Text or Code to search for. (Required) .ARRAY VARIABLES: Input This is a local output array passed by reference. (Required) VARIABLES: Input DATE The date against which the codes found by the search will be compared in order to determine whether the code is active or inactive. If not passed, TODAY's date will be used. (Optional, but when used must be in FileMan format) VARIABLES: Input LEN This specifies the length of the list of codes. Default value is 30. (Optional) FILTER VARIABLES: Input This is a filter to apply to the search to screen out unwanted entries. It is MUMPS code in the form of a valid IF statement. It is the same as Fileman's DIC("S"). (Optional) VARIABLES: Output \$\$ICDSRCH 2 Piece "^" delimited string the success/error conditions A Positive number for successful search not exceeding the Length of the list. A Negative number for an unsuccessful search or a search condition -1^No codes found No codes found and local array not returned -2^Too many items found, please refine search The list exceeds the number indicated by LEN, however, the first LEN of the Array is returned and the list is marked as a pruned list VARIABLES: Output ARRAY Output Array passed by reference containing the codes found ARRAY(0) = # found ^ Pruning Indicator ARRAY(1)=CODE ^status effective date ARRAY(1, "IDL )=ICD Dx long description (if code) ARRAY(1,"IDL ,1)=ICD Dx IEN ^ effective date ARRAY(1, "IDS ) = ICD Dx short description (if code) ARRAY(1,"IDS ,1)=ICD Dx IEN ^ effective date

ARRAY(1,"LEX )=Lexicon expression ARRAY(1,"LEX ,1)=Lexicon IEN ^ effective date ARRAY(1,"SYN ,1)=synonym #1 ARRAY(1, "SYN", m) = Synonym #m Pruning Indicator: If the second piece of ARY(0) is greater than 0, then the list has been pruned, limiting the list to the length specified by the input parameter <Len>. \$\$DIAGSRCH(TEXT,.ARRAY,DATE,LEN,FILTER) COMPONENT: This entry point searches for an ICD code and returns active ICD-10 codes found up to the number defined by the input parameter Length. This search is similar to \$\$ICDSRCH^LEX10CS except it only searches ICD-10 codes. VARIABLES: Input TEXT Text or Code to search for. (Required) VARIABLES: Input .ARRAY This is a local output array passed by reference. (Required) VARIABLES: Input DATE The date against which the codes found by the search will be compared in order to determine whether the code is active or inactive. (Optional, but when used must be in FileMan format) LEN VARIABLES: Input This specifies the length of the list of codes. Default value is 30. (Optional) VARIABLES: Input FILTER This is a filter to apply to the search to screen out unwanted entries. It is MUMPS code in the form of a valid IF statement. It is the same as Fileman's DIC("S"). (Optional) VARIABLES: Output \$\$DIAGSRCH 2 Piece "^" delimited string the success/error conditions A Positive number for successful search not exceeding the Length of the list. A Negative number for an unsuccessful search or a search condition -1^No codes found No codes found and local array not returned -2^Too many items found, please refine search The list exceeds the number indicated by LEN, however, the first LEN of the Array is

Lexicon Utility Technical Manual & Developer's Guide

returned and the list is marked as a pruned list VARIABLES: Output ARRAY Output Array passed by reference containing the ICD-10 codes found ARRAY(0) = # found ^ Pruning Indicator ARRAY(1)=CODE or Category ^ status effective date (code only) ARRAY(1, "CAT") = Category Name ARRAY(1,"IDL )=ICD Dx long description (if code) ARRAY(1,"IDL ,1)=ICD Dx IEN ^ effective date ARRAY(1, "IDS ) = ICD Dx short description (if code) ARRAY(1,"IDS ,1)=ICD Dx IEN ^ effective date ARRAY(1,"LEX )=Lexicon expression ARRAY(1, "LEX ,1) = Lexicon IEN ^ effective date ARRAY(1,"SYN ,1)=synonym #1 ARRAY(1, "SYN", m) = Synonym #m ARRAY(1, "MENU") = Menu Text ARRAY(1, "MSG") = Message (unversioned only) Notes: Pruning Indicator: If the second piece of ARRAY(0) is greater than 0, then the list has been pruned, limiting the list to the length specified by the input parameter LEN. If there is a message, it can be either: Inactive mm/dd/yyyy Pending mm/dd/yyyy COMPONENT: \$\$PCSDIG(FRAG, DATE) This entry point takes an ICD-10-PCS code, full or a partial (code fragment), and returns a list of all possibilities for the next character, with any definitions and examples available. If a full code is passed (7 characters) it will return the code's long description, and status. VARIABLES: Input FRAG This is an ICD-10-PCS Code (7 characters) or a fragment of an ICD-10-PCS Code (less than 7 characters) (Required) VARIABLES: Input DATE The date against which the codes found by the search will be compared in order to determine whether the code is active or inactive. (Optional, defaults to TODAY) VARIABLES: Output LEXPCDAT This is both a variable and an array. If the length of the FRAG is less than 7, then the array will contain the next level of choices and associated data. If the length of the FRAG is

equal to 7, then a fully specified code has been passed and the array will contain the long description, status and effective date of the code. If the string FRAG is a valid code fragment or null, the return value Of LEXPCDAT will be 1 and the following array will be returned. LEXPCDAT("NEXLEV , char1, DESC )=char1 description LEXPCDAT("NEXLEV , char2, DESC )=char2 description LEXPCDAT("NEXLEV , charn, DESC )=charn description If the string FRAG is a valid code the return value Of LEXPCDAT will be 1 and the following array will be returned. LEXPCDAT("PCSDESC )=long description for code LEXPCDAT("STATUS )=status ^ effective date If the string FRAG is a not valid code fragment or null and it is not a valid code, the return value Of LEXPCDAT will be 0 and no array will be returned. \$\$CODELIST(SYS, SPEC, SUB, DATE, LEN, FMT) COMPONENT: This entry point creates a list of active codes based on an input code mask and date and places the list in a temporary global array with a subscript specified by the calling application. VARIABLES: Input SYS Coding system the Coding Systems file 757.03. This can be a pointer, the .01 field or the abbreviated 3 character mnemonic (found on the ASAB cross-reference (Required) VARIABLES: Input SPEC This is a code from the coding system or a code mask. Any character position can be occupied by a question mark "?to allow any value in that character position. The trailing character may be an asterisk indicating any characters that follow are allowable. The following are all valid; C71.0, C71.\*, C7?.0 or 02V?0\* (Required) VARIABLES: Input SUB This is a string, preferably in the calling applications namespace, that will be used as a subscript in a temporary global array (optional, if not passed CODELIST will be used as a subscript).

^TMP(SUB,\$J)

VARIABLES: Input DATE The date against which the codes found by the search will be compared in order to determine whether the code is active or inactive. (Optional, but when used, must be in FileMan format) VARIABLES: Input LEN This specifies the length of the list of codes. Default value is 30. (Optional) VARIABLES: Input FMT List Format (Optional) 0 - (zero) returns a brief listing in the global array (codes only) (DEFAULT) 1 - returns a detailed listing in the global array, includes the code, a variable pointer the code in a code set file (i.e., ICD-9, CPT, etc), the code's effective date, the expression and the expression IEN from file #757.01. VARIABLES: Output \$\$CODELIST 2 Piece "^" delimited string containing Either: Piece Meaning Positive value for success 1 Number of Codes Found 2 or: Piece Meaning 1 Negative number for error or condition 2 Error Message or Condition Example errors/conditions Coding system not specified (First -1 parameter is missing) -2 Invalid coding system/source abbreviation (First parameter not valid) -3 No search specification (Second parameter missing) -4 Insufficient search specification" (Second parameter too short) -5 Invalid search specification (Second parameter invalid) -6 Number of matches exceeds specified limit (More matches found, only the number specified will be returned)

VARIABLES: Output TMP(SUB,\$J,

Lexicon Utility Technical Manual & Developer's Guide

```
This is a global array subscripted as specified by
                         the calling application, input parameter SUB. It
                         contains a list of codes found in either a brief
                         or detailed output.
                         Brief output array (FMT = 0)
                           ^TMP(SUB,$J,0)=Total n
                           ^{TMP}(SUB, \$J, 1) = Code 1
                           ^TMP(SUB,\$J,2)=Code 2
                           ^TMP(SUB,$J,n)=Code n
                         Detailed output array (FMT = 1)
                           ^TMP(SUB, $J, 0)=Total n
                           ^{TMP}(SUB, \$J, 1) = Code 1
                           ^TMP(SUB,$J,1,1)=Variable Pointer 1 ^
                                Code 1 ^ date
                           ^TMP(SUB, $J, 1, 2) = Term 1 IEN ^ Term 1
                           ^TMP(SUB,$J,1,"MSG")=Message (unversioned only)
                           ^{TMP}(SUB, \$J, 2) = Code 2
                           ^TMP(SUB, $J, 2, 1) = Variable Pointer 2 ^
                                Code 2 ^ date
                           ^TMP(SUB,$J,2,2)=Term 2 IEN ^ Term 2
                           ^TMP(SUB,$J,2,"MSG")=Message (unversioned only)
                           ^TMP(SUB,$J,n)=Code n
                           ^TMP(SUB,$J,n,1)=Variable Pointer n ^
                                Code n ^ date
                           ^TMP(SUB,$J,n,2)=Term n IEN ^ Term n
                           ^TMP(SUB,$J,n,"MSG")=Message (unversioned only)
                         Notes:
                                If the code is found in one of the
                                VistA Code Set files controlled by
                                a Standards Development Organization
                                (SDO) then a variable pointer will
                                be provided for that code in that
                                file. Example of SDO controlled
                                files include:
                                  ICD DIAGNOSIS file #80
                                  ICD OPERATION/PROCEDURE file #80.1
                                  CPT file #81
                                  DSM file #627.7
                                If there is a message, it can be either:
                                   Inactive mm/dd/yyyy
                                   Pending mm/dd/yyyy
            $$TAX (TEXT, SRC, CDT, SUB, VER)
COMPONENT:
```

```
This API returns codes that qualify for building a taxonomy.
Originally designed for ICD-10, but modified to include any
coding system (DSM, ICD, SNOMED CT, CPT, etc.)
```

VARIABLES: Input TEXT This is the text or code to search for. VARIABLES: Input SRC This is a string of coding systems delimited by an "^" up arrow to limit the search to the desired coding systems. The string can consist of pointers to the CODING SYSTEM file 757.03 or source abbreviations. Using source abbreviations "ICD^ICP^10D^10P" Using source pointers to file 757.03 "1^2^30^31" VARIABLES: Input CDT This a date used processing versioned data. Also, when a versioned list is required (input parameter VER=1) it is used to suppress inactive codes from the list. VARIABLES: Input SUB This is the name of a subscript to use in the ^TMP global (optional). This allows for applications to put the data in their own namespace. It also allows for multiple search results to exist. ^TMP(LEXSUB,\$J, ^TMP("LEXTAX",\$J, Default VARIABLES: Input VER This is a boolean flag that indicates if the search is to be versioned. If set to 1, only active codes will be returned based on the date in the CDT input parameter. If no date, then TODAY is used. VER = 0 Return active and inactive codes VER = 1 Version, return active codes only VARIABLES: Output \$\$TAX This the number of codes found by the search or -1^ with an error message. VARIABLES: Output TMP(SUB, \$J) This is the results of the search saved in the ^TMP global with the specified subscript: ^TMP(SUB,\$J,SRC,(CODE " "),#) 5 piece "^" delimited string 1 Activation Date (can be a future date) Inactivation Date (can be a future date) 2 Lexicon IEN to Expression File 757.01 3 Variable Pointer to a National file 4

```
5
        Short Name from a National file
  ^TMP(SUB, $J, SRC, (CODE " "), #, 0)
    2 piece "^" delimited string
    1
        Code (no spaces)
       Lexicon Expression
    2
Example:
Search for
             "DIFFICULTY IN WALKING" For sources
"ICD^10D" (ICD-9/10 Diagnosis)
^TMP("TAX",$J,0)=3 ^TMP("TAX",$J,1,"719.7 ",1)=
       2781001^2791001^329945^4611; ICD9(^
       DIFFICULTY IN WALKING
^TMP("TAX",$J,1,"719.7 ",1,0) =
       719.7<sup>Difficulty</sup> in Walking
^TMP("TAX",$J,1,"719.7 ",2)=
       3031001^3131001^329945^4611; ICD9(^
       DIFFICULTY IN WALKING
^TMP("TAX",$J,1,"719.7 ",2,0)=
       719.7<sup>^</sup>Difficulty in Walking
^TMP("TAX",$J,1,"781.2 ",1)=
       2781001^3131001^48820^5419;ICD9(^
       ABNORMALITY OF GAIT
^TMP("TAX",$J,1,"781.2 ",1,0)=
       781.2^Abnormality of Gait
^TMP("TAX",$J,30,"R26.2",1) =
       3131001^^5019306^521502; ICD9 (^
       Difficulty in walking, not
       elsewhere classified
^TMP("TAX",$J,30,"R26.2 ",1,0)=
       R26.2^Difficulty in Walking, not
       elsewhere classified
```

#### 5781 Mixed Case – LEXXM

CUSTODIAL PACKAGE: LEXICON UTILITY SUBSCRIBING PACKAGE: DRG GROUPER This API is used by the special lookup ICDEXLK\* to display entries to the user for selection.

| USAGE:       | Controlled Subscri | ENTERED: | MAR 8,2012 |
|--------------|--------------------|----------|------------|
| STATUS:      | Pending            | EXPIRES: |            |
| DURATION:    | Till Otherwise Agr | VERSION: |            |
| DESCRIPTION: |                    | TYPE:    | Routine    |

ROUTINE: LEXXM COMPONENT: \$\$MIX(TEXT) This API converts text from any form to a modified mix text format. Example:

Input:

arthropathy in behcet's syndrome involving other specified sites

Traditional Mixed Case (FileMan):

Arthropathy In Behcet's Syndrome Involving Other Specified Sites

Lexicon Mixed Case (\$\$MIX^LEXXM):

Arthropathy in Behcet's Syndrome involving other specified sites

VARIABLES: Input TEXT This is a text string to be converted to mix text.

VARIABLES: Output \$\$MIX This is a string of text in mixed case.

## 5840 Lexicon ICD-10 Suggestions - LEX10CX

CUSTODIAL PACKAGE: LEXICON UTILITY SUBSCRIBING PACKAGE: ORDER ENTRY/RESULTS REPORTING AUTOMATED INFO COLLECTION SYS PROBLEM LIST USAGE: Controlled Subscri ENTERED: SEP 6,2012 STATUS: Pending EXPIRES: DURATION: Till Otherwise Agr VERSION: DESCRIPTION: TYPE: Routine

ROUTINE: LEX10CX

COMPONENT: EN

This entry point is an interactive lookup where the input coding system and code are not known. There is no input variables for this API, however, the variable LEXSAB can be preset to a coding system (.01 field in file 757.03), else wise the user will be prompted for a coding system. This API will display a selection list of suggested ICD-10 codes that have a similar textual content as the user selected code and coding system. If no suggestions are available or the user does not make a selection, then the user will be prompted for a ICD-10 code. There are two output variables, X and Y.

Example Output:

ICD-9 to ICD-10

X="119899^Tobacco Use Disorder^305.1^ICD-9-CM"
Y="5003360^Nicotine Dependence, unspecified,
 Uncomplicated^F17.200^ICD-10-CM"

SNOMED CT to ICD-10

X="7078519^Diabetes mellitus type 2^44054006^SNOMED CT" Y="5002666^Type 2 Diabetes Mellitus without

Complications^E11.9^ICD-10-CM" VARIABLES: Output Х X is a 4 piece "^" delimited string representing the source code. 1 Lexicon IEN for file 757.02 2 Expression 3 Code in selected Coding System 4 Coding System nomenclature or null if search fails VARIABLES: Output Y Y is a 4 piece "^" delimited string representing the target ICD-10 code. 1 Lexicon IEN for file 757.02 2 Expression 3 ICD-10 Diagnostic Code 4 ICD-10-CM or -1 if search fails VARTABLES: EN2 COMPONENT: EN2 (CODE, SAB) This entry point is an interactive lookup where the input coding system and code are known and supplied as input parameters CODE and SAB. This API will display a selection list of suggested ICD-10 codes that have a similar textual content as the specified code (CODE) and coding system (SAB). If no suggestions are available or the user does not make a selection, then the user will be prompted for a ICD-10 code. The output for EN2 is the same as entry point EN. VARIABLES: Input CODE This is a code from the specified coding system. VARIABLES: Input SAB This is the coding system abbreviation (a three character representation of the coding system taken from the .01 field of the CODING SYSTEMS file 757.03) VARIABLES: Output Х X is a 4 piece "^" delimited string representing the source code. 1 Lexicon IEN for file 757.02 2 Expression 3 Code in selected Coding System 4 Coding System nomenclature or null if search fails VARIABLES: Output Υ Y is a 4 piece "^" delimited string representing

the target ICD-10 code. 1 Lexicon IEN for file 757.02 2 Expression 3 ICD-10 Diagnostic Code 4 ICD-10-CM or -1 if search fails COMPONENT: EN3 (CODE, SAB, .ARY, MAX) This entry point is a silent lookup for suggested ICD-10 codes for a code in another coding system. The code (CODE) and coding system abbreviation (SAB) are passed as input parameters. This API will create an array of suggested ICD-10 codes that have a similar textual content as the specified code (CODE) and coding system (SAB). VARIABLES: Input CODE This is a code in the coding system identified by the input parameter SAB. VARIABLES: Input SAB This is the coding system abbreviation (a three character representation of the coding system taken from the .01 field of the CODING SYSTEMS file 757.03) VARIABLES: Both ARY This is a local array, passed by reference: ARY("X") Input ARY("Y",0) Output Number of Suggestions ARY("Y",1) First Suggestion Output ARY("Y",n) nth Suggestion Output ARY("E") Error Message Both ARY("X") and ARY("Y", #) are 4 piece "^" delimited strings: 1 Internal Entry Number (IEN) file 757.01 2 Expression (file 757.01, field .01) 3 Code (file 757.02, field 1) 4 Nomenclature (file 757.03, field 1) i.e., SNOMED CT, ICD-9-CM or ICD-10-CM VARIABLES: Input MAX This is the maximum number of suggestions to return in the array (optional, default 100) KEYWORDS: ICD-10 ICD10 LEX10CS

## 6224 UCUM Codes File - ^LEX(757.5)

CUSTODIAL PACKAGE: LEXICON UTILITY SUBSCRIBING PACKAGE: CLINICAL REMINDERS PCE PATIENT CARE ENCOUNTER USAGE: Controlled Subscri ENTERED: AUG 26,2015 STATUS: Active EXPIRES: DURATION: VERSION: FILE: 757.5 ROOT: LEX(757.5, TYPE: File DESCRIPTION: GLOBAL REFERENCE: ^LEX(757.5,D0 This ICR allows packages to point to entries in the UCUM CODES file, #757.5.

## 6225 UCUM Codes APIs - LEXMUCUM

| STATUS:<br>DURATION:<br>DESCRIPTION: | CLINICAL REMINDERS<br>PCE PATIENT CARE ENCOUNTER<br>Controlled Subscri ENTERED: AUG 26,2015<br>Active EXPIRES:<br>VERSION:<br>TYPE: Routine<br>conjunction with ICR #6224 to allow packages to use UCUM |
|--------------------------------------|----------------------------------------------------------------------------------------------------|
| UCUM                                 |                                                                                                    |
| \$\$UCU                              | MCODE^LEXMUCUM(IEN)                                                                                                    |
| VARIABLES: Input                     | IEN<br>This is the internal entry number of an entry from<br>file #757.5.                                                                                                    |
| (IEN)                                | ATA<br>an identifier, which can be the internal entry number<br>, the Description, or the UCUM Code this API returns the<br>iated data for the entry. Usage:                                            |
| D UC                                 | UMDATA^LEXMUCUM(IDEN,.UCUMDATA)                                                                                                    |
| VARIABLES: Input                     | IDEN<br>IDEN identifies the entry from the UCUM Codes<br>file, #757.5, for which to return the associated<br>data. IDEN can be an internal entry number, a<br>Description, or a UCUM Code.              |

VARIABLES: Output UCUMDATA UCUMDATA is an array, passed by reference, that contains the data associated with the identified entry from the UCUM Codes file #757.5. The elements of the array are:

UCUMDATA(IEN, "COMMENTS") - Comments, if there are any

UCUMDATA(IEN, "DESCRIPTION") - Description

UCUMDATA(IEN, "IEN") - The internal entry number

UCUMDATA(IEN, "ROW") - The row number, from the Table of Examples of UCUM codes for Electronic Messaging - Version 1.3, on which this entry is found. It can be used to identify the entry to the developers of this table.

UCUMDATA(IEN, "UCUM CODE") - The UCUM Code

COMPONENT: VERSION This API returns the version information for the UCUM CODES file, #757.5. Usage:

D VERSION^LEXMUCUM(.VERDATA)

VARIABLES: Output VERDATA This array, passed by reference, contains the version information. VERDATA("DATE") - The release date of this version VERDATA("NAME") - The name of this version VERDATA("VERSION") - The version identification

### 6265 Lexicon Expression Extracts - LEXU

CUSTODIAL PACKAGE: LEXICON UTILITY SUBSCRIBING PACKAGE: USAGE: Supported ENTERED: NOV 16,2015 STATUS: Pending EXPIRES: DURATION: Till Otherwise Agr VERSION: DESCRIPTION: TYPE: Routine Effective upon release of patch LEX\*2.0\*103. ROUTINE: LEXU COMPONENT: \$\$EXP(IEN) This API returns Display Text (.01 field) of the EXPRESSIONS file #757.01. VARIABLES: Input IEN

This is an Internal Entry Number to the EXPRESSIONS file #757.01. \$\$EXP VARIABLES: Output This is the Display Text taken from the .01 field of the EXPRESSIONS file 757.01. EXPS(IEN, CDT, .ARY) COMPONENT: This API returns the display text of an expression from the EXPRESSIONS file #757.01 and active codes associated with the expression. VARIABLES: Input IEN This is an Internal Entry Number to the EXPRESSIONS file #757.01. VARIABLES: Input CDT This is the date that will be used to determine whether the code is active or inactive. If not passed, TODAY's date will be used. .ARY VARIABLES: Both Local array passed by reference with the following output format: ARY (IEN) = EXP ARY (IEN, SRC) = COD ^ NOM Where: Internal Entry number in the EXPRESSION IEN file 757.01 EXP The Display Text from the EXPRESSION file 757.01 A Coding System (pointer to CODING SRC SYSTEMS file 757.03) A code taken from the CODES file 757.02 COD NOM Coding Nomenclature from the CODING SYSTEMS file #757.03, examples: ICD-10-CM ICD-10-PCS SNOMED CT \$\$PREF(COD, SAB, CDT) COMPONENT: This API returns the preferred term for a code and coding system based on date. VARIABLES: Input COD This is a code taken from the CODES file 757.02 SAB VARIABLES: Input Source Abbreviation from the .01 field of the

CODING SYSTEMS file #757.03. VARIABLES: Input CDT This is the date that will be used to determine whether the code is active or inactive. If not passed, TODAY's date will be used. VARIABLES: Output \$\$PREF This is a two piece "^" delimited string: IEN ^ EXP Where IEN This is the Internal Entry Number for the preferred term in file 757.01. EXP This is the display text of the preferred term in file 757.01 or -1 if no preferred term is found for the code COMPONENT: \$\$IENS(CODE,.ARY,CDT) This API returns IENs from the Lexicon and National files for a code. VARIABLES: Input CODE This is a code from one of the coding systems in the Lexicon. VARIABLES: Both .ARY This is an input/output array passed by reference. It will be killed and rebuilt as follows: Output Local Array ARY ARY(0) 3 Piece "^" delimited string 1 Number of Entries in the Lexicon for Code 2 Code 3 Date used to extract data ARY(#,757) 2 Piece "^" delimited string 1 IEN to the MAJOR CONCEPT MAP file #757 2 IEN to the Major Concept Expression in File #757.01 ARY(#,757.001) 3 Piece "^" delimited string 1 IEN to the CONCEPT USAGE file #757.001 2 Originating Value 3 Frequency ARY(#,757.01) 8 Piece "^" delimited string

Lexicon Utility Technical Manual & Developer's Guide

1 IEN to the EXPRESSION file #757.01 2 Expression Type 3 Expression Form 4 Expression Deactivation Flag 5 External Expression Type 6 External Expression Form 7 External Deactivation Flag 8 Expression ARY(#,757.01,7,CD) 5 Piece "^" delimited string Where CD is a Designation Code 1 IEN of the DESIGNATION CODE sub-file #757.118 2 Pointer to the CODING SYSTEM file #757.03 3 Pointer to the SNOMED CT HIERARCHY file #757.018 4 External nomenclature for CODING SYSTEM 5 External name of SNOMED CT Hierarchy ARY(#,757.02) 5 Piece "^" delimited string 1 IEN to the CODE file #757.02 2 Code from CODE file #757.02 3 Initial Activation Date in the Lexicon 4 Status in the Lexicon 5 Status Effective Date in the Lexicon ARY(#,757.02,4,EFF) 2 Piece "^" delimited string Where EFF is the effective date for a Status 1 IEN of the ACTIVATION STATUS subfile #757.28 2 STATUS (1=Active, 0=Inactive) ARY(#,757.03) 3 Piece "^" delimited string 1 IEN to the CODING SYSTEM file #757.03 2 Source Abbreviation from file #757.03 3 Source Nomenclature from file #757.03 ARY(#,757.1,#) 6 Piece "^" delimited string (multiple) 1 IEN to the SEMANTIC MAP file #757.1 2 IEN to the MAJOR CONCEPT MAP file #757 3 IEN to the SEMANTIC CLASS file #757.11 4 IEN to the SEMANTIC TYPE file #757.12 5 Semantic Class (external) 6 Semantic Type (external) ARY(#,"VA",SR) 6 Piece "^" delimited string

```
(multiple)
                              Where SR is a pointer to the CODING SYSTEM
                         file 757.03
                             1 Variable Pointer to a VA National File 80,
                        80.1 or 81
                              2 Code from VA file
                              3 Coding System Nomenclature
                              4 Initial Activation Date in the VA file
                              5 Status in the VA file
                              6 Status Effective Date in the VA file
                        Example
                          ARY(0)="2^250.01^3150101"
                          ARY(1,757)="7006^33586"
                          ARY(1,757.001)="7006^4^4"
                          ARY(1,757.01) = "33586^1^1^^Major Concept^Major
                               Concept^^Diabetes Mellitus Type I"
                          ARY(1,757.02)="316386^250.01^2781001^0^3041001"
                          ARY(1,757.02,4,2781001)="1^1"
                          ARY(1,757.02,4,3041001)="2^0"
                          ARY(1,757.03)="1^ICD^ICD-9-CM"
                          ARY(1,757.1,1)="10167^7006^6^47^Diseases/
                               Pathologic Processes^Disease or Syndrome"
                          ARY(1, "VA", 1) = "851; ICD9(^250.01^ICD-9-CM^
                               2781001^1^2781001"
                          ARY(2,757)="182207^331780"
                          ARY (2,757.001) = "182207^4^4"
                          ARY(2,757.01)="331780^1^1^^Major Concept^Major
                               Concept^^Diabetes Mellitus without mention
                               of Complication, type i [Juvenile type],
                               not stated as Uncontrolled"
                          ARY(2,757.02)="327553^250.01^3041001^1^3041001"
                          ARY(2,757.02,4,3041001)="1^1"
                          ARY (2,757.02,4,3151001) = "2^0"
                          ARY(2,757.03)="1^ICD^ICD-9-CM"
                          ARY(2,757.1,1)="259374^182207^6^47^Diseases/
                               Pathologic Processes^Disease or Syndrome"
                        ARY(2, "VA",1) = "851; ICD9(^250.01^ICD-9-CM^
                            2781001^1^2781001"
VARIABLES: Input
                      CDT
                        This the Versioning Date (default TODAY) used to
                        extract data.
VARIABLES: Output
                      $$IENS
                        This is the number of entries found in the Lexicon
                        for Code.
COMPONENT: $$SOS(IEN,.ARY,SYN)
            This API returns a local array (passed by reference) of codes
            for an Expression. If the synonym flag is set to 1 then it
            will return codes for and expression and its synonyms. These
            codes may be active or inactive.
```

VARIABLES: Input IEN This is an Internal Entry Number to the EXPRESSIONS file #757.01. VARIABLES: Both .ARY Local array passed by reference with the following output format: ARY(IEN) IEN is from file #757.01 (same as X) ARY(IEN,0) Number of Codes Found ARY(IEN,#) # is a sequence number Equals an 13 Piece "^" delimited string 1 Code 2 Coding System Nomenclature 3 Coding System Source Abbreviation 4 Code Status 5 Code Active Date 6 Code Inactive Date 7 Expression Status 8 Expression Active Date 9 Expression Inactive Date 10 Expression Variable Pointer Code Variable Pointer 11 12 Coding System Variable Pointer 13 National File Variable Pointer (if it exist) The array has two indexes: ARY(LEXEIEN, "B", (CODE " "), #) = Code "^" Nomenclature ARY(LEXEIEN, "C", SOURCE, #)=Code "^" Nomenclature VARIABLES: Output \$\$SOS \$\$SOS returns the number of codes found for an expression, both active and inactive. VARIABLES: Input SYN This is a boolean flag to indicate if codes linked to synonyms to the expression are to be returned. 0 Don't return Synonym codes (default) 1 Return Synonym codes COMPONENT: \$\$EXM(TEXT, .ARY, DF, MC) This API returns IENs in a local array of the Expressions in the EXPRESSIONS file #757.01 that match the input text exactly. VARIABLES: Input TEXT This is the Text to Search for (required) VARIABLES: Both . ARY This is a local array passed by reference and will contain the IENs of the expressions that match the

input text exactly. 2 piece "^" delimited string LEX(0) 1 Total Exact Matches found 2 Text Searched for LEX(#) 5 piece "^" delimited string 1 IEN of Exact Match Expression 2 IEN of Major Concept for Expression 3 Type of Exact Match Expression (internal) 4 Deactivation Flag (internal) 5 Type of Exact Match Expression (external) VARIABLES: Input DF This is a Boolean Flag indicating whether to include or exclude Deactivated Terms (optional) 1 Include deactivated terms 0 Do not include deactivated terms (default) VARIABLES: Input MC This is a Boolean Flag to include Major Concepts only (optional) 1 Include Major Concepts ONLY in the array 0 Include all expressions found in the array; Major Concepts, Synonyms, Lexical Variants and Fully Specified Names (default) COMPONENT: PRF(LEX, LEXVDT, LEXSAB) This API returns a code for a preferred term of a coding system. It is Similar to \$\$ONE^LEXU except the expression identified by the input parameter LEX must be a preferred term of the coding system identified by the input parameter LEXSAB and the code must be active on the date identified by input parameter LEXVDT to return a code It is intended to be used as a filter for screening searches. Example screen using ICD-10-CM: I \$L(\$\$PRF^LEXU(+Y, +(\$G(LEXVDT))), "10D") or I \$L(\$\$PRF^LEXU(+Y, +(\$G(LEXVDT))),30) Using the above screen, terms that are not the preferred term in ICD-10-CM (i.e., synonyms, lexical variants or orphan terms) will not be displayed in the selection list during lookup. Only the ICD-10-CM Code Set will be selectable. VARIABLES: Input LEX

IEN of the EXPRESSION file 757.01 VARIABLES: Input LEXVDT Date to use for screening by codes, if not provided TODAY will be used. VARIABLES: Input LEXSAB Source Abbreviation or a pointer to the CODES file #757.03 \$\$PRF VARIABLES: Output Null If the IEN is NOT the preferred term of an active code of the specified coding system CODE If the IEN is the preferred term of an active code of the specified coding system COMPONENT: \$\$SUBSETS(CODE, SRC, .ARY) This API returns the names of the subsets for which a code is assigned. VARIABLES: Input CODE This is a valid classification code from one of the coding systems in the Lexicon (see the CODING SYSTEMS file #757.03) VARIABLES: Both ARY This is an optional local array passed by reference in the following format: LEX(<sub>) = 4 Piece "^" delimited string 1 Subset Name 2 Subset Definition IEN file 757.2 Subset IEN file 757.21 3 4 Expression IEN file 757.01 Where <sub> is a three character identifier of a subset, that when appended with a leading "A" becomes the name of the index used for searches. VARIABLES: Input SRC This is coding system for which the code belongs. It can either be the Source Abbreviation (SAB) found in the .01 field of the CODING SYSTEMS file #757.03 or a pointer to the CODING SYSTEMS file #757.03 VARIABLES: Output \$\$SUBSETS This is a 2 or more (variable) Piece "^" delimited string: 1 Number of Subsets found 2 Subset Identifier #1 3 Subset Identifier #2

4 Subset Identifier #n
Example:
\$\$SUBSET = "4^CLF^DIS^PLS^SCT^"
4 Subsets found including CLF, DIS, PLS and SCT

# 6266 Convert Text to Mixed Case - LEXXMC

| SUBSCRIBING PA         | USAGE: Support<br>TATUS: Pending<br>ATION: Till Ot                                            | ed ENTERED: NOV 17,2015<br>EXPIRES:                                                                                                    |  |
|------------------------|-----------------------------------------------------------------------------------------------|----------------------------------------------------------------------------------------------------|--|
| ROUTINE:<br>COMPONENT: | <pre>\$\$MIX(TEXT) This API conv format. This which convert in a series o rules to conv</pre> | rerts text from any form to a modified mix text<br>API replaces an older API \$\$MIX^LEXXM (ICR 5781)<br>and text to mix text using hard coded rules found<br>of Lexicon namespace routines. This API still uses<br>rert text to mixed case but the rules are stored<br>of file #757.07 which is much easier to maintain. |  |
|                        | Examples:                                                                                     |                                                                                                    |  |
|                        | Input:                                                                                        | arthropathy in behcet's syndrome involving other specified sites                                                                                                    |  |
|                        | Output:                                                                                       | Arthropathy in Behcet's Syndrome involving other specified sites                                                                                                    |  |
|                        | Input:                                                                                        | 24 hour esophageal ph study                                                                                                    |  |
|                        | Output:                                                                                       | 24 hour Esophageal pH Study                                                                                                    |  |
| VARIABLES:             | Input TEX<br>T                                                                                | T<br>This is a text string to be converted to mix text.                                                                                                    |  |
| VARIABLES:             | -                                                                                             | NIX<br>This is a string of text in mixed case.                                                                                                    |  |
| KEY                    | WORDS: MIX<br>LEXXMC<br>ICD-10                                                                |                                                                                                    |  |
|                        |                                                                                               |                                                                                                    |  |

# 6267 Lexicon Silent Lookup - LEXA

CUSTODIAL PACKAGE: LEXICON UTILITY SUBSCRIBING PACKAGE: USAGE: Supported ENTERED: NOV 17,2015

Lexicon Utility Technical Manual & Developer's Guide

| DUR                    | TATUS: Pend<br>ATION: Till<br>PTION: | ding EXPIRES:<br>l Otherwise Agr VERSION:<br>TYPE: Routine                                                                               |                      |  |
|------------------------|--------------------------------------|----------------------------------------------------------------------------------------------------|----------------------|--|
| ROUTINE:<br>COMPONENT: |                                      |                                                                                                    |                      |  |
| VARIABLES:             | Input                                | X<br>Equivalent to Fileman's variable<br>the text to search for.                                                                         | le X and contains    |  |
| VARIABLES:             | Input                                | AP<br>This is the application or voca<br>identification and may be in th<br>a namespace a subset definition<br>Definition file (#757.2). | ne form of a name or |  |
|                        |                                      | Included in this application/vo<br>are a number of defaults which<br>the Lexicon. Defaults may inclu                                     | assist in searching  |  |
|                        |                                      | Global root, index, filter, o<br>user default flag, overwrite<br>and the unresolved narrative                                            | user default flag,   |  |
|                        |                                      | Values for this parameter can k<br>the "AN" or "AA" cross-referenc<br>Definition file (#757.2).                                          |                      |  |
|                        |                                      | Examples:                                                                                                    |                      |  |
|                        |                                      | Application ("AN" Index)                                                                                                    | Namespace            |  |
|                        |                                      | Lexicon                                                                                                    | LEX                  |  |
|                        |                                      | Problem List                                                                                                    | GMPL                 |  |
|                        |                                      | ICD Diagnosis                                                                                                    | ICD                  |  |
|                        |                                      | CPT Procedures                                                                                                    | CPT                  |  |
|                        |                                      | Mental Health                                                                                                    | DSM                  |  |
|                        |                                      | ICD, CPT, and DSM Terminology                                                                                                    | VAC VAC              |  |
|                        |                                      | Radiology                                                                                                    | RA                   |  |
|                        |                                      | Vocabularies ("AA" Index)                                                                                                    | Namespace            |  |
|                        |                                      | Main Word Index                                                                                                    | WRD                  |  |
|                        |                                      | Clinical Findings Index                                                                                                    | CLF                  |  |
| VARIABLES:             | Input                                | LL                                                                                                    |                      |  |
|                        |                                      | This is a numeric value which or<br>returning list length in the loc<br>LEX("LIST"). The default value<br>when not supplied is five (5). | ocal array           |  |

#### VARIABLES: Input SUB

This parameter is a mnemonic representing the subset to use during the search. These subsets are defined in the Subset Definition file (#757.2) and can be found in either the AA or AB cross-reference. The subset may have default values set that are different from the controlling application or vocabulary.

#### Examples:

| Vocabularies ("AA" Index) | Namespace |
|---------------------------|-----------|
|                           |           |
| Main Word Index           | WRD       |
| Clinical Findings Index   | CLF       |
| SNOMED CT                 | SCT       |
| Subsets ("AB" Index)      | Namespace |
|                           |           |
| ICD-10-CM                 | 10D       |
| CPT-4/HCPCS               | CHP       |
| Encounter Forms #2        | EF2       |
| DSM-IV                    | DSM       |
| Problem List #1           | PL1       |
|                           |           |

VARIABLES: Input CDT

This is a date in Fileman format used to check if a code is active or inactive on a specified date. If not supplied, it will default to TODAY. Only active codes can be displayed and returned during a lookup.

VARIABLES: Input

SRC
This is a source of a vocabulary taken from the
Source file #757.14. When present, only terms
attributed to that source will be returned.

#### Examples:

Breast Imaging Reporting and Data System (BI-RADS) Atlas (ACR) Mammography Quality Standards Act of 1992 (MQSA) Automated Service Connected Designation (ASCD)

VARIABLES: Input CAT This is the category of a source of a vocabulary taken from the Category file 757.13. When present, only terms attributed to that category will be returned. Examples:

> Breast Imaging Reporting and Data Systems MRI Ultrasound Mammography MRI Assessment Categories Ultrasound Assessment Categories Mammography Assessment Categories

VARIABLES: Input FMT This is the preferred output format. 0 Default, Display Text LEX("LIST",1)="5019187^Mouth Breathing (ICD-10-CM R06.5)" 1 Parsed Format LEX("LIST",1)="5019187^Mouth Breathing" LEX("LIST",1,30)="R06.5^ICD-10-CM^ 521361; ICD9 (" VARIABLES: Output TMP ^TMP temporary global arrays: ^TMP("LEXFND",\$J,<freq>,<ien>) This global array contains all of the entries found during the search. The <freq> is a negative number based on the frequency of use for a given term. <ien> is the internal entry number in the Lexicon Expression file (757.01). ^TMP("LEXHIT",\$J,<seq>) This global array contains the entries reviewed by the user. The Lexicon Utility reorders the list based on frequency of use and assigns a sequence number representing where on the list this entry is located. VARIABLES: Output LEX LEX("LIST") This local array contains only those entries on the list which are currently being reviewed by the user. The third parameter to the look-up defines the length of this list. KEYWORDS: LEXA LOOK ICD-10